# **SYBASE®**

Common Libraries リファレンス・マニュアル

## **Open Client™/Open Server™** 15.5

ドキュメント ID:DC32841-01-1550-01

改訂:2009 年10 月

Copyright © 2010 by Sybase, Inc. All rights reserved.

このマニュアルは Sybase ソフトウェアの付属マニュアルであり、新しいマニュアルまたはテクニカル・ノートで特に示さ れないかぎりは、後続のリリースにも付属します。このマニュアルの内容は予告なしに変更されることがあります。この マニュアルに記載されているソフトウェアはライセンス契約に基づいて提供されるものであり、無断で使用することはで きません。

このマニュアルの内容を弊社の書面による事前許可を得ずに、電子的、機械的、手作業、光学的、またはその他のいかな る手段によっても、複製、転載、翻訳することを禁じます。

マニュアルの注文

マニュアルの注文を承ります。ご希望の方は、サイベース株式会社営業部または代理店までご連絡ください。マニュアル の変更は、弊社の定期的なソフトウェア・リリース時にのみ提供されます。

Sybase の商標は、Sybase trademarks ページ (<http://www.sybase.com/detail?id=1011207>)で確認できます。Sybase およびこ のリストに掲載されている商標は、米国法人 Sybase, Inc. の商標です。® は、米国における登録商標であることを示します。

Java および Java 関連の商標は、米国およびその他の国における Sun Microsystems, Inc. の商標または登録商標です。

Unicode と Unicode のロゴは、Unicode, Inc. の登録商標です。

このマニュアルに記載されている上記以外の社名および製品名は、当該各社の商標または登録商標の場合があります。

Use, duplication, or disclosure by the government is subject to the restrictions set forth in subparagraph (c)(1)(ii) of DFARS 52.227-7013 for the DOD and as set forth in FAR 52.227-19(a)-(d) for civilian agencies.

Sybase, Inc., One Sybase Drive, Dublin, CA 94568.

# 目次

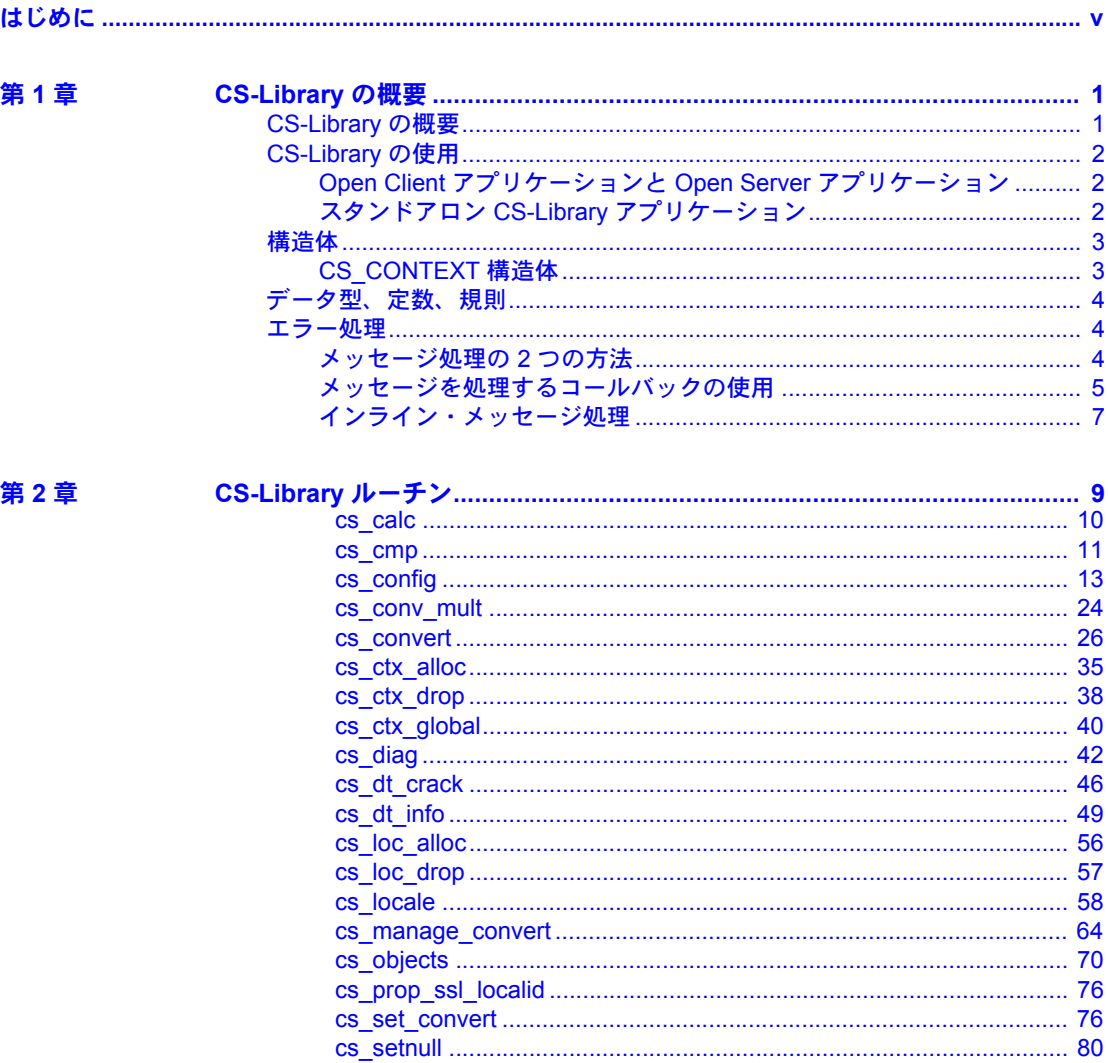

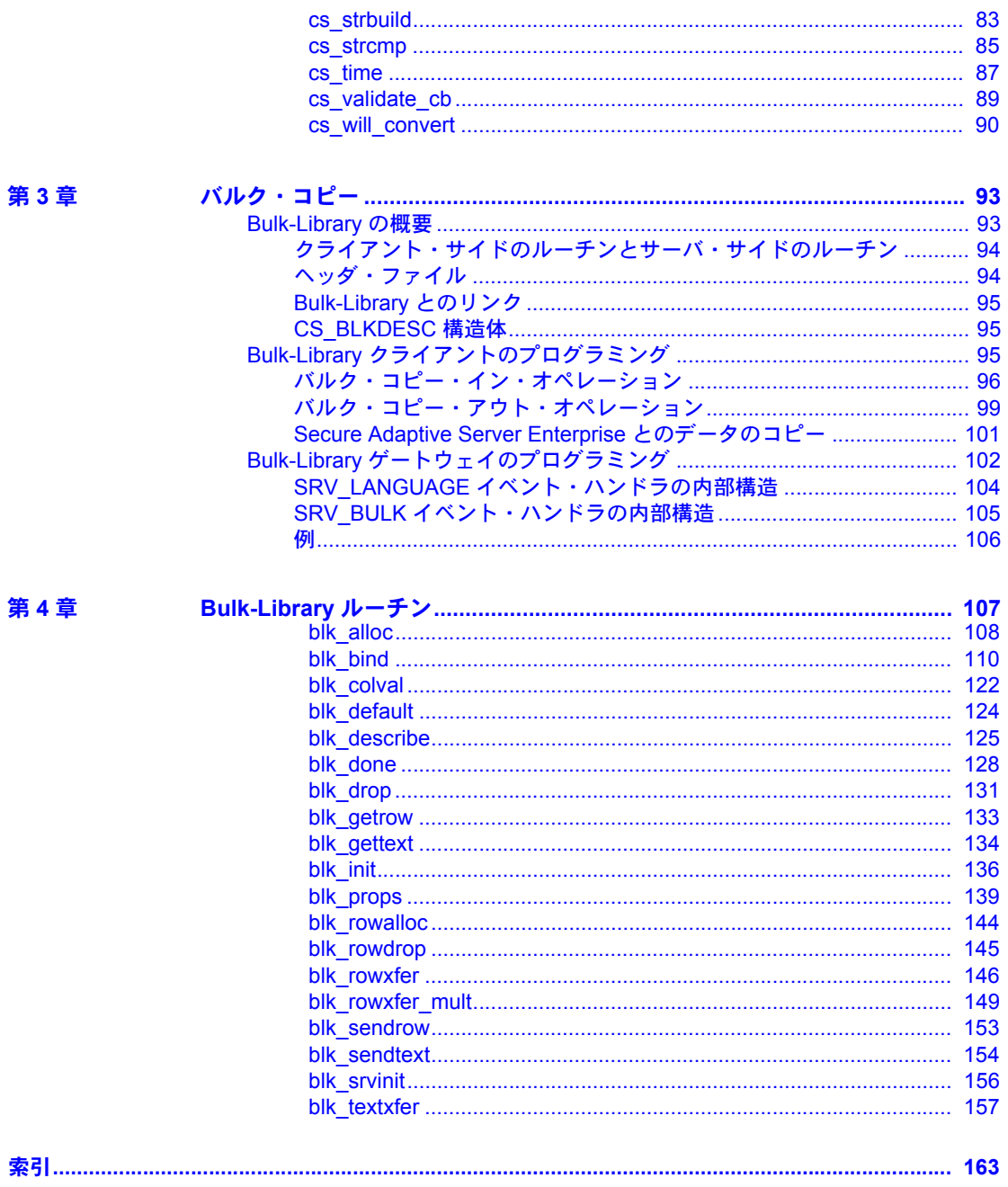

### <span id="page-4-0"></span>はじめに

このマニュアルでは、次の内容について説明します。

- C 言語版の CS-Library は、Open Client™ Client-Library™ および Open Server™ Server-Library の両方のアプリケーションで使用できるユー ティリティ・ルーチンを含みます。
- C 言語版の Bulk-Library は、Client-Library アプリケーションおよび Server-Library アプリケーションに対してバルク・コピー・ルーチンを 提供します。バルク・コピーを使用すれば、データベース・テーブルと プログラム変数との間の高速データ転送が実現します。

注意 Open Client および Open Server の以前のリリースでは、Bulk-Library は「バルク・コピー・ルーチン」と呼ばれていました。

対象読者 このマニュアルは、Client-Library または Open Server のアプリケーション を作成するプログラマを対象としたリファレンス・マニュアルです。この マニュアルは、C プログラミング言語に精通したアプリケーション・プログ ラマを対象としています。

- このマニュアルには、以下の章があります。
	- 「第1章 [CS-Library](#page-10-0) の概要」では、CS-Library の概要について説明し ます。
	- 「第 2 章 [CS-Library](#page-18-0) ルーチン」では、指定できるパラメータや戻り値 など、個々の CS-Library ルーチンに固有の情報について説明します。
	- 「第 3 章 [バルク・コピー」](#page-102-0)では、Bulk-Library の概要について説明し ます。
	- 「第 4 章 [Bulk-Library](#page-116-0) ルーチン」では、個々の Bulk-Library ルーチンに 固有の情報について説明します。

**関連マニュアル インスポン 詳細については、これらのマニュアルを参照できます。** 

- 『Open Server リリース・ノート Microsoft Windows 版』には、Open Server に関する重要な最新情報が記載されています。
- 『Software Developer's Kit リリース・ノート Microsoft Windows 版』に は、Open Client および SDK に関する重要な最新情報が記載されてい ます。
- 『jConnect for JDBC リリース・ノート バージョン 6.05 および 7.0』に は、jConnect™ に関する重要な最新情報が記載されています。
- この『Open Client/Server 設定ガイド Microsoft Windows 版』では、次のプ ラットフォームでシステムを設定して Open/Client Server 製品を実行する 方法について説明します。
- 『Open Client Client-Library/C リファレンス・マニュアル』では、Open Client Client-Library のリファレンス情報について説明しています。
- 『Open Client Client-Library/C プログラマーズ・ガイド』では、Client-Library アプリケーションの設計方法および実装方法について説明しています。
- 『Open Server Server-Library/C リファレンス・マニュアル』では、Open Server Server-Library のリファレンス情報について説明しています。
- 『Open Client/Server プログラマーズ・ガイド補足 Microsoft Windows 版』で は、Open Client/Server を使用するプログラマのために、プラットフォーム 固有の情報について説明しています。このマニュアルには、次の情報が含 まれています。
	- アプリケーションのコンパイルおよびリンク
	- Open Client/Server に含まれているサンプル・プログラム
	- プラットフォーム固有の動作をするルーチン
- 『jConnect for JDBC インストール・ガイド バージョン 6.05』では、jConnect for JDBC™のインストール方法について説明しています。
- 『jConnect for JDBC プログラマーズ・リファレンス』では、jConnect for JDBC 製品について説明し、リレーショナル・データベース管理システム に保管されているデータにアクセスする方法について説明しています。
- 『Adaptive Server Enterprise ADO.NET Data Provider ユーザーズ・ガイド』で は、C#、Visual Basic .NET、マネージ拡張を備えた C++、J# など、.NET で サポートされる任意の言語を使用して Adaptive Server® 内のデータにアク セスする方法について説明しています。
- 『Sybase 製 Adaptive Server Enterprise ODBC ドライバのユーザーズ・ガイ ド』(Windows および Linux 版) では、Windows、Linux、および Apple Mac OS X プラットフォームの Adaptive Server から、Open Database Connectivity (ODBC) ドライバを使用してデータにアクセスする方法について説明し ます。
- Sybase 製 Adaptive Server Enterprise OLE DB プロバイダの『ユーザーズ・ ガイド Microsoft Windows 版』では、Microsoft Windows プラットフォーム の Adaptive Server から、OLE DB プロバイダを使用してデータにアクセス する方法について説明します。
- その他の情報 Sybase® Getting Started CD、SyBooks™ CD、Sybase Product Manuals Web サイト を利用すると、製品について詳しく知ることができます。
	- Getting Started CD には、PDF 形式のリリース・ノートとインストール・ガ イド、SyBooks CD に含まれていないその他のマニュアルや更新情報が収 録されています。この CD は製品のソフトウェアに同梱されています。 Getting Started CD に収録されているマニュアルを参照または印刷するに は、Adobe Acrobat Reader が必要です (CD 内のリンクを使用して Adobe の Web サイトから無料でダウンロードできます)。
	- SyBooks CD には製品マニュアルが収録されています。この CD は製品の ソフトウェアに同梱されています。Eclipse ベースの SyBooks ブラウザを 使用すれば、使いやすい HTML 形式のマニュアルにアクセスできます。

一部のマニュアルは PDF 形式で提供されています。これらのマニュアル は SyBooks CD の PDF ディレクトリに収録されています。PDF ファイル を開いたり印刷したりするには、Adobe Acrobat Reader が必要です。

SyBooks をインストールして起動するまでの手順については、Getting Started CD の『SyBooks インストール・ガイド』、または SyBooks CD の 『*README.txt*』ファイルを参照してください。

• Sybase Product Manuals Web サイトは、SyBooks CD のオンライン版であり、 標準の Web ブラウザを使用してアクセスできます。また、製品マニュア ルのほか、EBFs/Updates、Technical Documents、Case Management、Solved Cases、ニュース・グループ、Sybase Developer Network へのリンクもあり ます。

Technical Library Product Manuals Web サイトにアクセスするには、Product Manuals ([http://www.sybase.com/support/manuals/\)](http://www.sybase.com/support/manuals/) にアクセスしてくだ さい。

**Web** 上の **Sybase** 製品

Sybase Web サイトの技術的な資料は頻繁に更新されます。

### ❖ 製品認定の最新情報にアクセスする

- 1 Web ブラウザで Technical Documents を指定します。 ([http://www.sybase.com/support/techdocs/\)](http://www.sybase.com/support/techdocs/)
- 2 [Partner Certification Report] をクリックします。
- 3 [Partner Certification Report] フィルタで製品、プラットフォーム、時間枠を 指定して [Go] をクリックします。
- 4 [Partner Certification Report] のタイトルをクリックして、レポートを表示し ます。
- ❖ コンポーネント認定の最新情報にアクセスする
	- 1 Web ブラウザで Availability and Certification Reports を指定します。 [\(http://certification.sybase.com/\)](http://certification.sybase.com/)
	- 2 [Search By Base Product] で製品ファミリとベース製品を選択するか、[Search by Platform] でプラットフォームとベース製品を選択します。
	- 3 [Search] をクリックして、入手状況と認定レポートを表示します。
- ❖ **Sybase Web** サイト (サポート・ページを含む) の自分専用のビューを作成する

MySybase プロファイルを設定します。MySybase は無料サービスです。この サービスを使用すると、Sybase Web ページの表示方法を自分専用にカスタマ イズできます。

- 1 Web ブラウザでTechnical Documents を指定します。 [\(http://www.sybase.com/support/techdocs/](http://www.sybase.com/support/techdocs/))
- 2 [MySybase] をクリックし、MySybase プロファイルを作成します。

**Sybase EBF** とソフト ウェア・メンテナンス

#### ❖ **EBF** とソフトウェア・メンテナンスの最新情報にアクセスする

- 1 Web ブラウザで Sybase Support Page を指定します。 (<http://www.sybase.com/support>)
- 2 [EBFs/Maintenance] を選択します。MySybase のユーザ名とパスワードを入 力します。
- 3 製品を選択します。
- 4 時間枠を指定して [Go] をクリックします。EBF/Maintenance リリースの一 覧が表示されます。

鍵のアイコンは、「Technical Support Contact」として登録されていないた め、一部の EBF/Maintenance リリースをダウンロードする権限がないこと を示しています。未登録でも、Sybase 担当者またはサポート・コンタクト から有効な情報を得ている場合は、[Edit Roles] をクリックして、「Technical Support Contact」の役割を MySybase プロファイルに追加します。

5 EBF/Maintenance レポートを表示するには [Info] アイコンをクリックしま す。ソフトウェアをダウンロードするには製品の説明をクリックします。

表記規則 表 *1:* 構文の表記規則

|              | 定義                                                                                      |
|--------------|-----------------------------------------------------------------------------------------|
| command      | コマンド名、コマンドのオプション名、ユーティリティ名、                                                             |
|              | ユーティリティのフラグ、キーワードは sans serif で示す。                                                      |
| variable     | 変数(ユーザが入力する値を表す語)は斜体で表記する。                                                              |
| $\{ \}$      | 中カッコは、その中から必ず1つ以上のオプションを選択し<br>なければならないことを意味する。コマンドには中カッコは<br>入力しない。                    |
| Γl           | 角カッコは、オプションを選択しても省略してもよいことを<br>意味する。コマンドには中カッコは入力しない。                                   |
|              | このカッコはコマンドの一部として入力する。                                                                   |
|              | 中カッコまたは角カッコの中の縦線で区切られたオプション<br>のうち1つだけを選択できることを意味する。                                    |
| $\mathbf{r}$ | 中カッコまたは角カッコの中のカンマで区切られたオプショ<br>ンをいくつでも選択できることを意味する。複数のオプショ<br>ンを選択する場合には、オプションをカンマで区切る。 |

アクセシビリティ機能 このマニュアルには、アクセシビリティを重視した HTML 版もあります。この HTML 版マニュアルは、スクリーン・リーダーで読み上げる、または画面を拡 大表示するなどの方法により、その内容を理解できるよう配慮されています。

> Open Client および Open Server のマニュアルは、連邦リハビリテーション法第 508 条のアクセシビリティ規定に準拠していることがテストにより確認され ています。第 508 条に準拠しているマニュアルは通常、World Wide Web Consortium (W3C) の Web サイト用ガイドラインなど、米国以外のアクセシビ リティ・ガイドラインにも準拠しています。

> 注意 アクセシビリティ・ツールを効率的に使用するには、設定が必要な場合 もあります。一部のスクリーン・リーダーは、テキストの大文字と小文字を区 別して発音します。たとえば、すべて大文字のテキスト (ALL UPPERCASE TEXT など) はイニシャルで発音し、大文字と小文字の混在したテキスト (Mixed Case Text など) は単語として発音します。構文規則を発音するようにツールを 設定すると便利かもしれません。詳細については、ツールのマニュアルを参照 してください。

> Sybase のアクセシビリティに対する取り組みについては、Sybase Accessibility (<http://www.sybase.com/accessibility>) を参照してください。Sybase Accessibility サイトには、第 508 条と W3C 標準に関する情報へのリンクもあります。

#### 不明な点があるときは Sybase ソフトウェアがインストールされているサイトには、Sybase 製品の保 守契約を結んでいるサポート・センタとの連絡担当の方 (コンタクト・パーソ ン) を決めてあります。マニュアルだけでは解決できない問題があった場合に は、担当の方を通して Sybase のサポート・センタまでご連絡ください。

### <sub>第 1 章</sub> **CS-Library の概要**

<span id="page-10-0"></span>この章では、CS-Library の概要について説明します。この章の内容は、次の とおりです。

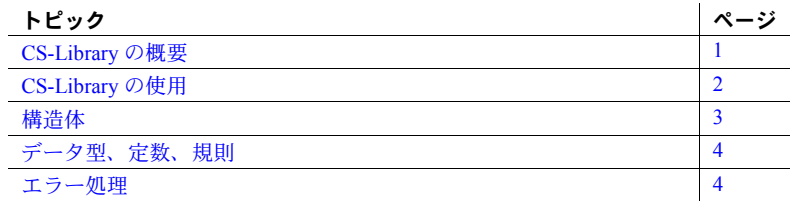

### <span id="page-10-2"></span><span id="page-10-1"></span>**CS-Library** の概要

CS-Library は、アプリケーション・プログラムの開発で使用されるユー ティリティ・ルーチンの集まりで、以下の機能をサポートします。

- データ型変換
- 算術演算
- 文字セット変換
- 日時オペレーション
- ソート順オペレーション
- ローカライズされたエラー・メッセージ

CS-Library には、CS-Library 構造体の割り付けとその解除を行うルーチン もあります。

スタンドアロンの CS-Library アプリケーションを作成することはできま すが、 CS-Library の第一の役割は、Client-Library アプリケーションと Server-Library アプリケーションの両方に共通のユーティリティ・ルーチン を提供することです。

Client-Library および Server-Library のプログラムにはコンテキスト構造体 が必要ですが、この構造体を割り付けるには CS-Library を使用する必要が あるので、すべての Client-Library プログラムおよび Server-Library プログ ラムは、CS-Library を少なくとも 2 回呼び出します (CS\_CONTEXT を割り 付けるときと割り付けを解除するとき)。

コンテキスト構造体には、アプリケーションのランタイム環境、つまり「コン テキスト」に関する情報が格納されています[。「構造体」](#page-12-2)(3 ページ) を参照し てください。

### <span id="page-11-3"></span><span id="page-11-0"></span>**CS-Library** の使用

CS-Library のルーチンは、Client-Library アプリケーションまたは Server-Library アプリケーションから呼び出すことも、スタンドアロンの CS-Library アプリ ケーションから呼び出すこともできます。

#### <span id="page-11-1"></span>**Open Client** アプリケーションと **Open Server** アプリケーション

一般に、CS-Library ルーチンは、Client-Library アプリケーションまたは Server-Library アプリケーションから呼び出されます。

Client-Library および Server-Library のヘッダ・ファイルである *ctpublic.h* と *ospublic.h* で CS-Library のヘッダ・ファイル *cspublic.h* がインクルードされてい るので、Client-Library および Server-Library アプリケーションでは、CS-Library を呼び出すための別のヘッダ・ファイルは必要ありません。

cs\_ctx\_alloc を呼び出して CS\_CONTEXT を割り付けた後は、Client-Library ま たは Server-Library のアプリケーションで他の CS-Library ルーチンを自由に呼 び出すことができます。

#### <span id="page-11-2"></span>スタンドアロン **CS-Library** アプリケーション

CS-Library の一般的な使用方法ではありませんが、スタンドアロンの CS-Library アプリケーションを開発することもできます。スタンドアロンのアプリケー ションでは、たとえば、Open Client および Open Server のデータ型とデータ型 変換ルーチンを呼び出すために CS-Library を呼び出します。

この種のアプリケーションは、CS-Library の標準ヘッダ・ファイル *cspublic.h* をインクルードする必要があります。

各プラットフォームでの CS-Library のコンパイルとリンクの手順については、 『Open Client/Server プログラマーズ・ガイド補足』を参照してください。

### <span id="page-12-2"></span><span id="page-12-0"></span>構浩体

CS-Library は、CS\_CONTEXT 制御構造体、CS\_DATAFMT データ・フォーマッ ト構造体、CS\_LOCALE ロケール情報構造体などの構造体を使用します。

CS CONTEXT 構造体は、その内部をアプリケーションで使用することのでき ない隠し構造体です。CS\_CONTEXT については、次の項で簡単に説明します。

CS\_CONTEXT 構造体は、Client-Library アプリケーションおよび Server-Library アプリケーションでも必要です。

- Client-Library が CS\_CONTEXT 構造体を使用する方法については、『Open Client Client-Library/C リファレンス・マニュアル』または『Open Client Client-Library/C プログラマーズ・ガイド』を参照してください。
- Server-Library が CS\_CONTEXT 構造体を使用する方法については、『Open Server Server-Library/C リファレンス・マニュアル』を参照してください。

CS\_DATAFMT 構造体および CS\_LOCALE 構造体については、『Open Client Client-Library/C リファレンス・マニュアル』の「第 2 章 トピックス」を参照 してください。

#### <span id="page-12-1"></span>**CS\_CONTEXT** 構造体

CS-Library で定義される制御構造体は、CS\_CONTEXT の 1 つだけです。

CS CONTEXT 構造体は、特定のプログラミング・コンテキストを記述する構 成情報を格納します。アプリケーションでは、CS\_CONTEXT 構造体を割り付 けてから、他の Client-Library、Server-Library、または CS-Library のルーチンを 呼び出すようにする必要があります。

アプリケーションで CS\_CONTEXT 構造体を割り付けるには、[cs\\_ctx\\_alloc](#page-44-0) また は cs\_ctx\_global を呼び出します。

アプリケーションで CS\_CONTEXT をカスタマイズするには、コンテキスト・プ ロパティの値を変更します。次のルーチンは、コンテキスト・プロパティの値 を変更します。

- CS-Library ルーチン [cs\\_config](#page-22-0) (コンテキストを割り付けた後)
- Client-Library ルーチン ct\_config (Client-Library ルーチン ct\_init をコンテキ ストに対して呼び出した後)
- Server-Library ルーチン srv\_props (Server-Library ルーチン srv\_version を コンテキストに対して呼び出した後)

既存のすべてのコンテキスト構造体の割り付けを解除してから、アプリケー ションを終了してください。アプリケーションで CS\_CONTEXT 構造体の割り 付けを解除するには、cs\_ctx\_drop を呼び出します。

### <span id="page-13-3"></span><span id="page-13-0"></span>データ型、定数、規則

CS-Library は、Client-Library および Server-Library と同じデータ型、定数、お よび規則を使用します。詳細については、次のマニュアルを参照してください。

- 『Open Client Client-Library/C プログラマーズ・ガイド』の「Open Client お よび Open Server のデータ型の使い方」の章
- 『Open Client Client-Library/C リファレンス・マニュアル』の「データ型」の項
- 『Open Server Server-Library/C リファレンス・マニュアル』の「データ型」 の項

### <span id="page-13-4"></span><span id="page-13-1"></span>エラー処理

すべての CS-Library ルーチンは、成功または失敗のステータスを返します。ア プリケーションで、これらのリターン・コードをチェックすることをおすすめ します。

さらに、CS-Library ルーチンは、CS-Library メッセージを生成できます。この メッセージには、情報メッセージから致命的なエラーまでの重大度レベルがあ ります。アプリケーションでこれらのメッセージを受信して処理してくださ い。ほとんどの場合、CS-Library ルーチンが失敗すると、失敗の理由を説明す るメッセージが CS-Library によって生成されます。

#### <span id="page-13-2"></span>メッセージ処理の **2** つの方法

アプリケーションで CS-Library メッセージを処理するには、次の 2 つの方法が あります。

- メッセージを処理するためのコールバック・ルーチンをインストールする 方法
- CS-Library ルーチン cs\_diag を使用してインラインで処理する方法

コールバック方式には、次の利点があります。

• 予期しないエラーを整然と処理する方法の提供

メッセージが生成されるたびに、CS-Library によって適切なメッセージ・ コールバック・ルーチンが自動的に呼び出されるので、アプリケーション は予期しないエラーをトラップできます。インライン・エラー処理ロジッ クのみを使用したアプリケーションは、予期しないエラーを正常にトラッ プできないことがあります。

• メッセージ処理コードの集約

すべてのエラーはコールバック内で処理されるので、各 CS-Library 呼び出し の後にインラインのメッセージ処理コードを追加する必要はありません。

インライン・メッセージ処理方式には、アプリケーションが特定の時点でメッ セージの有無をチェックできるという利点があります。たとえば、接続を確立 するために連続した呼び出しを行うアプリケーションは、接続関連の呼び出し がすべて完了してからメッセージの有無をチェックします。

ほとんどのアプリケーションは、コールバック方式を使用してメッセージを処 理します。

アプリケーションは、特定のコンテキストに対してどの方法を使用するかを指 定するために、cs\_config を呼び出してメッセージ・コールバック・ルーチン をインストールするか、cs\_diag を呼び出してインライン・メッセージ処理を 初期化します。

アプリケーションは、インライン方式とコールバック方式を切り替えることが できます。

- メッセージ・コールバック・ルーチンをインストールすると、インライ ン・メッセージ処理がオフになります。保存されたメッセージはすべて破 棄されます。
- **同様に、cs\_diag を呼び出してインライン・メッセージ処理を初期化する** と、アプリケーションの CS-Library メッセージ・コールバックが「削除」さ れます。その結果、アプリケーションが初めて CS\_GET を指定して cs\_diag を呼び出すときに、この影響を示す警告メッセージが返されます。

メッセージ・コールバックがインストールされておらず、インライン・メッ セージ処理も不可能な場合、CS-Library はメッセージ情報を破棄します。

#### <span id="page-14-0"></span>メッセージを処理するコールバックの使用

アプリケーションでコールバック関数を使用して CS-Library のエラーを処理 するには、次の操作を行う必要があります。

- 「CS-Library [メッセージ・コールバックの定義」](#page-15-0)(6 ページ) の説明に従って コールバック関数を宣言すること。
- cs\_config を呼び出して CS\_MESSAGE\_CB プロパティを設定することで、 コールバック・エラー・ハンドラをインストールすること。詳細について は 「CS-Library [メッセージ・コールバック・プロパティ」](#page-29-0)(20 ページ)を 参照してください。

#### <span id="page-15-1"></span><span id="page-15-0"></span>**CS-Library** メッセージ・コールバックの定義

CS-Library メッセージ・コールバックは、次のように定義されます。 CS\_RETCODE CS\_PUBLIC cslibmsg\_cb(context, message) CS<sup>T</sup>CONTEXT CS\_CLIENTMSG \*message;

各パラメータの意味は、次のとおりです。

- *context* は、メッセージが発生した CS\_CONTEXT 構造体を指すポインタです。
- message は、メッセージ情報が格納されている CS\_CLIENTMSG 構造体を 指すポインタです。CS\_CLIENTMSG 構造体に関する詳細については、 『Open Client Client-Library/C リファレンス・マニュアル』の「CS\_CLIENTMSG 構造体」を参照してください。Client-Library との類似点を次に示します。
	- CS-Library エラーのエラー重大度の意味は、Client-Library のエラーと 同じです。
	- *message*->*msgnumber* フィールドは、ビットパックされた CS\_INT です。 この番号をアンパックするには、マクロ CS\_LAYER、CS\_ORIGIN、 CS\_NUMBER、CS\_SEVERITY を使用します。この方法は Client-Library メッセージの場合と同じです。

メッセージ・コールバックが呼び出されるたびに *message* が新しい値に設 定されていることに注意してください。

CS-Library メッセージ・コールバックは、次のいずれかを返します。

- このコンテキストで現在行っている処理を継続するように CS-Library に指 示するための CS\_SUCCEED
- このコンテキストで現在行っている処理を終了するように CS-Library に指 示するための CS\_FAIL

#### **CS-Library** メッセージ・コールバックの例

```
** cslib err handler() - CS-Library error handler.
 **
 ** This routine is the CS-Library error handler used by this
 ** application.It is called by CS-Library whenever an error
 ** occurs.Here, we simply print the error and return.
 **
 ** Parameters:
 ** context 
 ** A pointer to the context handle for context
 ** on which the error occurred.
** error msg
 ** The structure containing information about the
 ** error.
 **
 ** Returns:
```
/\*

```
 ** CS_SUCCEED
 */
CS_RETCODE CS_PUBLIC cslib_err_handler(context, errmsg)
CS CONTEXT *context;
CS_CLIENTMSG *errmsg;
 {
   /*
   ** Print the error details.
   */
  fprintf(stdout, "CS-Library error: ");
   fprintf(stdout, "LAYER = (%ld) ORIGIN = (%ld) ",
          CS_LAYER(errmsg->msgnumber),
          CS_ORIGIN(errmsg->msgnumber) );
  fprintf(stdout, "SEVERITY = (% ) NUMBER = (% ) (%ld) ¥n",
          CS_SEVERITY(errmsq->msqnumber),
          CS_NUMBER(errmsg->msgnumber) );
   fprintf(stdout, "¥t%s¥n", errmsg->msgstring);
   /*
   ** Print any operating system error information.
   */
  if( errmsg->osstringlen > 0 )
   {
    fprintf(stdout, "CS-Library OS error %ld - %s.¥n",
             errmsg->osnumber, errmsg->osstring);
   }
   /*
   ** All done.
  */
  return (CS_SUCCEED);
 }
```
#### <span id="page-16-0"></span>インライン・メッセージ処理

アプリケーションは、cs\_diag を呼び出して、コンテキストのインライン CS-Library メッセージ処理を初期化します。

取得したメッセージを SQLCA、SQLCODE、または SQLSTATE に格納するア プリケーションでは、CS-Library の CS\_EXTRA\_INF プロパティを CS\_TRUE に設定する必要があります。

CS-Library メッセージのインライン処理方式の詳細については[、「第](#page-18-0) 2 章 CS-Library [ルーチン」の](#page-18-0)[cs\\_diag](#page-51-0)を参照してください。

**第 2 章 CS-Library ルーチン** 

#### <span id="page-18-0"></span>この章では、CS-Library の各ルーチンについて説明します。

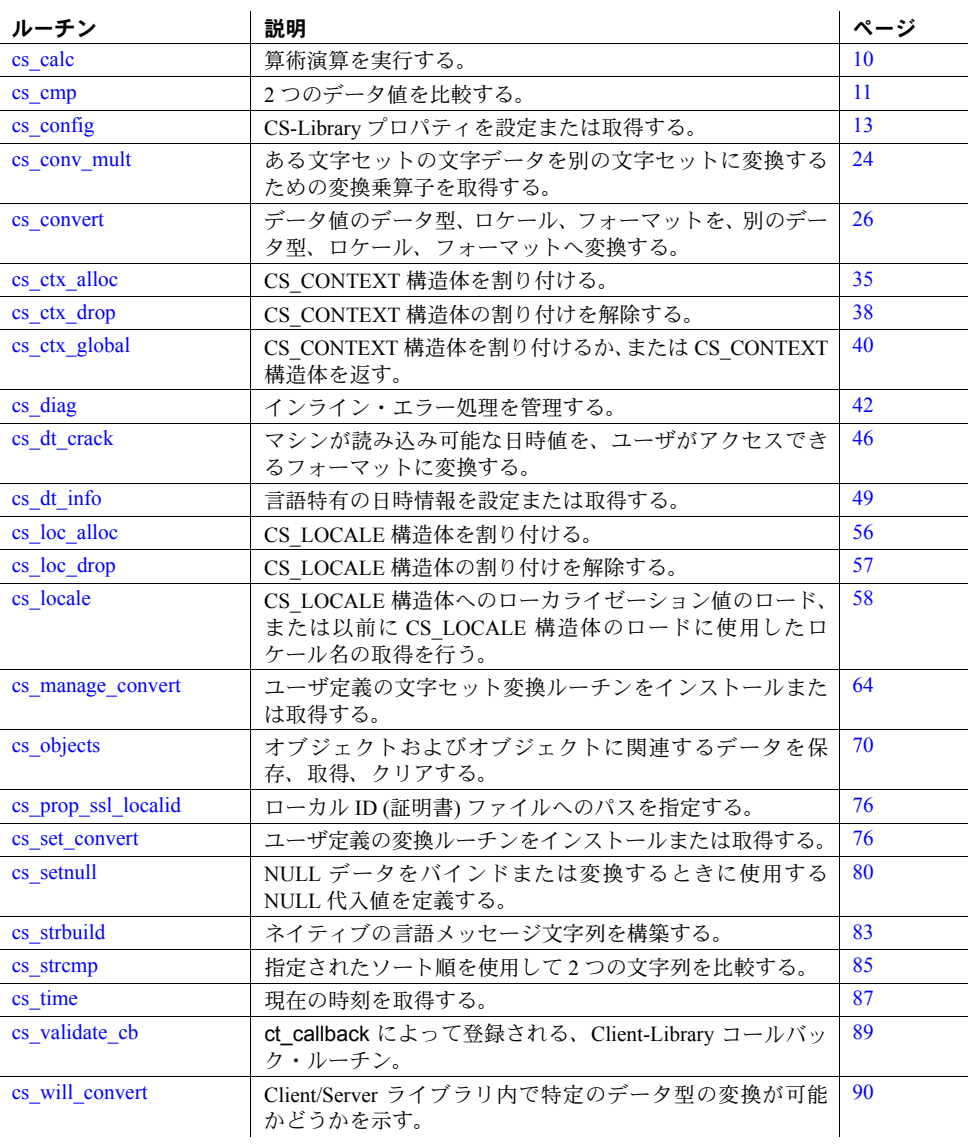

### <span id="page-19-1"></span><span id="page-19-0"></span>**cs\_calc**

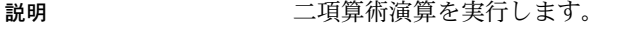

構文 CS\_RETCODE cs\_calc(context, op, datatype, var1, var2, dest $\overline{b}$ 

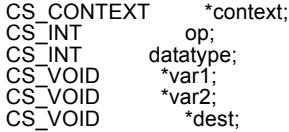

パラメータ *context*

CS CONTEXT 構造体を指すポインタです。

*op*

次の記号値のいずれかです。

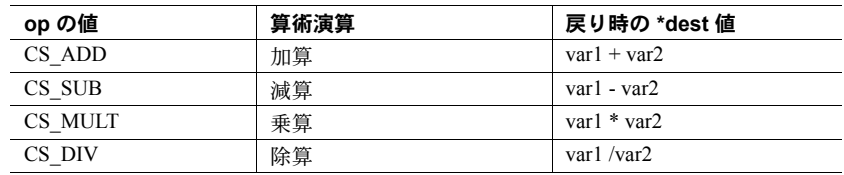

*datatype*

var1、var2、dest のデータ型を示す次の記号値のいずれかです。

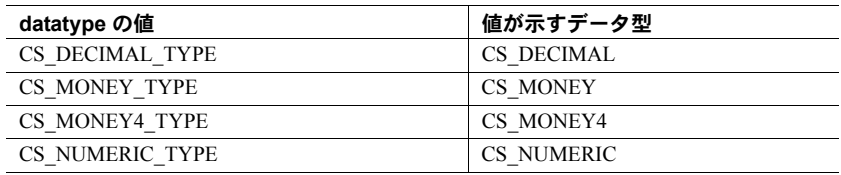

\*var1、\*var2、\*dest には、*datatype* の値が示すデータ型と同じデータ型を指 定します。

#### *var1*

算術演算の 1 番目のオペランドを指すポインタです。

#### *var2*

算術演算の 2 番目のオペランドを指すポインタです。

#### *dest*

変換先バッファを指すポインタです。cs\_calc が CS\_FAIL を返した場合、 \**dest* は変更されません。

戻り値 cs\_calc は、次の値を返します。

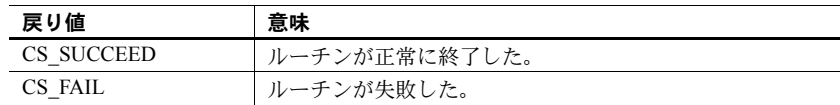

cs\_calc の失敗の主な理由は、次のとおりです。

- 無効なパラメータの設定
- 0 による除算
- 変換先バッファのオーバフロー

cs\_calc は、失敗の状態に関する CS-Library エラー・メッセージを生成します。 [「エラー処理」](#page-13-1)(4 ページ) を参照してください。

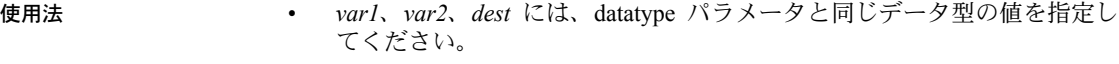

• エラーが発生すると、\**dest* は変更されません。

参照 [cs\\_convert](#page-35-1)

#### <span id="page-20-1"></span><span id="page-20-0"></span>**cs\_cmp**

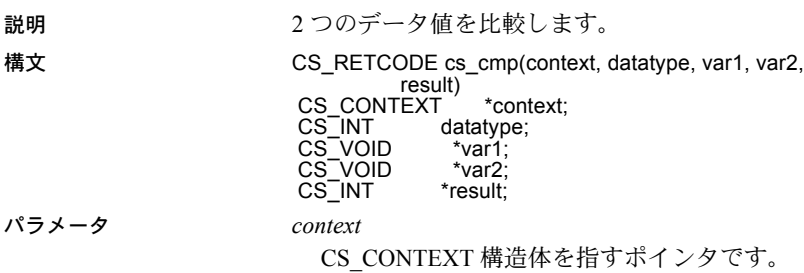

#### *datatype*

var1 および var2 のデータ型を示す次の次の記号値のいずれかです。

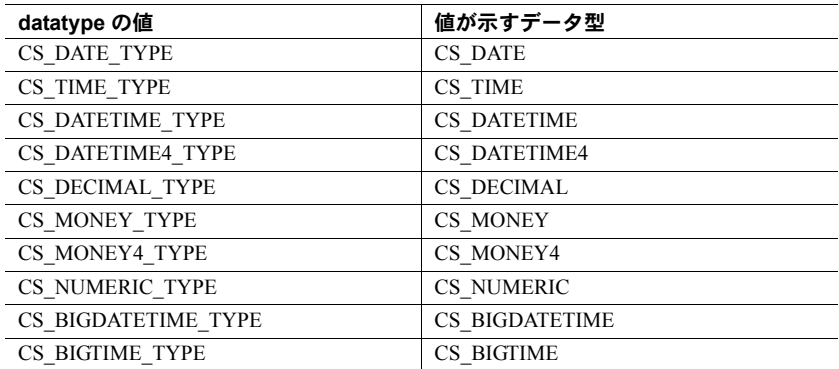

#### *var1*

比較の 1 番目のオペランドを指すポインタです。

*var2*

比較の 2 番目のオペランドを指すポインタです。

#### *result*

正常に処理された場合、比較結果を示すため *\*result* に次の値のいずれかが 設定されます。

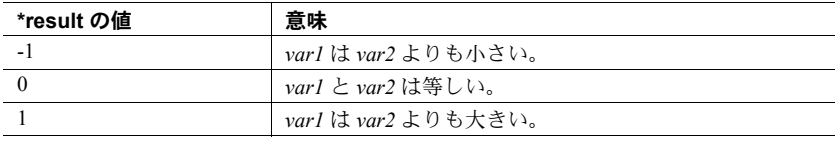

戻り値 cs cmp は、次の値を返します。

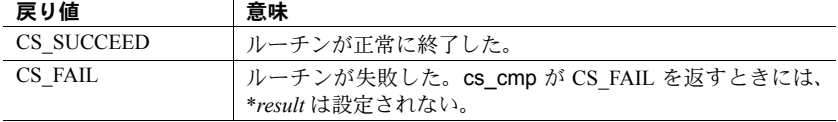

cs\_cmp の失敗の主な理由は、無効なパラメータ設定です。

cs\_cmp は、失敗の状態に関する CS-Library エラー・メッセージを生成します。 [「エラー処理」](#page-13-1)(4 ページ) を参照してください。

使用法 • cs\_cmp は 2 つの数値を比較して、比較結果を \**result* に設定します。

- *var1* および *var2* には、*datatype* パラメータが示すデータ型の値を指定する 必要があります。
- 文字列値を比較するには、[cs\\_strcmp](#page-94-1) を呼び出します。

参照 cs calc、cs convert、[cs\\_strcmp](#page-94-1)

### <span id="page-22-1"></span><span id="page-22-0"></span>**cs\_config**

説明 CS-Library プロパティを設定および取得します。

### 構文 CS\_RETCODE cs\_config(context, action, property, buffer, buflen, outlen)

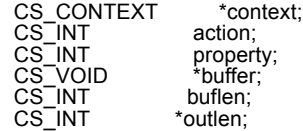

パラメータ *context*

CS\_CONTEXT 構造体を指すポインタです。

#### *action*

次の記号値のいずれかです。

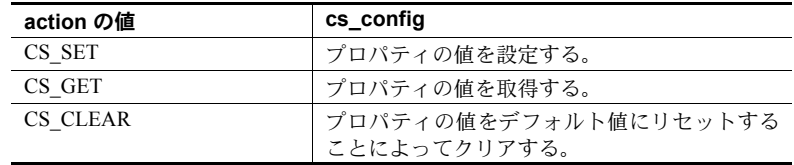

*property*

次の表に示すように、値を設定または取得するプロパティです。

| property の値                         | 内容                                                                                                    | 動作            | *buffer の値                                                                                                    |
|-------------------------------------|----------------------------------------------------------------------------------------------------|---------------|----------------------------------------------------------------------------------------------------|
| CS APPNAME                          | アプリケーション名。                                                                                               | 設定、取得、<br>クリア | CS_CHAR 文字列。<br>デフォルトは<br>NULL <sub>o</sub>                                                                         |
| CS_CONFIG_FILE                      | Open Client/Server ラン<br>タイム設定ファイルの<br>名前とパス。<br>CS EXTERNAL CON<br>FIG の設定により外部<br>設定が可能な場合のみ<br>有効である。 | 設定、取得、<br>クリア | CS_CHAR文字列。<br>デフォルトはNULL<br>で、プラットフォー<br>ム固有のデフォルト<br>を使用する。「ラン<br>タイム設定ファイ<br>ル・プロパティ」<br>(18 ページ) を参照。           |
| CS DEFAULT<br><b>IFILE</b>          | 代替のデフォルト<br>interfaces ファイルの<br>名前とパス。                                                                   | 設定、取得、<br>クリア | 新しい interfaces ファ<br>イルへの CS CHAR<br>文字列。                                                                           |
| <b>CS EXTERNAL</b><br><b>CONFIG</b> | Client-Library ルーチン<br>ct_init が外部設定ファ<br>イルを読み込み、デ<br>フォルトのプロパティ<br>値を設定するかどうか<br>を指定する。                | 設定、取得、<br>クリア | CS TRUE または<br>CS FALSE.<br>デフォルト<br>(CS TRUE) は外部<br>設定ファイルが存<br>在するかどうかに<br>よって異なる。「外<br>部設定プロパティ1<br>(18ページ)を参照。 |
| <b>CS_EXTRA_INF</b>                 | SOLCA, SOLCODE, ま<br>たは SQLSTATE を使<br>用してメッセージをイ<br>ンラインで処理すると<br>きに必要な追加情報<br>を返すかどうかを指定<br>する。        | 設定、取得、<br>クリア | CS TRUE または<br>CS FALSE.<br>デフォルトは<br>CS FALSE.                                                                     |
| CS LIBTCL CFG                       | 代替の libtcl.cfg ファイ<br>ルの名前とパス。                                                                           | 設定、取得、<br>クリア | 新しい libtcl.cfg 設定<br>ファイルへの<br>CS_CHAR 文字列。                                                                         |
| CS_LOC_PROP                         | このコンテキストに対<br>するローカライゼー<br>ション情報を定義する<br>CS LOCALE 構造体。                                                  | 設定、取得、<br>クリア | アプリケーション<br>によって以前に割<br>り付けられた<br>CS LOCALE 構造体。                                                                    |

表 *2-1: cs\_config* の *property* パラメータの値

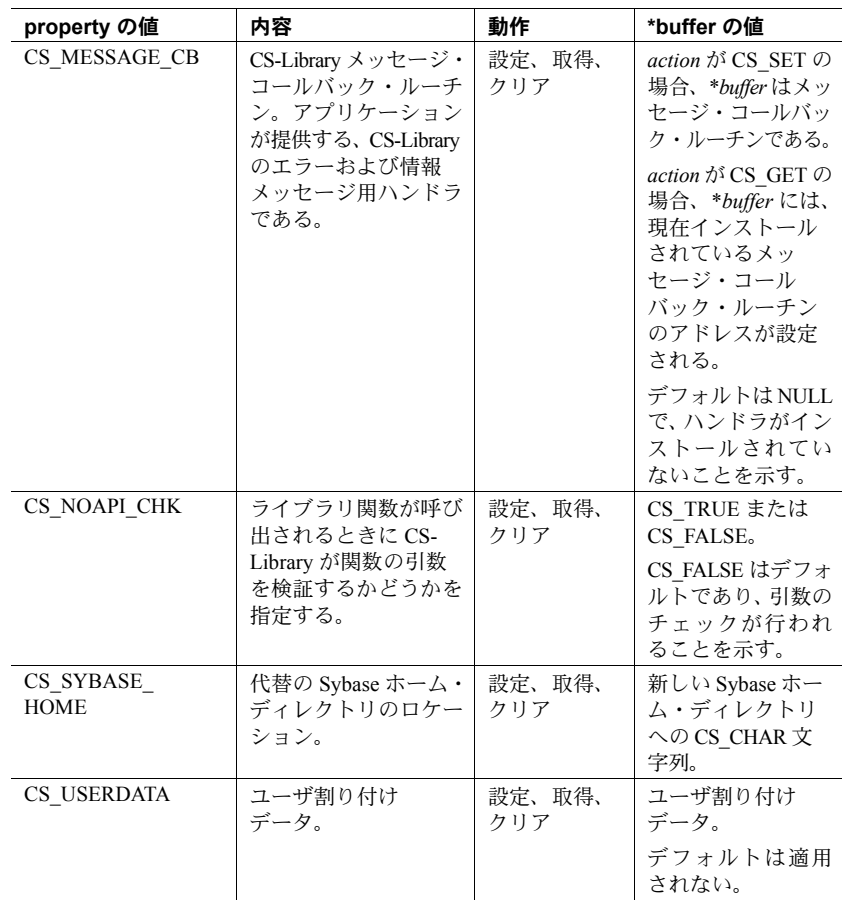

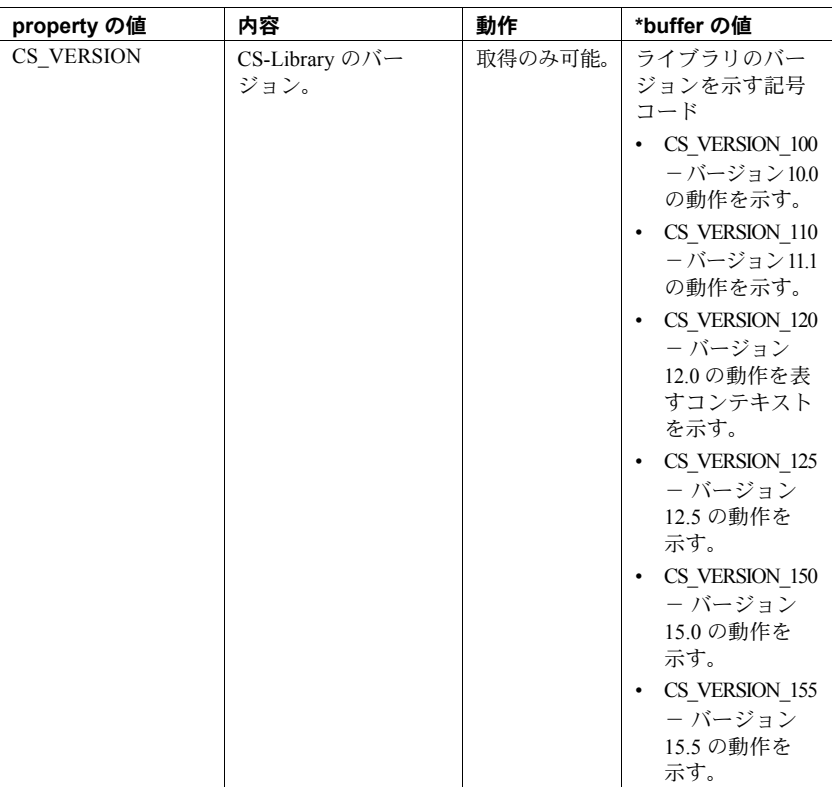

*buffer*

プロパティ値を設定する場合、*buffer* はプロパティの設定に使用する値を指 します。

プロパティ値を取得する場合、*buffer* は cs\_config によりプロパティの値が 格納される領域を指します。

プロパティ値をクリアする場合、*buffer* を NULL に、*buflen* を CS\_UNUSED にして渡します。

#### *buflen*

一般に、*buflen* は \**buffer* のバイト単位の長さです。

プロパティ値を設定する場合、\**buffer* の値が NULL で終了している場合に は、*buflen* を CS\_NULLTERM として渡します。

\**buffer* が固定長または記号値の場合、*buflen* を CS\_UNUSED として渡します。

*outlen*

整数変数を指すポインタです。

プロパティ値を設定する場合には、*outlen* を使用しません。

プロパティ値を取得する場合、cs\_config は、\**outlen* を要求した情報のバイ ト単位の長さに設定します。

情報の大きさが *buflen* バイトを超える場合は、\**outlen* の値を使用すると、 その情報を保持するために必要なバイト数を判断できます。

アプリケーションがプロパティ値を設定する場合、または取得した値の出 力長を必要としない場合に、*outlen* を NULL として渡すことができます。

戻り値 cs\_config は次の値を返します。

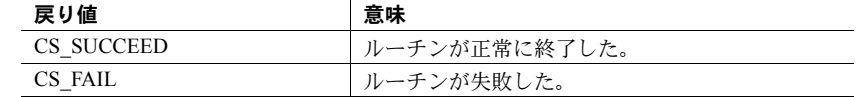

- 使用法 コンテキスト・プロパティは 3 種類あります。
	- CS-Library 固有のコンテキスト・プロパティ
	- Client-Library 固有のコンテキスト・プロパティ
	- Server-Library 固有のコンテキスト・プロパティ

cs\_config は、CS-Library コンテキスト・プロパティの値を設定および取 得します。CS\_LOC\_PROP を除く cs\_config によって設定されるプロパ ティは、CS-Library にだけ反映されます。

ct config は、Client-Library 固有のコンテキスト・プロパティの値を設定 および取得します。ct\_config によって設定されるプロパティは、Client-Library にだけ反映されます。

srv\_props は、Server-Library 固有のコンテキスト・プロパティの値を設定お よび取得します。srv\_props によって設定されるプロパティは Server-Library にだけ反映されます。

• Client-Library プロパティの情報については、『Open Client Client-Library/C リファレンス・マニュアル』の「プロパティ」を参照してください。

<span id="page-26-0"></span>アプリケーション名プロパティ

- CS APPNAME は、アプリケーションが自身を呼び出すときの名前を指定 します。
- cs\_config は、CS\_CONTEXT 構造体のアプリケーション名を設定します。 Client-Library では、割り付けられた接続は、親の CS\_CONTEXT 構造体の アプリケーション名を継承します。
- アプリケーション名は、Open Client/Server ランタイム設定ファイル内のセク ション名を指定します[。「ランタイム設定ファイル・プロパティ」](#page-27-0)(18 ペー [ジ](#page-27-0)) を参照してください。

• CS CONTEXT 構造体の割り付け時に CS\_VERSION\_110 以降を指定して いない場合、CS\_APPNAME の設定、取得、クリアはできません。

#### <span id="page-27-0"></span>ランタイム設定ファイル・プロパティ

- CS CONFIG FILE は、Open Client/Server ランタイム設定ファイルの名前 とパスを指定します。
- デフォルト値は NULL です。NULL が指定されていると、プラットフォー ム固有のデフォルト・ファイルが使用されます。
	- UNIX プラットフォームでは、デフォルト・ファイルは *\$SYBASE/\$SYBASE\_OCS/config/ocs.cfg* です。この *\$SYBASE* は Sybase インストール・ディレクトリのパスです。このパスは SYBASE 環境 変数の値として指定されます。
	- Windows プラットフォームでは、デフォルト・ファイルは *%SYBASE%¥%SYBASE\_OCS%¥ini¥ocs.cfg* です。この *%SYBASE%* は SYBASE インストール・ディレクトリのパスです。このパスは SYBASE 環境変数の値として指定されます。

注意 デフォルト値は、環境変数 SYBOCS CFG によって上書きされること があります。

- SYBOCS\_CFG 環境変数を設定すると、CS\_EXTERNAL\_CONFIG のデフォ ルト値が上書きされます。これは、CSCONFIG\_FILE の値を cs\_config に よって設定しないアプリケーションにのみ影響します。
- デフォルトの外部設定ファイルが存在しており、アプリケーションによって CS\_EXTERNAL\_CONFIG プロパティが明示的に CS\_FALSE に設定されて いなければ、Client-Library はデフォルトの外部設定ファイルから設定値を 読み込みます[。「外部設定プロパティ」](#page-27-1)(18 ページ) を参照してください。
- CS\_CONTEXT 構造体の割り付け時に CS\_VERSION\_110 以降を指定して いない場合、CS CONFIG FILE の設定、取得、クリアはできません。

#### <span id="page-27-1"></span>外部設定プロパティ

- CS\_EXTERNAL\_CONFIG は、デフォルトの Client-Library プロパティ値を CS\_CONTEXT 構造体に設定するために Client-Library ルーチン ct\_init が Open Client/Server ランタイム設定ファイルを読み込むかどうかを制御し ます。
- Open Client/Server ランタイム設定ファイルの名前は、CS\_CONFIG\_FILE プロパティによって指定されます[。「ランタイム設定ファイル・プロパ](#page-27-0) [ティ」](#page-27-0)(18 ページ) を参照してください。
- CS EXTERNAL CONFIG、CS TRUE のデフォルトは、デフォルトの外部 設定ファイルが存在するかどうかによって異なります ([「ランタイム設定](#page-27-0) [ファイル・プロパティ」](#page-27-0)(18 ページ) を参照)。外部設定ファイルが存在す る場合は、CS\_EXTERNAL\_CONFIG のデフォルト値が CS\_TRUE になり ます。それ以外の場合は、CS\_EXTERNAL\_CONFIG のデフォルト値が CS\_FALSE になります。
- 設定情報は、次のラベルが付けられたファイルの項から読み込まれます。

[*appname*]

*appname* は、CS\_APPNAME プロパティの値です ([「アプリケーション名](#page-26-0) [プロパティ」](#page-26-0)(17 ページ ) を参照 )。アプリケーションによって CS APPNAME プロパティが設定されていない場合は、次のラベルの項か ら読み込まれます。

[DEFAULT]

- 『Open Client Client-Library/C リファレンス・マニュアル』の「ランタイム 設定ファイルの使い方」では、設定ファイル・エントリの構文とキーワー ドについて説明しています。
- CS\_CONTEXT 構造体の割り付け時に CS\_VERSION\_110 以降を使用して いない場合、CS EXTERNAL CONFIG の設定、取得、クリアはできませ ん(詳細については、[cs\\_ctx\\_alloc](#page-44-1) を参照してください)。

#### 追加情報プロパティ

- CS\_EXTRA\_INF は、SQLCA、SQLCODE、または SQLSTATE 構造体に入れ る必要がある追加情報を CS-Library が返すかどうかを決定します。
- アプリケーションがメッセージを取得して SQLCA、SQLCODE、または SQLSTATE 構造体に入れない場合、追加情報は通常の CS-Library メッセー ジとして返されます。

#### ロケール情報プロパティ

- CS LOC PROP プロパティは、コンテキストのローカライゼーション情報 を含む CS\_LOCALE 構造体を定義します。ローカライゼーション情報に は、言語、文字セット、日時、通貨、数値フォーマット、照合順が含まれます。
- 新しい接続は、親コンテキストからデフォルトのローカライゼーション情 報を取得するので、CS\_LOC\_PROP は CS-Library と Client-Library に反映 されます。
- アプリケーションが、コンテキストのローカライゼーション情報を定義す るための cs\_config を呼び出さないと、コンテキストは、オペレーティン グ・システム環境のデフォルトのローカライゼーション情報を使用しま す。オペレーティング・システム環境内のローカライゼーション情報が使 用できない場合、コンテキストは、プラットフォーム特有のデフォルトの ローカライゼーション値を使用します。
- [cs\\_loc\\_alloc](#page-65-1) ルーチンは、CS\_LOCALE 構造体を割り付けます。

```
CS-Library メッセージ・コールバック・プロパティ
```
- CS\_MESSAGE\_CB プロパティは、CS-Library メッセージ・コールバック・ ルーチンを指すポインタです。このルーチンは、ユーザが用意します。ア プリケーションはこのプロパティを使用して、CS-Library からエラー・ メッセージまたは情報メッセージのハンドラをインストールします。
	- デフォルト値は NULL です。ハンドラがインストールされていない ことを意味します。
	- アプリケーション関数は CS-Library エラーのハンドラとしてインス トールできます。
	- ハンドラをインストールすると、CS-Library ルーチンでエラーや例外が 発生したときに、CS-Library によってそのハンドラが呼び出されます。
- CS-Library エラー・ハンドラのコーディングの説明と例については、「[CS-](#page-15-1)Library [メッセージ・コールバックの定義」](#page-15-1)(6 ページ) を参照してください。
- 次のコード例は、CS-Library エラーを処理するためのハンドラ関数のイン ストール方法を示します。

```
/*
** Install the function cslib err handler as the
** handler for CS-Library errors.
*/
if (cs_config(context, CS_SET, CS_MESSAGE_CB,
               (CS_VOID *)cslib_err_handler,
               CS_UNUSED, NULL)
     != CS_SUCCEED)
{
  /* Release the context structure. */ (void)cs_ctx_drop(context);
   fprintf(stdout,
     "Can't install CS-Lib error handler.¥ 
     Exiting.¥n");
 ext(1);}
```
• cs ctx alloc および cs ctx drop 以外の CS-Library ルーチンを呼び出す Client-Library アプリケーションには、専用の CS-Library エラー処理が必要 です。アプリケーションは CS-Library エラー・ハンドラをインストールす るか、[cs\\_diag](#page-51-1) を使用して CS-Library エラーのインライン処理を行います。

注意 CS-Library エラー・メッセージは Client-Library エラー・ハンドラに は送信されません。

- Client-Library 用と CS-Library 用のコールバック・エラー・ハンドラは別々 にインストールします。
	- アプリケーションは、Client-Library コールバック・ルーチンをインス トールするために ct\_callback を呼び出します。
	- CS-Library メッセージ・コールバック・ルーチンをインストールする には、cs\_config を呼び出して CS\_MESSAGE\_CB プロパティの値を 設定します。

上記の違いを除けば、CS-Library メッセージ・コールバックは、Client-Library クライアント・メッセージ・コールバックとよく似ています。コールバッ ク・ルーチンの一般情報については、『Open Client Client-Library/C リファ レンス・マニュアル』の「コールバック」を参照してください。

CS-Library 呼び出しのための引数のチェック

- CS\_NOAPI\_CHK プロパティは、ライブラリ関数が呼び出されたときに CS-Library が関数引数を検証するかどうかを決定します。
- CS\_NOAPI\_CHK の値が CS\_FALSE (デフォルト) の場合、API 関数が呼び 出されたときに CS-Library が引数をチェックします。CS\_NOAPI\_CHK を CS TRUE に設定する場合、API のチェックはできません。
- 引数をチェックするために、CS-Library はそれぞれの関数呼び出しで渡さ れたパラメータを検証します。CS\_LOCALE などの CS-Library 隠し構造体 を指すポインタがチェックされます。また、構造体のフィールド値の不正 な組み合わせもチェックされます。CS-Library が不正な引数を検出した場 合に API のチェックが有効化されていると、CS-Library はエラー・メッ セージを生成して関数は失敗します。CS-Library コールバック・エラー・ ハンドラによってこれらのエラー・メッセージがトラップされ、表示され ます。
- CS\_NOAPI\_CHK の値が CS\_TRUE の場合、引数が使用されないと引数は 検証されません。アプリケーションが CS-Library に不正な引数を渡すと、 アプリケーションは正しく動作しません。これは、メモリの破壊、メモリ のアクセス違反 (UNIX の「コア・ダンプ」)、および不正な結果が発生す る原因となります。アプリケーションのこの状態について警告するエ ラー・メッセージは生成されません。API 引数チェックを有効にしてアプ リケーションのデバックを完了するまでは、API 引数のチェックを無効に しないでください。

警告! デフォルト設定 (CS\_FALSE) でアプリケーションのデバックを完 了していない限り、CS\_NOAPI\_CHK を CS\_TRUE に設定しないで下さい。

- ユーザ割り付けデータ・プロパティ
- CS USERDATA プロパティは、ユーザ割り付けデータを定義します。この プロパティによって、アプリケーションは、ユーザ・データを特定のコン テキスト構造体に関連付けることができます。
- CS-Library は、ユーザ・データを内部データ領域にコピーします。その後 アプリケーションは cs\_config を呼び出して、データを取得できます。
- 入力段階で文字列の長さを計算するときに、文字列の null ターミネータを 含めない場合、cs\_config (CS\_GET) を呼び出すと (その文字列の null ター ミネータを引いた) 文字列だけが返されます。たとえば、null ターミネー タのある 2 バイトの文字列を入力して、文字列の長さに 2 バイトを指定す ると、cs\_config (CS\_GET) は文字列だけを返します。これに対して、null ターミネータのある 2 バイトの文字列を入力して、文字列の長さに 3 バイ トを指定すると、cs\_config (CS\_GET) は文字列と null ターミネータを返 します。
- Client-Library にも CS\_USERDATA プロパティがありますが、Client-Library の CS\_USERDATA は、接続レベルおよびコマンド・レベルでだけ設定さ れます。

Sybase ホーム・プロパティ

- CS SYBASE HOME プロパティは、代替の Sybase ホーム・ディレクトリの 名前とパスを指定し、環境変数 *\$SYBASE* (Windows の場合は *%SYBASE%*) を上書きします。
- CS SYBASE HOME は、CS-Library コンテキストを割り付ける前に設定す る必要があります。これは、コンテキストの割り付けには、その設定元と なる有効な Sybase ホーム•ディレクトリが必要となるためです。つまり、 CS\_SYBASE\_HOME は、cs\_ctx\_alloc() または cs\_ctx\_global() を呼び出す 前に設定する必要があります。CS\_SYBASE\_HOME を設定するには、 cs\_config() を NULL コンテキストで呼び出す必要があります。例を次に 示します。

ret = cs\_config(NULL, CS\_SET, CS\_SYBASE\_HOME, "/work/NewSybase", CS\_NULLTERM, NULL);

isql の -y オプション、および bcp ユーティリティを使用して、代替の Sybase ホーム・ディレクトリを指定することもできます。

libtcl.cfg ファイル・プロパティ

• CS\_LIBTCL\_CFG プロパティは、代替の *libtcl.cfg* ファイルの名前とパスを指 定します。CS\_SYBASE\_HOME プロパティの場合と同様、 CS\_LIBTCL\_CFG はcs\_config()で NULL コンテキストを使用して設定します。また、CS-Library コンテキストを割り付ける前に設定する必要があります。次に例を示し ます。

```
ret = cs_config(NULL, CS_SET, CS_LIBTCL_CFG,
"/work/Sybase/OCS-15_5/config/libtcl.cfg",
CS_NULLTERM, NULL);
```
- デフォルトの interfaces ファイル・プロパティ
- CS\_DEFAULT\_IFILE プロパティは、代替の *interfaces* ファイルの名前とパ スを指定します。CT-Library のプロパティ CS\_IFILE とは異なり、 CS\_DEFAULT\_IFILE は、*libtcl.cfg* ファイルで事前に指定されている代替の ディレクトリ・サービスの使用を上書きしません。CS\_DEFAULT\_IFILE の主な目的は、*interfaces* ファイルをディレクトリ・サービスとして使用す る場合に、*interfaces* ファイルの新しいデフォルト・ロケーションを設定 することです。
- CS-Library コンテキストは、cs\_config() を呼び出す前に割り付け、 CS\_DEFAULT\_IFILE プロパティを設定する際に cs\_config() に渡す必要が あります。例を次に示します。

ret = cs\_config(ctx, CS\_SET, CS\_DEFAULT\_IFILE, "/work/NewSybase/interfaces", CS\_NULLTERM, NULL);

バージョン・レベル・プロパティ

- CS\_VERSION プロパティは、アプリケーションが cs\_ctx\_alloc を使用し て要求した CS-Library 動作のバージョンを表します。
- アプリケーションは、CS\_VERSION の値の取得だけが可能です。
- CS\_VERSION の有効な値は、次のとおりです。
	- CS VERSION 100 バージョン 10.0 の動作を示す。
	- CS\_VERSION\_110 バージョン 11.1 の動作を示す。
	- CS VERSION 120 バージョン 12.0 の動作を示す。
	- CS VERSION 125 バージョン 12.5 の動作を示す。
	- CS\_VERSION\_150 バージョン 15.0 の動作を示す。
	- CS\_VERSION\_155 バージョン 15.5 の動作を示す。

参照 cs ctx\_alloc, ct\_con\_props, ct\_config, ct\_init

### <span id="page-33-1"></span><span id="page-33-0"></span>**cs\_conv\_mult**

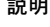

説明 ある文字セットの文字データを別の文字セットに変換するための変換乗算子 を取得します。

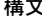

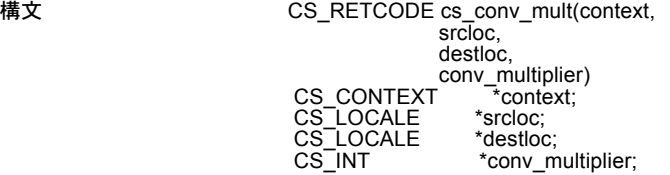

パラメータ *context*

CS\_CONTEXT 構造体を指すポインタです。

#### *srcloc*

CS LOCALE 構造体を指すポインタです。変換元変数の文字セットを示しま す。このパラメータを NULL にはできません。

#### *destloc*

CS\_LOCALE 構造体を指すポインタです。変換先変数の文字セットを示しま す。このパラメータを NULL にはできません。

*conv\_multiplier*

CS\_INT 変数を指すポインタです。cs\_conv\_mult は、*srcloc* で示された文字 セットを *destloc* で示された文字セットへ変換するための変換乗算子を取得 して、\**conv\_multiplier* に入れます。

戻り値 cs conv mult は次の値を返します。

| 戻り値        | 意味            |
|------------|---------------|
| CS SUCCEED | ルーチンが正常に終了した。 |
| CS FAIL    | ルーチンが失敗した。    |

cs\_conv\_mult の失敗の主な理由は、無効なパラメータの設定です。

例 iso\_1 文字セットから eucjis 文字セットに変換するための変換乗算子を取得す るコード例を次に示します。

```
#define EXIT ON FAIL(context, ret, msg) ¥
{ if (ret != CS_SUCCEED) ¥
     { ¥
       fprintf(stdout,"Fatal error(%ld):%s¥n",(long)ret,msg); ¥
      if (context != (CS CONTEXT *)NULL) ¥
       { (CS_VOID)ct_exit(context, CS_FORCE_EXIT); ¥
         (CS_VOID)cs_ctx_drop(context); } ¥
       exit(-¥
     } }
** usa locale uses the iso 1 character set.
*/
ret = cs_loc_alloc(context, &usa_locale);
```

```
EXIT ON FAIL(context, ret, "cs loc alloc(usa) failed.");
ret = cs_locale(context, CS_SET, usa_locale,
                CS_SYB_CHARSET, "iso_1", CS_NULLTERM, NULL);
EXIT ON FAIL(context, ret, "cs locale(usa, CHARSET) failed.");
/*
 ** japan locale uses eucjis.
  */
 ret = cs loc alloc(context, \deltajapan locale);
EXIT ON FAIL(context, ret, "cs loc alloc(japan) failed.");
ret = cs_locale(context, CS_SET, japan_locale,
                 CS_SYB_CHARSET, "eucjis", CS_NULLTERM, NULL);
EXIT ON FAIL(context, ret, "cs locale(japan, CHARSET) failed.");
/*
  ** Get the conversion multiplier for iso_1 to eucjis conversions.
  */
  ret = cs_conv_mult(context, 
                    usa locale, japan locale, &conv mult);
EXIT ON FAIL(context, ret, "cs conv mult(usa, japan) failed.");
fprintf(stdout, 
         "Conversion multiplier for iso 1 to eucjis is %ld.¥n",
         (long)conv_mult);
```
- 使用法 cs\_conv\_mult はある文字セットの文字データを別の文字セットに変換す るための変換乗算子を取得します。
	- 変換乗算子によって、アプリケーションは文字データを他の文字セットに 変換するための変換先のデータ領域の大きさを指定できます。
	- 別の文字セットに変換すると、文字列の長さが変化するため、アプリケー ションでは、変換結果を格納できるだけの十分な変換先データ領域がある ことを確認する必要があります。変換先文字セットがマルチバイト文字 セットの場合には、変換元文字セットの 1 バイトの文字が変換先では数バ イトの文字に変換されることがあります。
	- 変換できない文字は、1 バイトの "?"、2 バイトの "??"、または 3 バイトの "0xefbfbd" に置き換えられます。
	- 「変換乗算子」は、変換元文字セットの 1 バイトの文字が変換先文字セッ トで変換される可能性がある最大バイト数に等しい値です。
	- 文字列を他の文字列に変換する場合、アプリケーションは次のように変換 乗算子を使用して変換先データ領域の大きさを指定します。

```
bytes_needed = conv_mult
               * srclen
                * CS_SIZEOF(CS_BYTE) 
                + NTB
```
パラメータの意味は次のとおりです。

- *bytes\_needed* は変換先データ領域の必要な長さ (バイト単位) です。
- *conv\_mult* は変換乗算子の値です。
- *srclen* は変換元文字列の長さ (バイト単位) です。
- *NTB* は、null 終了が要求された場合は 1、それ以外の場合は 0 です。

• 『Open Client/Open Server 開発者用国際化ガイド』を参照してください。

参照 [cs\\_convert](#page-35-1)、[cs\\_locale](#page-67-1)、[cs\\_manage\\_convert](#page-73-1)

### <span id="page-35-1"></span><span id="page-35-0"></span>**cs\_convert**

説明 データ値のデータ型、ロケール、フォーマットを、別のデータ型、ロケール、 フォーマットへ変換します。

構文 CS\_RETCODE cs\_convert(context, srcfmt, srcdata, destfmt, destdata, resultlen)<br>XT \*context;<br>4T \*srcfmt; CS\_CONTEXT \*context;<br>CS\_DATAFMT \*srcfmt; CS\_VOID \*srcdata;

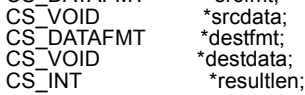

パラメータ *context*

CS CONTEXT 構造体を指すポインタです。

*srcfmt* 

変換元データ・フォーマットを記述している CS\_DATAFMT 構造体を指すポ インタです。\**srcfmt* 内のフィールドは、次のように使用されます。

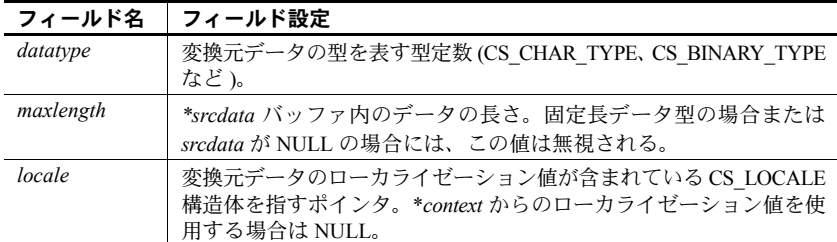

他のすべてのフィールドは無視される。

CS\_DATAFMT 構造体の一般情報については、『Open Client Client-Library/C リファレンス・マニュアル』の「CS\_DATAFMT 構造体」を参照してください。
*srcdata*

変換元データを指すポインタです。変換元データが null 値であることを示 すには、*srcdata* を NULL として渡します。*srcdata* が NULL の場合、cs\_convert は *destfmt*−>*datatype* によって示されるデータ型に対する null 代入値を \**destdata* に指定します。

表 [2-17 \(82](#page-91-0) ページ) に各データ型のデフォルトの null 代入値の一覧を示しま す。アプリケーションで [cs\\_setnull](#page-89-0) を呼び出すことによって、アプリケー ション固有の NULL 代入値を定義できます。

*destfmt* 

変換先データ・フォーマットを記述している CS\_DATAFMT 構造体を指すポ インタです。表 [2-2](#page-37-0) は、\**destfmt* 内で使用されるフィールドの一覧です。

| フィールド名    | フィールド設定                                                                                                    |
|-----------|----------------------------------------------------------------------------------------------------|
| datatype  | 変換先データ型を表す型定数 (CS_CHAR_TYPE、CS_BINARY_TYPE<br>など)                                                                                                    |
| maxlength | destdata バッファの長さ                                                                                                    |
| locale    | 変換先データのローカライゼーション値が含まれている CS LOCALE<br>構造体を指すポインタ。*contextからのローカライゼーション値を使<br>用する場合は NULL。                                                                       |
| format    | 次の記号のビットマスク                                                                                                    |
|           | 変換先が文字およびテキストだけの場合には、データを NULL で<br>۰<br>終了するための CS FMT NULLTERM、または、変数の全長にわ<br>たってスペースを埋め込むための CS FMT PADBLANK を使用<br>する。                                       |
|           | 変換先が文字、バイナリ、テキスト、およびイメージの場合には、<br>$\bullet$<br>変数の全長にわたって NULL を埋め込むための CS FMT PADNULL<br>を使用する。                                                                 |
|           | 文字変換元から文字変換先に変換する場合、CS FMT SAFESTR<br>$\bullet$<br>を使用して変換先の一重引用符(*)を二重にする。<br>CS FMT SAFESTR IT CS FMT NULLTERM, CS FMT PADBLANK,<br>または CS FMT PADNULL と結合できる。 |
|           | • どの型の変換先でも、フォーマット情報が与えられていない場合<br>は CS FMT UNUSED を使用する。                                                                                                    |
| scale     | 変換先となる変数に使用する位取り。                                                                                                    |
|           | 変換元データと変換先データの型が同じ場合、変換先データが変換<br>元データから scale の値を取得する必要があることを示すために、<br>scale を CS SRC VALUE に設定できる。                                                             |
|           | <i>scale</i> は、 <i>precision</i> 以下でなければならない。                                                                                                    |
| precision | 変換先となる変数に使用する精度。                                                                                                    |
|           | 変換元データと変換先データの型が同じ場合には、変換先データが<br>変換元データから precision の値を取得することを示すには、precision<br>を CS SRC VALUE に設定する。                                                           |
|           | precision は、scale 以上でなければならない。                                                                                                    |

<span id="page-37-0"></span>表 *2-2: cs\_convert* の *\*destfmt* パラメータの *CS\_DATAFMT* フィールド

他のすべてのフィールドは無視される。

CS\_DATAFMT 構造体の一般情報については、『Open Client Client-Library/C リファレンス·マニュアル』の「CS\_DATAFMT 構造体」を参照してください。

*destdata*

変換先バッファ領域を指すポインタです。

*resultlen*

整数変数を指すポインタです。cs\_convert は、\**resultlen* を、\**destdata* に格 納されているデータの長さ (バイト単位) に設定します。変換が失敗した場 合、cs\_convert は、\**resultlen* を CS\_UNUSED に設定します。

*resultlen* はオプションのパラメータです。NULL として渡すことができます。

データ型変換表

表 [2-3](#page-38-0) に、cs\_convert によりサポートされているデータ型変換を示します。 変換元のデータ型は一番左のカラムにあり、変換先データ型は表の上部に あります。"•" は変換がサポートされていることを示します。空白は変換が サポートされていないことを示します。

<span id="page-38-0"></span>表 *2-3:* データ型変換表

| Open Client の<br>データ型 | BINARY<br>ပ္ပိ | <b>LONGBINARY</b><br>ပ္ပိ | VARBINARY<br>ဖွ | 늚<br>ဖွံ  | <b>CHAR</b><br>ပ္ပိ | LONGCHAR<br>ပ္ပိ | <b>VARCHAR</b><br>ပ္ပ | <b>DATETIME</b><br>ပ္လ | DATETIME4<br>ပ္ပ | TINYINT<br>ပ္ပံ | <b>SMALLINT</b><br>ပ္ပ | CS INT    | <b>CS_DECIMAL</b> | CS_NUMERIC | CS_FLOAT  | <b>REAL</b><br>ပ္ပံ | <b>MONEY</b><br>ပ္ပ | MONEY4<br>ပ္ပိ | <b>BOUNDARY</b><br>ပ္ပိ | SENSITIVITY<br>ပ္ပိ | TEXT<br>ပ္ပိ | <b>IMAGE</b><br>ပ္လ | <b>UNICHAR</b><br>ပ္ပံ | <b>DATE</b><br>ဗ္ဗ် | CS_TIME   | <b>BIGINT</b><br>ပ္ပ | <b>CS_USMALLINT</b> | CS_UINT   | <b>LNISIBIO</b><br>ပ္လ | <b>CS_UNITEXT</b> | 200L<br>ပ္ပိ |
|-----------------------|----------------|---------------------------|-----------------|-----------|---------------------|------------------|-----------------------|------------------------|------------------|-----------------|------------------------|-----------|-------------------|------------|-----------|---------------------|---------------------|----------------|-------------------------|---------------------|--------------|---------------------|------------------------|---------------------|-----------|----------------------|---------------------|-----------|------------------------|-------------------|--------------|
| CS_BINARY             | $\bullet$      |                           | $\bullet$       | $\bullet$ | $\bullet$           | $\bullet$        | $\bullet$             | $\bullet$              |                  | $\bullet$       | $\bullet$              | $\bullet$ | $\bullet$         | $\bullet$  | $\bullet$ | ٠                   | $\bullet$           | $\bullet$      |                         |                     | $\bullet$    | ٠                   | $\bullet$              | $\bullet$           | $\bullet$ |                      | $\bullet$           |           |                        |                   | $\bullet$    |
| CS_LONGBINARY         | $\bullet$      | $\bullet$                 | ٠               | $\bullet$ | $\bullet$           | $\bullet$        | $\bullet$             | $\bullet$              | ٠                | $\bullet$       | $\bullet$              | $\bullet$ | $\bullet$         | $\bullet$  | $\bullet$ | ٠                   | $\bullet$           | $\bullet$      |                         |                     | $\bullet$    | ٠                   | $\bullet$              | $\bullet$           | $\bullet$ |                      | $\bullet$           | ٠         | $\bullet$              |                   | $\bullet$    |
| CS_VARBINARY          | $\bullet$      | $\bullet$                 | $\bullet$       | $\bullet$ | $\bullet$           | $\bullet$        | ۰                     | ٠                      | ٠                | $\bullet$       | $\bullet$              | $\bullet$ | $\bullet$         | $\bullet$  | $\bullet$ | $\bullet$           | $\bullet$           | $\bullet$      |                         |                     | $\bullet$    | ٠                   | $\bullet$              | $\bullet$           | $\bullet$ |                      | $\bullet$           | $\bullet$ | $\bullet$              |                   | $\bullet$    |
| $CS$ <sub>_BIT</sub>  | $\bullet$      | ٠                         | $\bullet$       | $\bullet$ | $\bullet$           | $\bullet$        | $\bullet$             |                        |                  | $\bullet$       | $\bullet$              | $\bullet$ | $\bullet$         | $\bullet$  | $\bullet$ | $\bullet$           |                     |                |                         |                     | $\bullet$    | $\bullet$           | $\bullet$              |                     |           |                      | $\bullet$           | $\bullet$ | $\bullet$              |                   |              |
| CS_CHAR               | $\bullet$      | ٠                         | ٠               | ٠         | ٠                   | ٠                | ٠                     | $\bullet$              | ٠                | $\bullet$       | $\bullet$              | $\bullet$ | $\bullet$         | ٠          | ٠         | ٠                   | $\bullet$           | $\bullet$      | ٠                       | $\bullet$           | $\bullet$    | $\bullet$           | ٠                      | $\bullet$           | $\bullet$ |                      | $\bullet$           | $\bullet$ | $\bullet$              |                   | $\bullet$    |
| CS_LONGCHAR           | $\bullet$      | ٠                         | $\bullet$       | $\bullet$ | ٠                   | $\bullet$        | ٠                     | ٠                      | ٠                | $\bullet$       | $\bullet$              | $\bullet$ | $\bullet$         | $\bullet$  | $\bullet$ | $\bullet$           | $\bullet$           | $\bullet$      | $\bullet$               | $\bullet$           | ٠            | ٠                   | $\bullet$              | $\bullet$           | $\bullet$ |                      | $\bullet$           | $\bullet$ | $\bullet$              |                   | $\bullet$    |
| CS_VARCHAR            | $\bullet$      | $\bullet$                 | $\bullet$       | $\bullet$ | $\bullet$           | $\bullet$        | $\bullet$             | $\bullet$              | $\bullet$        | $\bullet$       | $\bullet$              | $\bullet$ | $\bullet$         | $\bullet$  | $\bullet$ | $\bullet$           | $\bullet$           | $\bullet$      | $\bullet$               | $\bullet$           | $\bullet$    | ٠                   | $\bullet$              | $\bullet$           | $\bullet$ |                      | $\bullet$           | $\bullet$ | $\bullet$              |                   | $\bullet$    |
| CS_DATETIME           |                |                           | $\bullet$       |           | $\bullet$           | $\bullet$        | $\bullet$             | ٠                      | ٠                |                 |                        |           |                   |            |           |                     |                     |                |                         |                     | ٠            |                     | $\bullet$              | $\bullet$           | $\bullet$ |                      |                     |           |                        |                   |              |
| CS_DATETIME4          |                |                           | $\bullet$       |           | $\bullet$           | $\bullet$        | ٠                     | $\bullet$              |                  |                 |                        |           |                   |            |           |                     |                     |                |                         |                     | ٠            |                     | $\bullet$              | $\bullet$           | $\bullet$ |                      |                     |           |                        |                   |              |
| CS_TINYINT            | $\bullet$      | ٠                         | $\bullet$       | $\bullet$ | $\bullet$           | $\bullet$        | $\bullet$             |                        |                  | $\bullet$       | $\bullet$              | $\bullet$ | $\bullet$         | $\bullet$  | $\bullet$ | ٠                   | $\bullet$           | $\bullet$      |                         |                     | $\bullet$    | $\bullet$           | $\bullet$              |                     |           |                      | $\bullet$           | $\bullet$ | ٠                      |                   |              |
| CS_SMALLINT           | ٠              | ٠                         | $\bullet$       | ٠         | ٠                   | $\bullet$        | ٠                     |                        |                  | ٠               | ٠                      | ٠         | $\bullet$         | $\bullet$  | ٠         | $\bullet$           | $\bullet$           | ٠              |                         |                     | ٠            | ٠                   | $\bullet$              |                     |           |                      | $\bullet$           | $\bullet$ | ٠                      |                   |              |
| $CS$ <sub>INT</sub>   | ٠              | ٠                         | ٠               | ٠         | ٠                   | ٠                | $\bullet$             |                        |                  | $\bullet$       | ٠                      | $\bullet$ | $\bullet$         | ٠          | ٠         | ٠                   | ٠                   | ٠              |                         |                     | $\bullet$    | ٠                   | ٠                      |                     |           |                      | $\bullet$           | ٠         | ٠                      |                   |              |
| CS_DECIMAL            | $\bullet$      | ٠                         | $\bullet$       | $\bullet$ | $\bullet$           | $\bullet$        | $\bullet$             |                        |                  | $\bullet$       | $\bullet$              | $\bullet$ | $\bullet$         | $\bullet$  | $\bullet$ | $\bullet$           | $\bullet$           | $\bullet$      |                         |                     | ٠            | ٠                   | $\bullet$              |                     |           |                      | $\bullet$           | $\bullet$ | $\bullet$              |                   |              |
| CS_NUMERIC            | $\bullet$      | ٠                         | $\bullet$       | $\bullet$ | $\bullet$           | $\bullet$        | $\bullet$             |                        |                  | $\bullet$       | $\bullet$              | $\bullet$ | $\bullet$         | $\bullet$  | $\bullet$ | $\bullet$           | $\bullet$           | $\bullet$      |                         |                     | $\bullet$    | ٠                   | $\bullet$              |                     |           |                      | $\bullet$           | $\bullet$ | ٠                      |                   |              |
| CS_FLOAT              | ٠              | ٠                         | $\bullet$       | $\bullet$ | $\bullet$           | $\bullet$        | $\bullet$             |                        |                  | $\bullet$       | $\bullet$              | $\bullet$ | $\bullet$         | $\bullet$  | $\bullet$ | $\bullet$           | $\bullet$           | $\bullet$      |                         |                     | ٠            | ٠                   | $\bullet$              |                     |           |                      | $\bullet$           | $\bullet$ |                        |                   |              |
| CS_REAL               | ٠              | $\bullet$                 | ٠               | $\bullet$ | $\bullet$           | $\bullet$        | $\bullet$             |                        |                  | $\bullet$       | $\bullet$              | $\bullet$ | $\bullet$         | $\bullet$  | ٠         | $\bullet$           | $\bullet$           | $\bullet$      |                         |                     | $\bullet$    | ٠                   | $\bullet$              |                     |           |                      | $\bullet$           | ٠         | $\bullet$              |                   |              |
| CS_MONEY              | ٠              | ٠                         | $\bullet$       | $\bullet$ | $\bullet$           | $\bullet$        | $\bullet$             |                        |                  | $\bullet$       | $\bullet$              | $\bullet$ | $\bullet$         | $\bullet$  | ٠         | ٠                   | $\bullet$           | $\bullet$      |                         |                     | $\bullet$    | $\bullet$           | $\bullet$              |                     |           |                      | $\bullet$           | $\bullet$ | ٠                      |                   |              |
| CS_MONEY4             | ٠              |                           | ٠               | $\bullet$ | ٠                   | $\bullet$        | $\bullet$             |                        |                  | ٠               | ٠                      | ٠         | $\bullet$         | $\bullet$  | ٠         | ٠                   | ٠                   | $\bullet$      |                         |                     | ٠            | ٠                   |                        |                     |           |                      | $\bullet$           | $\bullet$ | ٠                      |                   |              |
| CS_BOUNDARY           |                |                           |                 |           | ٠                   | ٠                | $\bullet$             |                        |                  |                 |                        |           |                   |            |           |                     |                     |                | $\bullet$               |                     | $\bullet$    |                     |                        |                     |           |                      |                     |           |                        |                   |              |
| CS_SENSITIVITY        |                |                           |                 |           | $\bullet$           | $\bullet$        | ٠                     |                        |                  |                 |                        |           |                   |            |           |                     |                     |                |                         | $\bullet$           | $\bullet$    |                     |                        |                     |           |                      |                     |           |                        |                   |              |
| $CS_TEXT$             | ٠              | $\bullet$                 | $\bullet$       | $\bullet$ | $\bullet$           | $\bullet$        | $\bullet$             | $\bullet$              | $\bullet$        | $\bullet$       | $\bullet$              | $\bullet$ | $\bullet$         | $\bullet$  | $\bullet$ | $\bullet$           | $\bullet$           | $\bullet$      | $\bullet$               | $\bullet$           | $\bullet$    | $\bullet$           | $\bullet$              | $\bullet$           | $\bullet$ |                      | $\bullet$           | $\bullet$ | $\bullet$              |                   | $\bullet$    |
| CS_IMAGE              | ٠              |                           | $\bullet$       | $\bullet$ | $\bullet$           | $\bullet$        | $\bullet$             | ٠                      | ٠                | ٠               | $\bullet$              | $\bullet$ | $\bullet$         | $\bullet$  | $\bullet$ | ٠                   | $\bullet$           | $\bullet$      |                         |                     | ٠            | ٠                   | $\bullet$              | $\bullet$           | $\bullet$ |                      | $\bullet$           | ٠         |                        |                   | $\bullet$    |
| CS UNICHAR            | ٠              | ٠                         | $\bullet$       | $\bullet$ | $\bullet$           | ٠                | $\bullet$             | ٠                      | ٠                | ٠               | ٠                      | $\bullet$ | $\bullet$         | $\bullet$  | ٠         | ٠                   | ٠                   | $\bullet$      |                         |                     | ٠            | ٠                   | $\bullet$              | $\bullet$           | $\bullet$ |                      | $\bullet$           | ٠         | ٠                      |                   |              |

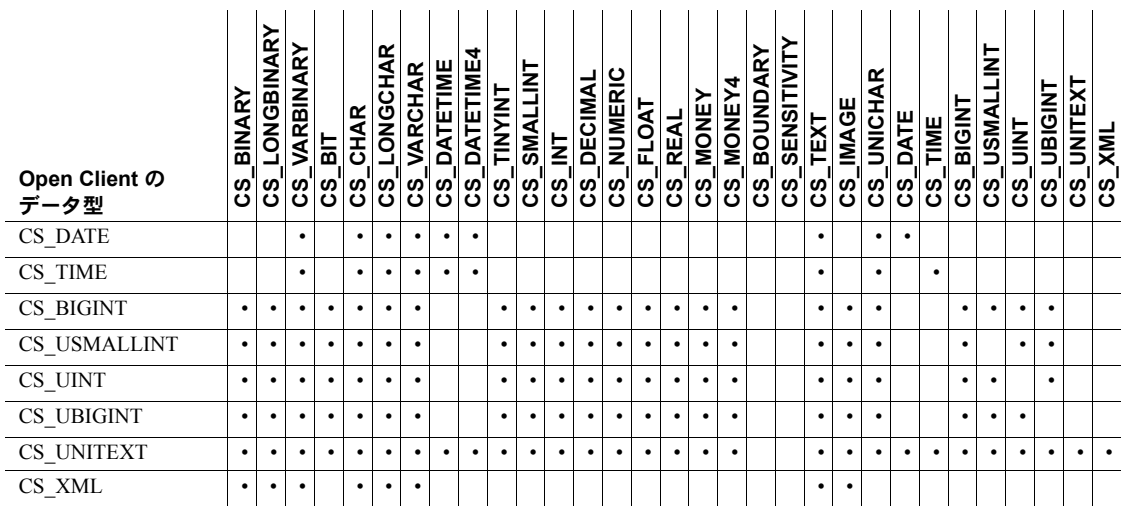

日時データ型変換表

表 [2-4](#page-39-0) に、cs\_convert でサポートされる日時データ型のデータ型変換を示し ます。変換元のデータ型は一番左のカラムにあり、変換先データ型は表の 上部にあります。"•" は変換がサポートされていることを示します。空白は 変換がサポートされていないことを示します。

|                       |               |                                              |                     | ᅑᄯᅗ <sub>ᄖ</sub> ᇅ                        |                    |                 |                       | ノ王炙伏                    |              |                            |                 |                 |           |            |            |              |                   |                 |                |                    |                    |             |                     |                          |             |             |               |                       |                    |
|-----------------------|---------------|----------------------------------------------|---------------------|-------------------------------------------|--------------------|-----------------|-----------------------|-------------------------|--------------|----------------------------|-----------------|-----------------|-----------|------------|------------|--------------|-------------------|-----------------|----------------|--------------------|--------------------|-------------|---------------------|--------------------------|-------------|-------------|---------------|-----------------------|--------------------|
| Open Client の<br>データ型 | BINARY<br>ပ္ပ | <b>LONGBINARY</b><br>$\overline{\mathbf{S}}$ | <b>CS_VARBINARY</b> | $\overline{a}$<br>$\overline{\mathbf{c}}$ | <b>CHAR</b><br>ပ္ပ | LONGCHAR<br>ပ္ပ | <b>VARCHAR</b><br>ပ္ပ | <b>DATETIME</b><br>ပ္ပိ | CS_DATETIME4 | <b>BIGDATETIME</b><br>ပ္ပိ | TINYINT<br>ပ္ပိ | SMALLINT<br>ပ္ပ | CS_INT    | CS_DECIMAL | CS_NUMERIC | FLOAT<br>ဗ္ဗ | <b>REAL</b><br>ဖွ | <b>CS_MONEY</b> | MONEY4<br>ပ္ပိ | <b>CS_BOUNDARY</b> | <b>CS_SENSITIV</b> | TEXT<br>'ဗိ | <b>IMAGE</b><br>ပ္ပ | Æ<br><b>UNICH</b><br>ပ္ပ | DATE<br>ပ္ပ | TIME<br>ပ္ပ | BIGINT<br>ပ္ပ | <b>BIGTIME</b><br>ပ္ပ | $-$ UNITEXT<br>ပ္ပ |
| CS_BINARY             | ٠             | ٠                                            | ٠                   | ٠                                         |                    | ٠               | ٠                     | ٠                       | ٠            | ٠                          | ٠               | $\bullet$       | ٠         | $\bullet$  | $\bullet$  | $\bullet$    | $\bullet$         | ٠               | ٠              |                    |                    | ٠           |                     | ٠                        |             |             |               | ٠                     |                    |
| CS_LONGBINARY         | ٠             | ٠                                            | ٠                   | ٠                                         | ٠                  | ٠               | ٠                     | $\bullet$               | ٠            | $\bullet$                  | ٠               | $\bullet$       | ٠         | $\bullet$  | $\bullet$  | $\bullet$    | $\bullet$         | ٠               | ٠              |                    |                    | ٠           |                     | ٠                        |             |             |               | ٠                     |                    |
| CS_VARBINARY          | ٠             | ٠                                            | ٠                   | $\bullet$                                 | ٠                  | ٠               | ٠                     | ٠                       | ٠            | $\bullet$                  | ٠               | $\bullet$       | ٠         | $\bullet$  | $\bullet$  | $\bullet$    | $\bullet$         | $\bullet$       | $\bullet$      |                    |                    | ٠           |                     | ٠                        |             |             |               | ٠                     |                    |
| $CS$ <sub>_BIT</sub>  | ٠             | ٠                                            | ٠                   | $\bullet$                                 | ٠                  | ٠               | ٠                     |                         |              |                            | ٠               | $\bullet$       | ٠         | $\bullet$  | $\bullet$  | ٠            | $\bullet$         |                 |                |                    |                    | ٠           | ٠                   | ٠                        |             |             |               |                       |                    |
| CS_CHAR               | ٠             | ٠                                            | ٠                   | $\bullet$                                 | ٠                  | ٠               | ٠                     | ٠                       | ٠            | $\bullet$                  | ٠               | ٠               | ٠         | $\bullet$  | $\bullet$  | ٠            | $\bullet$         | ٠               | ٠              | ٠                  | ٠                  | ٠           |                     | ٠                        |             |             |               | ٠                     |                    |
| CS_LONGCHAR           | ٠             | ٠                                            | ٠                   | $\bullet$                                 | ٠                  | ٠               | ٠                     | ٠                       | ٠            | $\bullet$                  | $\bullet$       | $\bullet$       | $\bullet$ | $\bullet$  | $\bullet$  | ٠            | $\bullet$         | ٠               | ٠              | ٠                  | ٠                  | ٠           |                     | ٠                        |             | ٠           |               | ٠                     |                    |
| CS_VARCHAR            | ٠             | ٠                                            | ٠                   | $\bullet$                                 | ٠                  | ٠               | ٠                     | ٠                       | ٠            | $\bullet$                  | $\bullet$       | $\bullet$       | $\bullet$ | $\bullet$  | $\bullet$  | ٠            | $\bullet$         | $\bullet$       | $\bullet$      | ٠                  | ٠                  | ٠           |                     | ٠                        |             | ٠           |               | ٠                     |                    |
| CS_DATETIME           |               |                                              | ٠                   |                                           | ٠                  | $\bullet$       | ٠                     | $\bullet$               | $\bullet$    | $\bullet$                  |                 |                 |           |            |            |              |                   |                 |                |                    |                    |             |                     | ٠                        |             |             |               | ٠                     |                    |
| CS_DATETIME4          |               |                                              | ٠                   |                                           | ٠                  | ٠               | ٠                     | ٠                       | ٠            | $\bullet$                  |                 |                 |           |            |            |              |                   |                 |                |                    |                    | ٠           |                     | ٠                        |             | ٠           |               | ٠                     |                    |
| CS_BIGDATETIME        |               |                                              | ٠                   |                                           | ٠                  | $\bullet$       | ٠                     | ٠                       | ٠            | $\bullet$                  |                 |                 |           |            |            |              |                   |                 |                |                    |                    | ٠           |                     | ٠                        |             |             |               | ٠                     |                    |
| CS_TINYINT            | ٠             | $\bullet$                                    | ٠                   | $\bullet$                                 | ٠                  | $\bullet$       | ٠                     |                         |              |                            | ٠               | ٠               | ٠         | $\bullet$  | $\bullet$  | ٠            | $\bullet$         | ٠               | $\bullet$      |                    |                    | ٠           | ٠                   | ٠                        |             |             |               |                       |                    |
| CS_SMALLINT           | ٠             | $\bullet$                                    | ٠                   | $\bullet$                                 | ٠                  | ٠               | ٠                     |                         |              |                            | ٠               | ٠               | ٠         | ٠          | ٠          | ٠            | ٠                 | ٠               | ٠              |                    |                    | ٠           | ٠                   | ٠                        |             |             |               |                       |                    |

<span id="page-39-0"></span>表 *2-4:* 日時データ型変換

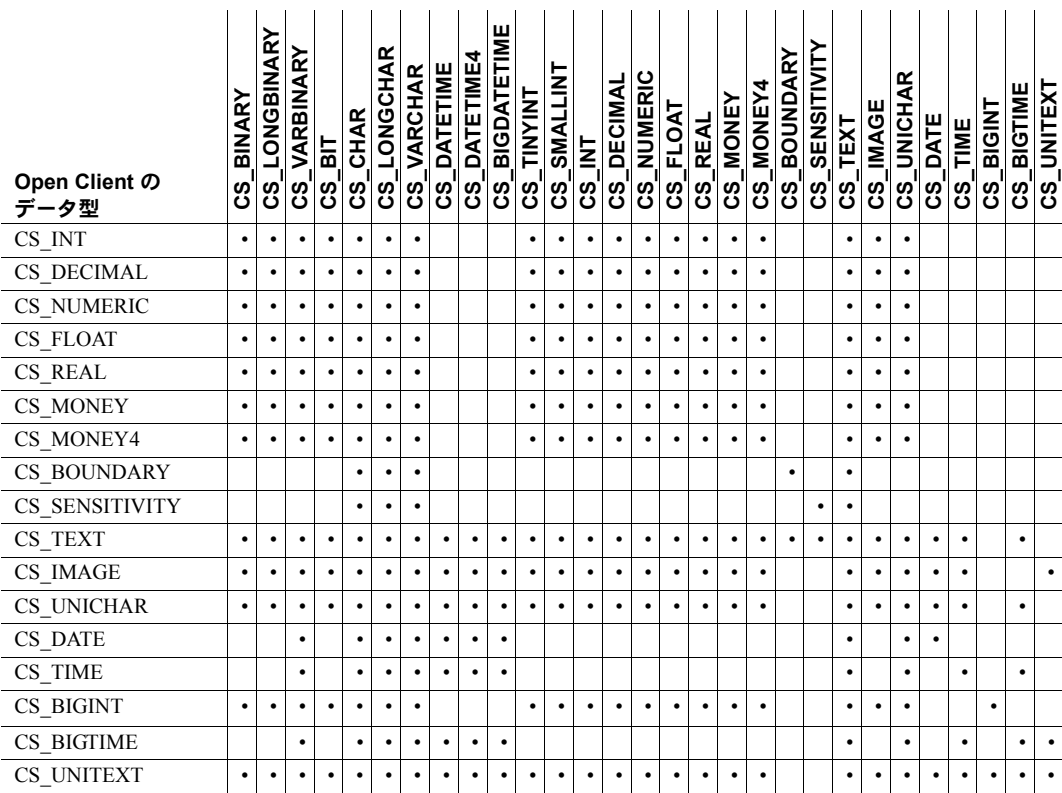

CS\_BIGDATETIME および CS\_BIGTIME 間の変換と、以下のデータ型の間 での変換はサポートされていません。

- CS\_BLOB
- CS\_LONG
- CS\_UBIGINT
- CS\_UINT
- CS\_USHORT
- CS\_USMALLINT
- CS\_XML

CS\_BIGDATETIME および CS\_BIGTIME 間の変換は、すべて既存の日時変 換および時間変換と同様に処理されます。

#### 戻り値

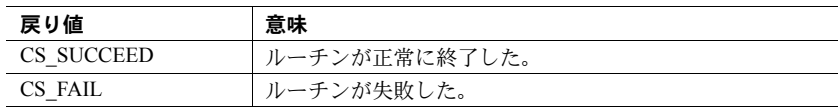

cs\_convert の失敗の主な理由は、要求した変換を CS-Library がサポートして いないことです。

cs\_convert は変換エラーが発生すると、CS-Library エラー・メッセージを生成 します[。「エラー処理」](#page-13-0)(4 ページ) を参照してください。

- 
- 使用法 特定の変換が可能かどうかを調べるには、[cs\\_will\\_convert](#page-99-0) を使用します。
	- Client-Library アプリケーションでは、ct\_bind が自動的に暗黙的データ変 換を設定します。これによって、アプリケーションは、プログラム変数に バインドされる結果データを明示的に変換する必要がなくなります。
	- cs\_set\_convert を呼び出すと、アプリケーションでカスタム変換ルーチン をインストールできます。特定の型を変換するためのカスタム・ルーチン がインストールされると、cs\_convert または ct\_bind はその型変換が必要 になるたびにカスタム・ルーチンを呼び出します。
	- cs convert は、標準データ型とユーザ定義データ型の間でデータ型変換を 行うことができます。これらの型変換を行うには、アプリケーションが cs\_set\_convert を呼び出し、適切なカスタム変換ルーチンをインストール する必要があります。
	- 『Open Client Client-Library/C リファレンス・マニュアル』の「データ型」 のページを参照してください。また、Adaptive Server Enterprise データ型に ついては、『ASE リファレンス・マニュアル』を参照してください。

#### 特定の変換

- *binary* データ型や *image* データ型との間のデータ型変換は、変換するデー タに *character* データまたは *text* データが含まれていない限り、単なるバ イト・コピーです。character データまたは text データを binary または image に変換する場合、cs\_convert は、文字列が "0x" から始まるかどうかに関 係なく、この文字列を 16 進数として解釈します。binary データの長さと 固定長データの長さが一致している必要があります。データ長が一致しな いと、アンダフローまたはオーバフローが発生します。
- *money*、*character*、または *text* の値を *float* に変換すると、精度が損なわ れます。float 値を character または text に変換するときにも同じことが起 こります。
- binary データ型や image データ型との間で変換を行うときにデータの長 さが異なると、アンダフロー・エラーやオーバフロー・エラーになること があります。たとえば、1 バイトの binary データを integer データに変換 する場合に起こります。エラーを防ぐには、データ型の CS\_TINYINT (1 バ イト整数) を使用します。
- CS\_MONEY の最大値は \$922,337,203,685,477.5807、CS\_MONEY4 の最大 値は \$214,748.3648 であるため、*float* 値を *money* に変換するとオーバフ ローすることがあります。
- *integer* データまたは *float* データを、*character* または *text* に変換すると きにオーバフローが起こると、変換後の値の最初の文字にエラーを示すア スタリスク (\*) が付きます。
- 変換先が *bit* のとき、変換される値が 0 でない場合は、bit 値は 1 に設定さ れ、変換される値が 0 の場合は、bit 値は 0 に設定されます。
- *decimal* データまたは *numeric* データを decimal データまたは numeric データに変換する場合には、*destfmt*−>*scale* および *destfmt*−>*precision* の中 で CS\_SRC\_VALUE を使用して、変換先データと変換元データの位取りお よび精度が同一である必要があることを示します。CS\_SRC\_VALUE は変 換元データが decimal または numeric である場合だけに有効です。

注意 Open Client および Open Server 15.0 以降では、unichar データ型がサポー トされています。このデータ型の詳細については、『Open Client Client Library/C プログラマーズ・ガイド』の「第 3 章 Open Client と Open Server のデータ型の 使い方」を参照してください。

#### 文字セット間の変換

- cs\_convert は、次の場合に文字セット変換を実行します。
	- *srctype* と *desttype* が両方とも文字ベースの型であり、かつ
	- *srcfmt*−>*locale* が指定する文字セットが *destfmt*−>*locale* と異なる場合。

文字ベースの型とは、CS\_CHAR、CS\_LONGCHAR、CS\_TEXT、CS\_UNITEXT、 CS\_VARCHAR、CS\_XML です。

- 文字セット変換を実行するアプリケーションを作成するには、次の手順に 従います。
	- a [cs\\_loc\\_alloc](#page-65-0) を 2 回呼び出して、*src\_locale と dest\_locale* の 2 つの CS LOCALE 構造体を割り付けます。これらの構造体はそれぞれ、変 換元データと変換先データのロケールを記述するように設定されます。
	- b *src\_locale* に対応する文字セットを設定するため、[cs\\_locale](#page-67-0) を呼び出 します。この呼び出しでは、ロケール名または文字セット名のどちら かを指定できます。

文字セット名を使用するには、*action* を CS\_SET に、*type* を CS\_SYB\_CHARSET に、*buffer* を文字セット名にして渡します。この 手順で dest\_locale の文字セットも設定します。

ロケール名を使用するには、*action* を CS\_SET に、*type* を CS\_LC\_CTYPE に、*buffer* をロケール名にして渡します (ロケール名 に対応する文字セットが使用される)。この手順で dest locale の文字 セットも設定します。

- c (オプション) [cs\\_conv\\_mult](#page-33-0) を呼び出して、*src\_locale* の文字セットと *dest\_locale* の文字セットとの変換に使用する変換乗算子を取得しま す。変換乗算子は、結果が変換先スペースでオーバフローする可能性 があるかどうかを判断するために使用できます。
- d CS\_DATAFMT 構造体を設定して、変換元データと変換先データのデー タ型、長さ、フォーマットを記述します。変換元の CS\_DATAFMT 構 造体の *locale* フィールドに *src\_locale* を設定し、変換先の CS\_DATAFMT 構造体の locale フィールドに *dest\_locale* を設定します。
- e cs convert を呼び出して変換を実行します。この手順を、設定済みの CS\_LOCALE および CS\_DATAFMT 構造体を使用して、必要な回数繰 り返します。
- f 終了したら、[cs\\_loc\\_drop](#page-66-0) を呼び出して、*src\_locale* と *dest\_locale* の割 り付けを解除します。

参照 [cs\\_conv\\_mult](#page-33-0)、[cs\\_manage\\_convert](#page-73-0)、[cs\\_set\\_convert](#page-85-0)、[cs\\_setnull](#page-89-0)、[cs\\_will\\_convert](#page-99-0)

### <span id="page-44-0"></span>**cs\_ctx\_alloc**

説明 CS CONTEXT 構造体を割り付けます。

構文 CS\_RETCODE cs\_ctx\_alloc(version, ctx\_pointer)

CS INT version; CS\_CONTEXT \*\*ctx\_pointer;

パラメータ *version*

対象となる CS-Library 動作のバージョンを示します。次の記号値のいずれ か 1 つを指定します。

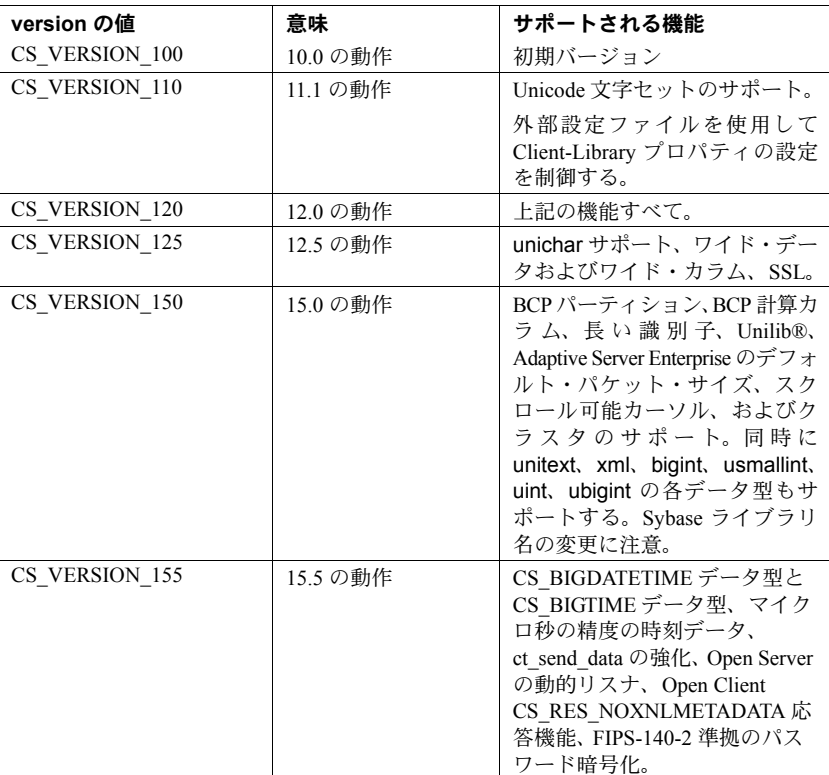

*ctx\_pointer*

ポインタ変数のアドレスです。cs\_ctx\_alloc は、\**ctx\_pointer* に、新しく割り 付けた CS\_CONTEXT 構造体のアドレスを設定します。

エラーの場合、cs\_ctx\_alloc は \**ctx\_pointer* を NULL に設定します。

戻り値 cs\_ctx\_alloc は次の値を返します。

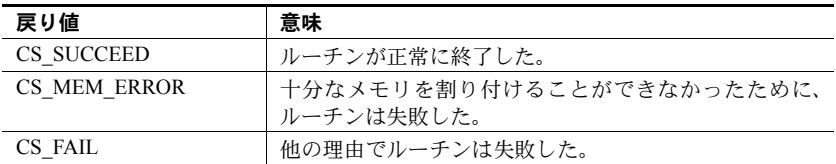

cs ctx alloc の失敗の主な理由は、システム環境の設定の誤りです。cs ctx alloc は、ロケール・ファイルを読み込み、割り付けたコンテキストに対してデフォ ルトのローカライゼーション値を指定します。そのため、CS-Library がロケー ル・ファイルを取得できなかったり、ロケール・ファイルの設定に誤りがある と、cs\_ctx\_allocは失敗します。

注意 cs\_ctx\_alloc が CS\_FAIL を返した場合、詳細なエラー情報が標準エラー (STDERR) と *sybinit.err* ファイルに送られます。このファイルは、現在の作業 ディレクトリに作成されます。

ほとんどのシステムでは、SYBASE 環境変数または論理名がロケール・ファイ ルのロケーションを指定します。CS-Library ローカライゼーション値に必要な 環境設定については、『Open Client/Server 設定ガイド Windows 版』または『Open Client/Server 設定ガイド UNIX 版』を参照してください。

上記以外のcs\_ctx\_alloc の失敗の理由は、次のとおりです。

- メモリが不足している
- ローカライゼーション・ファイルが見つからない
- LANG 環境変数の値がロケール・ファイル内のエントリと矛盾する

注意 標準エラー・デバイスのあるプラットフォームでは、CS-Library がロケー ル・ファイルを取得できない場合、cs\_ctx\_alloc はアメリカ英語のエラー・メッ セージを標準エラー・デバイスに出力します。標準エラー・デバイスのない Windows およびその他のプラットフォームでは、アプリケーションの作業ディ レクトリ内にある *sybinit.err* というテキスト・ファイルにアメリカ英語のエ ラー・メッセージが書き込まれます。

```
例
```

```
 /*
 ** ex init()
  */
 CS_RETCODE CS_PUBLIC
  ex_init(context)
 CS CONTEXT* *context;
  {
```

```
CS_RETCODE retcode:
             CS_INT netio type = CS SYNC IO;
            /* Get a context handle to use */
              retcode = cs_ctx_alloc(CS_VERSION_125, context);
              if (retcode != CS_SUCCEED)
\left\{ \begin{array}{cc} 0 & 0 & 0 \\ 0 & 0 & 0 \\ 0 & 0 & 0 \\ 0 & 0 & 0 \\ 0 & 0 & 0 \\ 0 & 0 & 0 \\ 0 & 0 & 0 \\ 0 & 0 & 0 \\ 0 & 0 & 0 \\ 0 & 0 & 0 \\ 0 & 0 & 0 \\ 0 & 0 & 0 \\ 0 & 0 & 0 & 0 \\ 0 & 0 & 0 & 0 \\ 0 & 0 & 0 & 0 \\ 0 & 0 & 0 & 0 & 0 \\ 0 & 0 & 0 & 0 & 0 \\ 0 & 0 & 0 & 0 & 0 \\ 0 & 0 & 0 & 0 & 0 \\ 0 & 0ex_error("ex_init:cs_ctx_alloc() failed");
                      return retcode;
 }
              /* Initialize Open Client */
              ...CODE DELETED.....
              /* Install client and server message handlers */
               ...CODE DELETED.....
              if (retcode != CS_SUCCEED)
\left\{ \begin{array}{cc} 0 & 0 \\ 0 & 0 \end{array} \right\}ct_exit(*context, CS_FORCE_EXIT);
                        cs ctx drop(*context);
                        *context = NULL; }
```
return retcode;

}

- 使用法 「コンテキスト構造体」とも呼ばれる CS\_CONTEXT 構造体には、アプリ ケーション・コンテキストを記述する情報が含まれています。たとえば、 コンテキスト構造体には、デフォルトのローカライゼーション情報が含ま れており、コンテキスト構造体によって、使用される CS-Library のバー ジョンが定義されます。
	- コンテキスト構造体の割り付けは、Client-Library または Server-Library の アプリケーションで行う最初のステップです。
	- CS\_CONTEXT 構造体の割り付け後、一般に Client-Library アプリケーショ ンは、[cs\\_config](#page-22-0) と ct\_config の両方またはいずれかを呼び出して、コンテ キストをカスタマイズし、コンテキスト内で複数の接続を作成します。 Server-Library アプリケーションは、cs\_config および srv\_props を呼び出 すことによって、コンテキストをカスタマイズします。
	- コンテキスト構造体の割り付けを解除するには、アプリケーションは、 cs ctx drop を呼び出します。
	- cs\_ctx\_global でもコンテキスト構造体を割り付けることができます。 cs ctx\_alloc と [cs\\_ctx\\_global](#page-49-0) の違いは、cs\_ctx\_alloc は呼び出されるたび に新しいコンテキスト構造体を割り付けるのに対し、cs\_ctx\_global は、最 初に呼び出されたときに一度だけ新しいコンテキスト構造体を割り付ける ことです。その後 cs\_ctx\_qlobal を呼び出すと、既存のコンテキスト構造 体を指すポインタが返されます。

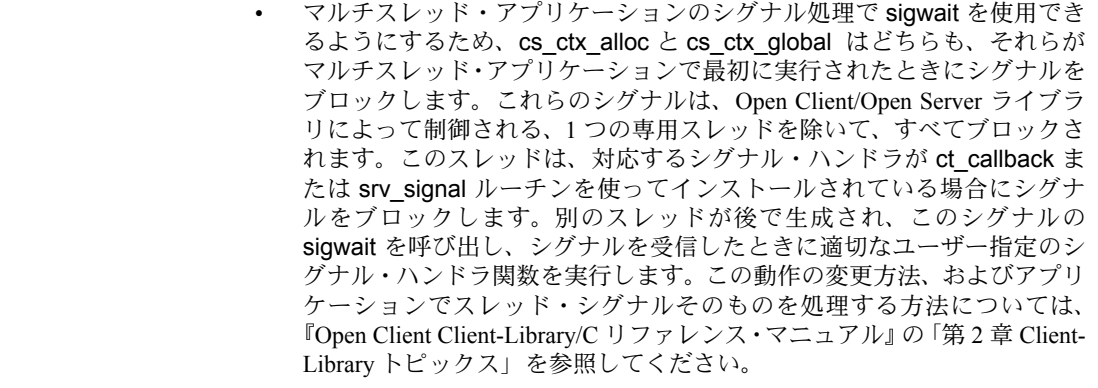

参照 ct\_con\_alloc、ct\_config、[cs\\_ctx\\_drop](#page-47-0)、[cs\\_ctx\\_global](#page-49-0)、[cs\\_config](#page-22-0)

### <span id="page-47-0"></span>**cs\_ctx\_drop** 誤明 ファイン・コンピュータ CS\_CONTEXT 機造体の割り付ける観除します

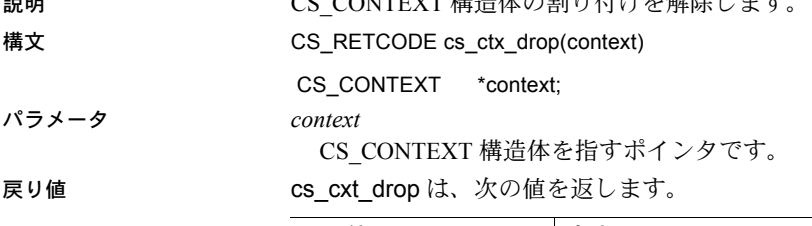

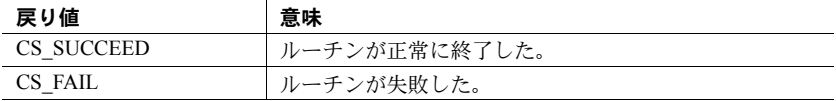

オープンしている接続がコンテキストに含まれていると、cs\_ctx\_drop は CS\_FAIL を返します。

#### 例

```
 /*
  ** ex_ctx_cleanup()
  **
 ** Parameters:<br>** context
       context Pointer to context structure.
 ** status Status of last interaction with Client-<br>** Ideacy If not ok, this routine will be
 ** Library.If not ok, this routine will perform<br>** a force exit.
                       a force exit.
  **
  ** Returns:
  ** Result of function calls from Client-Library.
        */
```

```
CS_RETCODE CS_PUBLIC
      ex_ctx_cleanup(context, status)
      CS CONTEXT *context;
      CS_RETCODE status;
       {
         CS_RETCODE retcode;
        CS_INT exit_option;
         exit option = (status != CS_SUCCEED) ?CS_FORCE_EXIT :
           CS_UNUSED;
         retcode = ct exit(context, exit option);
          if (retcode != CS_SUCCEED)
\{ex_error("ex_ctx_cleanup:ct_exit() failed");
            return retcode;
 }
         retcode = \text{cs} \text{ctx} \text{drop}(\text{context}); if (retcode != CS_SUCCEED)
\{ex_error("ex_ctx_cleanup:cs_ctx_drop() failed");
            return retcode;
 }
         return retcode;
       }
```
- 使用法 CS\_CONTEXT 構造体は、一連のサーバ接続に対して、特定のコンテキス トまたはオペレーティング環境を記述します。
	- CS\_CONTEXT 構造体の割り付けを解除すると、CS\_CONTEXT を再び使 用することはできません。アプリケーションは、新しい CS\_CONTEXT を 割り付けるために cs\_ctx\_alloc を呼び出します。

注意 Sybase は、アプリケーション・プログラムごとに、コンテキスト・ ハンドラを 1 つだけサポートします。

Client-Library アプリケーションは、ct\_exit を呼び出してコンテキストに 対応する Client-Library 領域を解放するまでは、cs\_ctx\_drop を呼び出して CS CONTEXT 構造体の割り付けを解除することはできません。

参照 cs ctx\_alloc、ct\_close、ct\_exit

### <span id="page-49-0"></span>**cs\_ctx\_global**

#### 説明 アンディスク CS\_CONTEXT 構造体を割り付けるか、または CS\_CONTEXT 構造体を返します。

#### 構文 CS\_RETCODE cs\_ctx\_global(version, ctx\_pointer)

CS\_INT version; CS\_CONTEXT \*\*ctx\_pointer;

パラメータ *version*

対象となる CS-Library 動作のバージョンを示します。次の記号値のいずれ か 1 つを指定します。

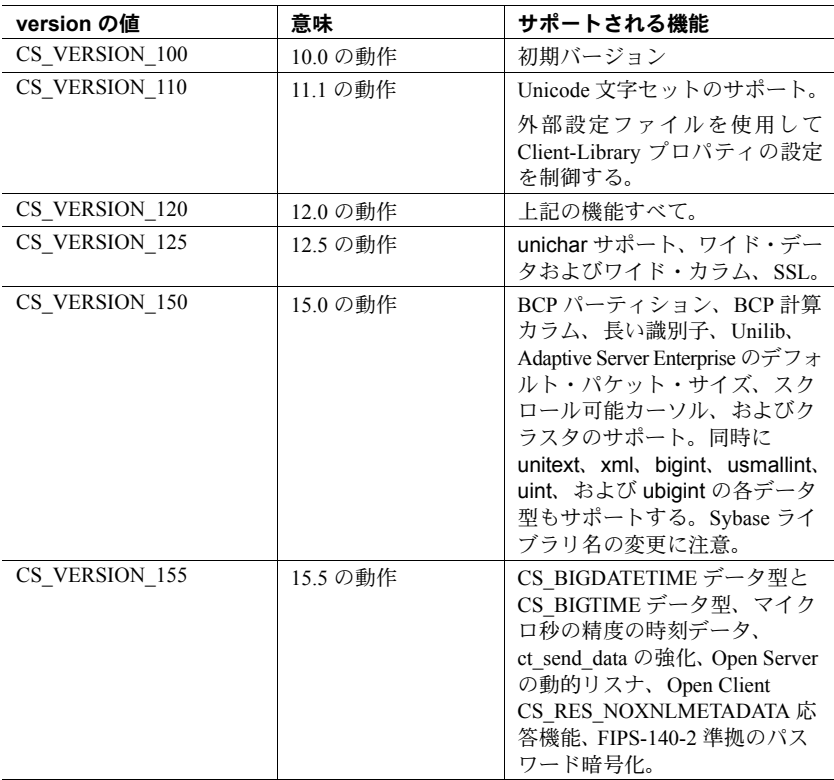

アプリケーションがすでに CS\_CONTEXT 構造体を割り付けている場合、 *version* は以前に要求したバージョンと一致しなければなりません。

*ctx\_pointer*

ポインタ変数のアドレスです。cs\_ctx\_global は、新しく割り付けた CS\_CONTEXT 構造体またはすでに割り付けられている CS\_CONTEXT 構造 体のアドレスを \**ctx\_pointer* に設定します。

エラーの場合、cs\_ctx\_global は \**ctx\_pointer* を NULL に設定します。 戻り値 cs\_ctx\_global は次の値を返します。

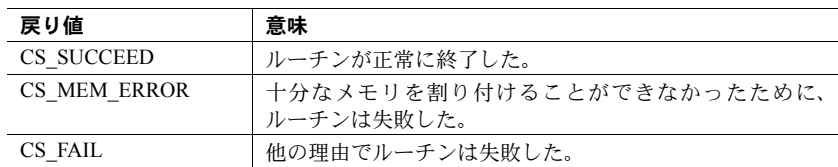

cs\_ctx\_global の失敗の主な理由は、次のとおりです。

- メモリ不足
- *version* 値が以前に要求したバージョンと一致していない

注意 cs\_ctx\_global が CS\_FAIL を返した場合、詳細なエラー情報が標準エラー (SDTERR) と *sybinit.err* ファイルに送られます。このファイルは、現在の作業 ディレクトリに作成されます。

アプリケーションで cs\_ctx\_global を実行するため、このルーチンを初めて呼 び出すときに、設定の問題が原因でこの呼び出しが失敗することがあります。 この章の [cs\\_ctx\\_alloc](#page-44-0) の「戻り値」を参照してください。

- 使用法 cs\_ctx\_alloc でもコンテキスト構造体を割り付けることができます。 cs ctx\_alloc と cs\_ctx\_global の唯一の違いは、cs\_ctx\_alloc が呼び出され るたびに新しいコンテキスト構造体を割り付けるのに対し、cs\_ctx\_qlobal は最初に呼び出されたときに一度だけ新しいコンテキスト構造体を割り付 けることです。その後 cs\_ctx\_global を呼び出すと、既存のコンテキスト 構造体を指すポインタが返されます。
	- cs\_ctx\_global は、複数の独立したモジュールから 1 つのコンテキスト構 造体へアクセスする必要があるアプリケーションで使用されます。
	- マルチスレッド・アプリケーションのシグナル処理で sigwait を使用でき るようにするために、cs\_ctx\_alloc と cs\_ctx\_global はどちらも、それら がマルチスレッド・アプリケーションで最初に実行されたときにシグナル をブロックします。これらのシグナルは、Open Client/Open Server ライブ ラリによって制御される、1 つの専用スレッドを除いて、すべてブロック されます。このスレッドは、対応するシグナル・ハンドラが ct\_callback または srv\_signal ルーチンを使ってインストールされている場合にシグ ナルをブロックします。別のスレッドが後で生成され、このシグナルの sigwait を呼び出し、シグナルを受信したときに適切なユーザー指定のシ グナル・ハンドラ関数を実行します。この動作の変更方法、およびアプリ ケーションでスレッド・シグナル自体を処理する方法については、『Open Client Client-Library/C リファレンス・マニュアル』の「第 2 章 Client-Library」 を参照してください。
		- この章の cs\_ctx\_alloc を参照してください。

**参照** cs ctx alloc, cs ctx drop, cs config, ct con alloc, ct config

### **cs\_diag**

#### 説明 インライン・エラー処理を管理します。

構文 CS\_RETCODE cs\_diag(context, operation, type, index,

buffer)

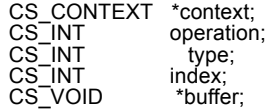

パラメータ *context*

CS\_CONTEXT 構造体を指すポインタです。

#### *operation*

実行するオペレーションです。表 [2-5 \(43](#page-52-0) ページ) に *operation* の有効値を示 します。

#### *type*

*operation* の値に応じて、*type* は、メッセージ情報を受け取る構造体のタイ プ、処理の対象となるメッセージのタイプ、またはその両方を示します。

有効な値は次のとおりです。

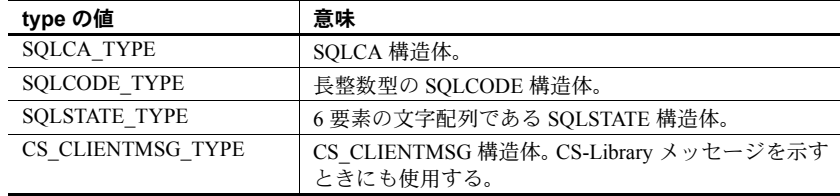

#### *index*

対象となるメッセージのインデックスです。最初のメッセージのインデッ クスが 1、2 番目のメッセージは 2、以下同様に続きます。

#### *buffer*

データ領域を指すポインタ

*operation* の値に応じて、buffer は構造体または CS\_INT を指します。 戻り値 cs\_diag は、次の値を返します。

戻り値 意味 CS\_SUCCEED ルーチンが正常に終了した。 CS\_FAIL ルーチンが失敗した。 CS\_NOMSG アプリケーションが、有効なインデックスの中で最大のも のより大きいインデックスを持つメッセージを取得しよう とした。たとえば、アプリケーションがメッセージ番号 3 を 取得しようとしたが、使用可能なメッセージが2つしかな かった。

cs\_diag の失敗の主な理由は、次のとおりです。

- 無効な *context*
- メモリの割り付け不可能
- <span id="page-52-0"></span>• パラメータの組み合わせが無効

使用法 表 *2-5: cs\_diag* パラメータの使用法のまとめ

| operation の値 | cs_diag                                                                                                    | type の値                     | index の値                           | buffer の値                                                    |
|--------------|----------------------------------------------------------------------------------------------------|-----------------------------|------------------------------------|--------------------------------------------------------------|
| CS INIT      | インライン・エ<br>ラー処理を初期<br>化する。                                                                                                    | CS UNUSED                   | CS UNUSED                          | <b>NULL</b>                                                  |
| CS MSGLIMIT  | 保管するメッ<br>セージの最大数<br>を設定する。                                                                                                    | CS CLIENTMSG<br><b>TYPE</b> | CS UNUSED                          | 整数値を指す<br>ポインタ                                               |
| CS CLEAR     | このコンテキス<br>トに対するメッ<br>セージ情報をク<br>リアする。<br>buffer が NULL で<br>ない場合、<br>cs_diag は、ブラ<br>ンクおよびNULL<br>の両方またはい<br>ずれかを適切に<br>使用して初期化<br>することによっ<br>て、*buffer 構造<br>体もクリアする。 | type の有効値のいず<br>れか。         | <b>CS_UNUSED</b>                   | タイプが type<br>によって定義<br>されている構<br>造体を指すポ<br>インタ、また<br>は NULL。 |
| CS GET       | 特定のメッセー<br>ジを取得する。                                                                                                    | type の有効値のいず<br>れか。         | 1から始まる取<br>得するメッセー<br>ジのインデッ<br>クス | タイプが type<br>によって定義<br>されている構<br>造体を指すポ<br>インタ。              |
| CS STATUS    | 現在保管されて<br>いるメッセージ<br>の数を返す。                                                                                                    | CS_CLIENTMSG<br><b>TYPE</b> | CS UNUSED                          | 整数値を指す<br>ポインタ                                               |

- CS-Library の呼び出しが含まれているアプリケーションは、次のいずれか の方法で CS-Library メッセージを処理できます。
	- アプリケーションは、[cs\\_config](#page-22-0) を呼び出して、CS-Library メッセージ・ コールバックをインストールできます。
	- アプリケーションは、cs\_diag を使用して、CS-Library メッセージを インラインで処理できます。

アプリケーションは、インライン方式とコールバック方式を切り替えるこ とができます。

- CS-Library メッセージ・コールバックをインストールすると、インラ イン・メッセージ処理はオフになります。保存されたメッセージはす べて破棄されます。
- 同様に、cs\_diag(CS\_INIT) は、アプリケーションの CS-Library メッ セージ・コールバックを「削除」します。cs\_diag(CS\_INIT) が呼び出 されたときに、アプリケーションにメッセージ・コールバックがイン ストールされている場合、アプリケーションの cs\_diag に対する最初 の CS GET 呼び出しは、この影響に対する警告メッセージを取得し ます。

CS-Library メッセージ・コールバックがインストールされておらず、イン ライン・メッセージ処理が不可能な場合、CS-Library はメッセージ情報を 破棄します。

- cs\_diag は、特定のコンテキストに対するインライン・メッセージ処理を 管理します。アプリケーションが 2 つ以上のコンテキストを持つ場合、各 コンテキストに対して cs\_diag を別々に呼び出す必要があります。
- マルチスレッド・アプリケーションでは、cs\_diag は cs\_diag を呼び出し たスレッドによって実行された CS-Library 呼び出しに関するメッセージ だけをレポートします。『Open Client Client-Library/C リファレンス・マニュ アル』の「マルチスレッド・プログラミング」を参照してください。
- cs\_diag によって、アプリケーションはメッセージ情報を取得し、 CS\_CLIENTMSG、SQLCA、SQLCODE、または SQLSTATE 構造体に格納 できます。メッセージを取得する時に、cs\_diag は、*type* によって指定さ れたタイプの構造体を *buffer* が指しているものと想定します。

取得したメッセージを SQLCA 構造体、SQLCODE 構造体、または SQLSTATE 構造体に保管するアプリケーションでは、CS-Library のコンテ キスト・プロパティ CS\_EXTRA\_INF を CS\_TRUE に設定する必要があり ます。これは、通常では CS-Library のエラー処理メカニズムによって返さ れない情報が SQL 構造体に格納されるからです。

SQL 構造体を使用していないアプリケーションも、CS\_EXTRA\_INF を CS TRUE に設定できます。この場合は、追加の情報が標準の CS-Library メッセージとして返されます。

cs\_diag は、新しいメッセージを保存できる十分な内部記憶領域がない場 合、読み込まれていないすべてのメッセージを破棄し、メッセージの保存 を停止します。次回、*operation* を CS\_GET に設定して呼び出されたとき、 空き領域の問題を示すために特別なメッセージを返します。

このメッセージを返した後、cs\_diag はメッセージの保存を再開します。

インライン・エラー処理の初期化

- インライン・エラー処理を初期化するには、*operation* に CS\_INIT を指定 して cs\_diag を呼び出します。
- 通常、コンテキストがインライン・エラー処理を使用する場合、アプリ ケーションは、割り付け直後に cs\_diag を呼び出して、コンテキストに対 するインライン・エラー処理を初期化する必要があります。

メッセージのクリア

- アプリケーションは、コンテキストに対するメッセージ情報をクリアする ために、*operation* に CS\_CLEAR を設定して、cs\_diag を呼び出します。
	- cs\_diag は、*type* 値と対応しているデータ型の構造体を *buffer* が指し ていると想定します。
	- cs\_diag は、\**buffer* 構造体をクリアするために、\**buffer* 構造体にブラ ンクと NULL の両方またはいずれかを設定します。
- アプリケーションが *operation* に CS\_CLEAR を設定して、明示的に cs\_diag を呼び出すまで、メッセージ情報はクリアされません。メッセージを取得 してもメッセージ・キューからは削除されません。

メッセージの取得

- メッセージを取得するために、アプリケーションは、CS\_GET を *operation* に、メッセージを取得する構造体のタイプを *type* に、1 から始まる対象と なるメッセージのインデックスを *index* に、さらに、適切なタイプの構造 体を \**buffer* に設定して、cs\_diag を呼び出します。
- cs\_diag は、\**buffer* 構造体にメッセージ情報を格納します。
- 指定されている最大有効インデックスよりも大きいインデックスを持つ メッセージを取得しようとすると、cs\_diag は、使用可能なメッセージが ないことを示す CS\_NOMSG を返します。
- これらの構造体の詳細については、『Open Client Client-Library/C リファレ ンス・マニュアル』の「SQLCA 構造体」、「SQLCODE 構造体」、「SQLSTATE 構造体」、「CS\_CLIENTMSG 構造体」を参照してください。
- メッセージの制限
- メモリに制限のある環境でアプリケーションを実行する場合に、そのアプ リケーション内で CS-Library によって保存されるメッセージの数を制限 できます。
- 保存できるメッセージの数を制限するため、アプリケーションは *operation* を CS\_MSGLIMIT に設定し、*type* を CS\_CLIENTMSG\_TYPE に設定して、 cs\_diag を呼び出します。
- 指定したメッセージの制限数に達すると、CS-Library は新しいメッセージ をすべて破棄します。
- アプリケーションは、現在保存されているメッセージの数よりも少ない メッセージ数を設定できません。
- CS-Library は、デフォルトではメッセージを無制限に保存します。アプリ ケーションでこのデフォルトの動作に戻すには、メッセージの制限数を CS\_NO\_LIMIT に設定します。

#### メッセージ数の取得

- 現在のメッセージ数を取得するには、アプリケーションは、*operation* を CS\_STATUS に設定し、*type* を CS\_CLIENTMSG\_TYPE に設定して cs\_diag を呼び出します。
- 参照 **ct\_callback**, ct\_options

### <span id="page-55-0"></span>**cs\_dt\_crack**

**説明 ジッパ ウェッジ ディスト お前に 日時値を、ユーザが使用できるフォーマットに変換し** ます。

構文 CS\_RETCODE cs\_dt\_crack(context, datetype, dateval, daterec)

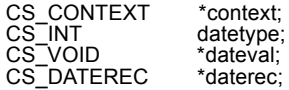

パラメータ *context*

CS\_CONTEXT 構造体を指すポインタです。

*datetype*

*\*dateval* のデータ型を示す記号値です。

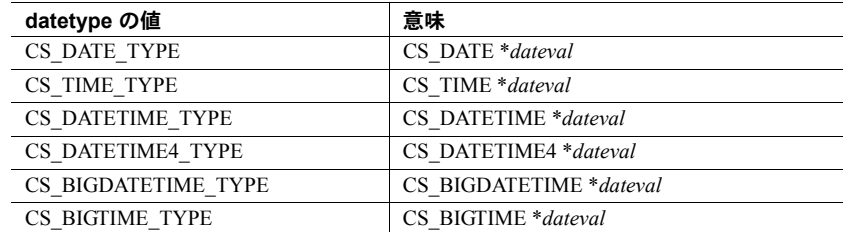

#### *dateval*

変換する日付、時刻、または日時の値を指すポインタです。

#### *daterec*

CS\_DATEREC 構造体を指すポインタです。cs\_dt\_crack は、変換した日付、 時刻、または日時の値をこの構造体に格納します。CS\_DATEREC は次のよ うに定義されています。

```
typedef struct cs_daterec {
        CS INT dateyear; /* year */\begin{array}{lll} \texttt{CS\_INT} & & \texttt{datement}, & \texttt{\texttt{\texttt{\texttt{\texttt{\texttt{\texttt{A}}}}}} & \texttt{\texttt{\texttt{\texttt{m}}}} & \texttt{\texttt{\texttt{m}}} & \texttt{\texttt{\texttt{t}}} & \texttt{\texttt{\texttt{\texttt{t}}}} \\ \texttt{CS\_INT} & & \texttt{datedmonth}, & \texttt{\texttt{\texttt{\texttt{\texttt{A}}}} & \texttt{day of month}} & \texttt{\texttt{\texttt{t}}} & \texttt{\texttt{\texttt{t}}} \end{array}datedmonth; /* day of month */CS_INT datedyear;    /* day of year    */
        CS_INT datedweek; \frac{1}{x} day of week \frac{x}{x}<br>CS_INT datehour; \frac{1}{x} hour \frac{x}{x}CS INT datehour; /* hour */CS INT dateminute; /* minute */\begin{tabular}{lllll} \multicolumn{2}{l}{{\tt CS\_INT}} & & {datesecond;} & {\it /*} second & & {\it */} \\ & & {\tt CS\_INT} & & {datesecond;} & {\it /*}~{\tt millisecond} & & {\it */} \\ \end{tabular}datemsecond; /* millisecond */CS INT datetzone; /* timezone */CS_INT datesecfrac; /* second fractions */<br>CS_INT datesecprec; /* precision */
                            datesecprec; /* precision */
```
} CS\_DATEREC;

パラメータの意味は次のとおりです。

- *dateyear* は、1900 以上の値です。
- *datemonth* は、0 から 11 の値です。
- *datedmonth* は、1から31の値です。
- *datedyear* は、1 から 366 の値です。
- *datedweek* は、0 から 6 の値です。
- *datehour* は、0 から 23 の値です。
- *dateminute* は、0 から 59 の値です。
- *datesecond* は、0 から 59 の値です。
- *datemsecond* は、0 から 999 の値です。
- *datetzone* は、今後の使用のために予約されています。cs\_dt\_crack はこ のフィールドを設定しません。
- *datesecfrac* は、秒以下の数です。このフィールドは、ミリ秒より大きい 精度の日時データ型でのみ使用されます。
- *datesecprec* は精度を表します。CS\_BIGDATETIME および CS\_BIGTIME の場合、このフィールドは常に 10<sup>6</sup> です。このフィールドは、ミリ秒よ り大きい精度の日時データ型でのみ使用されます。

これらの数字の意味は、アプリケーションのロケールに応じて変わります。 たとえば、ローカライゼーション情報で週の最初の日が日曜日であると指 定されている場合には、値 2 の *datedweek* は火曜日を表します。ローカライ ゼーション情報で、週の最初の日を月曜日であると指定されている場合に は、値 2 の *datedweek* は水曜日を表します。

アプリケーションで cs\_dt\_info を呼び出すと、有効な日付関連ローカライ ゼーション値を確認できます。

タイム・ゾーン・フィールド (*datetzone*) は、今後の使用のために予約され ています。このフィールドは設定しません。

『Open Client Client-Library/C リファレンス・マニュアル』の「国際化のサ ポート」を参照してください。

戻り値 cs\_dt\_crack は、次の値を返します。

| 戻り値        | 意味            |
|------------|---------------|
| CS SUCCEED | ルーチンが正常に終了した。 |
| CS FAIL    | ルーチンが失敗した。    |

cs dt crack の失敗の主な理由は、無効なパラメータの設定です。

- 使用法 する する キャンピ cs\_dt\_crack は、日付、時刻、または日時の値をその整数要素に変換し、変 換後の整数要素を CS\_DATEREC 構造体に格納します。
	- 日時値は内部フォーマットで保管されます。たとえば、CS\_DATETIME 値 は、1900 年 1 月 1 日からの日数に、真夜中からの 300 分の 1 秒の数を加 えた数として保管されます。cs\_dt\_crack は、このような値を、アプリケー ションが容易に使用できるフォーマットに変換します。
	- ミリ秒までの精度の日時データ型の場合、秒以下は *datemsecond* フィール ドに格納され、*datesecfrac* フィールドは使用されません。マイクロ秒以上 の精度の日時データ型の場合、秒以下は *datesecfrac* フィールドに格納さ れ、*datemsecond* フィールドは使用されません。このため、cs\_dt\_crack ルーチンを呼び出すアプリケーションは、使用している日時データ型に基 づいて秒以下がどこに格納されているかを判断する必要があります。

参照 cs dt info

### <span id="page-58-0"></span>**cs\_dt\_info**

説明 言語特有の日付、時刻、または日時の情報を設定または取得します。

#### 構文 CS\_RETCODE cs\_dt\_info(context, action, locale, type, item, buffer, buflen, outlen)

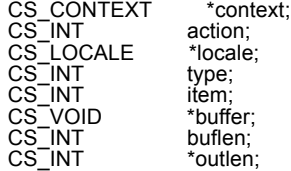

パラメータ *context*

CS\_CONTEXT 構造体を指すポインタです。

日付、時刻、または日時情報を取得するときに *locale* が NULL の場合、 cs\_dt\_info は、このコンテキスト構造体に含まれているデフォルトのロケー ル情報を使用します。

*action*

次の記号値のいずれかです。

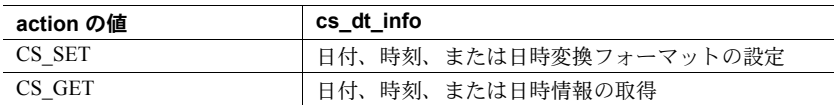

*locale*

CS LOCALE 構造体を指すポインタです。ロケール構造体には日時情報を含 む、ロケール情報が含まれています。

日時情報を設定する場合は、*locale* を指定する必要があります。

日時情報を取得する場合には、*locale* に NULL を設定することもできます。 *locale* が NULL の場合、cs\_dt\_info は、\**context* に格納されているデフォル トのロケール情報を使用します。

*type*

対象となる情報のタイプです。表 [2-6](#page-59-0) に、*type* の有効値の一覧を示します。

*item*

情報を取得する場合、*item* は取得するタイプ・カテゴリの項目番号です。た とえば、最初の月の名前を取得する場合、アプリケーションは、*type* に CS\_MONTH を設定し、*item* に 0 を設定して渡します。

日時変換フォーマットを設定する場合には、*item* に CS\_UNUSED を設定し て渡してください。

*buffer*

日時情報を取得する場合、*buffer* は、cs\_dt\_info が要求された情報を格納する 領域を指します。

\**buffer* が要求された情報を保持するだけの大きさを持たないことを *buflen* が示す場合、cs\_dt\_info は \**outlen* を要求された情報の長さに設定し、 CS\_FAIL を返します。

日時変換フォーマットを設定する場合、*buffer* は変換フォーマットを表す記 号値を指します。

*buflen*

\**buffer* の長さ (バイト単位)

*item* が CS\_12HOUR の場合、*buflen* に CS\_UNUSED を設定して渡します。

#### *outlen*

整数変数を指すポインタです。

cs\_dt\_info は、\**outlen* を、要求された情報の長さ (バイト単位) に設定します。

要求された情報が *buflen* バイトよりも大きい場合、アプリケーションは \**outlen* の値を使用して、情報の保持に必要なバイト数を判断します。

戻り値 cs dt info は、次の値を返します。

| 戻り値        | 意味            |
|------------|---------------|
| CS SUCCEED | ルーチンが正常に終了した。 |
| CS FAIL    | ルーチンが失敗した。    |

<span id="page-59-0"></span>cs dt info の失敗の主な理由は、無効なパラメータの設定です。

| type の値             | cs dt info                                     | action の有効値           | item の有効値   | *buffer の値                                                       |
|---------------------|------------------------------------------------|-----------------------|-------------|------------------------------------------------------------------|
| CS MONTH            | 月名文字列を取得<br>する。                                | CS GET                | $0 \sim 11$ | 文字列。                                                             |
| CS SHORTMONTH       | 省略形の月名文字列<br>を取得する。                            | CS GET                | $0 \sim 11$ | 文字列。                                                             |
| <b>CS DAYNAME</b>   | 曜日名文字列を取得<br>する。                               | CS GET                | $0 \sim 6$  | 文字列。                                                             |
| <b>CS DATEORDER</b> | 日付順文字列を取得<br>する。                               | CS GET                | CS UNUSED   | 日時フォーマットの月、日、年<br>の位置を示す3つの文字"m"、<br>"d"、"y"を含んでいる文字列。           |
| CS 12HOUR           | 言語が 12 時間表示<br>フォーマットを使用<br>しているかどうかを<br>取得する。 | CS GET                | CS UNUSED   | 12 時間表示を使用している場<br>合は CS TRUE、24 時間表示を<br>使用している場合は<br>CS FALSE. |
| CS DT CONVFMT       | 日時変換フォーマッ<br>トを設定または取得<br>する。                  | CS GET また<br>は CS SET | CS_UNUSED   | 記号値。有効値の一覧につい<br>ては、次のコメント・セクショ<br>ンを参照。                         |

使用法 表 *2-6: cs\_dt\_info* パラメータ一覧

- cs dt info は、ネイティブ言語特有の日時情報を設定または取得します。
	- cs dt info は、ネイティブ言語の日付部分名、日付部分の順序情報、 日時フォーマット情報、および言語が 12 時間表示日付フォーマット を使用しているかどうかを示す情報を返すことができます。
	- cs dt info は、日時フォーマット情報を設定できます。
- *locale* が NULL の場合、cs\_dt\_info は \**context* 内のネイティブ言語のロケー ル情報を探します。アプリケーションは、*property* を CS\_LOC\_PROP に設 定して cs\_config を呼び出し、CS\_CONTEXT のロケール情報を設定します。

ロケール情報を特に設定しないと、CS\_CONTEXT のデフォルト・ロケー ル情報は、コンテキストが割り付けられたときに、CS-Library がオペレー ティング・システムから取得する情報になります。オペレーティング・シ ステムからのロケール情報が使用できない場合、CS-Library は、新しいコ ンテキスト内のプラットフォーム特有のローカライゼーション値を使用 します。

ロケールの日付順文字列は、文字データ型から CS\_DATE、CS\_DATETIME、 または CS\_DATETIME4 に変換するときに表現があいまいな日付文字列を 解釈する方法を表します。ロケールの日付順文字列を取得するには、*type* に CS\_DATEORDER を指定して cs\_dt\_info を呼び出します。たとえば、 「04/05/96」は、「1996 年 4 月 5 日」とも「1996 年 5 月 4 日」とも解釈でき ます。前者に対応する日付順文字列は「mdy」で、後者は「dmy」です。

アプリケーションはロケールの日付順文字列を直接設定できませんが、 [cs\\_locale](#page-67-0) を呼び出し、日付を変換するときに使用される各国言語を変更で きます。これを行うには、アプリケーションで、*action* に CS\_SET、*type* に CS\_LC\_TIME、\**buffer* にロケール名を設定して cs\_locale を呼び出しま す。アプリケーションは、異なる日付順文字列を使用するために設定され た各国言語のロケールを指定できます。各国言語の日付順文字列は、次の ように設定されます。

- 各国言語に対して、*\$SYBASE/locales/messages* サブディレクトリ内の 各国言語サブディレクトリに *common.loc* ファイルが配置されます。
- common.loc ファイルの [datetime] セクションにある "dateformat" 設定 は日付順文字列を指定します。例を次に示します。

 [datetime] dateformat=dmy

『Open Client/Server 設定ガイド Windows 版』または『Open Client/Server 設 定ガイド UNIX 版』を参照してください。

日付変換フォーマットは、CS DATE、CS TIME、CS DATETIME、 CS\_DATETIME4、CS\_BIGDATETIME、または CS\_BIGTIME の値が文字 ベースのデータ型に変換される場合の結果のフォーマットを記述します。 日付変換フォーマットを設定または取得するには、*type* に CS\_DT\_CONVFMT を設定して cs\_dt\_info を呼び出します。

• 表 [2-7](#page-61-0) は、CS\_CHAR から CS\_DATETIME、CS\_DATE、または CS\_TIME への変換において、*type* が CS\_DT\_CONVFMT の場合に \**buffer* に対して 有効な値の一覧です。この変換フォーマットは、文字列をこれらの日時 データ型のいずれかに変換した場合の結果の記述にも使用できます。

|                             | CS_DATETIME を変換した<br>CS_CHAR                    | CS_DATE を変換した<br>CS_CHAR            | CS_TIME を変換した<br><b>CS_CHAR</b>     |
|-----------------------------|-------------------------------------------------|-------------------------------------|-------------------------------------|
| 記号値                         | (例: Aug 24 2009 5:36PM)                         | (例: Aug 24 2009)                    | (例: 5:36PM)                         |
| CS DATES HM                 | hh:mm                                           | hh:mm                               | hh:mm                               |
|                             | 17:36                                           | 00:00                               | 17:36                               |
| CS_DATES_HMA                | hh:mm [AM PM]                                   | hh:mm                               | hh:mm                               |
|                             | 5:36PM                                          | 12:00AM                             | 5:36PM                              |
| CS DATES HMS                | hh:mm:ss                                        | hh:mm:ss                            | hh:mm:ss                            |
|                             | 17:36:00                                        | 00:00:00                            | 17:36:00                            |
| CS_DATES_HMS_               | hh:mm:ss                                        | hh:mm:ss                            | hh:mm:ss                            |
| <b>ALT</b>                  | 17:36:32                                        | 00:00:00                            | 17:36:32                            |
| CS DATES HMSZA              | hh:mm:ss:zzz [AM PM]                            | hh:mm:ss:zzz [AM PM]                | $hh:mm:ss:zzz$ [AM PM]              |
|                             | 5:36:00:000PM                                   | 12:00:00:000AM                      | 5:36:00:000PM                       |
| CS_DATES_HMSZ               | hh:mm:ss:zzz                                    | hh:mm:ss:zzz                        | hh:mm:ss:zzz                        |
|                             | 17:36:00:000                                    | 00:00:00:000                        | 17:36:00:000                        |
| CS DATES LONG               | mon dd yyyy hh:mm:ss:zzz [AM PM]                | mon dd yyyy                         | hh:mm:ss:zzz [AM PM]                |
|                             | Aug 24 2009<br>05:36:00:000PM                   | Aug 24 2009                         | 05:36:00:000PM                      |
| CS DATES LONG<br><b>ALT</b> | mon dd yyyy hh:mm:ss:zzz [AM PM]<br>Aug 24 2009 | mon dd yyyy hh:mm:ss:zzz<br>[AM PM] | mon dd yyyy hh:mm:ss:zzz<br>[AM PM] |
|                             | 05:36:00:000PM                                  | Aug 24 2009<br>12:00:00:000<br>AM   | Jan 01 1900<br>05:36:00:000<br>PM   |
| CS DATES                    | mon dd yyyy hh:mm:ss                            | mon dd yyyy                         | hh:mm:ss                            |
| <b>MDYHMS</b>               | Aug 24 2009 17:36:00                            | Aug 24 2009                         | 17:36:00                            |
| CS DATES                    | mon dd yyyy hh:mm:ss                            | mon dd yyyy hh:mm:ss                | mon dd yyyy hh:mm:ss                |
| MDYHMS ALT                  | Aug 24 2009 17:36:00                            | Aug 24 2009<br>00:00:00             | Jan 1 1900<br>17:36:00              |
| CS DATES SHORT              | mon dd yyyy hh:mm [AM PM]                       | mon dd yyyy                         | hh:mm [AM PM]                       |
|                             | Aug 24 2009 5:36PM                              | Aug 24 2009                         | 5:36PM                              |
| CS_DATES_SHORT_<br>ALT      | mon dd yyyy hh:mm [AM PM]<br>Aug 24 2009 5:36PM | mon dd yyyy hh:mm<br>[AM PM]        | mon dd yyyy hh:mm<br>[AM PM]        |
|                             |                                                 | Aug 24 2009<br>12:00AM              | Jan 1 1900<br>5:36PM                |
| CS_DATES_DMY1               | dd/mm/yy                                        | dd/mm/yy                            |                                     |
|                             | 24/08/09                                        | 24/08/09                            |                                     |

<span id="page-61-0"></span>表 *2-7: type* が *CS\_DT\_CONVFMT (cs\_dt\_info)* の場合の *\*buffer* の値

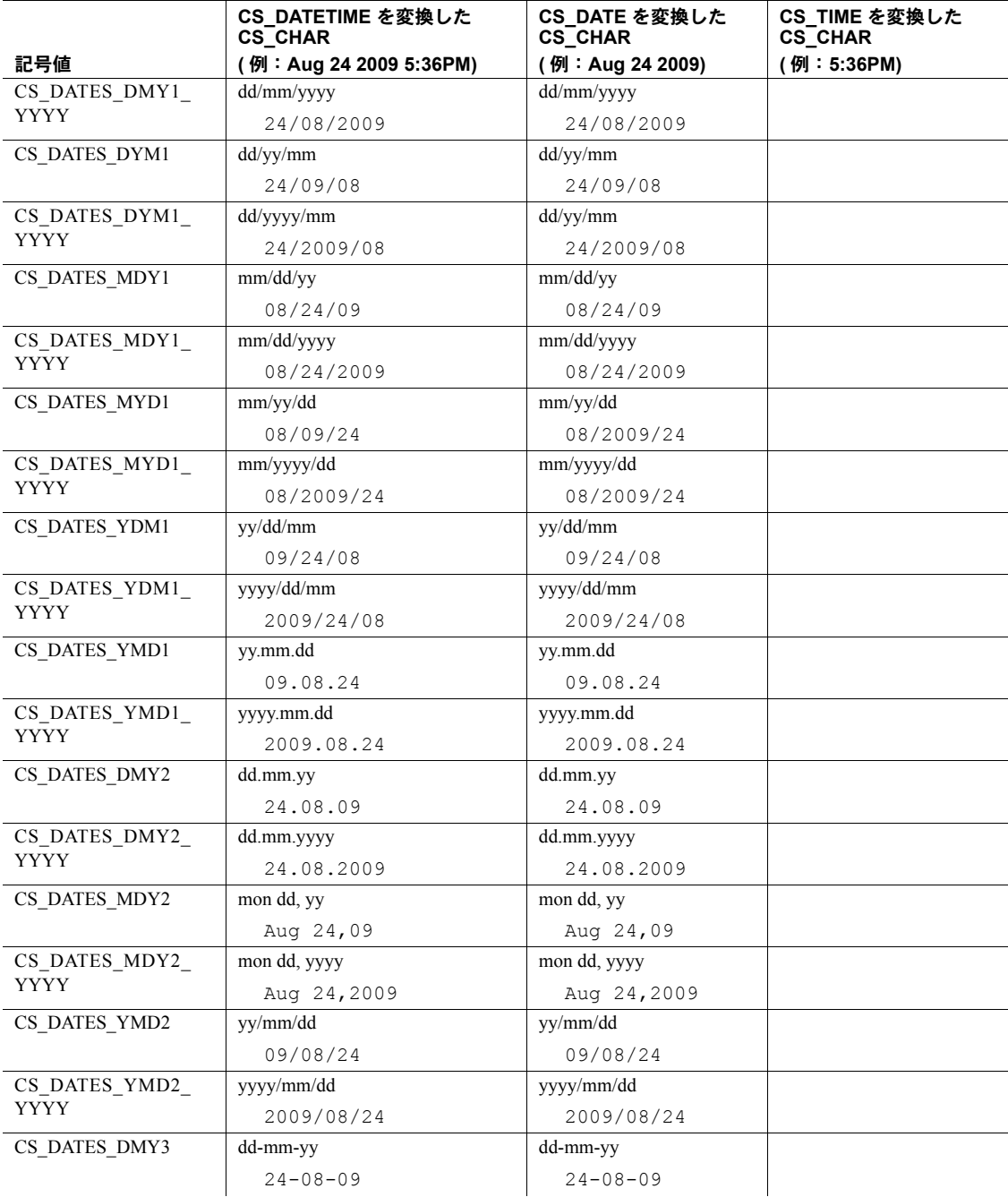

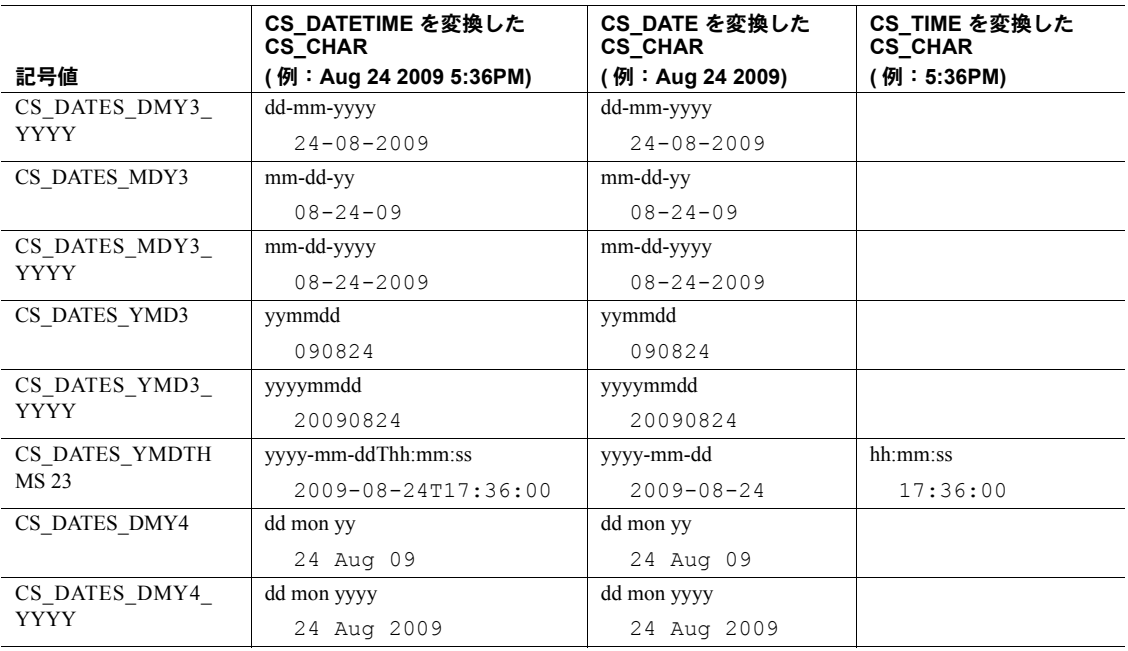

• 表 [2-8](#page-64-0) は、CS\_CHAR と、CS\_BIGDATETIME および CS\_BIGTIME との変 換において、*type* が CS\_DT\_CONVFMT の場合に \**buffer* に対して有効な値 の一覧です。

| 記号値                        | CS BIGDATETIME を変換<br>した CS_CHAR<br>(例: Aug 24 2009 5:36PM) | CS BIGTIME を変換した<br><b>CS CHAR</b><br>(例: 5:36PM) |  |  |  |
|----------------------------|-------------------------------------------------------------|---------------------------------------------------|--|--|--|
| CS DATES                   | hh:mm:ss.zzzzzz[AM PM]                                      | hh:mm:ss.zzzz[AM PM]                              |  |  |  |
| HMSUSA、または                 | 5:36:00.000000PM                                            | 5:36:00.000000PM                                  |  |  |  |
| CS DATES<br>HMSUSA YYYY    |                                                             |                                                   |  |  |  |
| CS DATES                   | hh:mm:ss.zzzzzzz                                            | hh:mm:ss.zzzzzzz                                  |  |  |  |
| HMSUS、または                  | 17:36:00.000000                                             | 17:36:00.000000                                   |  |  |  |
| CS DATES<br>HMSUS YYYY     |                                                             |                                                   |  |  |  |
| CS DATES<br><b>LONGUSA</b> | mon dd yy<br>hh:mm:ss.zzzzzz[AM PM]                         | mon dd yy<br>hh:mm:ss.zzzzzzz[AM PM]              |  |  |  |
|                            | Aug 24 09<br>5:36:00.000000PM                               | Jan 1 01<br>5:36:00.000000PM                      |  |  |  |
| CS DATES<br>LONGUSA YYYY   | mon dd yyyy<br>hh:mm:ss.zzzzzz[AM PM]                       | mon dd yyyy<br>hh:mm:ss.zzzzzzz[AM PM]            |  |  |  |
|                            | Aug 24 2009<br>5:36:00.000000PM                             | Jan 1 0001<br>5:36:00.000000PM                    |  |  |  |
| CS DATES                   | mon dd yy hh:mm:ss.zzzzzzz                                  | mon dd yy hh:mm:ss.zzzzzzz                        |  |  |  |
| <b>LONGUS</b>              | Aug 24 09<br>17:36:00.000000                                | Jan 1 01<br>17:36:00.000000                       |  |  |  |
| CS DATES                   | mon dd yyyy hh:mm:ss.zzzzzzz                                | mon dd yy hh:mm:ss.zzzzzzz                        |  |  |  |
| <b>LONGUS YYYY</b>         | Aug 24 2009                                                 | Jan 0 0001                                        |  |  |  |
|                            | 17:36:00.000000                                             | 17:36:00.000000                                   |  |  |  |
| CS DATES                   | yyyy-mm-dd hh:mm:ss.zzzzzzz                                 | yyyy-mm-dd hh:mm:ss.zzzzzzz                       |  |  |  |
| YMDHMSUS YYYY              | $2009 - 08 - 24$                                            | $0001 - 01 - 01$                                  |  |  |  |
|                            | 17:36:00.000000                                             | 17:36:00.000000                                   |  |  |  |

<span id="page-64-0"></span>表 *2-8: type* が *CS\_DT\_CONVFMT (cs\_dt\_info)* の場合の *\*buffer* の値

• [cs\\_locale](#page-67-0) (CS\_SET,CS\_LC\_TIME) 呼び出しまたは cs\_locale (CS\_SET, CS\_LC\_ALL) 呼び出しは、指定された各国言語用のデフォルト設定に日時 変換情報をリセットします。

参照 cs dt crack、[cs\\_locale](#page-67-0)

# <span id="page-65-0"></span>**cs\_loc\_alloc**

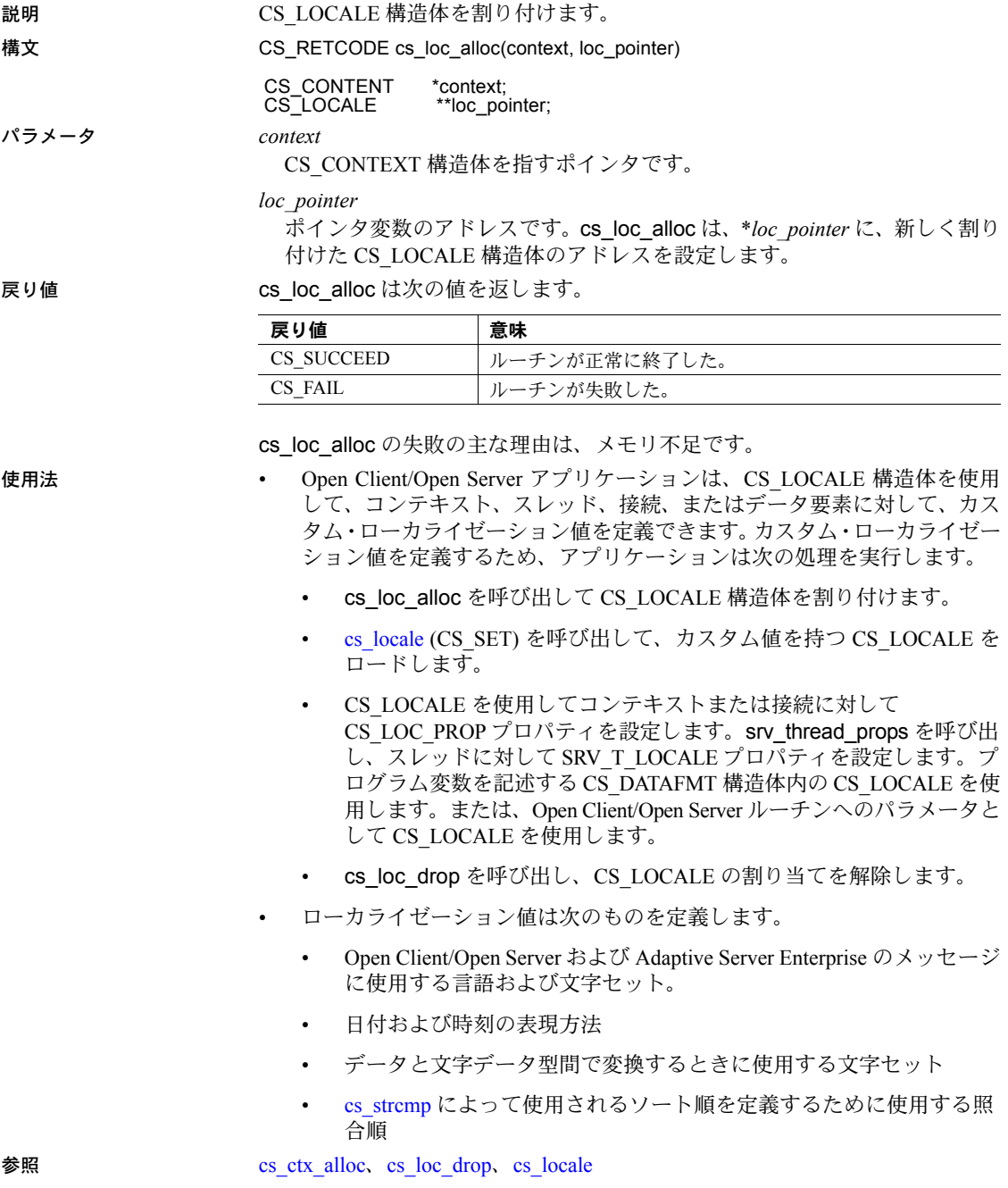

### <span id="page-66-0"></span>**cs\_loc\_drop**

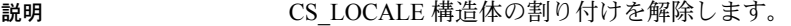

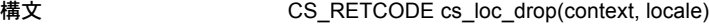

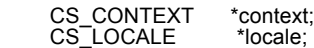

パラメータ *context*

CS\_LOCALE が割り付けられているコンテキストを表す CS\_CONTEXT 構 造体を指すポインタです。

*locale*

CS\_LOCALE 構造体を指すポインタです。

戻り値 cs\_loc\_drop は、次の値を返します。

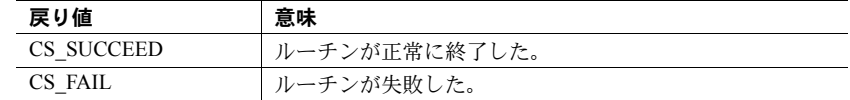

- 使用法 CS\_LOCALE 構造体には、ローカライゼーション情報が含まれています。
	- CS LOCALE 構造体の割り付けが解除されると、この構造体を再び使用す ることはできません。新しい CS LOCALE 構造体を割り付けるには、ア プリケーションは cs\_loc\_alloc を呼び出します。
	- アプリケーションは、まだ使用中の CS\_LOCALE の割り付けを解除しな いように注意してください。CS\_DATAFMT 構造体から参照されている CS\_LOCALE は、使用中と見なされます。
	- アプリケーションは、[cs\\_config](#page-22-0) または ct\_con\_props を呼び出して、コン テキストまたは接続に対する CS LOC PROP プロパティを設定した後、 CS\_LOCALE 構造体の割り付けを解除できます。これは、cs\_config およ び ct\_con\_props が、ユーザが指定した CS\_LOCALE 構造体への直接参照を 設定するのではなく、CS\_LOCALE 構造体の情報をコピーするためです。

**参照** cs loc alloc, cs locale

## <span id="page-67-0"></span>**cs\_locale**

説明 CS LOCALE 構造体へのローカライゼーション値のロード、または以前に CS\_LOCALE 構造体のロードに使用したロケール名の取得を行います。

#### 構文 CS\_RETCODE cs\_locale(context, action, locale, type, buffer, buflen, outlen)

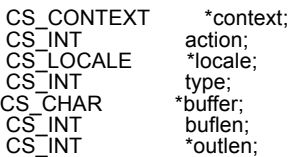

パラメータ *context*

CS\_LOCALE が割り付けられているコンテキストを表す CS\_CONTEXT 構 造体を指すポインタです。

#### *action*

次の記号値のいずれかです。

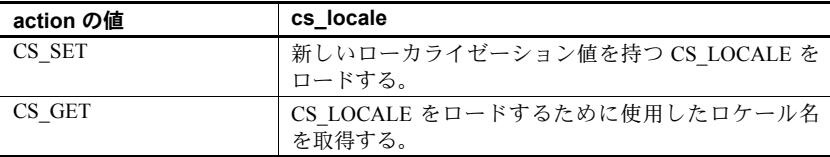

*locale*

CS\_LOCALE 構造体を指すポインタです。*action* が CS\_SET の場合、cs\_locale はこの構造体を変更します。action が CS\_GET の場合、cs\_locale は構造体 を調べ、前に CS\_LOCALE をロードするために使用したロケール名を調べ ます。

*type*

次の記号値のいずれかです。

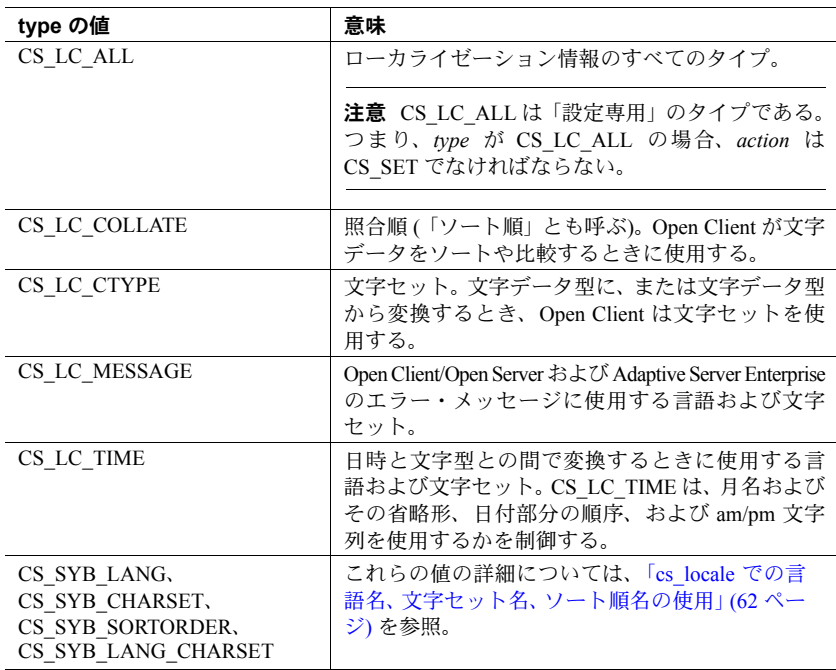

警告! Open Server アプリケーション・プログラマは、Open Server アプリケー ション全体に適用する CS\_LOCALE 構造体を設定する場合には、type を CS LC ALL に設定する必要があります。

*buffer*

*action* が *CS\_SET* の場合、*buffer* は、ロケール名、文字セット名、言語名、 ソート順名、または言語セットと文字セットの組み合わせを表す文字列を 指します。

*action* が *CS\_GET* の場合、*buffer* は、cs\_locale がロケール名、文字セット 名、言語名、ソート順名、または言語セットと文字セットの組み合わせを 格納する領域を指します。出力については、すべての名前が null で終了し ます。バッファには、名前と null ターミネータのための十分な長さが必要 です。

*buflen*

\**buffer* の長さ (バイト単位)

*action* が CS\_SET で、\**buffer* の値が NULL で終了している場合には、*buflen* に CS\_NULLTERM を設定して渡します。

*outlen*

整数変数を指すポインタです。

*action* が CS\_SET の場合、*outlen* は使用されません。

*action* が CS\_GET のときに *outlen* を指定すると、cs\_locale は \**outlen* をロ ケール名の長さ (バイト単位) に設定します。

名前が *buflen* バイトよりも大きい場合、アプリケーションは \**outlen* の値を 使用して、名前を保持するために必要なバイト数を判断できます。

action が CS\_SET の場合、またはアプリケーションが戻り値の長さ情報を必 要としない場合には、*outlen* に NULL を設定して渡すことができます。

| cs_locale は、次の値を返します。<br>戻り値 |
|------------------------------|
|------------------------------|

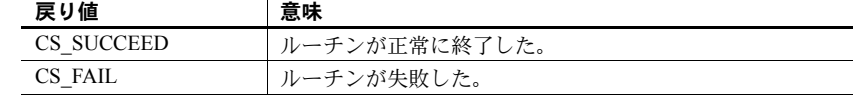

cs\_locale の失敗の主な理由は、次のとおりです。

- *action* が CS\_SET の場合、\**buffer* ロケール名が Sybase ロケール・ファイ ルにない。
- *action* が CS\_GET であり、*buflen* によって \**buffer* データ領域が小さすぎる ことが示された。
- ローカライゼーション・ファイルが存在しない。

使用法 する cs locale の動作は、プラットフォーム固有の設定によって異なります。 『Open Client/Server 設定ガイド Windows 版』または『Open Client/Server 設定ガ イド UNIX 版』のローカライゼーションの章を読み、Client-Library のローカラ イゼーション・メカニズムを十分に理解してください。ローカライゼーション に関するプログラミングの問題については、『Open Client/Open Server 開発者用 国際化ガイド』を参照してください。

- cs\_locale(CS\_SET) は、CS\_LOCALE 構造体にローカライゼーション値を ロードします。cs\_locale(CS\_GET) は、CS\_LOCALE 構造体から現在の設 定を取得します。
- 「ロケール名」は、言語/文字セット/ソート順の組み合わせを表す文字 列です。たとえば、ロケール名「fr」は言語/文字セット/ソート順の組 み合わせで French、iso 1、binary を表します。
	- Sybase では、デフォルトのロケール・ファイル内にいくつかのロケー ル名をあらかじめ定義してあります。
	- システム管理者は新しいロケール名を定義して、これらのロケール名 を Sybase ロケール・ファイルに追加できます。ロケール名の追加方 法については、『Open Client/Server 設定ガイド Windows 版』または 『Open Client/Server 設定ガイド UNIX 版』を参照してください。

• 『Open Client/Server 開発者用国際化ガイド』を参照してください。

CS\_LOCALE 構造体のロード

- アプリケーションは、CS LOCALE を使用して、コンテキスト、接続、また はデータ要素に対してカスタム・ローカライゼーション値を定義する前 に、CS\_LOCALE を初期化または「ロード」する必要があります。
- cs\_locale(CS\_SET) はローカライゼーション値を使用して CS\_LOCALE 構 造体をロードします。ローカライゼーション値はロケール名を与えること で指定できます。文字セット、言語、ソート順を名前で直接指定すること もできます。
- ロケール名を指定する場合、*buffer* には Sybase ロケール・ファイルにある エントリに対応する名前を指定する必要があります。
	- デフォルトのロケール名を指定するときには、*buffer* に NULL を設定して 渡すこともできます。この場合、cs\_locale はオペレーティング・システ ムで使用するロケール名を取得します。オペレーティング・システム環境 で適切なロケール名が見つからない場合は、cs\_locale はプラットフォー ム固有のデフォルトのロケール名を使用します。

対象となるローカライゼーション項目は、ロケール・ファイル・エントリ の設定をベースにしてロードされます。詳細については、使用しているプ ラットフォームの『Open Client/Server 設定ガイド』を参照してください。

- 文字セット名、言語名、およびソート順名を直接指定する方法については、 「cs\_locale [での言語名、文字セット名、ソート順名の使用」](#page-71-0)(62 ページ) を 参照してください。
- CS LOCALE にカスタム値をロードした後に、アプリケーションは次の操 作が可能です。
	- *property* に CS\_LOC\_PROP を設定して [cs\\_config](#page-22-0) を呼び出し、カスタム・ ローカライゼーション値をコンテキスト構造体にコピーします。
	- *property* に CS\_LOC\_PROP を設定して ct\_con\_props を呼び出し、カ スタム・ローカライゼーション値を接続構造体にコピーします。
	- カスタム・ローカライゼーション値を受け入れるルーチン ([cs\\_dt\\_info](#page-58-0)、 [cs\\_strcmp](#page-94-0)、[cs\\_time](#page-96-0)) へのパラメータとして CS\_LOCALE を指定します。
	- 対象プログラム変数 ([cs\\_convert](#page-35-0)、ct\_bind) を記述する CS\_DATAFMT 構造体に、CS\_LOCALE を含めます。
- [cs\\_config](#page-22-0) はロケール情報をコピーするので、アプリケーションは、cs\_config を呼び出して CS\_LOC\_PROP プロパティを設定した後に、CS\_LOCALE 構 造体の割り付けを解除できます。同様に、アプリケーションは ct con props を呼び出して CS LOC PROP プロパティを設定した後に、 CS\_LOCALE の割り付けを解除できます。ただし、CS\_DATAFMT が CS\_LOCALE を使用している場合には、CS\_DATAFMT が CS\_LOCALE の 参照をやめるまで、アプリケーションで CS LOCALE の割り付けを解除 させないでください。
- ロケール名が初めて参照されるときに、ロケール名が指定する言語、文字 セット、ソート順に対するすべてのローカライゼーション情報が環境から 読み込まれ、\**context* に保存されます。ロケール名が再度参照されると、 cs\_locale は環境からではなく CS\_CONTEXT から情報を読み込みます。

#### ロケール名の取得

- アプリケーションで、CS\_LOCALE をロードするために使用したロケール 名を取得するには、対象となるローカライゼーション情報の型を *type* に 設定し、さらに CS\_LOCALE 構造体を指すポインタを locale に設定して cs\_locale(CS\_GET) を呼び出します。
- cs\_locale は、\**buffer* に、CS\_LOCALE をロードするために使用したロケー ル名を表す NULL 終了文字列を設定します。

#### <span id="page-71-0"></span>*cs\_locale* での言語名、文字セット名、ソート順名の使用

- アプリケーションは、ロケール名の代わりに、言語名、文字セット名、 ソート順を使用して cs\_locale を呼び出すことができます。
- 言語名、文字セット名、ソート順名を使用するためには、*type* に CS SYB LANG、CS SYB CHARSET、CS SYB\_SORTORDER、または CS\_SYB\_LANG\_CHARSET を設定して cs\_locale を呼び出します。次の表 は、これらの *type* の値に対する cs\_locale のパラメータの一覧です。

| type の値          | action の値 | buffer の値         | cs locale                                    |
|------------------|-----------|-------------------|----------------------------------------------|
| CS SYB LANG      | CS SET    | 言語名を指すポインタ        | 指定された言語情報を使用して<br>CS LOCALE をロードする。          |
|                  | CS GET    | データ領域を指すポイ<br>ンタ  | 現在の言語名を *buffer に指定する。名前<br>は null で終了する。    |
| CS SYB CHARSET   | CS SET    | 文字セット名を指すポ<br>インタ | 指定された文字セット情報を使用して<br>CS LOCALE をロードする。       |
|                  | CS GET    | データ領域を指すポイ<br>ンタ  | 現在の文字セット名を *buffer に指定す<br>る。名前は null で終了する。 |
| CS SYB SORTORDER | CS SET    | ソート順名を指すポイ<br>ンタ  | 指定されたソート順情報を使用して<br>CS LOCALE をロードする。        |
|                  | CS GET    | データ領域を指すポイ<br>ンタ  | 現在のソート順名を *buffer に指定する。<br>名前は null で終了する。  |

表 *2-9: cs\_locale* での言語名、文字セット名、ソート順名の使用
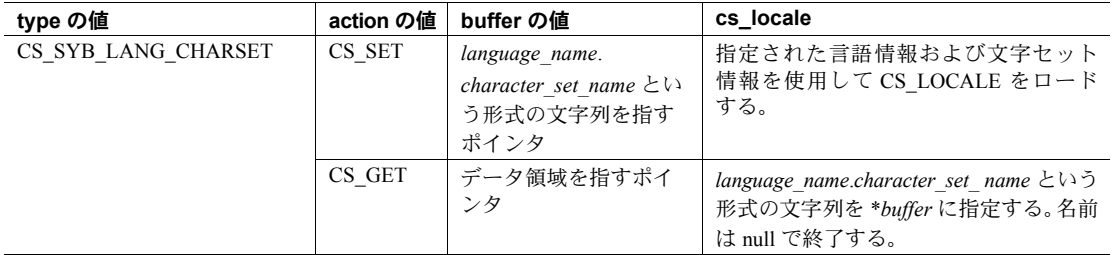

- アプリケーションは、*type* を CS\_LC\_ALL に設定して cs\_locale を呼び出 すことによって、一貫した情報を CS\_LOCALE 構造体にロードしておく 必要があります。
- アプリケーションが言語名だけを指定した場合、cs\_locale は、事前にロー ドされた CS LOCALE 構造体で指定されている文字セットとソート順を 使用します。

アプリケーションが文字セット名だけを指定した場合、cs\_locale は、事 前にロードされた CS LOCALE 構造体で指定されている言語とソート順 を使用します。

アプリケーションがソート順名だけを指定した場合、cs\_locale は、事前 にロードされた CS LOCALE 構造体で指定されている言語と文字セット を使用します。

言語、文字セット、およびソート順の組み合わせが無効な場合、cs\_locale は CS\_FAIL を返します。

- 有効な言語名は、*\$SYBASE/locales* ディレクトリ内のサブディレクトリに 対応します。有効な文字セット名は、*\$SYBASE/charsets* ディレクトリ内の サブディレクトリに対応します。文字セットに有効なソート順名は、 *\$SYBASE/charsets/character\_set\_name* ディレクトリ内のファイル名から、サ フィックスを除いた名前に対応します。
- 要求された言語または文字セットに対するローカライゼーション・ファイ ルが存在しないと、cs\_locale は CS\_FAIL を返します。

**参照** cs loc alloc、cs loc drop

## <span id="page-73-0"></span>**cs\_manage\_convert**

説明 ユーザ定義の文字セット変換ルーチンをインストールまたは取得します。

構文 CS\_RETCODE cs\_manage\_convert(context, action, srctype, srcname, srcnamelen, desttype, destname, destnamelen, conv\_multiplier, func)

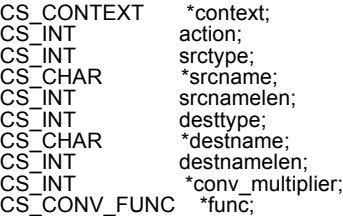

パラメータ *context*

CS\_CONTEXT 構造体を指すポインタです。

*action*

次の記号値のいずれかです。

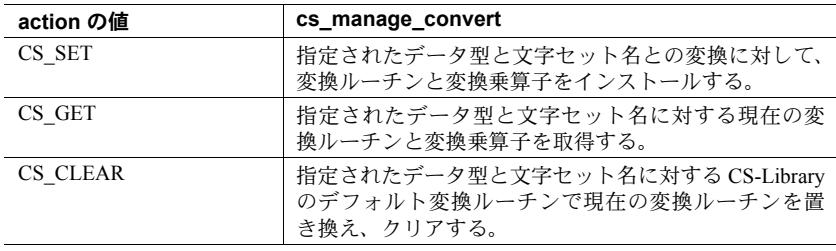

*srctype*

変換元データのデータ型です。現在のリリースでは、*srctype* を CS CHAR TYPE に設定する必要があります。

#### *srcname*

*srctype* に対応する文字セット名です。この文字セット名は Sybase インス トール・ディレクトリの *charsets* サブディレクトリ内にあるサブディレクト リ名に対応している必要があります。

*srcnamelen*

*srcname* のバイト単位の長さです。*srcname* が null で終了している場合は、 *srcnamelen* を CS\_NULLTERM として渡すことができます。

#### *desttype*

変換先データのデータ型です。現在のリリースでは、*desttype* を CS CHAR TYPE に設定する必要があります。

*destname*

変換先文字セットの名前です。この文字セット名は Sybase インストール・ ディレクトリの *charsets* サブディレクトリ内にあるサブディレクトリ名に 対応している必要があります。

*destnamelen*

*destname* の長さ (バイト単位) です。*destname* が null で終了している場合は、 *destnamelen* を CS\_NULLTERM にして渡すことができます。

*conv\_multiplier*

CS\_INT 変数のアドレスです。action が CS\_SET の場合、指定された文字セッ ト変換の変換乗算子として \**conv\_multiplier* を渡します。action が CS\_GET の場合、\**conv\_multiplier* は指定された文字セット変換の変換乗算子を受け 取ります。action が CS\_CLEAR の場合、conv\_multiplier を NULL にして渡し ます。

アプリケーションでのこの数値の用途については[、「変換乗算子の意味」](#page-76-0) (67 [ページ](#page-76-0)) を参照してください。

*func*

CS CONV FUNC 変数のアドレスです。この変数自体が文字セット変換ルーチ ンを指すポインタです。カスタム文字セット変換ルーチンのコーディングに 関する要件について[は「カスタム文字セット変換ルーチンの定義」](#page-76-1)(67 ペー [ジ](#page-76-1)) を参照してください。

変換ルーチンがインストールされる場合、*\*func* はインストールされる変換 ルーチンを指します。

変換ルーチンが取得される場合、cs\_manage\_convert は、*srcname* から *destname* への変換用に現在インストールされている文字セット変換ルーチ ンを指すか、カスタム・ルーチンがインストールされていない場合には NULL を指すように \**func* を設定します。

変換ルーチンをクリアする場合には、\**func* を NULL として渡してください。

注意 *func* は関数を示すポインタを指すポインタを表します。このパラメータ の受け渡しについて特別な条件があります[。「カスタム文字セット変換ルーチ](#page-78-0) [ンのインストール」](#page-78-0)(69 ページ) のコード例を参照してください。

戻り値 cs manage convert は、次の値を返します。

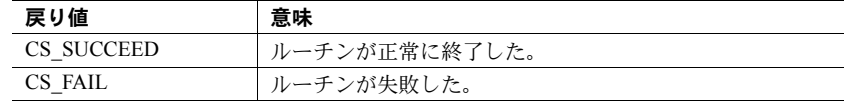

cs manage convert の失敗の主な理由は、無効なパラメータの設定です。

使用法 • cs\_manage\_convert を使用すると、アプリケーションは、データを別の 文字セットに変換するカスタム文字セット変換ルーチンをインストール できます。

#### 文字セット変換

- Client-Library、CS-Library、Server-Library は、すべて文字セット変換を実 行できます。文字セット変換は、アプリケーションが 2 つの文字データ型 で変換を行うときに、変換元と変換先の文字セットが異なる場合に発生し ます。
	- CS-Library では、[cs\\_convert](#page-35-0) が 2 つの文字データ型で変換を行うとき に、*destfmt* の CS\_DATAFMT 構造体が *srcfmt* の CS\_DATAFMT 構造体 とは異なるロケールを指定している ( または異なるロケールをデフォ ルトとして使用している) 場合に、文字セット変換が実行されます。
	- Client-Library では、アプリケーションはカラムを文字データ型の変数 にバインドして、接続のロケール (CS\_LOC\_PROP 接続プロパティ) とは異なる ct\_bind の *datafmt* の CS\_LOCALE を指すポインタを渡すこ とで、フェッチされた文字データ用の文字セット変換を要求できます。
	- Server-Library では、クライアントに渡された、またはクライアント から受け取ったすべての文字データは、クライアント・スレッドの文 字セットと Open Server 文字セットの間で自動的に変換されます。
- 文字データ型は、CS\_CHAR、CS\_LONGCHAR、CS\_TEXT、CS\_UNITEXT、 CS\_UNICHAR、CS\_VARCHAR、CS\_XML です。
- cs\_manage\_convert に対し、アプリケーションは *srctype* と *desttype* を両 方とも CS\_CHAR\_TYPE として渡す必要があります。ただし、CS-Library、 Client-Library、Server-Library は、任意の 2 つの文字ベースの型の変換にお いて、変換ロケールで指定されている文字セットが変換ルーチンに対応す る文字セットならば、この変換ルーチンを呼び出します。
- カスタム変換ルーチンをインストールする主な理由は、間接的な変換を直 接的な変換に置き換えることでパフォーマンスを改善させることです。

カスタム文字セット変換ルーチンを使用すると、CS-Library が文字セット の直接変換を使用しない文字セット変換を実行するアプリケーションの パフォーマンスを向上できます。間接的な文字セット変換とは、まず、 Unicode UTF-8 に変換し、次に Unicode UTF-8 から変換先文字セットに変 換することです。この変換を実行するアプリケーションは、直接変換をサ ポートするカスタム・ルーチンをインストールすることでパフォーマンス を改善できます。

たとえば、Open Server アプリケーションで ISO 8859-1 と EUC JIS の間の 変換を実行するためのカスタム・ルーチンをインストールするとします。 この直接変換は、Open Server で提供される間接変換 (ISO 8859-1 → Unicode UTF-8 → EUC JIS または ISO 8859-1 ← Unicode UTF-8 ← EUC JIS) よりも 高速である場合があります。

• 特定の文字変換が直接か間接かを判断するには、変換元文字セットの変換 設定ファイルの内容を確認します。変換先文字セット用のエントリがある 場合は、その変換は直接変換です。文字セット設定ファイルについては、 『Open Client/Open Server 開発者用国際化ガイド』で説明されています。

• 『Open Client/Server 開発者用国際化ガイド』を参照してください。

#### <span id="page-76-0"></span>変換乗算子の意味

- アプリケーションは、指定された文字セット間での変換用に、 cs\_manage\_convert に変換乗算子を指定する必要があります。
- 変換乗算子の値は、指定された文字セット間で変換を行うときに変換元の 1 バイトを変換できる変換先結果にある最大バイト値と同じです。
- アプリケーションは、[cs\\_conv\\_mult](#page-33-0) を使って、指定した文字セット変換を 行う変換乗算子を取得します。この数値によって、アプリケーションは変 換に必要な変換先領域を判断できます。

#### <span id="page-76-1"></span>カスタム文字セット変換ルーチンの定義

• カスタム文字セット変換ルーチンは次のように定義します。

CS\_RETCODE CS\_PUBLIC convfunc(context, srcfmt, srcdata, destfmt, destdata, destlen) CS CONTEXT \*context; CS DATAFMT \*srcfmt; CS\_VOID \*srcdata; CS DATAFMT \*destfmt; CS VOID \*destdata; CS INT \*destlen;

パラメータの意味は次のとおりです。

- context は CS\_CONTEXT 構造体へのポインタです。
- *srcfmt* は、変換元データを記述する CS\_DATAFMT 構造体へのポイン タです。*srcfmt*−>*maxlength* は、変換元データの実際の長さをバイト単 位で記述します。
- *srcdata* は変換元データを指すポインタです。
- *destfmt* は、変換先データを記述する CS\_DATAFMT 構造体へのポイン タです。*destfmt*−>*maxlength* は、変換先データ領域の実際の長さをバ イト単位で記述します。
- *destdata* は変換先データ領域を指すポインタです。

*destlen* は整数を指すポインタです。変換ルーチンでは、\**destlen* を \**destdata* に格納されているデータのバイト数に設定する必要があります。トラン ケートされた結果がルーチンによって書き込まれる場合は、トランケート する前のデータのバイト数を \**destlen* に設定してください。

注意 CS\_VARCHAR 構造体に変換する場合、変換ルーチンは CS\_VARCHAR の*str* フィールドに書き込まれるバイト数を \**destlen*と CS\_VARCHAR の*len* フィールドの両方に設定します。

- cs config は、カスタム変換ルーチン内から呼び出すことのできる唯一の CS-Library、Client-Library、または Server-Library の関数です。
- カスタム文字セット変換ルーチンが返す値を、表 [2-10](#page-78-1) に示します。
	- 変換ルーチンが表 [2-10](#page-78-1) の CS\_SUCCEED 以外の値を返す場合は、アプ リケーションは、示されたエラー条件に対応する Client-Library また は CS-Library のメッセージを受け取ります。
	- 表 [2-10](#page-78-1) にない値を変換ルーチンが返す場合には、アプリケーション は Client-Library または CS-Library から "Unknown return code" という エラー・メッセージを受け取ります。

| 戻り値                  | 意味                   |
|----------------------|----------------------|
| CS SUCCEED           | 変換に成功した。             |
| <b>CS TRUNCATED</b>  | 変換の結果がトランケートされた。     |
| CS MEM ERROR         | メモリの割り付け障害が発生した。     |
| <b>CS EBADXLT</b>    | 文字が変換できなかった。         |
| CS ENOXLT            | 要求された変換はサポートされていない。  |
| CS EDOMAIN           | 変換元の値がデータ型の正しい値のドメイン |
|                      | の範囲外である。             |
| <b>CS EDIVZERO</b>   | 0による除算はできない。         |
| <b>CS EOVERFLOW</b>  | 変換の結果がオーバフローした。      |
| <b>CS EUNDERFLOW</b> | 変換の結果がアンダフローした。      |
| CS EPRECISION        | 変換の結果、精度が損なわれた。      |
| CS ESCALE            | 無効な位取り値が検出された。       |
| CS ESYNTAX           | 変換の結果、変換先の型に対して構文上正し |
|                      | くない値である。             |
| CS ESTYLE            | スタイル・エラーのために変換オペレーショ |
|                      | ンが停止した。              |

<span id="page-78-1"></span>表 *2-10:* カスタム変換ルーチンの戻り値

<span id="page-78-0"></span>カスタム文字セット変換ルーチンのインストール

次に示すコードは、cs\_manage\_convert を呼び出してカスタム変換ルー チンをインストールする方法を示しています。このコードは、インストール されたルーチンが正しく定義されていることを前提としています ([「カス](#page-76-1) [タム文字セット変換ルーチンの定義」](#page-76-1)(67 ページ ) を参照してください )。 プログラム変数 *p\_conv\_func* は、変換ルーチンのアドレスを渡すために使 用されます。

```
#define MULT_ISO_1_TO_EUCJIS 4
CS_CONV_FUNC p_conv_func;
CS_INT conv_mult = MULT_ISO_1_TO_EUCJIS;
/*
** Install the routine charconv iso 1 TO eucjis() to convert
 ** character data from iso_1 character set to eucjis character
 ** set.
 */
p_conv_func = charconv_iso_1_TO_eucjis;
if (cs manage convert(context, CS SET,
         CS_CHAR_TYPE, "iso 1", CS_NULLTERM,
         CS_CHAR_TYPE, "eucjis", CS_NULLTERM,
         &conv_mult, &p_conv_func )
     != CS_SUCCEED)
  {
  fprintf(stdout, "cs_manage_convert() failed!¥n");
  (CS_VOID)ct_exit(context, CS_FORCE_EXIT);
    (CS_VOID)cs_ctx_drop(context);
  ext(- }
```
# **cs\_objects**

説明 オブジェクトおよびオブジェクトに関連するデータを、保存、取得、クリアし ます。

構文 CS\_RETCODE cs\_objects(context, action, objname, objdata)

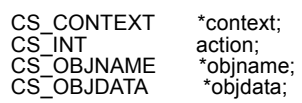

パラメータ *context*

CS CONTEXT 構造体を指すポインタです。

*action*

次の記号値のいずれかです。

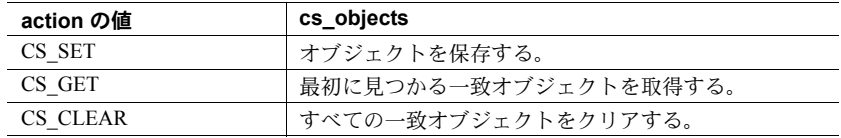

*objname*

オブジェクト名構造体を指すポインタです。\**objname* は、対象となるオブ ジェクトに名前を付け、記述します。オブジェクト名構造体は次のように 定義されます。

```
/*
 ** CS_OBJNAME
 */
 typedef struct _cs_objname
 {
  CS BOOL thinkexists;
  CS INT object type;
  CS CHAR last name [CS_MAX_CHAR];
  CS INT lnlen;
  CS CHAR first name [CS MAX CHAR];
  CS INT fnlen;
  CS VOID *scope;
  CS INT scopelen;
  CS VOID *thread;
  CS INT threadlen;
 } CS_OBJNAME;
```
*object\_type*、*last\_name*、*first\_name*、*scope*、および *thread* の 5 つのフィール ドは、ストアド・オブジェクトを示すキーを構成します (「[cs\\_objects](#page-83-0) のキー [の命名」](#page-83-0)(74 ページ) を参照してください)。表 [2-11](#page-80-0) に CS\_OBJNAME フィー ルドの説明を示します。

| フィールド        | 説明                                                   | 注意                                                                         |
|--------------|------------------------------------------------------|----------------------------------------------------------------------------|
| thinkexists  | アプリケーションが、こ<br>のオブジェクトが存在<br>することを予期してい<br>るかどうかを示す。 | thinkexists の値は cs_objects のリターン・<br>コードに反映される。詳細は「戻り値」の項<br>を参照。          |
| object type  | オブジェクトのタイプ                                           | このフィールドは5つの部分から構成され<br>るキーの最初の部分である。                                       |
|              |                                                      | object type は、次の値のいずれかである。                                                 |
|              |                                                      | CS_CONNECTNAME<br>$\bullet$                                                |
|              |                                                      | CS CURSORNAME                                                              |
|              |                                                      | CS_STATEMENTNAME                                                           |
|              |                                                      | CS CURRENT CONNECTION                                                      |
|              |                                                      | CS WILDCARD (任意の値に一致する)                                                    |
|              |                                                      | ユーザ定義値。ユーザ定義値は100以上。                                                       |
| last name    | 対象となるオブジェク<br>トに関連した姓があれ<br>ば、その「姓」                  | このフィールドは5つの部分から構成され<br>るキーの2番目の部分である。                                      |
| <i>Inlen</i> | last name のバイト単位<br>の長さ                              | CS NULLTERM は、NULL で終了する<br>last name を示す。                                 |
|              |                                                      | CS_UNUSED は、last name の値が内部で使<br>用されていないことを示す。                             |
|              |                                                      | CS_GET および CS_CLEAR オペレーション<br>では、CS WILDCARD はすべての last name<br>値に一致する。   |
| first name   | 対象となるオブジェク<br>トに関連した名前があ<br>れば、その「名前」                | このフィールドは5つの部分から構成され<br>るキーの3番目の部分である。                                      |
| fnlen        | first_name のバイト単位<br>の長さ                             | CS_NULLTERM は、NULL で終了する<br>first name を示す。                                |
|              |                                                      | CS_UNUSED は、first name の値が内部で使<br>用されていないことを示す。                            |
|              |                                                      | CS_GET および CS_CLEAR オペレーション<br>の場合、CS WILDCARD はすべての first name<br>値に一致する。 |
| scope        | オブジェクトの対象範<br>囲を記述するデータ                              | このフィールドは5つの部分から構成され<br>るキーの4番目の部分である。                                      |
| scopelen     | scope のバイト単位の<br>長さ                                  | CS NULLTERM は、NULL で終了する対象範<br>囲データを示す。                                    |
|              |                                                      | CS UNUSED は、*scope の値が内部で使用さ<br>れていないことを示す。                                |
|              |                                                      | CS_GET および CS_CLEAR オペレーション<br>の場合、CS WILDCARD はすべての scope 値<br>に一致する。     |

<span id="page-80-0"></span>表 *2-11: CS\_OBJNAME* フィールド

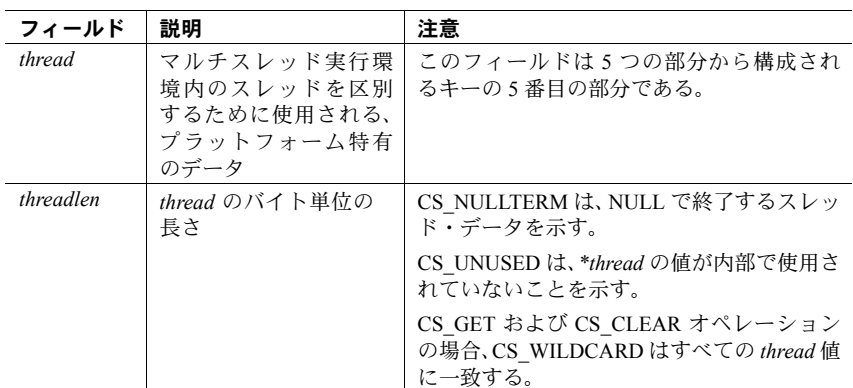

#### *objdata*

オブジェクト・データ構造体を指すポインタです。\**objdata* は、対象となる オブジェクトおよびそのオブジェクトに関連するすべてのデータです。オ ブジェクト・データ構造体は次のように定義されます。

```
/*
 ** CS_OBJDATA
\star /
 typedef struct _cs_objdata
\left\{ \right.CS BOOL actuallyexists;
CS_CONNECTION *connection;
  CS COMMAND *command;
  CS VOID *buffer;
  CS INT buflen;
 } CS_NAMEDATA;
```
表 [2-12](#page-82-0) に、CS\_OBJDATA フィールドの説明を示します。

| 説明                                                                              | 注意                                                                                                    |
|---------------------------------------------------------------------------------|----------------------------------------------------------------------------------------------------|
| このオブジェクトが実際に<br>存在するかどうかを示す                                                     | 一致するオブジェクトが見つかった場<br>合、cs objects は actuallyexists を<br>CS TRUE に設定する。                                                                                                    |
|                                                                                 | 一致するオブジェクトが見つからなかっ<br>た場合、cs_objects は actuallyexists を<br>CS FALSE に設定する。                                                                                                    |
| オブジェクトが存在する接<br>続を表す CS CONNECTION<br>構造体を指すポインタ                                |                                                                                                    |
| オブジェクトが関係してい<br>るコマンド領域を表す<br>CS COMMAND 構造体を指<br>すポインタ                         | NULL の場合もある。                                                                                                    |
| データ領域を指すポイン<br>タ。アプリケーションは、<br>buffer を使用して、保存さ<br>れたオブジェクトにデータ<br>を関連付けることができる | action が CS SET の場合、*buffer にはオ<br>ブジェクトに関連付けるデータが含ま<br>れる。<br>action が CS GET の場合、cs objects は、<br>取得されるオブジェクトに関連付けら<br>れるデータを *buffer に設定する。                                                                                                    |
| *bufferの長さ(バイト単位)                                                               | action が CS SET の場合、buflen は *buffer<br>に含まれるデータの長さである。<br>CS NULLTERM は、NULL で終了する<br>データを示す。CS UNUSED は、保存さ<br>れているオブジェクトに関連するデー<br>夕が存在しないことを示す。<br>action が CS GET の場合、buflen は *buffer<br>の最大容量である。cs_objects を実行す<br>ると、buflen の値は、*buffer にコピーさ<br>れたバイト数で上書きされる。buflen が<br>CS UNUSED の場合、cs_objects はデータ<br>の長さを buflen に上書きするが、*buffer<br>にはコピーしない。 |
|                                                                                 |                                                                                                    |

<span id="page-82-0"></span>表 *2-12: CS\_OBJDATA* フィールド

戻り値 cs\_objects は、*action* および *objname*−>*thinkexists* として渡される値によって CS\_SUCCEED または CS\_FAIL を返します (表 [2-11 \(71](#page-80-0) ページ) を参照)。表 [2-13](#page-83-1) は各組み合わせに対する戻り値を示します。

<span id="page-83-1"></span>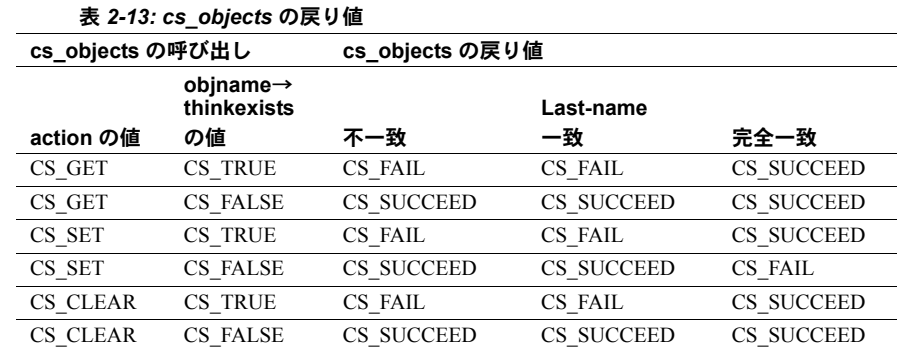

使用法 表 *2-14: cs\_objects* パラメータの使用法の一覧

| action の値 | objname の値   | objdata の値         |
|-----------|--------------|--------------------|
| CS SET    | オブジェクトの5つの部分 | 保存するオブジェクト、およびそのオブ |
|           | から構成されるキー    | ジェクトとともに保存する追加データ  |
| CS GET    | オブジェクトの5つの部分 | 取得されたオブジェクトに設定     |
|           | から構成されるキー    |                    |
| CS CLEAR  | オブジェクトの5つの部分 | CS UNUSED          |
|           | から構成されるキー    |                    |

• cs\_objects は、名前によって構造体およびデータ項目を取得する必要があ るプリコンパイラ・アプリケーション内で有効です。

#### <span id="page-83-0"></span>cs\_objects のキーの命名

- cs\_objects は、\**objname* 構造体の *object\_type*、*last\_name*、*first\_name*、*scope*、 *thread* という 5 つのフィールドから構成されるキーを使用します。
	- CS\_SET オペレーションでは、cs\_objects はこのキーを使用して \**objdata* オブジェクトを格納します。
	- CS\_GET オペレーションでは、cs\_objects はこのキーを使用してオブ ジェクト情報を取得し \**objdata* に格納します。
	- CS CLEAR オペレーションでは、cs\_objects はキーに一致するオブ ジェクトをすべてクリアします。
- 表 [2-15](#page-84-0) は、cs\_objects がキー・フィールドが一致するかどうかを調べる ときの規則を説明します。

| *objname キー値 | 保管されたキー値が<br>CS UNUSED である場合 | 保管されたキー値が他の有<br>効値である場合  |
|--------------|------------------------------|--------------------------|
| CS WILDCARD  | 一致                           | 一致                       |
| CS UNUSED    | 一致                           | 不一致                      |
| 他の有効値        | 不一致                          | 名前が一致し、相互に同じ<br>長さの場合は一致 |

<span id="page-84-0"></span>表 *2-15: cs\_objects* のキー一致規則

- cs\_objects は、次の2とおりの一致を扱います。
	- キーの last\_name, scope, および thread の部分が一致する「姓一致」
	- キーの 5 つの部分がすべて一致する「完全一致」

*action* および *objname*−>*thinkexists* とともに cs\_objects が扱う一致タイプ により、リターン・コードが決まります。

- CS\_GET および CS\_CLEAR オペレーションでは、1 つまたは複数の \**objname* キー・フィールドに対して CS\_WILDCARD を指定できます。
	- CS\_GET オペレーションでは、cs\_objects は、検出された最初の一致 オブジェクトが反映するように \**objdata* を設定します。
	- CS\_CLEAR オペレーションでは、cs\_objects はすべての一致オブジェ クトをクリアします。

「現在の接続」オブジェクトの取得

- CS\_CURRENT\_CONNECTION オブジェクトがアプリケーションによって すでに保存されている場合、このアプリケーションは現在の接続を次のい ずれかの方法で取得できます。
	- cs\_objects を呼び出します。このとき、*objname*−>*object\_type* に CS\_CURRENT\_CONNECTION を、*lnlen* に CS\_UNUSED を、*fnlen* に CS\_UNUSED を設定します。cs\_objects は *objname* の *last\_name* と *first\_name* フィールドを無視し、*objdata*−>*buffer* に現在の接続の名前 を、*objdata*−>*buflen* にこの接続名の長さを設定します。
	- *objname*−>*object\_type* に CS\_CONNECTNAME を設定し、*objname*−> *last\_name と objname−>lnlen* に新たに取得された接続名と接続名の長 さを指定して、cs\_objects を呼び出します。cs\_objects は、*objdata* に取得された接続を設定します。

警告! アプリケーションは、完了コールバック・ルーチンの中から cs\_objects(CS\_SET) を呼び出すことはできません。

参照 [cs\\_ctx\\_alloc](#page-44-0)

# **cs\_prop\_ssl\_localid**

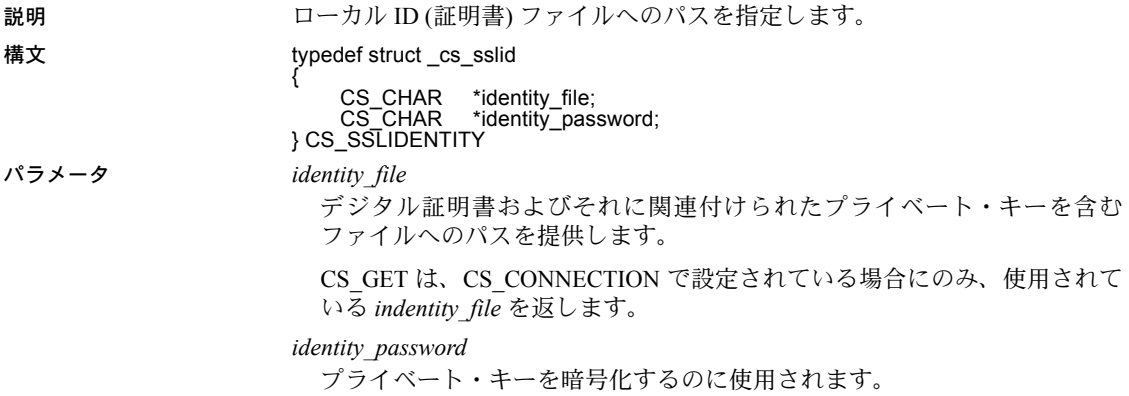

# <span id="page-85-0"></span>**cs\_set\_convert**

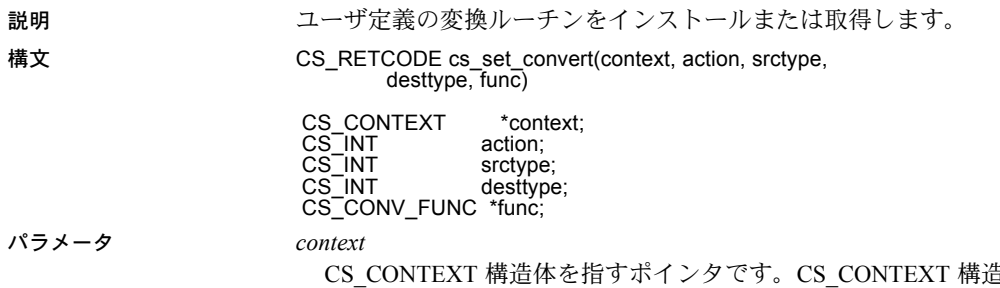

l体は Client-Library アプリケーション・コンテキストを定義します。

#### *action*

次の記号値のいずれかです。

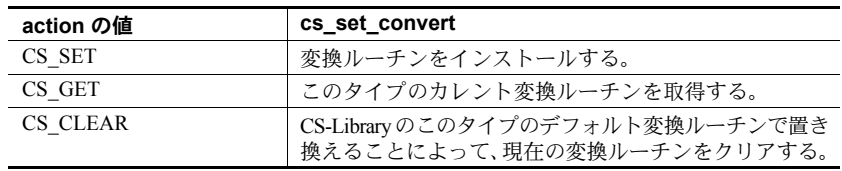

*srctype*

変換元データのデータ型です。

*desttype*

変換先データのデータ型です。

*func*

カスタム変換関数を指すポインタである、CS\_CONV\_FUNC 変数を指すポ インタです[。「カスタム変換ルーチンの定義」](#page-87-0)(78 ページ) では、カスタム変 換関数のプロトタイプについて説明しています。

変換ルーチンをインストールする場合、*\*func* はインストールしたい変換 ルーチンを指します。

変換ルーチンを取得する場合、cs\_set\_convert は、現在インストールされ ている変換ルーチンを指すように \**func* を設定します。

変換ルーチンをクリアする場合には、\**func* を NULL として渡してください。

注意 *func* は関数を示すポインタを指すポインタを表します。このパラメータ の受け渡しについて特別な条件があります[。「カスタム変換ルーチンのインス](#page-88-0) [トール」](#page-88-0)(79 ページ) のコード例を参照してください。

戻り値 cs\_set\_convert は、次の値を返します。

| 戻り値        | 意味            |
|------------|---------------|
| CS SUCCEED | ルーチンが正常に終了した。 |
| CS FAIL    | ルーチンが失敗した。    |

cs set convert の失敗の主な理由は、無効なパラメータの設定です。

- 使用法 アプリケーションは、カスタム変換ルーチンをインストールすることに よって、次のデータ型間でデータを変換できます。
	- 標準の Open Client または Open Server のデータ型
	- 標準データ型とユーザ定義のデータ型
	- ユーザ定義のデータ型
	- 特定の変換に対してカスタム・ルーチンがインストールされると、指定さ れた型変換が必要なときに、クライアント/サーバ・ライブラリは透過的 にカスタム・ルーチンを呼び出します。
	- Client-Library または Server-Library のアプリケーションは、次の宣言でユー ザ定義データ型を作成します。

typedef CS\_SMALLINT EMPLOYEE ID;

Open Client ルーチンの ct\_bind および [cs\\_convert](#page-35-0) は、整数記号定数を使用 してデータ型を識別するので、アプリケーションでユーザ定義型に対して 型定数を宣言すると便利です。ユーザ定義データ型は、CS\_USERTYPE 以 上の値として定義します。

#define EMPLOYEE ID TYPE CS USERTYPE + 1;

Common Libraries リファレンス・マニュアル **77**

ユーザ定義型と CS-Library 標準データ型間の変換を可能にするために、ア プリケーションは cs\_set\_convert を呼び出して、新しい型のためのユー ザ定義変換ルーチンをインストールします。

- アプリケーションでカスタム変換ルーチンをクリアするには、*action* に CS\_CLEAR を指定し、*func* に NULL を指定して cs\_set\_convert を呼び出 します。該当する型の CS-Library デフォルト変換ルーチンがある場合は、 cs set convert によってカスタム・ルーチンがデフォルトのルーチンで置 き換えられます。
- アプリケーションで cs\_setnull を呼び出して、ユーザ定義型の NULL 代入 値を定義できます。

#### <span id="page-87-0"></span>カスタム変換ルーチンの定義

• カスタム変換ルーチンは次のように定義されます。

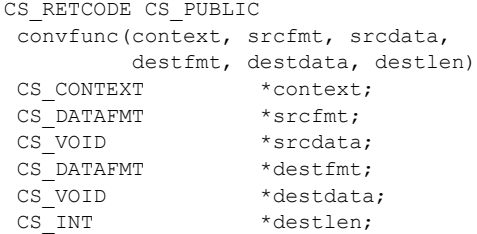

パラメータの意味は次のとおりです。

- context は CS\_CONTEXT 構造体へのポインタです。
- *srcfmt* は、変換元データを記述する CS\_DATAFMT 構造体を指すポイ ンタです。*srcfmt*→*maxlength* は、変換元データの実際の長さをバイト 単位で記述します。
- *srcdata* は変換元データを指すポインタです。
- destfmt は、変換先データを記述する CS\_DATAFMT 構造体を指すポイ ンタです。*destfmt*→*maxlength* は、変換先データ領域の実際の長さを バイト単位で記述します。
- *destdata* は変換先データ領域へのポインタです。
- *destlen* は整数へのポインタです。変換が成功した場合、カスタム・ルー チンは \**destlen* を \**destdata* に入れられたバイト数に設定します。
- cs\_config は、カスタム変換ルーチン内から呼び出すことのできる唯一の CS-Library、Client-Library、または Server-Library の関数です。
- 次の表は、カスタム変換ルーチンにおける有効な戻り値を示します。CS-Library は、CS\_SUCCEED 以外の値が返ってきた場合は CS-Library エラー を示します。表 [2-16](#page-88-1) に記述されているように、他の値が返される場合は、 エラー条件を示します。
- 変換ルーチンから返される値が、表 [2-16](#page-88-1) にリストされている CS SUCCEED 以外の値の場合は、その値が示すエラー条件に対応す る Client-Library または CS-Library のメッセージがアプリケーション に返されます。
- 変換ルーチンが表 [2-16](#page-88-1) にない値を返す場合には、アプリケーション は Client-Library または CS-Library から "Unknown return code" という エラー・メッセージを受け取ります。

| 戻り値                  | 意味                   |
|----------------------|----------------------|
| CS SUCCEED           | 変換に成功した。             |
| <b>CS TRUNCATED</b>  | 変換の結果がトランケートされた。     |
| CS MEM ERROR         | メモリの割り付け障害が発生した。     |
| <b>CS EBADXLT</b>    | 文字が変換できなかった。         |
| CS ENOXLT            | 要求された変換はサポートされていない。  |
| CS EDOMAIN           | 変換元の値がデータ型の正しい値のドメイン |
|                      | の範囲外である。             |
| <b>CS EDIVZERO</b>   | 0による除算はできない。         |
| <b>CS EOVERFLOW</b>  | 変換の結果がオーバフローした。      |
| <b>CS EUNDERFLOW</b> | 変換の結果がアンダフローした。      |
| CS EPRECISION        | 変換の結果、精度が損なわれた。      |
| CS ESCALE            | 無効な位取り値が検出された。       |
| CS ESYNTAX           | 変換の結果、変換先の型に対して構文上正し |
|                      | くない値である。             |
| CS ESTYLE            | スタイル・エラーのために変換オペレーショ |
|                      | ンが停止した。              |

<span id="page-88-1"></span>表 *2-16:* カスタム変換ルーチンの戻り値

#### <span id="page-88-0"></span>カスタム変換ルーチンのインストール

次に示すコードは、cs\_set\_convert を呼び出してカスタム変換ルーチン MyConvert をインストールする方法を示しています。この変換ルーチンは、 CS CHAR から MY\_USER\_TYPE によって示されているユーザ定義型への変換 を行います。このコードは、MyConvert が正しく定義されたカスタム変換ルー チンであることを前提としています ([「カスタム変換ルーチンの定義」](#page-87-0)(78 ペー [ジ](#page-87-0)) を参照)。プログラム変数 *myfunc* を使用して、変換ルーチンのアドレスを 渡しています。

#define MY\_USER\_TYPE (CS\_USER\_TYPE + 2)

CS\_CONV\_FUNC p\_conv\_func;

p\_conv\_func = MyConvert;

if (cs set convert(context, CS SET, CS CHAR TYPE, MY USER TYPE, &p\_conv\_func) != CS\_SUCCEED)

```
 {
     fprintf(stdout, "cs_set_convert(MY_USER_TYPE) failed!¥n");
     (CS_VOID)ct_exit(context, CS_FORCE_EXIT);
     (CS_VOID)cs_ctx_drop(context);
   exit(1); }
```
#### 参照 cs convert, cs manage convert, cs setnull, ct\_bind

# <span id="page-89-0"></span>**cs\_setnull**

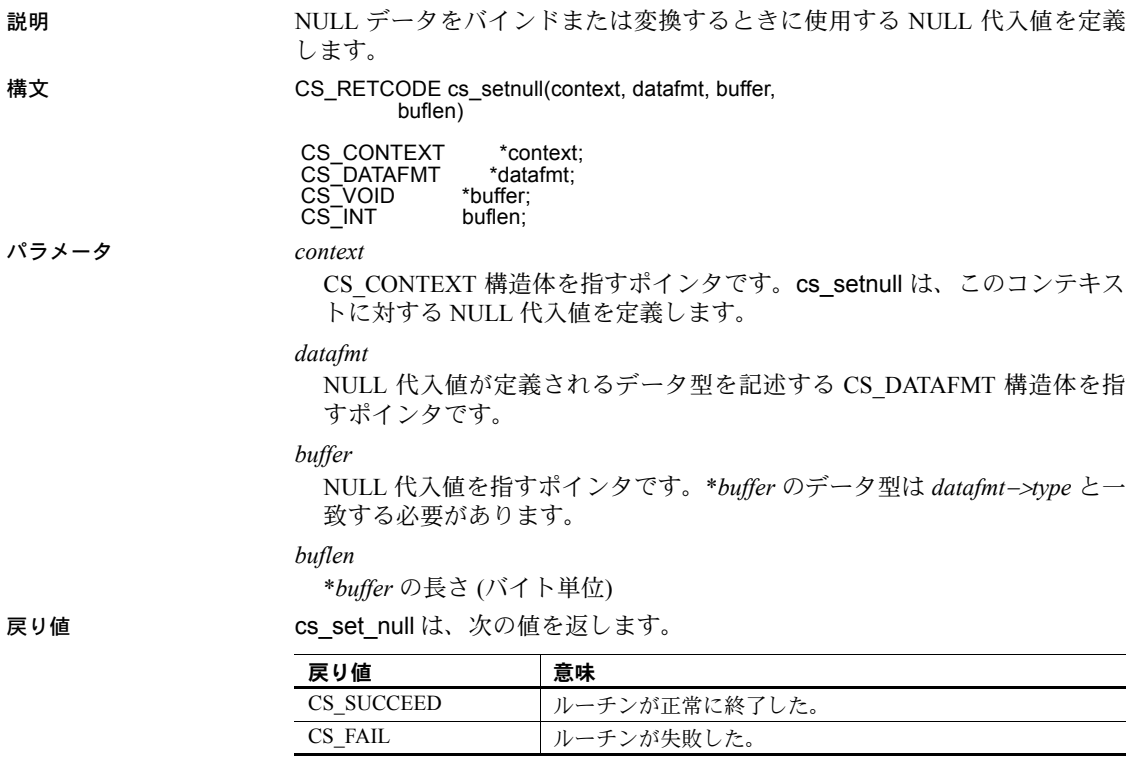

cs\_setnull の失敗の主な理由は、次のとおりです。

- メモリ割り付けエラー
- 無効なパラメータの設定

- 使用法 ANSI スタイルのバインドが有効な場合、CS-Library は NULL 代入値を使 用しません。ANSI スタイルのバインドをアクティブな状態にするために、 アプリケーションは Client-Library プロパティ CS\_ANSI\_BINDS を CS\_TRUE に設定します。
	- ANSI スタイルのバインドが無効で、変換元のデータが NULL の場合、CS-Library は対象データを、その対象型に対してあらかじめ定義された NULL 代入値に設定します。たとえば、すべての型の NULL 値を CS\_CHAR 対 象に変換すると、結果は空の文字列になります。
	- Client-Library アプリケーションでは、NULL 代入値はコンテキスト・レベ ルで定義されます。Client-Library 接続が割り付けられると、接続は、その 親コンテキストから NULL 代入値を取得します。
	- NULL の変換元値を CS\_CHAR または CS\_BINARY の変換先変数に変換す るときに、CS-Library は最初に 0 バイトを変換先に入れます。次に、変換 先を記述する CS\_DATAFMT 構造体の *format* フィールドを使用して、埋め 込むか、または NULL で終了するかを判断します。
	- 特定のデータ型の NULL 代入値を CS-Library のデフォルトに戻すには、 **buffer** を NULL に設定して cs\_setnull を呼び出します。
	- CS-Library および Client-Library は、次のデフォルトの NULL 代入値を使 用します。

表 *2-17:* デフォルトの *NULL* 代入値

| 変換先の型                    | NULL 代入值             |
|--------------------------|----------------------|
| <b>CS BINARY TYPE</b>    | 空の配列                 |
| <b>CS VARBINARY TYPE</b> | 空の配列                 |
| CS_BIT_TYPE              | $\mathbf{0}$         |
| CS CHAR TYPE             | 空の文字列                |
| <b>CS VARCHAR TYPE</b>   | 空の文字列                |
| CS DATE TYPE             | 4バイトのゼロ              |
| CS TIME TYPE             | 4バイトのゼロ              |
| CS BIGDATETIME_TYPE      | 8 バイトのゼロ             |
| CS BIGTIME TYPE          | 8 バイトのゼロ             |
| CS DATETIME TYPE         | 8 バイトのゼロ             |
| CS DATETIME4 TYPE        | 4バイトのゼロ              |
| CS TINYINT TYPE          | $\mathbf{0}$         |
| CS SMALLINT TYPE         | $\boldsymbol{0}$     |
| CS INT TYPE              | $\theta$             |
| CS_DECIMAL_TYPE          | 0.0 (デフォルトの位取りおよび精度) |
| <b>CS NUMERIC TYPE</b>   | 0.0 (デフォルトの位取りおよび精度) |
| CS FLOAT TYPE            | 0.0                  |
| CS REAL TYPE             | 0.0                  |
| CS MONEY TYPE            | \$0.0                |
| CS_MONEY4_TYPE           | \$0.0                |
| CS_BOUNDARY_TYPE         | 空の文字列                |
| CS SENSITIVITY TYPE      | 空の文字列                |
| CS TEXT TYPE             | 空の文字列                |
| CS_UNITEXT_TYPE          | 空の文字列                |
| CS IMAGE TYPE            | 空の配列                 |
| CS_XML_TYPE              | 空の文字列                |

参照 [cs\\_set\\_convert](#page-85-0)、[cs\\_will\\_convert](#page-99-0)

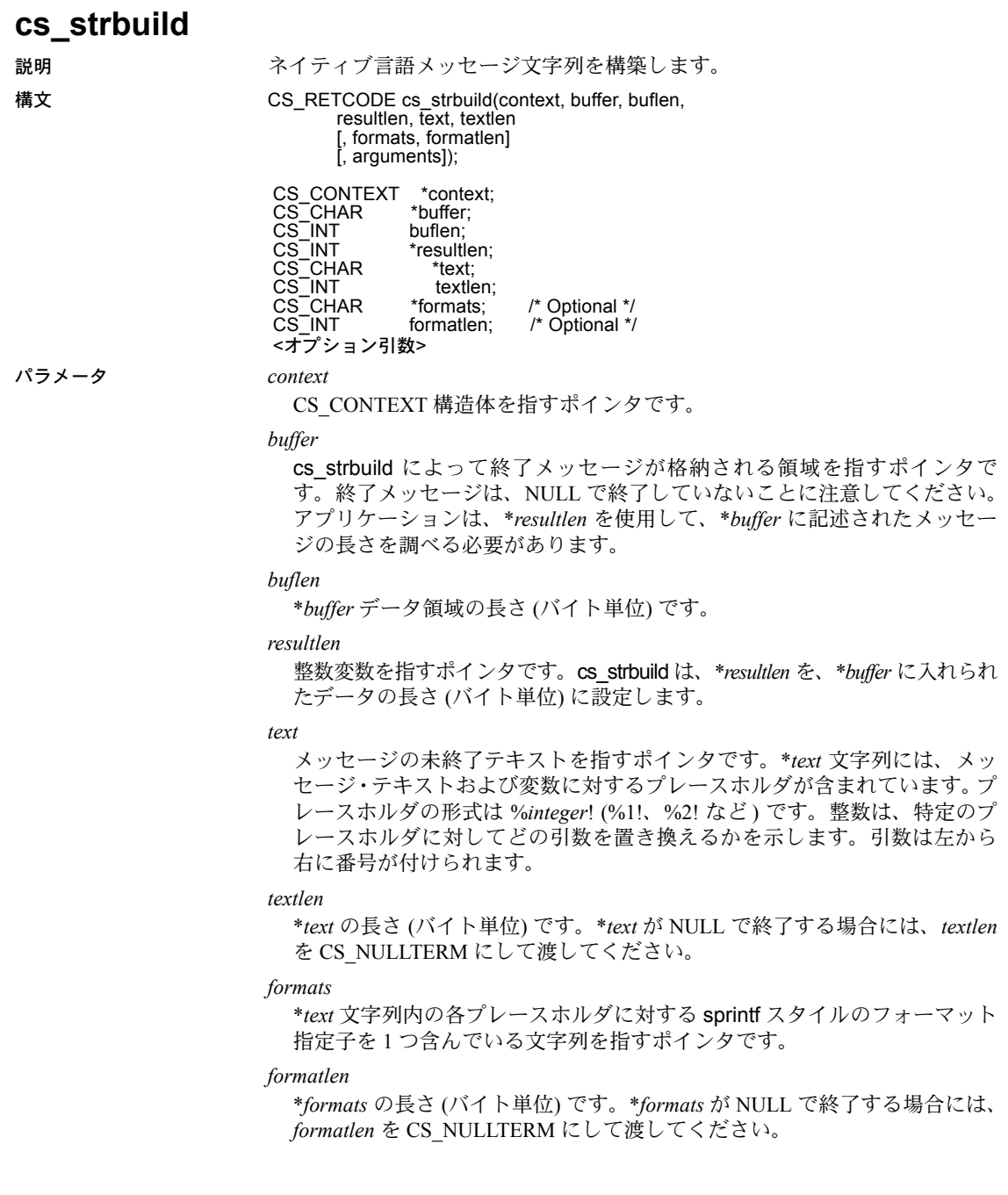

*arguments*

\**formats* 文字列に応じて文字列に変換され、\**buffer* に入れられるメッセー ジを生成するために \**text* 文字列で置き換えられる値です。

各プレースホルダに対して、引数が 1 つ存在しなければなりません。最初 の値は最初のフォーマットおよび %1! プレースホルダに対応し、2 番目の値 は 2 番目のフォーマットおよび %2! プレースホルダに対応し、以下同様に 続きます。

十分な引数を指定せずに cs\_strbuild を呼び出すと、予測できない結果にな ります。

引数の指定が多すぎると、余分な引数は無視されます。

| cs str build は、次の値を返します。<br>戻り値 |  |
|---------------------------------|--|
|---------------------------------|--|

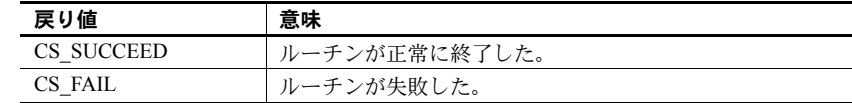

- 使用法 cs\_strbuild は、値のプレースホルダを含んでいるテキスト、型の情報およ び値の表示属性を含んでいるフォーマット文字列、および値を表す複数の 引数から、印刷可能なネイティブ言語のメッセージ文字列を構築します。
	- エラー・メッセージのパラメータの順序は、言語によって異なります。 cs\_strbuild によって、アプリケーションは sprintf と同様の方法でエラー・ メッセージを構築できるため、ある言語から他の言語にエラー・メッセー ジを容易に変換できます。

たとえば、ストアド・プロシージャの中でキーワードが誤って使用された ことをユーザに通知するエラー・メッセージがあるとします。このメッ セージには、3 つの引数が必要です。使い方に誤りのあるキーワード、その キーワードのある行、およびストアド・プロシージャの名前です。この場 合、英語のローカライゼーション・ファイルのメッセージ・テキストは、 次のようになります。

The keyword '%1!' is misused in line %2! of stored procedure '%3!'.

日本語のローカライゼーション・ファイルでは、同じメッセージが次のよ うになります。

ストアド・プロシージャ '%3!' の行 %2! において、誤ったキーワード '%1!' が使用されています。

上記のいずれかのメッセージを呼び出す cs\_strbuild は、次のようになり ます。

cs strbuild(context, &mybuffer, buflength, &resultlength, messagetext, CS\_NULLTERM, "%s, %d, %s", CS\_NULLTERM, keyword, linenum, sp\_name);

唯一異なる点は、*messagetext* の内容です。

• cs\_strbuild のフォーマット指定子を複数指定する場合には、他の文字で区 切って指定するか、または連続して指定できます。これによって、既存の 英語のメッセージ文字列をフォーマット・パラメータとして使用できま す。1 番目のフォーマット指定子は %1! プレースホルダを記述し、2 番目 のフォーマット指定子は %2! プレースホルダを記述し、以下同様に続き ます。

参照 cs dt crack、cs dt info、[cs\\_locale](#page-67-0)

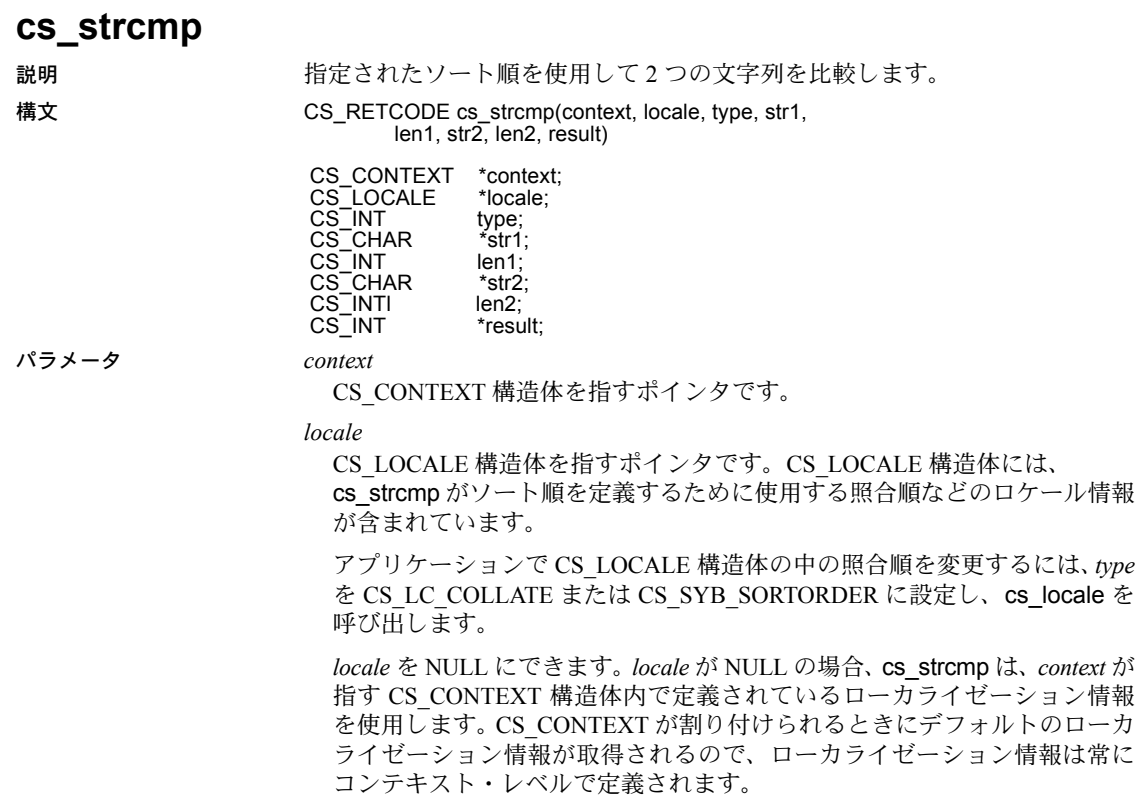

*type*

実行する比較のタイプです。

*type* が CS\_COMPARE の場合、cs\_strcmp はアルファベット順に比較します。

tvpe が CS\_SORT の場合、ソートされたリストでの表示順で値が比較されます。 アルファベット順では等しい文字列を、ソートされたリストの異なる場所 に置くことができます。

#### *str1*

比較の 1 番目の文字列を指すポインタです。

#### *len1*

\**str1* の長さ (バイト単位) です。\**str1* が NULL で終了する場合は、*len1* を CS\_NULLTERM として渡してください。

#### *str2*

比較の 2 番目の文字列を指すポインタです。

#### *len2*

\**str2* の長さ (バイト単位) です。\**str2* が NULL で終了する場合は、*len2* を CS\_NULLTERM として渡してください。

#### *result*

比較の結果を指すポインタです。次の表は、\**result* の有効値の一覧です。

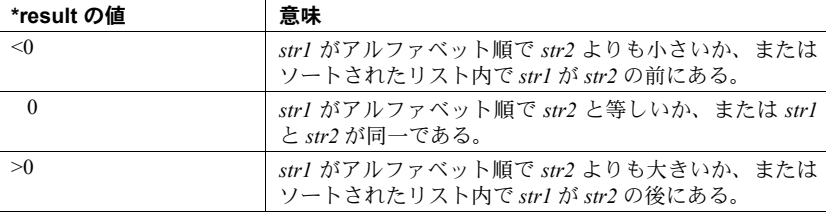

戻り値 cs\_strcmp は、次の値を返します。

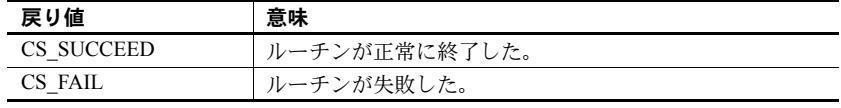

- 使用法 cs\_strcmp は、2 つの値を比較して、比較結果を \**result* に設定します。
	- 一部の言語には、特定のソート順ではアルファベット順に等しい文字列 が、異なる文字を含んでいる場合があります。文字列はアルファベット順 で等しくても、ソートされたリストに文字列を入れるときに使用する標準 の順序があります。

アプリケーションは、cs\_strcmp を使用して、アルファベット順または ソートされたリストの順序を反映した文字列の比較を実行できます。たと えば、ソートされたリスト内に小文字の前に大文字を入れるソート順を指 定します。

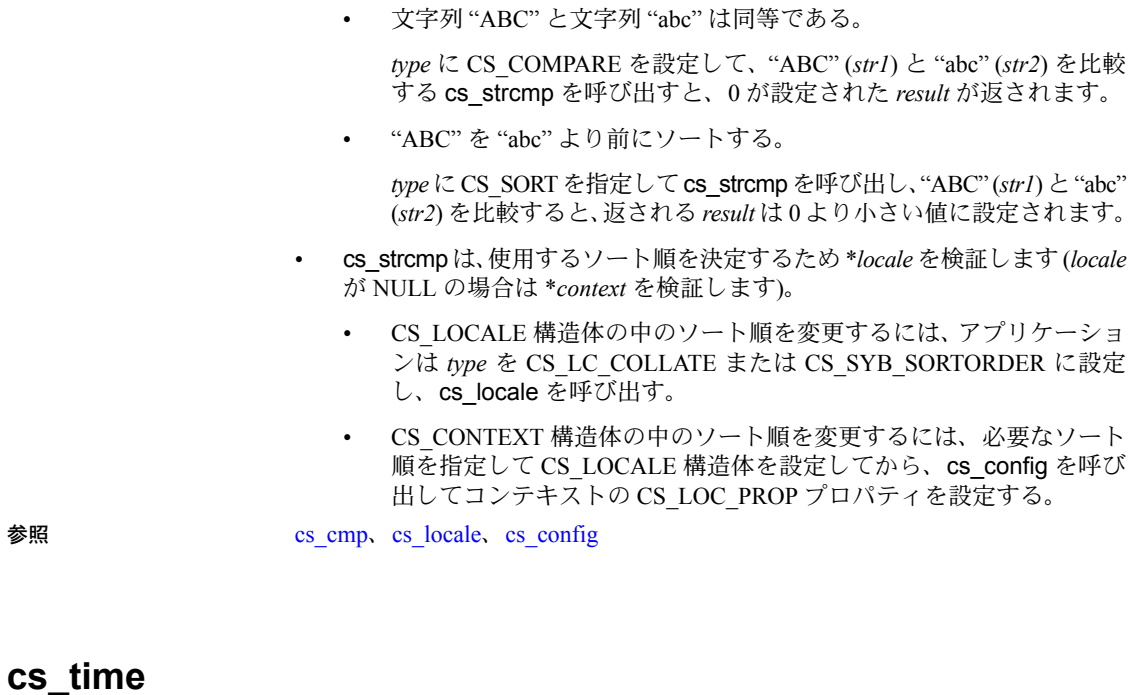

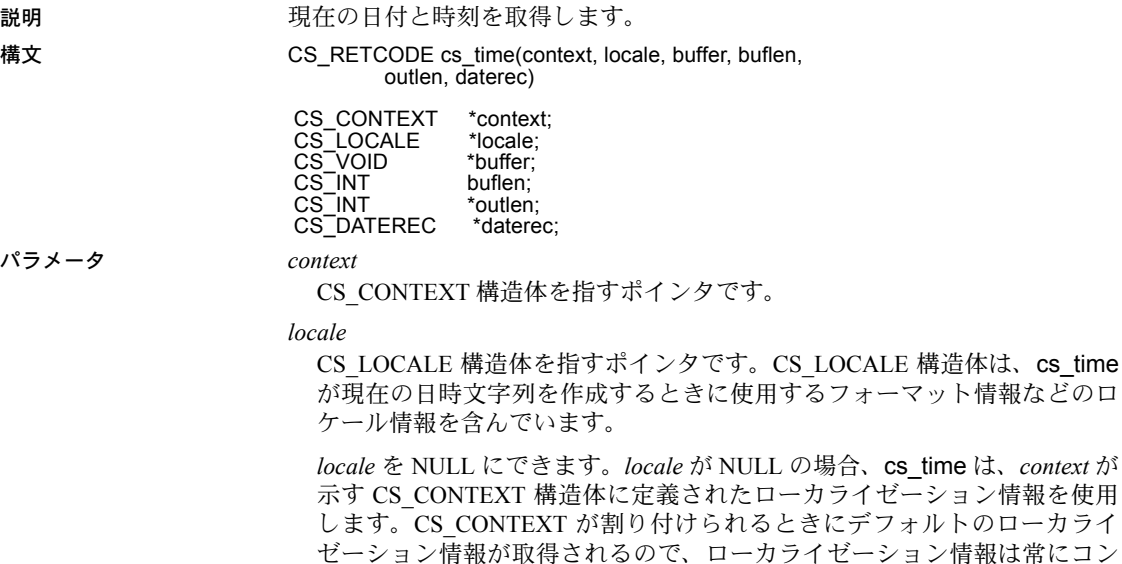

テキスト・レベルで定義されます。

*buffer*

cs time によって現在の日付と時刻を表す文字列が格納される領域を指し ます。

*buffer* はオプションのパラメータであり、NULL として渡すことができます。 *buffer* が NULL の場合には、*daterec* を指定する必要があります。

#### *buflen*

\**buffer* の長さ (バイト単位)

*buffer* が指定されており、現在の日時を保持するには \**buffer* の大きさが十 分でないことが *buflen* によって示されると、cs\_time は \**outlen* を日時文字 列の長さに設定し、CS\_FAIL を返します。

*buffer* が NULL の場合、*buflen* を CS\_UNUSED として渡してください。

#### *outlen*

整数変数を指すポインタです。

cs\_time は、\**outlen* を現在の日時文字列の長さ (バイト単位) に設定します。

文字列が *buflen* バイトよりも大きい場合は、\**outlen* の値を使用すると、その 文字列を保持するために必要なバイト数を判断できます。

*buffer* が NULL の場合、*outlen* を NULL として渡してください。

アプリケーションが戻り値の長さの情報を無視する場合、*outlen* を NULL に して渡すことができます。

#### *daterec*

cs\_time によって現在の日付と時刻が格納される CS\_DATEREC 構造体を指 すポインタです。cs\_time は CS\_DATEREC 構造体の *datemsecond* および *datetzone* フィールドに値を設定しないことに注意してください。

この章の [cs\\_dt\\_crack](#page-55-0) を参照してください。

*daterec* はオプションのパラメータであり、NULL として渡すことができます。 *daterec* が NULL の場合は、*buffer* を指定する必要があります。

戻り値 cs\_time は、次の値を返します。

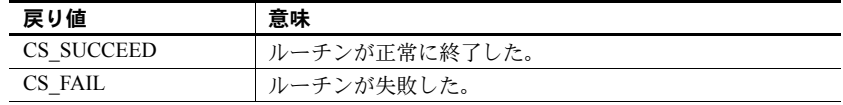

cs\_time の失敗の主な理由は、次のとおりです。

- 無効なパラメータの設定。
- *buflen* が、フォーマットされた日時文字列を保持するには \**buffer* データ領 域の大きさが十分でないことを示した。

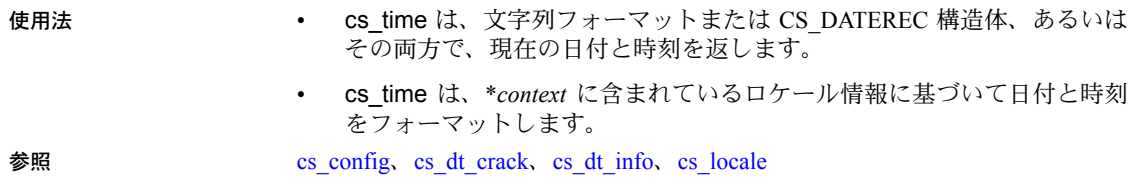

# **cs\_validate\_cb**

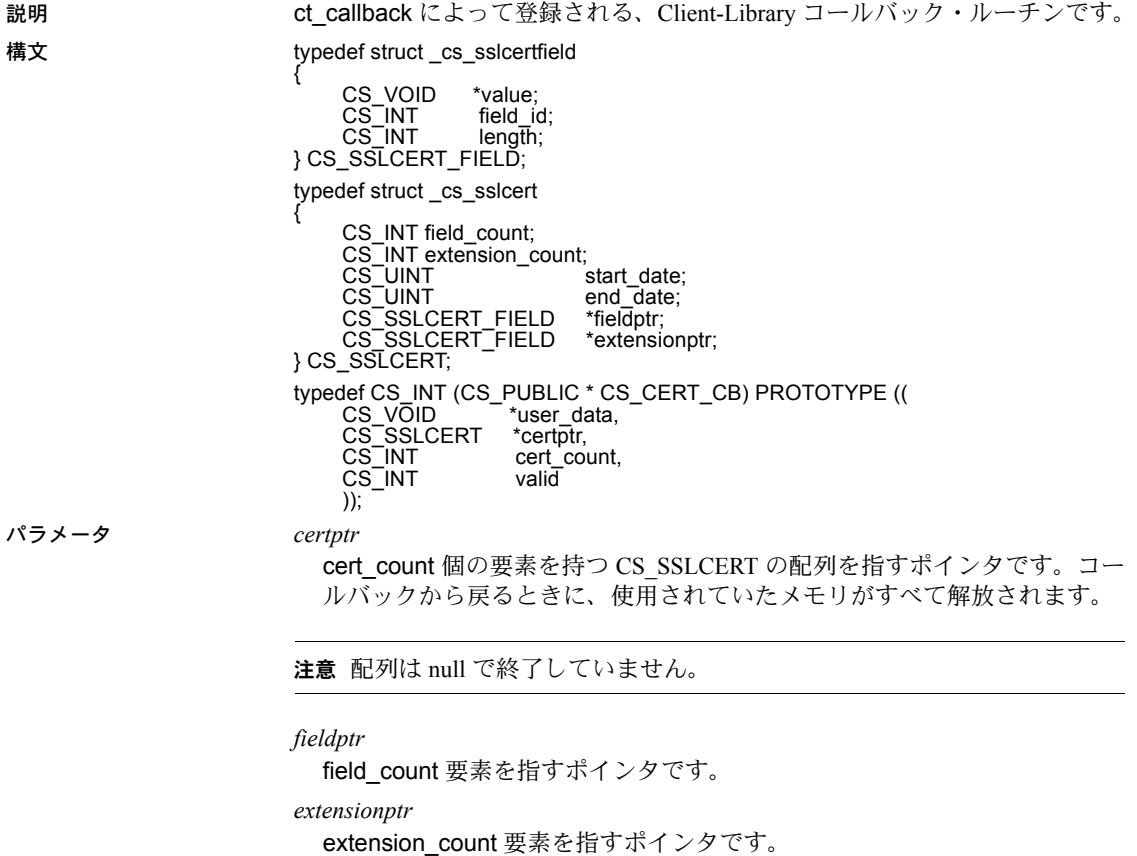

# <span id="page-99-0"></span>**cs\_will\_convert**

説明 Client/Server ライブラリ内で特定のデータ型の変換が可能かどうかを示します。 構文 CS\_RETCODE cs\_will\_convert(context, srctype, desttype, result) CS\_CONTEXT \*context;<br>CS\_INT srctype; CS\_INT srctype; CS\_INT desttype; CS<sup>-</sup>BOOL \*result; パラメータ *context* CS\_CONTEXT 構造体を指すポインタです。 *srctype* 変換元データ (CS\_BYTE\_TYPE、CS\_CHAR\_TYPE など) のデータ型を表す 記号定数です。 *desttype* 変換先データのデータ型を表す記号定数です。 *result* ブール型変数へのポインタです。cs\_will\_convert は \**result* を、データ型変 換をサポートしているときは CS TRUE に、データ型変換をサポートしてい ないときには CS\_FALSE に設定します。 戻り値 cs\_will\_convert は、次の値を返します。 戻り値 | 意味

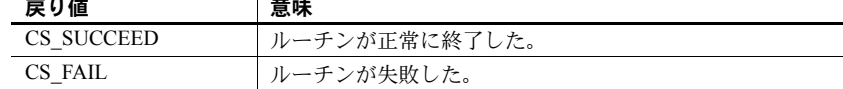

#### 例

```
/*
 ** ex_display_column()
 */
CS_RETCODE CS_PUBLIC
ex display column(context, colfmt, data, datalength,
     indicator)
CS CONTEXT *context;
CS DATAFMT *colfmt;
CS VOID *data;
CS INT datalength;
CS SMALLINT indicator;
 {
   char *null = "NULL";
  char *_{nc} = "NO CONVERT";
   char *cf = "CONVERT FAILED";
   CS DATAFMT srcfmt;
   CS_DATAFMT destfmt;
```

```
CS INT olen;
   CS_CHAR wbuf[MAX_CHAR_BUF];
   CS BOOL res;
   CS INT i;
   CS INT displen;
 if (indicator == CS_NULLDATA)
 {
    olen = strlen(null);
    strcpy(wbuf, null);
 }
 else
 {
     cs_will_convert(context, colfmt->datatype,
         CS CHAR TYPE, &res);
     if (res != CS_TRUE)
 {
        olen = strlen(nc);
        strcpy(wbuf, nc);
       }
       else
       {
        srcfmt.datatype = colfmt->datatype;
       srcfmt.format = colfmt->format;
       srcfmt.locale = colfmt->locale;
       srcfmt.maxlength = datalength;
        destfmt.maxlength = MAX_CHAR_BUF;
       destfmt.datatype = CS CHAR TYPE;
       destfmt.format = CS_FMT_NULLTERM;<br>destfmt.locale = NULL;
       destfmt.locale
       if (cs convert(context, &srcfmt, data,
           &destfmt, wbuf, &olen) != CS_SUCCEED)
        {
           olen = strlen(cf);
           strcpy(wbuf, cf);
        }
        else
        {
           /*
           ** output length include null
           ** termination
           */
          \text{olen} = 1; }
    }
 }
 fprintf(stdout, "%s", wbuf);
```

```
disp len = ex_display_dlen(colfmt);
for (i = 0; i < (disp len - olen); i++) {
    fputc(' ', stdout);
 }
    return CS_SUCCEED;
 }
```
- 使用法 インスタン + Cs\_will\_convert を使用すると、cs\_convert または ct\_bind/ct\_fetch が特定 の変換を実行できるかどうかをアプリケーションで調べることができま す。cs\_convert は、サポートしていない変換を実行するために呼び出され ると、CS\_FAIL を返し、CS-Library エラーを生成します。
	- cs convert は、標準データ型とユーザ定義データ型間で変換できます。こ れらの型変換を可能にするには、アプリケーションが [cs\\_set\\_convert](#page-85-0) を使 用して、カスタム変換ルーチンをインストールする必要があります。ある 変換に対してカスタム・ルーチンが指定されている場合には、 cs\_will\_convert はその変換がサポートされていることを示します。

#### データ型変換表

[cs\\_convert](#page-35-0) がサポートするデータ型変換の一覧は、cs\_convert のマニュアル・ ページに収録されています (表 2-3 (29 [ページ](#page-38-0)) を参照)。

参照 [cs\\_convert](#page-35-0)、[cs\\_set\\_convert](#page-85-0)、[cs\\_setnull](#page-89-0)

# <sub>第 3 章</sub> バルク・コピー

この章では、Bulk-Library について説明します。

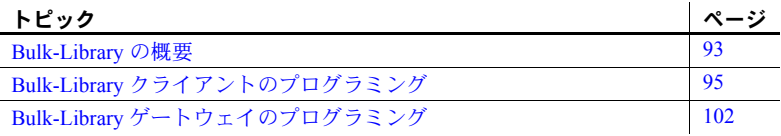

# <span id="page-102-0"></span>**Bulk-Library** の概要

Bulk-Library/C は、Client-Library アプリケーションと Server-Library アプリ ケーションで Adaptive Server Enterprise のバルク・コピー・インタフェー スを使用可能にするルーチンを提供します。

Adaptive Server Enterprise のバルク・コピー・インタフェースを使用する と、クライアント・アプリケーションのプログラム変数とサーバのデータ ベース・テーブルとの間で高速のデータ転送を実行できます。SQL の insert コマンドと select コマンドを使用したデータ転送方法の代わりにバ ルク・コピー・インタフェースを使用できます。

管理者は bcp ユーティリティを使用してバルク・コピーを実行できます。 プログラマは Bulk-Library を使用して、カスタマイズしたバルク・コピー・ ツールを作成できます。また、Bulk-Library は Open Server ゲートウェイ・ アプリケーションでバルク・コピーのサポートを可能にするために必要な ルーチンを提供します。

Adaptive Server Enterprise が暗号化カラムをサポートしている場合は、暗号 化カラムのバルク・コピーもサポートされます。

注意 Bulk-Library/C ルーチンは、Open Client Client-Library と Open Server Server-Library のアプリケーションで使用するルーチンです。DB-Library™ は独自のバルク・コピー・インタフェースを提供しています。DB-Library のインタフェースについては『Open Client DB-Library/C リファレンス・マ ニュアル』を参照してください。

## クライアント・サイドのルーチンとサーバ・サイドのルーチン

Bulk-Library にはクライアント・サイドのルーチンとサーバ・サイドのルーチ ンがあります。

### クライアント・サイドの **Bulk-Library** ルーチン

クライアント・サイドのルーチンでは、Client-Library プログラマが自分のプロ グラムからバルク・コピー・コマンドを実行できます。クライアント・サイド のルーチンでは、プログラムは次のことが実行できます。

- データベース・テーブルを移植するためにバルク・コピー・データをリ モート・サーバに転送する
- データベース・テーブルの内容をプログラム・メモリに抽出する

#### サーバ・サイドの **Bulk-Library** ルーチン

サーバ・サイドのルーチンは Open Server で使用します。Open Server のプログ ラマは、サーバ・サイドのルーチンをクライアント・サイドのルーチンと共に 使用して、Open Server ゲートウェイ経由でバルク・コピーによる転送を実行 できます。ゲートウェイ・サーバは、クライアント・サイドのルーチンを使用 してリモート・サーバからのバルク・コピー・データを取得し、サーバ・サイ ドのルーチンを使用してサーバ自身のクライアントにデータを転送します。引 数として SRV\_PROC (Open Server スレッド制御構造 ) ポインタを必要とする ルーチンは、サーバ・サイドのルーチンです。

サーバ・サイドの Bulk-Library ルーチンでは、アプリケーションは Server-Library にリンクされている必要があります。このルーチンは、クライアント・ サイドのルーチンと一緒に使用してください。

### ヘッダ・ファイル

ヘッダ・ファイル *bkpublic.h* には、Bulk-Library の定義が記述されています。こ れは、Bulk-Library ルーチンの呼び出しを行うすべてのアプリケーション・ソー ス・ファイルに必須のファイルです。

Bulk-Library ルーチンを呼び出す Client-Library アプリケーションには、*bkpublic.h* だけをインクルードします。これは、*bkpublic.h* に *ctpublic.h* がインクルードさ れているためです。アプリケーションにこの 2 つのヘッダ・ファイルをインク ルードしても、特に影響はありません。

Bulk-Library ルーチンを呼び出すゲートウェイ Open Server アプリケーション は、Server-Library に必要な他のインクルード・ファイルに加えて、*bkpublic.h* をインクルードする必要があります。*bkpublic.h* には Open Server のヘッダ・ ファイルはインクルードされていません。

#### **Bulk-Library** とのリンク

ほとんどのプラットフォームでは、Bulk-Library は独立したライブラリ・ファ イルであり、アプリケーションのリンク行に指定する必要があります。使用し ているプラットフォームでのコンパイルとリンクの方法については『Open Client/Server プログラマーズ・ガイド補足』を参照してください。

### **CS\_BLKDESC** 構造体

Bulk-Library の呼び出しで実行されるすべてのバルク・コピー・オペレーショ ンには、CS\_BLKDESC 構造体が必要です。この構造体は、バルク記述子構造 体とも呼ばれます。バルク記述子構造体は、特定のバルク・コピー操作を制御 する隠し構造体です。

アプリケーションは [blk\\_alloc](#page-117-0) (108 ページ) でバルク記述子構造体を割り付け、 blk drop (131 ページ) でバルク記述子が使用していたメモリを解放します。バ ルク記述子構造体の内部は文書化されていませんが、構造体のプロパティは [blk\\_props](#page-148-0) (139 ページ) ルーチンで取り出したり、変更したりできます。

blk\_alloc 以外のすべての Bulk-Library ルーチンでは、入力パラメータとして有 効なバルク記述子構造体ポインタが必要です。

バルク記述子構造体は、Client-Library の接続構造体の子構造体と見なされてい ます。バルク・コピー・オペレーションはリモート・サーバとの対話に Client-Library の接続を必要とします。

# <span id="page-104-0"></span>**Bulk-Library** クライアントのプログラミング

クライアント・サイドの Bulk-Library ルーチンは、Client-Library プログラムに バルク・コピー機能を提供します。Client-Library プログラマが、データベース 以外のアプリケーションとのデータの交換、新しいデータベースへのデータの ロード、データベース間のデータの移動を行うアプリケーションを開発してい るときには、バルク・コピー機能が役に立ちます。

Client-Library アプリケーションは、Bulk-Library ルーチンを呼び出して、デー タベース・テーブルにデータをコピー・インしたり、データベース・テーブル からデータをコピー・アウトしたりできます。

• バルク・コピー・イン・オペレーションとは、クライアント・マシンから データベース・テーブルにデータを移動することで、一般にデータベー ス・テーブルの移植に使用します。データベースへのバルク・コピーで は、Bulk-Library はロー (生) 形式の表データをネットワーク経由で転送し ます。データベースへのバルク・コピー・イン・オペレーションは、同じ SQL insert 文でデータを埋め込む操作よりもかなり高速になります。

• バルク・コピー・アウト・オペレーションでは、データがデータベース・ テーブルからクライアント・プログラムのメモリ領域に移動されます。こ のオペレーションは通常、データの抽出に使用します。データ抽出では、 バルク・コピーは SQL の同じ機能である select 文に比べて、特にパフォー マンスが優れているわけではありません。ただし、プログラマにとっては Bulk-Library インタフェースを使用する方が便利です。

注意 クライアント・サイドの Bulk-Library ルーチンの結果として発生したエ ラーは、Client-Library のエラーとしてレポートされます。アプリケーション は、Client-Library メッセージ・コールバックをインストールしてこのエラーを 処理するか、ct\_diag を使用してインラインで処理してください。

## バルク・コピー・イン・オペレーション

アプリケーションは、Bulk-Library ルーチンを呼び出して、プログラム変数か らデータベース・テーブルにデータをコピーできます。

データベースへのコピー処理で、SQL の insert の代わりにバルク・コピーを使 用する最大の利点は、その速度です。

インデックスのないテーブルにデータをコピーするときには、バルク・コピー の「高速」バージョンを使います。Adaptive Server Enterprise では、高速転送実 行中にはデータのロギングは行われません。転送が完了する前にシステムに障 害が起きると、データベースには新しいデータは残りません。高速転送は、 データベースのリカバリ性に影響するので、Adaptive Server Enterprise のオプショ ン select into/bulkcopy がオンになっているときにだけ有効になります。アプリ ケーションは Adaptive Server Enterprise のシステム・プロシージャ sp\_dboption を呼び出して、このオプションをオンにするか、または Client Library 接続プ ロパティ CS\_BULK\_LOGIN を使用します。

select into/bulkcopy オプションがオンになっていないときに、インデックスの ないテーブルにデータをコピーしようとすると、Adaptive Server Enterprise はエ ラー・メッセージを生成します。

バルク・コピー・オペレーションの完了後、システム管理者はデータベースの 今後のリカバリのために、データベースをダンプしてください。

データをインデックス付きのテーブルにコピーするときには、バルク・コピー の低速バージョンが自動的に使用され、ロー挿入のログが取られます。

#### バルク・コピー・インのプロセス

一般的なアプリケーションでは、次の手順でバルク・コピー・イン・オペレー ションが実行されます。

- 1 Client-Library アプリケーションと同様の方法でアプリケーションを初期化 し、Client-Library エラー処理を設定します。Bulk-Library は、クライアン ト・サイドのルーチンへの呼び出しで生成されたエラーを Client-Library のメッセージとしてレポートします。
- 2 使用する接続構造体を割り付けます。
- 3 ct con\_props を呼び出して、ターゲット・サーバへの接続に必要なプロパ ティを設定します。さらに、アプリケーションは CS\_BULK\_LOGIN プロ パティを CS\_TRUE に設定して、この接続でのバルク・コピーの実行を有 効にする必要があります。

注意 スループットを向上させるために、プログラムで Tabular Data Stream™ (TDS) のパケット・サイズを調整できることもあります。デフォルトより も大きなパケット・サイズにすると、通常はパフォーマンスが向上しま す。Adaptive Server Enterprise が大きな TDS パケット・サイズを受け入れ るように設定されていることを確認してから、アプリケーションで CS PACKET SIZE 接続プロパティを設定します。設定可能なネットワー ク・パケット・サイズの増加については『システム管理ガイド』、接続プ ロパティの詳細については『Open Client Client-Library/C リファレンス・マ ニュアル』を参照してください。

- 4 ct connect を呼び出して接続をオープンします。
- 5 blk alloc を呼び出してバルク記述子構造体を割り付けます。
- 6 [blk\\_init](#page-145-0) を呼び出してバルク・コピー・オペレーションを初期化します。
- 7 ターゲット・テーブルのカラムごとに、アプリケーションは次の操作を実 行します。
	- (オプション) blk describe を呼び出します。返されたターゲット・カ ラムの記述により、アプリケーションはカラムのデータ型やサイズを 判断できます。
	- (オプション) [blk\\_default](#page-133-0) を呼び出します。デフォルトがテーブル・ス キーマによって定義されている場合、カラムのデフォルト値が返され ます。バルク・コピー・イン・オペレーションがカラムのデフォルト 値を使用することを指示するには、アプリケーションは \**datalen* を 0 に 設定して blk\_bind を呼び出します。
	- [blk\\_bind](#page-119-0) を呼び出して変数をターゲット・カラムにバインドします。 [blk\\_textxfer](#page-166-0) を使用してカラムのデータを転送する場合は、blk\_bind を 呼び出すときに *buffer* を NULL に設定する必要があります。

カラムはスカラ変数または配列のどちらかにバインドできます。カラ ムがスカラ変数にバインドされると、[blk\\_rowxfer\\_mult](#page-158-0) を呼び出すた びに、1 つのローのカラム値がバインドされた変数からデータベース に転送されます。配列バインドでは、配列が各カラムにバインドさ れ、blk\_rowxfer\_mult を呼び出すたびに複数のローが転送されます。 どちらの場合でも、アプリケーションは *indicator* 変数と *datalen* 変数 もカラムにバインドします。これらの変数は転送されるデータの条件 を示すために使用されます。

この章の説明では、配列バインドが有効になっていないことを前提に しています。詳細については、「第 4 章 [Bulk-Library](#page-116-0) ルーチン」の [blk\\_bind](#page-119-0)を参照。

8 データを転送します。

転送するデータが残っていると、アプリケーションはテーブル・カラムに バインドされているプログラム変数にデータを入れ、次に [blk\\_rowxfer\\_mult](#page-158-0) を呼び出してそのローを転送します。

バインドされたそれぞれのカラムに対して [blk\\_rowxfer\\_mult](#page-158-0) を呼び出す 前に、アプリケーションは次のように *datalen* 値と *indicator* 値を設定して、 挿入する値を指定します。

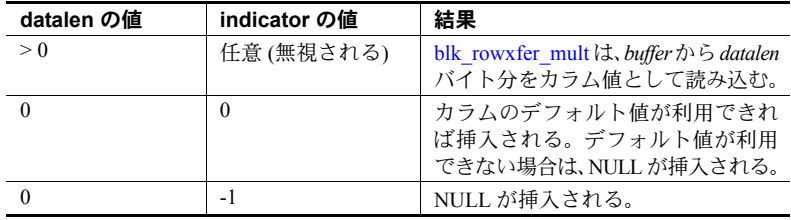

ローの中の複数のカラムのデータがまとめて転送される場合、アプリケー ションは、各カラムに対して [blk\\_textxfer](#page-166-0) をループで呼び出します。 blk textxfer によって転送されるデータは、ローの最後、つまりバインドさ れたカラムの後に存在します。

アプリケーションは、必要に応じて [blk\\_done](#page-137-0)(CS\_BLK\_BATCH) を呼び出 して、ローをまとめて送信できます。この呼び出しは、アプリケーション による前回の blk\_done の呼び出し以降に転送されたすべてのローを永続 的に保存することを Adaptive Server Enterprise に指示します。

- 9 blk done(CS\_BLK\_ALL) を呼び出してローの最後のバッチを送信し、バル ク・コピー・オペレーションが完了したことを示します。
- 10 blk drop を呼び出して、バルク記述子構造体の割り付けを解除します。

注意 アプリケーションは、[blk\\_rowxfer\\_mult](#page-158-0) 呼び出しの合間に [blk\\_bind](#page-119-0) を呼び 出して、別のプログラム変数のアドレスや長さを指定できます。
#### バルク・コピー・イン・オペレーションのプログラム構造

ほとんどのアプリケーションでは、次に示すコード例のようなプログラム構造 を使用してバルク・コピー・イン・オペレーションを実行します。

```
ct_con_props to set connection properties
ct connect to open the connection
 blk_alloc to allocate a CS_BLKDESC
blk init to initiate the bulk copy
for each column
        (optional:blk_describe to get a description of
              the column)
        (optional:blk_default to get the column's default
              value)
        blk bind to bind the column to a program
              variable, or to mark the column for transfer
              via blk_textxfer
  endfor
while there's data to transfer
         if it's time to save a batch of rows
              blk_done(CS_BLK_BATCH)
         endif
         copy row values to program variables
        call blk rowxfer mult to transfer the row data
      if data is being transferred via blk textxfer
              for each column to transfer
                   while there's data for this column
                      blk textxfer to tranfer a chunk of data
                   endwhile
              endfor
         endif
  endwhile
blk_done(CS_BLK_ALL)
blk drop to deallocate the CS_BLKDESC
```
#### バルク・コピー・アウト・オペレーション

バルク・コピー・アウトのプロセスは、サーバからローを読み込み、カラム値 をプログラム変数に入れます。

#### バルク・コピー・アウトのプロセス

一般的なアプリケーションでは、次の手順でバルク・コピー・アウト・オペ レーションが実行されます。

1 ct con\_props を呼び出して接続のオープンに必要なプロパティを設定し ます。

- 2 ct connect を呼び出して接続をオープンします。
- 3 blk alloc を呼び出してバルク記述子構造体を割り付けます。
- 4 対象となるカラムごとに、アプリケーションは次の操作を行います。
	- (オプション)[blk\\_describe](#page-134-0) を呼び出してカラムの記述を取得します。 アプリケーションがカラムのデータ型やサイズの情報を持っていな い場合は、この手順が必要です。
	- (オプション) [blk\\_bind](#page-119-0) を呼び出してコピー元のカラムにプログラム変 数をバインドします。blk textxfer を使用してカラムのデータを転送 する場合は、\**buffer* を NULL に設定して blk\_bind を呼び出します。

カラムはスカラ変数または配列のどちらかにバインドできます。カラ ムがスカラ変数にバインドされると、[blk\\_rowxfer\\_mult](#page-158-0) を呼び出すた びに、1 つのローのカラム値が、データベースにバインドされた変数 に転送されます。配列バインドでは、配列が各カラムにバインドさ れ、[blk\\_rowxfer\\_mult](#page-158-0) を呼び出すたびに、複数のカラム値が各配列に 転送されます。

この章の説明では、配列バインドを使用しないことを前提にしていま す。詳細については、「第4章 [Bulk-Library](#page-116-0) ルーチン」の[blk\\_bind](#page-119-0)を参照。

5 [blk\\_rowxfer\\_mult](#page-158-0) をループで呼び出してデータを転送します。

アプリケーションは、blk\_rowxfer\_mult が CS\_END\_DATA を返すまで blk\_rowxfer\_mult を繰り返し呼び出して、各ローをプログラム変数に転送 します。

ローの中の複数のカラムのデータがまとめて転送される場合、アプリケー ションは、各カラムに対して [blk\\_textxfer](#page-166-0) をループで呼び出します。 blk textxfer によって転送されるデータは、ローの最後、つまりバインドさ れたカラムの後に存在します。

たとえば、アプリケーションが 1、3、5、7、9 のカラムのバルク・コピー を行い、カラム7と9をコピーするために [blk\\_textxfer](#page-166-0) を呼び出す必要が あるとします。アプリケーションは、それぞれのカラムに対して [blk\\_bind](#page-119-0) を呼び出しますが、カラム 7 と 9 に対しては *buffer* を NULL として渡しま す。blk\_rowxfer\_mult を呼び出して、テーブルから1つのローを転送した 後で、アプリケーションは blk\_textxfer をループで呼び出してカラム 7 の データをコピーし、次に別のループで blk\_textxfer を呼び出してカラム 9 のデータをコピーする必要があります。

6 [blk\\_done\(](#page-137-0)CS\_BLK\_ALL) を呼び出して、バルク・コピー・オペレーション が完了したことを示します。

7 blk drop を呼び出して、バルク記述子構造体の割り付けを解除します。

注意 アプリケーションは、[blk\\_rowxfer\\_mult](#page-158-0) 呼び出しの合間に [blk\\_bind](#page-119-0) を呼び 出して、別のプログラム変数のアドレスや長さを指定できます。

#### バルク・コピー・アウト・オペレーションのプログラム構造

ほとんどのアプリケーションでは、次に示すコード例のようなプログラム構造 を使用してバルク・コピー・アウト・オペレーションを実行します。

```
ct con props to set connection properties
ct connect to open the connection
 blk_alloc to allocate a CS_BLKDESC
blk init to initiate the bulk copy
 for each column of interest
           (optional:blk_describe to get a description of
                 the column)
          blk bind to either bind the column to a program
                 variable or to indicate that blk_textxfer will
                 be used to transfer data for the column.
 endfor
while there's data to transfer
          call blk rowxfer mult to transfer the row data
           pull data from program variables to a permanent
                 location, if desired.
          if data is being transferred via blk textxfer
                 for each column to transfer
                    while there's data for this column
                      blk textxfer to tranfer a chunk of data
                    endwhile
                 endfor
           endif
 endwhile
 blk_done(CS_BLK_ALL)
blk drop to deallocate the CS_BLKDESC
```
#### **Secure Adaptive Server Enterprise** とのデータのコピー

Secure Adaptive Server Enterprise テーブルにある各ローには sensitivity カラムが あり、このカラムにはローの sensitivity ラベルがあります。Secure Adaptive Server Enterprise はデータへアクセスするときに sensitivity ラベルを使用します。

Secure Adaptive Server Enterprise テーブルとの間でバルク・コピーを行うとき に、アプリケーションはテーブルの sensitivity カラムをバルク・コピー・オペ レーションの対象に含めるかどうかを選択できます。

sensitivity カラムをバルク・コピー・オペレーションの対象に含めるには、アプ リケーションは BLK\_SENSITIVITY\_LBL プロパティを CS\_TRUE に設定しま す。BLK\_SENSITIVITY\_LBL のデフォルト値は CS\_FALSE で、sensitivity カラ ムが含まれないことを意味します。

sensitivity カラムへのコピーを行うユーザには、Secure Adaptive Server Enterprise 上で bcpin\_labels\_role が与えられている必要があります。ユーザがこの役割 を持っていないと、バルク・コピー・オペレーションは失敗します。この役割 の設定については、Secure Adaptive Server Enterprise のマニュアルを参照してく ださい。

## **Bulk-Library** ゲートウェイのプログラミング

サーバ・サイドの Bulk-Library ルーチンは、クライアント・サイドのルーチン と一緒にゲートウェイで使用するように設計されています。Bulk-Library ルー チンを呼び出すには、Open Server アプリケーションが (Client-Library 呼び出し で設定される) 有効な CS\_CONNECTION 構造体を使用できる必要があります。

Open Server のバルク・コピー機能では、ゲートウェイ Open Server アプリケー ションがバルク・コピー・データをフィルタできます。ゲートウェイ Open Server は、バルク・コピー・オペレーションの各ローを調べ、次に示すフィル タのいずれかを実装できます。

- 他のローを保持したまま、特定のローを破棄する
- リモート・サーバにすべてのローを送信する
- 次の図に示すように、ローの内容に基づいてバルク・コピー要求を複数の リモート・サーバにルート指定する

図 *3-1:* バルク・コピー要求をルート指定するゲートウェイ

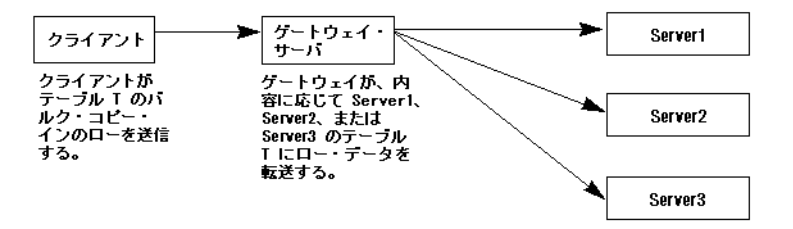

ゲートウェイのクライアントは、「*TDS text/image* 挿入要求」と、「*TDS* バル ク・コピー要求」の 2 種類のバルク・コピー要求を発行できます。TDS text/image 挿入要求の場合は、クライアントは text または image ストリームの 送信を要求します。TDS バルク・コピー要求の場合は、クライアントは実際に バルク・コピー要求を開始します。どちらの場合も、要求処理には言語イベン ト (SRV\_LANGUAGE) とバルク・イベント (SRV\_BULK) の両方の処理が含ま れます。

Open Server アプリケーションは、SRV\_LANGUAGE と SRV\_BULK の 2 つのイ ベント・ハンドラを使用して両方の要求を処理します。SRV\_LANGUAGE イ ベント・ハンドラの内部では、クライアントがどのバルク要求を発行したかを アプリケーションが判断し、その情報を内部的に記録します。さらに、要求が バルク・コピーに対するものである場合には、アプリケーションはバルク記述 子構造体を割り付け、初期化します。SRV\_BULK イベント・ハンドラの内部 では、アプリケーションは要求タイプを取得してから、それに従ってデータを 処理します。

この項の説明では、ゲートウェイ・アプリケーションがバルク・コピー挿入要求 と text/image 挿入要求の両方を受け入れることを前提にしています。text/image 挿入コマンドだけの処理の詳細については『Open Server Server-Library/C リ ファレンス・マニュアル』の「text および image」を参照してください。

注意 Bulk-Library は、サーバ・サイドのルーチンを呼び出した結果発生したエ ラーを Server-Library エラーとしてレポートします。サーバ・サイドの Bulk-Library ルーチンを呼び出すアプリケーションは、Server-Library エラー・ハン ドラをインストールして、これらのエラーのノーティフィケーションを受信し てください。

### **SRV\_LANGUAGE** イベント・ハンドラの内部構造

ゲートウェイ・アプリケーションでどちらのタイプのバルク要求も処理する場 合には、"insert bulk" か "writetext bulk" のフレーズを解析するように SRV\_LANGUAGE イベント・ハンドラをコーディングする必要があります。こ れらのフレーズは次の内容を示しています。

- "insert bulk" フレーズは、バルク・コピー要求の開始を示します。要求の 処理は言語ハンドラで起動され、SRV\_BULK ハンドラで終了します。
- "writetext bulk" フレーズは、クライアントが SRV\_BULK イベント・ハン ドラで処理される text または image のストリームのバイトを発行するこ とを示します。

#### **"Insert Bulk"** 要求

"insert bulk" 言語要求のテキストは、次のようになります。

insert bulk *tablename* [with nodescribe]

"with nodescribe" はオプションです。

これに応答して、SRV\_LANGUAGE イベント・ハンドラは次の処理を行います。

- 1 srv\_thread\_props を呼び出して、バルク・タイプを内部に記録します。こ の呼び出しでは、*cmd* を CS\_SET に設定し、*property* を SRV\_T\_BULKTYPE に設定し、*bufp* が SRV\_BULKLOAD の値を指すように設定します。
- 2 解析を継続してテーブル名を抽出します。テーブル名は [blk\\_init](#page-145-0) ルーチン への引数となります。テーブル名は、スライス情報なしの "*database.owner.tablename*" のフォームで表されます。スライスを bulk insert コマンドで使用する場合は、コロンとスライス番号をテーブル名から削除 する必要があります。
- 3 [blk\\_alloc](#page-117-0) を呼び出して、 バルク記述子構造体 CS\_BLKDESC を割り付けます。
- 4 [blk\\_init](#page-145-0) を呼び出して、データ交換のクライアント側を初期化します。
- 5 "with nodescribe" が指定されている場合は、このデータがバッチの一部で あり、バルク・データがロードされるテーブルがすでに記述されているこ とを意味しています。アプリケーションで [blk\\_srvinit](#page-165-0) をもう一度呼び出す 必要はありません。

"with nodescribe" が指定されていない場合は、[blk\\_srvinit](#page-165-0) を呼び出してデー タ交換のサーバ側を初期化します。

#### **"Writetext Bulk"** 要求

"writetext bulk" 言語要求のテキストは、次のようになります。

writetext bulk *dbname*.*tblname*.*colname textptr* [timestamp=*timestamp*] [with log]

タイムスタンプとロギングのインジケータはオプションです。

これに応答して、SRV LANGUAGE イベント・ハンドラは次の処理を行います。

- 1 srv thread props を呼び出して、バルク・タイプを内部に記録します。こ の呼び出しでは、*cmd* を CS\_SET に設定し、*property* を SRV\_T\_BULKTYPE に設定し、*bufp* が SRV\_TEXTLOAD、SRV\_IMAGELOAD、または SRV\_UNITEXTLOAD の値を指すように設定します。
- 2 解析を続行して、オブジェクト名を抽出します。オブジェクト名の形式は 一般に、"*dbname*.*tblname*.*colname*" です。この名前を、CS\_IODESC 構造体 の name フィールドと namelen フィールドに保管します。後で、ゲート ウェイ・アプリケーションでデータ・ストリームがサーバに渡される場合 には、SRV BULK イベント・ハンドラの中でこのオブジェクト名を ct data\_info の引数として使用できます。
- 3 解析を継続してテキスト・ポインタを抽出します。テキスト・ポインタは 大きな 16 進数として示されます。文字列から実際の CS\_BINARY 値に変 換されると、テキスト・ポインタとその長さは CS\_IODESC 構造体の textptr と textptrlen フィールドに保管されます。
- 4 解析を続行して、タイムスタンプがある場合は抽出します。タイムスタン プの形式は、"timestamp = *large\_hexadecimal\_number*" です。文字列から実 際の CS BINARY 値に変換されると、タイムスタンプとその長さを CS\_IODESC 構造体の timestamp フィールドと timestamplen フィールド に保管できるようになります。
- 5 最後に、解析を行ってロギング・インジケータを抽出します。ロギング・ インジケータが存在する場合には、"with log" と示されます。このインジ ケータが存在する場合は、CS\_IODESC 構造体の log\_on\_update フィール ドを CS TRUE に設定してください。

#### **SRV\_BULK** イベント・ハンドラの内部構造

SRV BULK イベント・ハンドラの内部では、アプリケーションはハンドラを トリガしたバルク要求に応答する必要があります。ただし、その応答はクライ アントがどのタイプのバルク要求を発行したかによって異なります。要求タイ プを取得するには、srv\_thread\_props を呼び出します。このとき、cmd を CS\_GET に設定し、*property* を SRV\_T\_BULKTYPE に設定します。

要求タイプが SRV\_TEXTLOAD、SRV\_IMAGELOAD、または SRV\_UNITEXTLOAD の場合は、srv\_text\_info ルーチンと srv\_get\_text ルーチ ンを使用して、クライアントからの text データまたは image データをまとまり に区切って読み込みます。詳細については『Open Server Server-Library/C リファ レンス・マニュアル』の「text および image」を参照してください。

要求タイプが SRV\_BULKLOAD の場合、アプリケーションはクライアント・ サイドとサーバ・サイドのルーチンを組み合せて使用して、バルク・コピーの ローを処理します。バルク・コピーのローを処理するには、SRV\_BULK イベ ント・ハンドラは次の処理を行います。

1 [blk\\_rowalloc](#page-153-0) を呼び出して CS\_BLK\_ROW 構造体を割り付けます。

CS BLK ROW 構造体は、クライアントから送信されたフォーマット済み バルク・コピー・ローを保持する隠し構造体です。

- 2 [blk\\_getrow](#page-142-0) を呼び出して、クライアントのフォーマット済みローを取得し ます。この呼び出しは text、image、sensitivity、boundary 型のカラム以外 のすべてのカラム・データを取得します。ゲートウェイはこれらを後で処 理できます。ローに text、image、sensitivity、または boundary のデータが 含まれている場合は、blk\_getrow は CS\_BLK\_HASTEXT を返します。それ 以外の場合は、CS\_SUCCEED を返します。それ以上ローがない場合には、 バルク・コピー・オペレーションは完了し、blk\_getrow は CS\_END\_DATA を返します。
- 3 ゲートウェイがローの内容を調べる必要がある場合は ( 特定のリモート・ サーバにローをルーティングしたり、データを拒否したりする場合など)、 [blk\\_colval](#page-131-0) を呼び出してバルク・ローの各カラムの値を調べます。
- 4 クライアント・サイドのルーチンの [blk\\_sendrow](#page-162-0) を呼び出して、フォーマッ ト済みローをリモート・サーバに送信します。
- 5 受信バルク・ローに text、image、sensitivity、boundary のデータがある場合 は、ゲートウェイのサーバ部分は blk gettext を呼び出して、ローの text、 image、sensitivity、boundary 部分を取得します。ハンドラはクライアント・ サイドのルーチンである [blk\\_sendtext](#page-163-0) を呼び出して、このルーチンをリ モート・サーバに送信します。
- 6 [blk\\_rowdrop](#page-154-0) を呼び出して、[blk\\_rowalloc](#page-153-0) によって割り付けられた CS BLK ROW 構造体の割り付けを解除します。
- 7 クライアント・サイドのルーチンである [blk\\_done](#page-137-0) を呼び出して、バッチま たはバルク・コピー・オペレーションが完了したことを示します。
- 8 blk drop を呼び出して、バルク記述子構造体の割り付けを解除します。

Open Server のオンラインのサンプル・プログラム *ctos.c* には、バルク・コピー 要求を処理するコードが含まれています。

例

<sup>第</sup> 4 <sup>章</sup> **Bulk-Library** ルーチン

<span id="page-116-0"></span>この章では各 Bulk-Library ルーチンについて説明します。

| ルーチン             | 説明                                                         | ページ |
|------------------|------------------------------------------------------------|-----|
| blk alloc        | CS BLKDESC 構造体を割り付ける。                                      | 108 |
| blk bind         | プログラム変数とデータベース・カラムをバインドする。                                 | 110 |
| blk colval       | フォーマットされたバルク・コピー・ローからカラム値を                                 | 122 |
|                  | 取得するサーバ・サイドのルーチン。                                          |     |
| blk default      | カラムのデフォルト値を取得する。                                           | 124 |
| blk describe     | データベース・カラムの記述を取得する。                                        | 125 |
| blk done         | CS CONTEXT 構造体を割り付ける。                                      | 128 |
| blk drop         | CS BLKDESC 構造体の割り付けを解除する。                                  | 131 |
| blk getrow       | フォーマットされたバルク・コピー・ローを取得して保管                                 | 133 |
|                  | する、サーバ・サイドのルーチン。                                           |     |
| blk gettext      | 送られてくるフォーマットされたバルク・コピー・ローの                                 | 134 |
|                  | text、image、sensitivity、または boundary の部分を取得する、              |     |
|                  | サーバ・サイドのルーチン。                                              |     |
| blk init         | バルク・コピー・オペレーションを開始する。                                      | 136 |
| blk props        | バルク記述子構造体のプロパティを設定または取得する。                                 | 139 |
| blk rowalloc     | フォーマットされたバルク・コピー・ローのための領域を<br>割り付けるサーバ・サイドのルーチン。           | 144 |
| blk_rowdrop      | フォーマットされたバルク・コピー・ローに対して、以前に<br>割り付けられた領域を解放するサーバ・サイドのルーチン。 | 145 |
| blk rowxfer      | ローの数を指定または受信しないで、バルク・コピー・オペ                                | 146 |
|                  | レーション時に1つ以上のローを転送する。                                       |     |
| blk rowxfer mult | バルク・コピー・オペレーション実行中に1つ以上のロー<br>を転送する。                       | 149 |
| blk sendrow      | blk_getrow で取得したフォーマットされたバルク・コピー·                          | 153 |
|                  | ローを送る、サーバ・サイドのルーチン。                                        |     |
| blk sendtext     | blk sendtext で取得したフォーマットされたバルク・コ                           | 154 |
|                  | ピー・ロー内の text、image、sensitivity、または boundary デー             |     |
|                  | 夕を送る、サーバ・サイドのルーチン。                                         |     |
| blk srvinit      | 必要に応じてサーバ・テーブル・カラムの記述をクライア                                 | 156 |
|                  | ントにコピーする、サーバ・サイドのルーチン。                                     |     |
| blk textxfer     | バルク・コピー・オペレーション時にカラム・データをま                                 | 157 |
|                  | とまりごとに転送する。                                                |     |

### <span id="page-117-1"></span><span id="page-117-0"></span>**blk\_alloc**

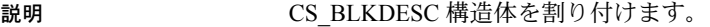

構文 CS\_RETCODE blk\_alloc(connection, version, blk\_pointer)

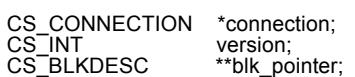

パラメータ *connection*

ct con\_alloc で割り付けられ、ct\_connect でオープンされている CS\_CONNECTION 構造体を指すポインタです。CS\_CONNECTION 構造体は、 特定のクライアント/サーバ接続の情報を含んでいます。

この接続に、保留中の結果があってはなりません。

*version*

対象となる Bulk-Library 動作のバージョンです。初期化時に、*version* の値と Client-Library のバージョン・レベルとの互換性をチェックします。*version* は 次の値をとります。

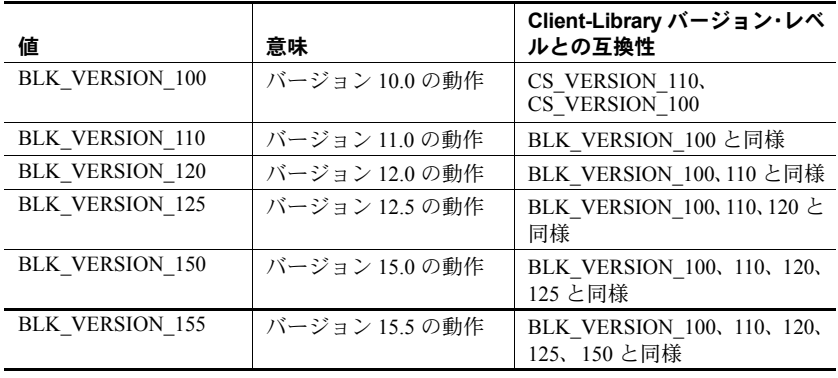

注意 context/ctlib が CS\_VERSION\_100 または CS\_VERSION\_110 のどちらに初 期化されている場合でも、BLK\_VERSION\_100 は、Open Client/Server バージョ ン 11.x 以降でのみ使用できます。

アプリケーションの Client-Library バージョン・レベルは、接続の親コンテキ スト構造体を初期化する ct\_init に対する呼び出しによって決定されます。

*blk\_pointer*

ポインタ変数のアドレスです。blk\_alloc は、\**blk\_pointer* に、新しく割り付 けた CS\_BLKDESC 構造体のアドレスを設定します。

エラーの場合、blk\_alloc は \**blk\_pointer* を NULL に設定します。

戻り値 blk allocは、次の値を返します。

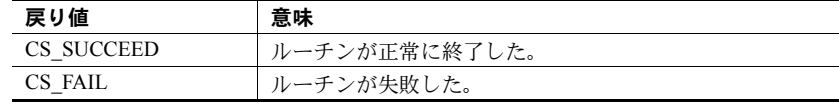

blk alloc の失敗の主な理由は、メモリ不足です。

例

```
/*
  ** BulkCopyIn()
 ** Ex tabname is globally defined.
  */
  CS_STATIC CS_RETCODE 
  BulkCopyIn(connection)
 CS_CONNECTION *connection;
  {
     CS_BLKDESC *blkdesc;
CS DATAFMT datafmt; /* variable descriptions */
Blk Data *dptr; /* data for transfer */
     CS INT datalen[5]; /* variable data length */
     CS INT len;
      CS INT numrows;
       /*
       ** Ready to start the bulk copy in now that all the
       ** connections have been made and have a table name.
       ** Start by getting the bulk descriptor and
       ** initializing.
       */
      if (blk alloc(connection, BLK VERSION 100, &blkdesc)
            != CS_SUCCEED)
       {
           ex_error("BulkCopyIn:blk_alloc() failed");
            return CS_FAIL;
  }
  if (blk_init(blkdesc, CS_BLK_IN,
           Ex_tabname, strlen(Ex_tabname)) == CS_FAIL)
  {
           ex_error("BulkCopyIn:blk_init() failed");
            return CS_FAIL;
  }
  /*
 ** Bind the variables to the columns and send the rows,
  ** and then clean up.
  */
  ...CODE DELETED.....
  return CS_SUCCEED;
  }
```
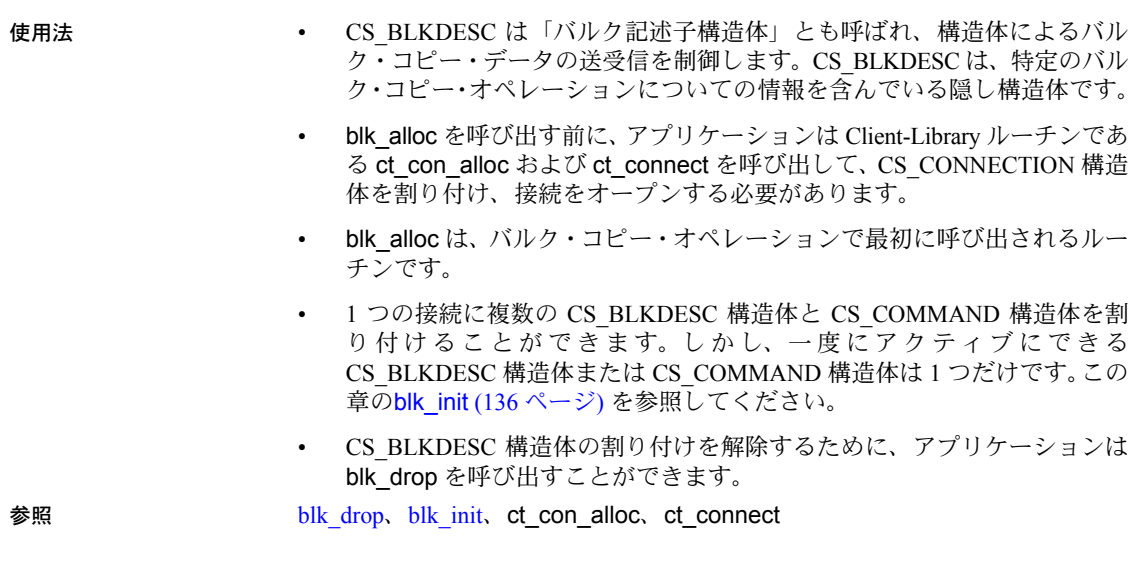

# <span id="page-119-1"></span><span id="page-119-0"></span>**blk\_bind**

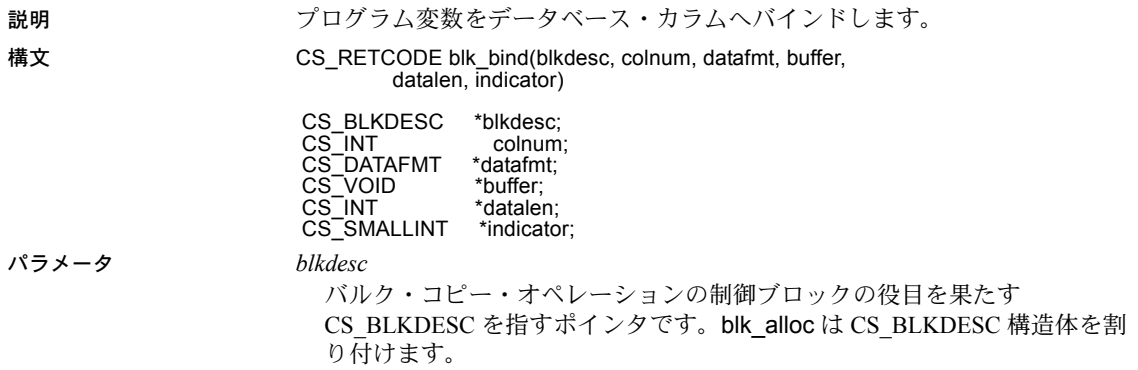

*colnum*

プログラム変数にバインドするカラムの番号です。テーブル内の最初のカ ラムは、カラム番号 1 です。2 番目のカラム番号は 2、以下同様に続きます。 表示されているカラムのみカウントされます。

注意 ct\_options パラメータを CS\_OPT\_HIDE\_VCC または CS\_OPT\_SHOW\_FI に設定すると、表示されるカラムに影響します。

CS OPT HIDE VCC が CS TRUE に設定されている場合は、仮想計算カラム (VCC) は公開されず、blk\_bind においてカラム番号で表されることもありませ ん。同様に、CS\_OPT\_SHOW\_FI が CS\_FALSE のままの場合は、関数インデッ クス (FI) は公開されず、blk\_bind においてカラム番号で表されることもありま せん。

『Open Client Client-Library/C リファレンス・マニュアル』を参照。

*datafmt*

カラムにバインドするプログラム変数を記述する CS\_DATAFMT 構造体を 指すポインタです。

表 [4-1](#page-121-0) は、blk\_bind が使用する \**datafmt* 内のフィールドと、フィールドの一 般情報の一覧です。blk\_bind は、使用しないフィールドを無視します。

| フィールド名   | 使用する場合                                                                                                    | 設定内容                                                                                                    |
|----------|----------------------------------------------------------------------------------------------------|----------------------------------------------------------------------------------------------------|
| name     | 使用しない。                                                                                                    | 適用されない。                                                                                                    |
| namelen  | 使用しない。                                                                                                    | 適用されない。                                                                                                    |
| datatype | 常時。                                                                                                    | プログラム変数のデータ型を表す型定数<br>(CS_xxx_TYPE)。                                                                                                    |
|          |                                                                                                    | 『Open Client Client-Library/C リファレンス・マ<br>ニュアル』の「データ型」にあるすべての型定<br>数が有効。                                                                                                    |
|          |                                                                                                    | Open Client のユーザ定義型は使用できない。                                                                                                    |
|          |                                                                                                    | blk bindは広範囲の型変換をサポートするため、<br>datatype はカラムの型と一致している必要はな<br>い。たとえば、変数型 CS_FLOAT_TYPE を指<br>定することで、money カラムを CS FLOATプ<br>ログラム変数にバインドできる。<br>blk_rowxfer_mult (149 ページ) または<br>blk_rowxfer (146 ページ)はデータ転送時に適<br>切な変換を行う。Client-Library によって提供<br>されているデータ変換のリストについては、<br>「第2章 CS-Library ルーチン」の cs_convert<br>(26ページ)を参照。 |
|          |                                                                                                    | datatype が CS_BOUNDARY_TYPE または<br>CS_SENSITIVITY_TYPE の場合、プログラム変<br>数 *buffer の型は CS_CHAR でなければならない。                                                                                                    |
| format   | コピー・アウ                                                                                                    | 次の送信先タイプのビットマスクと関連の記号:                                                                                                    |
|          | ト・オペレー<br>ション中に、文<br>字型またはバイ<br>ナリ型対象の変<br>数ヘバインドす<br>るとき。それ以<br>外の場合は、<br>CS_FMT_<br>UNUSED <sub>2</sub> | 文字および text の変換先タイプの場合:                                                                                                    |
|          |                                                                                                    | • データを NULL で終了させるには、<br>CS FMT NULLTERM。                                                                                                    |
|          |                                                                                                    | 変数の全長までスペースを埋め込ませる<br>には、CS FMT PADBLANK。                                                                                                    |
|          |                                                                                                    | 文字、バイナリ、text、および image の送信先<br>$\bullet$<br>タイプの場合:                                                                                                    |
|          |                                                                                                    | 変数の全長まで NULL を埋め込ませるに<br>$\bullet$<br>は、CS FMT PADNULL。                                                                                                    |
|          |                                                                                                    | すべての型の送信先タイプの場合:<br>$\bullet$                                                                                                    |
|          |                                                                                                    | フォーマット情報が提供されない場合<br>には、CS FTM UNUSED。                                                                                                    |
|          |                                                                                                    | 配列バインドを使用する場合、<br>CS_BLK_ARRAY_MAXLEN がバルク・コ<br>ピー・イン・オペレーションの唯一のフォー<br>マットである。詳細については、「配列バ<br>インド」(121 ページ)を参照してください。                                                                                                    |

<span id="page-121-0"></span>表 *4-1: blk\_bind* が使用する *CS\_DATAFMT* 構造体のフィールド

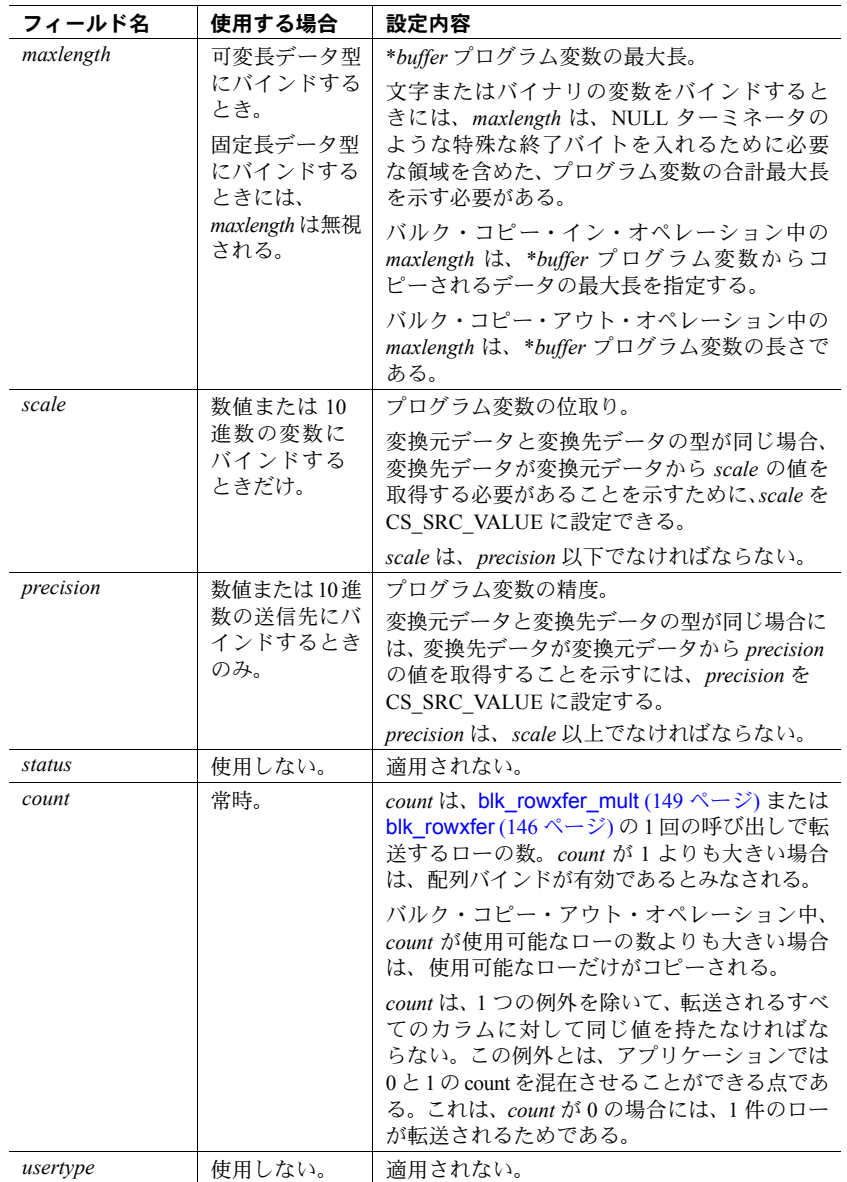

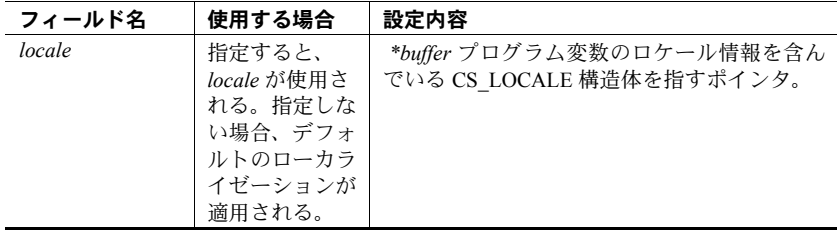

#### *buffer*

*colnum* によって指定されたカラムにバインドされるプログラム変数のアド レスです。

バルク・コピー・イン・オペレーションの場合、\**buffer* は、[blk\\_rowxfer\\_mult](#page-158-1) によるデータ・コピーのコピー元プログラム変数です。

バルク・コピー・アウト・オペレーションの場合、*buffer\** は、blk\_rowxfer\_mult がコピーするデータを入れるコピー先プログラム変数です。 *datafmt*−>*maxlength* が、\**buffer* はコピーされたデータを保持するのに十分な大きさではないこ とを示す場合、blk\_rowxfer\_mult はロー転送時にデータをトランケートしま す。データがトランケートされた場合、Bulk-Library は、\**indicator* を使用 可能なデータの実際の長さに設定します。

**buffer が NULL の場合は、[blk\\_textxfer](#page-166-1) ルーチンを使用してデータが転送さ** れます。

*datalen*

\**buffer* データの長さ (バイト単位) を指すポインタです。

バルク・コピー・イン・オペレーションの場合

- *\*buffer* が NULL でない場合、\**datalen* は \**buffer* プログラム変数に含ま れているデータの実際の長さを表します。ローを転送するための [blk\\_rowxfer\\_mult](#page-158-1) または [blk\\_rowxfer](#page-155-0) を呼び出す前に、アプリケーショ ンがこの長さを設定する必要があります。可変長データの場合、ロー ごとに長さが変わります。配列バインド以外の固定長データの場合に は、*\*datalen* が CS\_UNUSED であることがあります。*\*datalen* が 0 であ る場合、*\*indicator* の値を使用して、カラムのデフォルト値または NULL のどちらを挿入するかが判断されます。詳細については[、表](#page-128-0) 4-2 (119 [ページ](#page-128-0))を参照してください。
- *\*buffer* が NULL (データが blk\_textxfer で転送されることを示す) であ る場合、*\*datalen* は転送される値の全体の長さを示します。

バルク・コピー・アウト・オペレーションの場合

- \**datalen* は、\**buffer* にコピーされるデータの実際の長さを表します。 blk rowxfer mult または blk rowxfer は、ローを転送するために呼び出さ れるたびに \**datalen* を設定します。
- blk\_rowxfer\_mult または blk\_rowxfer は、ローを転送するために呼び出 されるたびに *datalen* を設定するので、*datalen* パラメータは、 blk\_bind() と blk\_rowxfer()、または blk\_rowxfer\_mult() を呼び出す関数にローカル である必要があります。そうでない場合、無効な結果が発生します。

*indicator*

CS\_INT 変数を指すポインタです。配列バインドの場合は CS\_INT の配列を 指します。ローを転送するときに、[blk\\_rowxfer\\_mult](#page-158-1) または blk\_rowxfer が ...<br>インジケータの内容を読み込んで、バルク・コピー・データについての特 定の条件を判断します。

戻り値 blk\_bind は、次の値を返します。

| 戻り値        | 意味            |
|------------|---------------|
| CS SUCCEED | ルーチンが正常に終了した。 |
| CS FAIL    | ルーチンが失敗した。    |

バルク・コピー・オペレーションを初期化する [blk\\_init](#page-145-1) をアプリケーションが 呼び出していなかったときに、blk\_bind は CS\_FAIL を返します。

#### 例

```
/*
 ** BulkCopyIn()
 ** BLKDATA and DATA_END are defined in the bulk copy
 ** example program.
 */
 CS_STATIC CS_RETCODE 
 BulkCopyIn(connection)
CS_CONNECTION *connection;
 {
     CS_BLKDESC *blkdesc;
     CS DATAFMT datafmt; /* variable descriptions */
     Blk Data *dptr; /* data for transfer */
     CS INT datalen[5]; /* variable data length */
     CS INT len;
     CS INT numrows;
     /*
    ** Ready to start the bulk copy in now that all the
    ** connections have been made and have a table name.
     ** Start by getting the bulk descriptor initializing.
   ^{\star}/ ...CODE DELETED.....
     /*
    ** Bind the variables to the columns and
     ** transfer the data.
    */
    datafmt.locale = 0;
   datafmt.count = 1;dptr = BLKDATA; while (dptr->pub_id != DATA_END)
     {
         datafmt.datatype = CS_INT_TYPE;
        datafmt.maxlength = sizeof(CSINT);
        datalen[0] = CS UNUSED;
         if (blk_bind(blkdesc, 1, &datafmt, &dptr->pub_id, 
              &datalen[0], NULL) != CS_SUCCEED)
```

```
\left\{ \begin{array}{cc} 0 & 0 \\ 0 & 0 \end{array} \right\}ex_error("BulkCopyIn:blk_bind(1) failed");
                   return CS_FAIL;
 }
            datafmt.datatype = CS CHAR TYPE;
            datafmt.maxlength = MAX PUBNAME - 1;datalen[1] = strlen(dptr->pubname);if (blk bind(blkdesc, 2, &datafmt, dptr->pub name,
                    &datalen[1], NULL) != CS_SUCCEED)
\left\{ \begin{array}{cc} 0 & 0 \\ 0 & 0 \end{array} \right\}ex_error("BulkCopyIn:blk_bind(2) failed");
                   return CS_FAIL;
 }
            datafmt.maxlength = MAX PUBCITY - 1;
            datalen[2] = strlen(dptr->pub city);
            if (blk bind(blkdesc, 3, &datafmt, dptr->pub city,
                &datalen[2], NULL) != CS_SUCCEED)
\left\{ \begin{array}{cc} 0 & 0 \\ 0 & 0 \end{array} \right\}ex_error("BulkCopyIn:blk_bind(3) failed");
                  return CS_FAIL;
 }
            datafmt.maxlength = MAX PUBST - 1;
            datalen[3] = strlen(dptr->pub_st);
            if (blk bind(blkdesc, 4, &datafmt, dptr->pub st,
                    &datalen[3], NULL) != CS_SUCCEED)
\left\{ \begin{array}{cc} 0 & 0 \\ 0 & 0 \end{array} \right\}ex_error("BulkCopyIn:blk_bind(4) failed");
                   return CS_FAIL;
 }
            datafmt.maxlength = MAX BIO - 1;datalen[4] = strlen((char *)dptr->pub bio);
            if (blk bind(blkdesc, 5, &datafmt, dptr->pub bio,
                    &datalen[4], NULL) != CS_SUCCEED)
\left\{ \begin{array}{cc} 0 & 0 \\ 0 & 0 \end{array} \right\}ex_error("BulkCopyIn:blk_bind(5) failed");
                 return CS_FAIL;
 }
            if (blk_rowxfer (blkdesc) == CS_FAIL)
\left\{ \begin{array}{cc} 0 & 0 & 0 \\ 0 & 0 & 0 \\ 0 & 0 & 0 \\ 0 & 0 & 0 \\ 0 & 0 & 0 \\ 0 & 0 & 0 \\ 0 & 0 & 0 \\ 0 & 0 & 0 \\ 0 & 0 & 0 \\ 0 & 0 & 0 \\ 0 & 0 & 0 \\ 0 & 0 & 0 \\ 0 & 0 & 0 & 0 \\ 0 & 0 & 0 & 0 \\ 0 & 0 & 0 & 0 \\ 0 & 0 & 0 & 0 & 0 \\ 0 & 0 & 0 & 0 & 0 \\ 0 & 0 & 0 & 0 & 0 \\ 0 & 0 & 0 & 0 & 0 \\ 0 & 0ex_error("BulkCopyIn:blk_rowxfer() failed");
                 return CS_FAIL;
 }
            dptr++;
      /* Mark the operation complete and then clean up */
      ...CODE DELETED.....
      return CS_SUCCEED;
```
}

}

- 使用法 blk\_bind はクライアント・サイドのルーチンです。
	- blk\_bind はプログラム変数をデータベースのテーブル・カラムにバインド します。変数がバインドされると、その後に続く [blk\\_rowxfer\\_mult](#page-158-1) 呼び出 しでは、データベースとバインドされた変数との間でロー・データがコ ピーされます。コピー方向は、アプリケーションでその前に行った [blk\\_init](#page-145-1) 呼び出しによって決まります。
	- データベースにコピーする場合、アプリケーションは、データベース・ テーブル内のカラムごとに blk\_bind を 1 回呼び出す必要があります。デー タベースからコピーする場合、アプリケーションは対象としないカラムに 対して blk\_bind を呼び出す必要はありません。
	- 力ラム値が blk textxfer で転送されることを示すために、アプリケーショ ンは *buffer* を NULL に設定して blk\_bind を呼び出します。一般的なアプリ ケーションでは、大量の text や image の値を転送するときに [blk\\_textxfer](#page-166-1) を使用します。

text、image、boundary、または sensitivity データ型のカラムに blk\_textxfer で転送されることを示すマークが付けられると、その後に続くこれらの データ型のカラムもすべて blk\_textxfer で転送するものとしてマーク付け する必要があります。たとえば、アプリケーションは、ローの最初の text カ ラムにマークを付けて blk\_textxfer による転送対象としておいて、その後 の text カラムはプログラム変数にバインドする、ということはできません。

- アプリケーションは、複数の blk\_rowxfer\_mult 呼び出しの間に blk\_bind を呼び出して、変数のアドレスまたは長さの変更を反映できます。アプリ ケーションが1つのカラムまたは変数に対して blk\_bind を複数回呼び出 した場合、最後のバインドだけが有効です。
- アプリケーションは、blk describe を呼び出して、特定のカラムのフォー マットを記述する CS\_DATAFMT 構造体を初期化できます。

#### バルク・コピー・イン・オペレーションの場合の *blk\_bind*

表 [4-2](#page-128-0) は、バルク・コピー・イン・オペレーションで使用する blk\_bind のパラ メータ値のリストです。*datafmt* フィールドについては、表 [4-1 \(112](#page-121-0) ページ) を 参照してください。

| blk bind を呼び出す<br>場合                                                  | buffer の値                 | datalen の値                                                                                                    | *indicator の値                                                                                                    |
|-----------------------------------------------------------------------|---------------------------|----------------------------------------------------------------------------------------------------|----------------------------------------------------------------------------------------------------|
| blk rowxfer mult によ<br>るカラム値の読み込み<br>元であるスカラまたは<br>配列変数にバインドす<br>るとき。 | プログラム変数<br>または配列のア<br>ドレス | *buffer から読み込まれる値の長<br>さを示す変数または配列を指す<br>ポインタ。<br>*datalen が1以上の場合、<br>*datalen 値は *buffer から読み<br>込まれ、カラム値として送信<br>される。<br>*datalen が 0 の場合、*indicator<br>$\bullet$<br>値を使用してカラムのデフォ<br>ルト値(使用可能な場合)また<br>は NULL のどちらを挿入する<br>かを判断する。 | インジケータ値をカラムに供給<br>するプログラム変数または配列<br>のアドレス。<br>*datalen が 0 の場合にのみ、<br>*indicator は考慮される。<br>*indicator が 0 の場合、カラムの<br>デフォルト値(使用可能な場合)<br>が挿入される。使用可能なデ<br>フォルト値がない場合、NULL<br>が挿入される。<br>*indicator が -1 の場合、常に<br>NULL が挿入される。 |
| blk textxfer を使用して<br>カラム値が転送され<br>ることを示すとき。                          | <b>NULL</b>               | blk textxferを使用して送信される<br>データの全体の長さ。<br>この場合、datafmt->maxlength は<br>無視される。                                                                                                    | 無視される。                                                                                                    |

<span id="page-128-0"></span>表 *4-2:* バルク・コピー・インの場合の *blk\_bind* パラメータ値

Bulk-Library アプリケーションがバルク・コピー・イン・オペレーションで blk\_bind を呼び出す場合、blk\_bind に渡される *buffer*、*datalen*、*indicator* の各 ポインタが記録されます。これらのポインタが指す領域にあるデータは、 blk rowxfer または blk rowxfer mult により読み込まれるまで有効でなければ なりません。

#### バルク・コピー・アウト・オペレーションの場合の *blk\_bind*

表 [4-3](#page-129-0) は、バルク・コピー・アウト・オペレーションで使用する blk\_bind のパ ラメータ値のリストです。*datafmt* フィールドについては、表 [4-1 \(112](#page-121-0) ページ) を参照してください。

| blk bind を呼び出す                                                     |                           |                                                                                         |                                                   |
|--------------------------------------------------------------------|---------------------------|-----------------------------------------------------------------------------------------|---------------------------------------------------|
| 場合                                                                 | buffer の値                 | *datalen の値                                                                             | *indicator の値                                     |
| blk rowxfer multによ<br>るカラム値の書き込み<br>先のスカラまたは配列<br>変数にバインドする<br>とき。 | プログラム変数<br>または配列のア<br>ドレス | blk rowxfer mult (149 ページ)が<br>*buffer に書き込まれる値の長さ<br>を入れる変数または CS_INT 配列<br>変数を指すポインタ。 | インジケータ値をカラムに供給<br>するプログラム変数または配列<br>のアドレス。        |
|                                                                    |                           |                                                                                         | blk rowxfer multは *indicator を次<br>のように設定する。      |
|                                                                    |                           |                                                                                         | ・ -1 はデータが null であることを<br>示す。                     |
|                                                                    |                           |                                                                                         | 0は正しいデータであることを<br>示す。                             |
|                                                                    |                           |                                                                                         | 1以上の値はトランケーション<br>の発生を示す。値は使用可能な<br>データの実際の長さとなる。 |
| blk textxfer を使用して                                                 | <b>NULL</b>               | 無視される。                                                                                  | 無視される。                                            |
| カラム値が転送され<br>ることを示すとき。                                             |                           | この場合、datafmt->maxlength は<br>*buffer データ領域の長さを表す。                                       |                                                   |

<span id="page-129-0"></span>表 *4-3:* バルク・コピー・アウトの場合の *blk\_bind* パラメータ値

#### <span id="page-129-1"></span>データベースへのバルク・コピーの場合の NULL 値の指定

- コピー・インする場合、アプリケーションは blk\_rowxfer\_mult を呼び出す 前に、\**datalen* を 0、*\*indicator* を 0 に設定して、カラムのデフォルト値を 使用するように [blk\\_rowxfer\\_mult](#page-158-1) に指示できます。そのカラムに対してデ フォルト値が定義されていない場合は、[blk\\_rowxfer\\_mult](#page-158-1) によって NULL 値が挿入されます。
- [blk\\_rowxfer\\_mult](#page-158-1) に対して、カラムのデフォルト値に関係なく NULL を挿 入させるには、\**datalen* を 0 に設定し、*\*indicator* を -1 に設定してから blk\_rowxfer\_mult を呼び出します。

#### バインドのクリア

- バインドをクリアするには、*buffer*、*datafmt*、*datalen*、および *indicator* を NULL に設定して blk\_bind を呼び出してください。この方法で呼び出さ ないと、バルク・コピー・オペレーションの終了を示すために、アプリ ケーションが *type* を CS\_BLK\_ALL に設定して [blk\\_done](#page-137-1) を呼び出すまで、 バインドは有効な状態になります。
- すべてのバインドをクリアするには、*buffer*、*datafmt*、*datalen*、および *indicator* を NULLとして、*colnum* を CS\_UNUSED として渡してください。 アプリケーションは、通常、配列バインドに使用されているカウントを変 更する必要があるときに、すべてのバインドをクリアします。

<span id="page-130-0"></span>配列バインド

- 配列バインドは、プログラム変数の配列にカラムをバインドする処理で す。ロー転送時に、1回の [blk\\_rowxfer\\_mult](#page-158-1) 呼び出しにより、カラムの複 数のローの値を変数の配列に転送するか、または変数の配列の値をカラム の複数のローに転送します。アプリケーションは、*datafmt*−>*count* を 1 よ りも大きい値に設定して配列バインドを示します。
- 配列バインドはバルク・コピー・インとバルク・コピー・アウト・オペ レーションでは異なる動作をします。
- 配列バインドを使用するバルク・コピー・イン・オペレーションでは、配 列を指す *buffer*、*datalen*、*indicator* を使用して blk\_bind を呼び出す必要が あります。長さとインジケータの変数は、それぞれバッファ配列内の対応 するデータを記述します。固定長データでは、*buffer* は常に固定長値の配 列を指すポインタになります。可変長データ (特に文字データまたはバイ ナリ・データ) では、*buffer* はバイト配列を指すポインタです。可変長デー タの場合は、値のパック方法として「緩やか (loose)」と「密集 (dense)」が あります。アプリケーションは各カラムのパック方法を指定するため、 *datafmt*−>*format* フィールドにフラグを設定します。その方法は次のとおり です。
	- **datafmt->format に CS\_BLK\_ARRAY\_MAXLEN ビットを設定すると、** 配列の値の緩やかなパックが指定されます。blk\_rowxfer\_mult は次の ように計算されるバイト位置から *datalen*[*i*-1] バイト分を読み込むこ とで値 *i* を取得します。

(*i* -1) \* *datafmt*−>*maxlength*

• CS\_BLK\_ARRAY\_MAXLEN ビットが *datafmt*−>*format* で設定されて いない場合は、blk\_rowxfer\_mult で転送されるカラム値が密集パック されている必要があります。カラム配列に各値が埋め込みなしで格納 されます。blk\_rowxfer\_mult は次のように計算されるバイト位置から *datalen*[*i*-1] バイト分を読み込むことで、値 *i* を取得します。

*datalen*[*i*-2] + *datalen*[*i*-3] + ... + *datalen*[0]

つまり、最初の値は 0 で始まり、2 番目の値は *datalen*[0]、3 番目の値 は *datalen*[1] + *datalen*[0]、以下同様になります。

たとえば、"girl"、"boy"、"man"、および "woman" の値を受け取る文字カ ラムがあり、このカラムが *datafmt*−>*maxlength* が 7 として渡されてバイン ドされると仮定します。緩やかな配列バインドでは *buffer* と *datalen* の内 容は次のようになります。

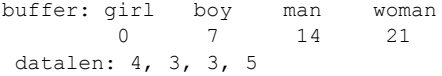

密集してパックされる配列バインドでは *buffer* と *datalen* の内容は次のよ うになります。

```
buffer: girlboymanwoman
         0 4 7 10
  datalen: 4, 3, 3, 5
```
- バルク・コピー・アウト・オペレーションでは、blk\_bind で実行される配 列バインドは ct\_bind で実行される配列バインドと同じ動作になります。 バルク・コピー・アウトのカラム配列は、常に緩やかにパックされます。
- バルク・コピー・アウト・オペレーション中に配列バインドを使用してい ると、[blk\\_rowxfer\\_mult](#page-158-1)が書き込み先配列に書き込みを行っているときに、 変換、メモリ、トランケーションのエラーが発生する可能性があります。 この場合、blk\_rowxfer\_mult は書き込み先配列に部分的な結果を書き込 み、CS\_ROW\_FAIL を返します。
- どちらの方向の場合も、配列バインドが有効のときは、アプリケーション で blk\_textxfer を使用してデータを転送することはできません。

参照 blk describe、blk default、blk init

<span id="page-131-1"></span><span id="page-131-0"></span>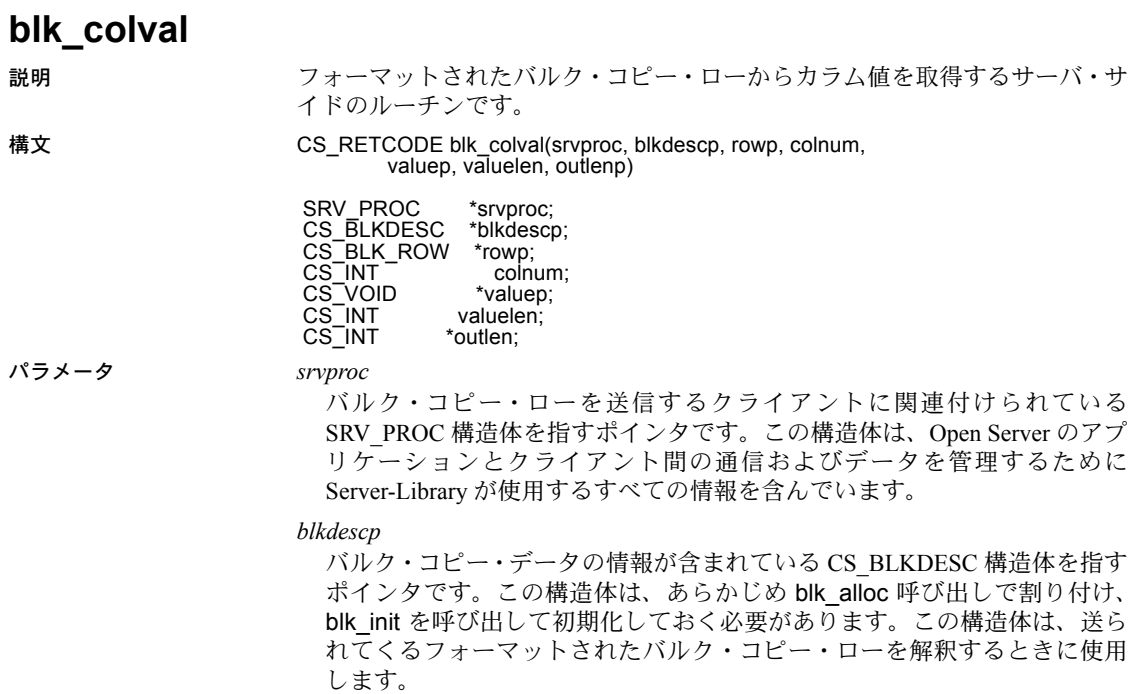

*rowp*

前回の blk\_getrow 呼び出しによってデータが格納された CS\_BLK\_ROW 構 造体を指すポインタです。

CS BLK ROW 構造体は、クライアントから送信されたフォーマット済みバ ルク・コピー・ローを保持する隠し構造体です。

*colnum*

対象となるカラムのカラム番号です。カラム番号は 1 から始まります。

*valuep*

バルク・コピー・ローのカラム値が入れられるアプリケーション・バッファ を指すポインタです。

*valuelen*

*valuep* が指すバッファのバイト単位のサイズです。

*outlen*

CS\_INT 変数を指すポインタです。blk\_colval は *\*outlen* をカラム・データの サイズ (バイト単位) で設定します。

戻り値 blk\_colval は、次の値を返します。

| 戻り値        | 意味            |
|------------|---------------|
| CS SUCCEED | ルーチンが正常に終了した。 |
| CS FAIL    | ルーチンが失敗した。    |

- 使用法 blk\_colval はサーバ・サイドのルーチンです。このルーチンは、フォーマッ トされたバルク・コピー・ローから特定のカラム値を取得し、アプリケー ション・バッファに保管します。
	- このルーチンは暗黙のデータ変換は行いません。[cs\\_convert](#page-35-0) を使用してデー タを変換してください。
	- blk\_colval 呼び出し後にカラム値を調べるため、アプリケーションはこの blk\_colval を呼び出す前にそのカラムのデータ型を知っておく必要があり ます。
	- Open Server アプリケーションでは、このルーチンを使用して、text、image、 sensitivity、または boundary のカラムを取得することはできません。これ らのカラムを取得するときには、[blk\\_gettext](#page-143-1) を使用してください。

参照 blk getrow、blk gettext

# <span id="page-133-0"></span>**blk\_default**

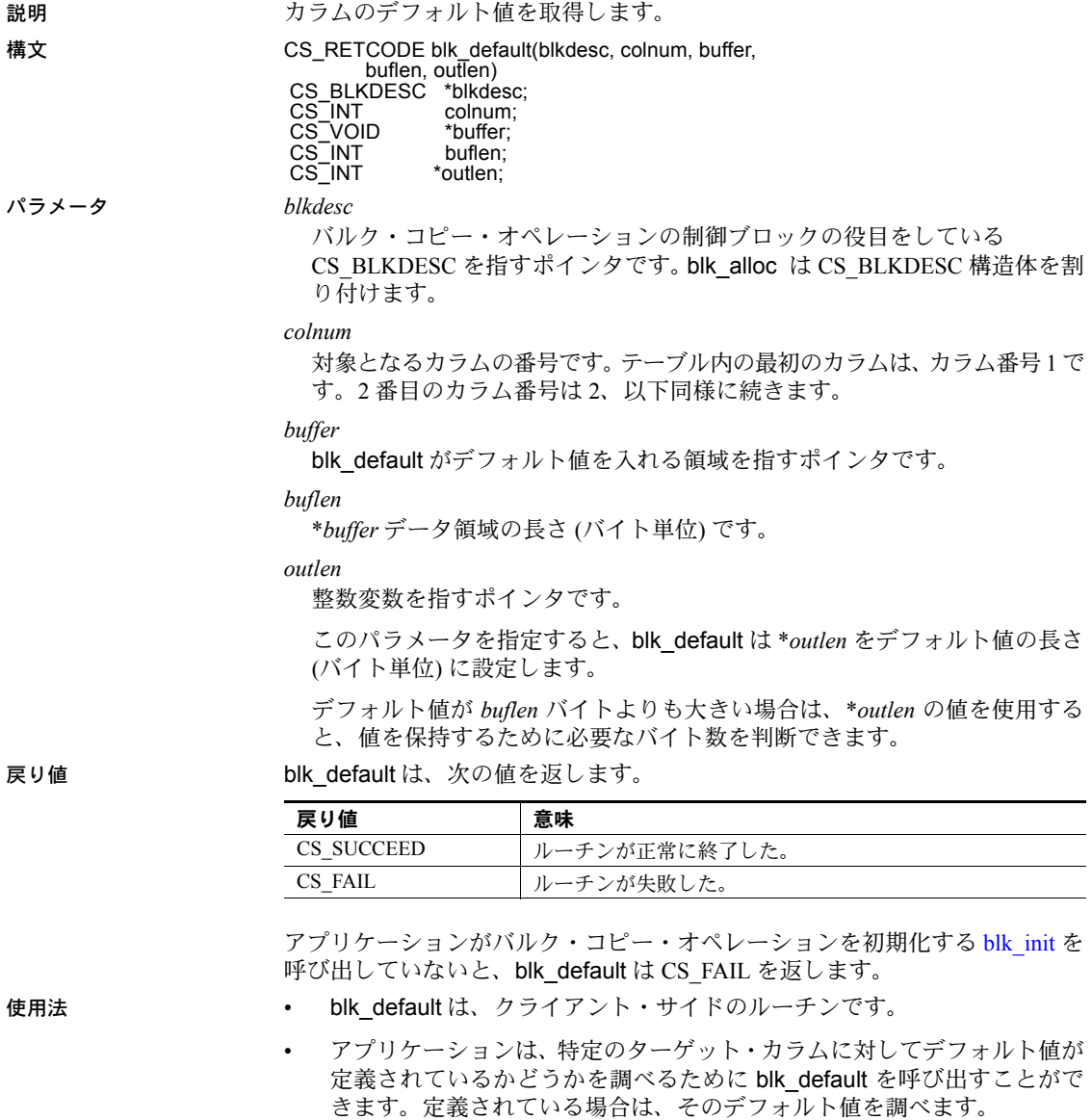

この情報は、バルク・コピー・ローをデータベースに格納する準備をする ときに有効です。カラムのデフォルト値を使用するかどうかを指定するに は、アプリケーションが *\*datalen* と *\*indicator* の値を指定します(*datalen* と indicator は、[blk\\_bind](#page-119-1) によってカラムへバインドされたプログラム変数の アドレスです)[。「データベースへのバルク・コピーの場合の](#page-129-1) NULL 値の指 定」(120 [ページ](#page-129-1)) を参照してください。

- 対象となるカラムにデフォルト値がない場合には、blk\_default は \**outlen* を CS\_NO\_DEFAULT に設定して、CS\_SUCCEED を返します。
- アプリケーションは、バルク・コピー・イン・オペレーションの場合にだ け、blk default を使用してカラムのデフォルトを取得できます。blk init (CS\_BLK\_IN) で CS\_SUCCEED が返されるまでは、アプリケーションで blk\_default を呼び出すことはできません。

参照 blk bind、blk describe、blk init

### <span id="page-134-1"></span><span id="page-134-0"></span>**blk\_describe**

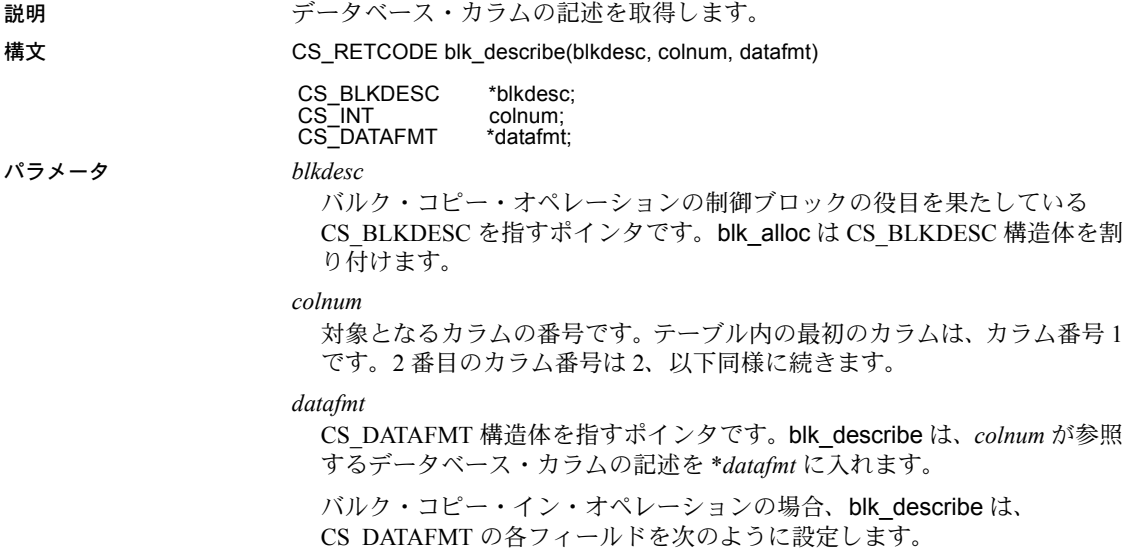

| フィールド名    | blk describe が設定する内容                              |
|-----------|---------------------------------------------------|
| name      | 存在する場合、NULL で終了されたカラム名。namelen が0の場合は             |
|           | NULL.                                             |
| namelen   | NULL ターミネータを含まない名前の実際の長さ。                         |
|           | name が NULL の場合は 0。                               |
| datatype  | カラムのデータ型を表す型定数。『Open Client Client-Library/C リファレ |
|           | ンス・マニュアル』の「データ型」のページに記載されているすべて                   |
|           | の型定数が有効。ただし、CS VARCHAR TYPE と                     |
|           | CS VARBINARY TYPE は除く。                            |
| maxlength | カラムに対するデータの可能な最大長。                                |
| scale     | カラムの位取り。                                          |
| precision | カラムの精度。                                           |

表 *4-4: blk\_describe* がバルク・コピー・インの場合に設定する *CS\_DATAFMT* のフィー ルド

バルク・コピー・アウト・オペレーションの場合、blk\_describe は CS\_DATAFMT の各フィールドを次のように設定します。

| フィールド名    | blk describe が設定する内容                                                      |
|-----------|---------------------------------------------------------------------------|
| name      | 存在する場合、NULL で終了されたカラム名。namelen が0の場合は                                     |
|           | $\rm NUL_{\odot}$                                                         |
| namelen   | NULL ターミネータを含まない名前の実際の長さ。                                                 |
|           | name が NULL の場合は 0。                                                       |
| データ型      | カラムのデータ型。『Open Client Client-Library/C リファレンス・                            |
|           | マニュアル』の「データ型」のページに記載されているすべての                                             |
|           | データ型が有効。                                                                  |
| maxlength | カラムに対するデータの可能な最大長。                                                        |
| scale     | カラムの位取り。                                                                  |
| precision | カラムの精度。                                                                   |
| status    | 次の記号値のビット・マスク。ビット単位で OR(論理和)をとる。                                          |
|           | • そのカラムが NULL 値を持てることを示す CS_CANBENULL。                                    |
|           | 今まで公開されていた隠しカラムであることを示す CS HIDDEN。<br>隠しカラムは、CS HIDDEN KEYS プロパティをバルク記述子の |
|           | 親接続用に設定する場合に公開される。                                                        |
|           | カラムが identity カラムであることを示す CS_IDENTITY。                                    |
|           | そのカラムがテーブルのキーの一部であることを示す CS KEY。                                          |
|           | そのカラムがローのバージョン・キーの一部であることを示す<br>CS VERSION KEY。                           |
|           |                                                                           |
| usertype  | カラムの Adaptive Server Enterprise ユーザ定義データ型があれば、そ                           |
|           | のデータ型。usertype は、datatype の代わりではなく、datatype に追加<br>されて設定される。              |
| locale    | データのロケール情報を持つ CS_LOCALE 構造体を指すポインタ。                                       |

表 *4-5:* バルク・コピー・アウトの場合に *blk\_describe* により設定される *CS\_DATAFMT* のフィールド

戻り値 blk describe は、次の値を返します。

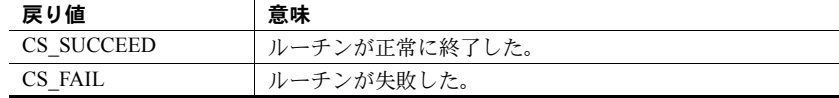

*colnum* が正しい結果カラムを表していない場合、blk\_describe は CS\_FAIL を 返します。

- 使用法 blk\_describe は、クライアント・サイドのルーチンです。
	- blk describe はデータベース・カラムのフォーマットを記述します。アプリ ケーションは、この情報を使用して以下のことを行います。
		- (データベースのバルク・コピー・アウトのための) ローの取得に必要 な割り付け格納領域のデータ型とサイズの条件を判断します。
		- プログラム変数のデータ型とデータベース・カラムとの互換性を判断 します ([cs\\_will\\_convert](#page-99-0) を呼び出して変換がサポートされるかどうか を判断し、必要ならばデータ長をチェックする)。
- エラー・チェックを実行します。たとえば、バルク・コピー・アプリ ケーションのデバッグ・バージョンが blk\_describe を呼び出して、 テーブル・カラムのフォーマットについての予測を確認する場合があ ります。
- 通常、アプリケーションでは、互換性のあるプログラム変数の有効な型お よびサイズを判断するときに、カラム記述が使用されます。
- CS\_DATAFMT に関する詳細については、『Open Client Client-Library/C リ ファレンス・マニュアル』の「CS\_DATAFMT 構造体」を参照してください。
- 参照 blk default、blk init

### <span id="page-137-1"></span><span id="page-137-0"></span>**blk\_done**

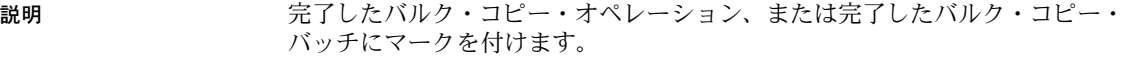

#### 構文 CS\_RETCODE blk\_done(blkdesc, type, outrow)

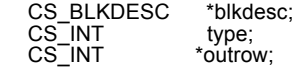

#### パラメータ *blkdesc*

バルク・コピー・オペレーションの制御ブロックの役目を果たす CS\_BLKDESC を指すポインタです。blk\_alloc は CS\_BLKDESC 構造体を割 り付けます。

#### *type*

次の記号値のいずれかです。

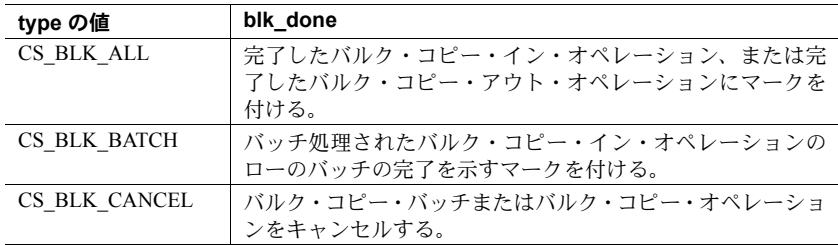

*outrow*

整数変数を指すポインタです。type が CS\_BLK\_BATCH または CS\_BLK\_ALL である場合、blk\_done は、*\*outrow* を、アプリケーションが最後に blk\_done を呼び出してから Adaptive Server Enterprise にバルク・コピーしたローの数 に設定します。*type* が CS\_BLK\_CANCEL の場合、*\*outrow* は 0 に設定され ます。

戻り値 blk done は、次の値を返します。

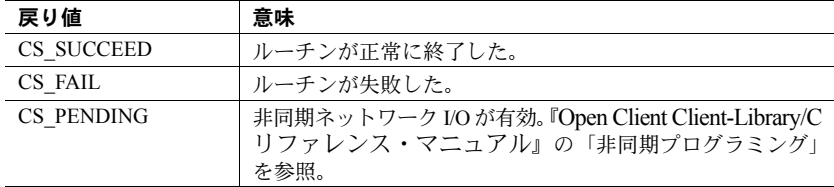

blk\_done の失敗の主な理由は次のとおりです。

- *blkdesc* ポインタが正しくない。
- *type* の値が正しくない。

#### 例

```
/*
  ** BulkCopyIn()
  */
CS_STATIC CS_RETCODE 
  BulkCopyIn(connection)
 CS CONNECTION *connection;
  {
      CS_BLKDESC *blkdesc;
     CS DATAFMT datafmt; /* variable descriptions */
     Blk Data *dptr; /* data for transfer */CS INT datalen[5]; /* variable data length */
      CS INT len;
      CS INT numrows;
       /*
       ** Ready to start the bulk copy in now that all the
       ** connections have been made and have a table name.
       ** Start by getting the bulk descriptor initializing.
       */
       ...CODE DELETED.....
       /*
       ** Now to bind the variables to the columns and
       ** transfer the data
       */
       ...CODE DELETED.....
       /* ALL the rows sent so clear up */
      if (blk done(blkdesc, CS_BLK_ALL, &numrows) == CS_FAIL)
       {
        ex_error("BulkCopyIn:blk_done() failed");
```

```
 return CS_FAIL;
      }
      if (blk_drop(blkdesc) == CS_FAIL)
       {
         ex_error("BulkCopyIn:blk_drop() failed");
         return CS_FAIL;
 }
        return CS_SUCCEED;
```
}

使用法 • blk\_done と呼ばれるクライアント・サイドのルーチンは、クライアント のみのアプリケーションとゲートウェイ・アプリケーションの両方で必要 です。

> 注意 CS\_OPT\_NOCOUNT を設定してから、接続でバルク・コピー・オペ レーションを実行すると、blk\_done が誤ってエラーをレポートします。

- *type* を CS\_BLK\_ALL に設定して blk\_done を呼び出すと、バルク・コピー・ オペレーションの完了を示すマークが付けられます。アプリケーションが バルク・コピー・オペレーションの完了を示すマークを付けた後は、[blk\\_init](#page-145-1) を呼び出して新しいバルク・コピー・オペレーションを開始するまで、ア プリケーションは Bulk-Library ルーチンを呼び出すことはできません (た だし、*blk\_drop* と *blk\_alloc* は除く)。
- *type* を CS\_BLK\_BATCH に設定して blk\_done を呼び出すと、バルク・コピー・ イン・オペレーションのローのバッチの完了を示すマークが付けられま す。CS\_BLK\_BATCH は、バルク・コピー・イン・オペレーションのとき にだけ有効です。
- *type* を CS\_BLK\_CANCEL に設定して blk\_done を呼び出すと、現在のバ ルク・コピー・オペレーションがキャンセルされます。アプリケーション が最後に blk\_done(CS\_BLK\_BATCH) を呼び出した後に転送されたロー は、データベースに保存されません。アプリケーションがバルク・コピー・ オペレーションをキャンセルした後は、blk\_init を呼び出して新しいバル ク・コピー・オペレーションを初期化するまで、バルク・コピー・ルーチ ンを呼び出すことはできません (ただし、blk\_drop と blk\_alloc は除く)。

#### バルク・コピー・イン・オペレーションでの *blk\_done* の呼び出し

- アプリケーションがデータベースにデータをバルク・コピーするときに、 ローが永続的に保存されるのは、blk\_done を呼び出したときだけです。大 量のデータを転送するときには、リカバリ性を高めるために、 blk\_done(CS\_BLK\_BATCH) を定期的に呼び出して、転送されたローをよ り小さな単位で「バッチ」できます。
- *n* ローを転送するたびに、または遠隔計測アプリケーションのように一定 量のデータ転送後に小休止が発生するたびに、*type* を CS\_BLK\_BATCH に 設定して blk\_done を呼び出すことによって、アプリケーションはローを バッチ処理できます。これにより、アプリケーションが最後に blk\_done を呼び出した後に送信されたすべてのローが永久に保存されます。
- 1 つのバッチのローを保存した後、アプリケーションの最初の blk\_rowxfer または [blk\\_rowxfer\\_mult](#page-158-1) の呼び出しによって、次のバッチが暗黙的に開始 されます。
- アプリケーションは、最後のバッチのローを送るために type を CS\_BLK\_ALL に設定して blk\_done を呼び出す必要があります。この呼び出しにより、 ローが永久に保存され、バルク・コピー・オペレーションの完了を示す マークが付けられます。さらに、内部バルク・コピー・データ構造体がク リーンアップされます。

#### バルク・コピー・アウト・オペレーションでの *blk\_done* の呼び出し

• バルク・コピー・アウト・オペレーションで最後のローを転送した後、ア プリケーションは type を CS\_BLK\_ALL に設定してblk\_done を呼び出し ます。これにより、バルク・コピー・オペレーションの完了を示すマークが 付けられ、内部バルク・コピー・データ構造体がクリーンアップされます。

参照 blk init、blk rowxfer、blk rowxfer mult

### <span id="page-140-1"></span><span id="page-140-0"></span>**blk\_drop**

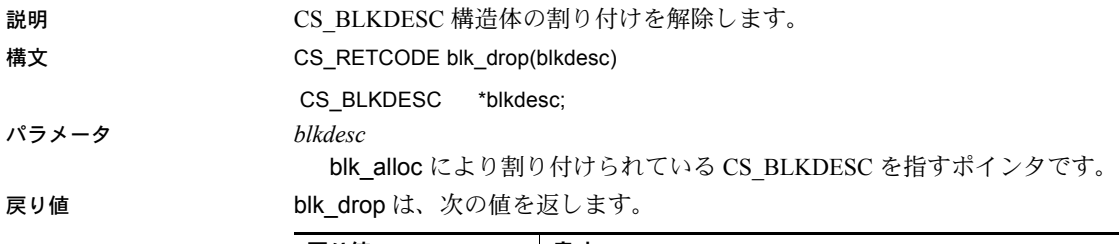

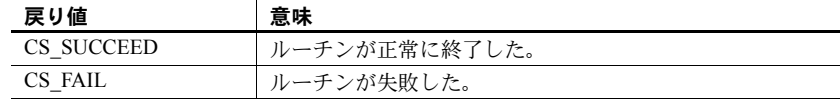

#### 例

```
/*
 ** BulkCopyIn()
 */
 CS_STATIC CS_RETCODE 
 BulkCopyIn(connection)
CS CONNECTION *connection;
  {
 CS_BLKDESC *blkdesc;
 CS_DATAFMT datafmt; /* variable descriptions */
Blk Data *dptr; /* data for transfer */
CS INT datalen[5]; /* variable data length */
```

```
CS INT len;
CS INT numrows;
 /*
 ** Ready to start the bulk copy in now that all the
 ** connections have been made and have a table name.
 ** Start by getting the bulk descriptor initializing. 
 */
 ...CODE DELETED.....
 /*
 ** Now to bind the variables to the columns and
 ** transfer the data
 */
 ...CODE DELETED.....
/* ALL the rows sent so clear up */if (blk done(blkdesc, CS_BLK_ALL, &numrows) == CS_FAIL)
 {
     ex_error("BulkCopyIn:blk_done() failed");
      return CS_FAIL;
 }
 if (blk_drop(blkdesc) == CS_FAIL)
 {
     ex_error("BulkCopyIn:blk_drop() failed");
     return CS_FAIL;
 }
 return CS_SUCCEED;
 }
```
- 使用法 CS\_BLKDESC は「バルク記述子構造体」とも呼ばれ、特定のバルク・コ ピー・オペレーションの情報が含まれます。
	- バルク記述子構造体の割り付けが解除されると、再び使用することはでき ません。新しい CS BLKDESC を割り付けるために、アプリケーションは blk alloc を呼び出すことができます。
	- blk drop は、通常、blk doneの後に呼び出されます。blk drop は、バルク・ コピー・オペレーションで最後に呼び出される必要があります。

参照 **blk** alloc、blk done

<span id="page-142-1"></span><span id="page-142-0"></span>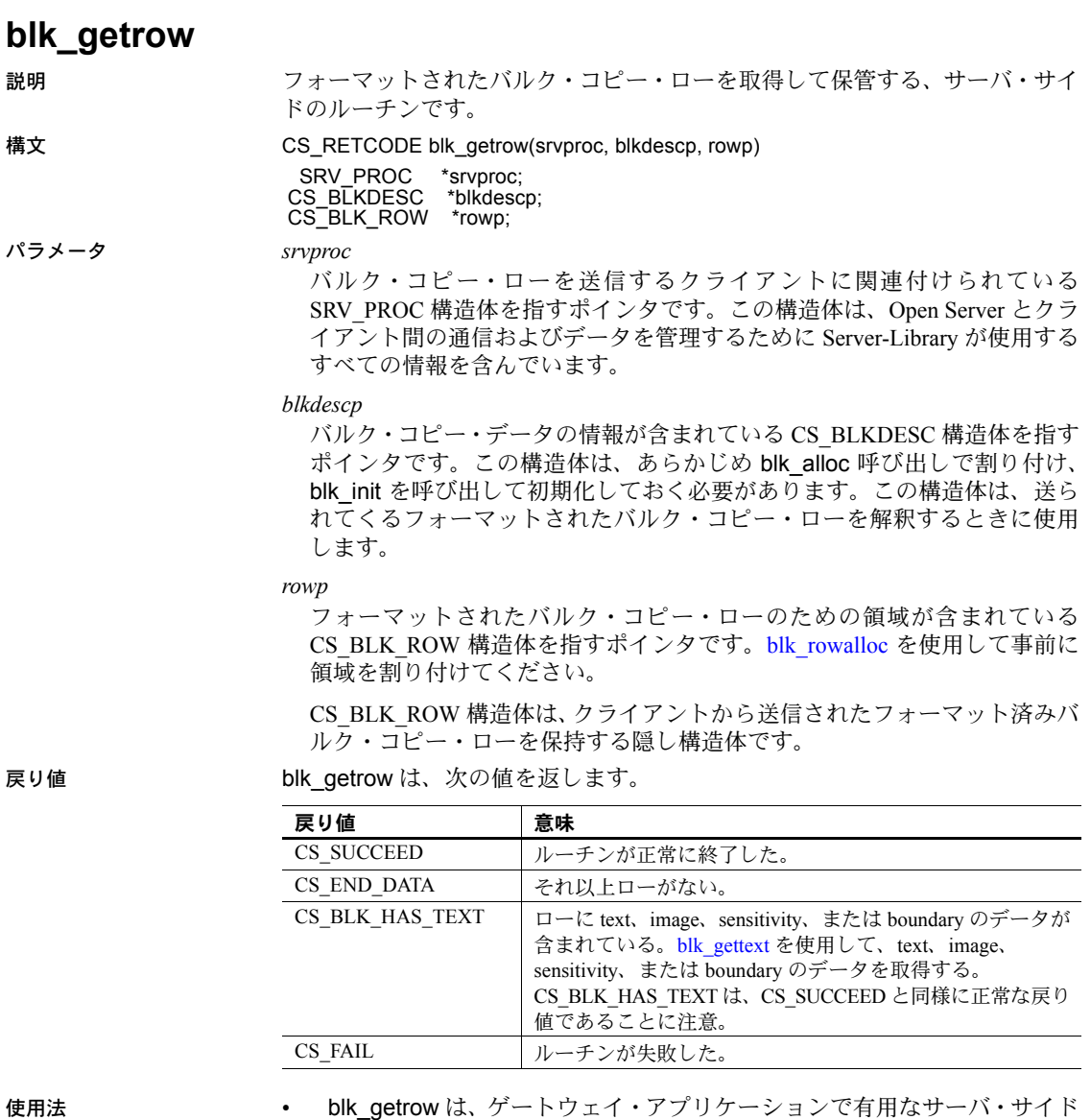

• このルーチンは、送られてくるフォーマットされたバルク・コピー・ロー を、*rowp* が指す CS\_BLK\_ROW 構造体にコピーします。ロー・データは次 の blk\_getrow 呼び出しまで保存されます。アプリケーションは [blk\\_rowalloc](#page-153-1) を使用してそのローに対する領域をあらかじめ割り付けておく必要があ ります。

のルーチンです。

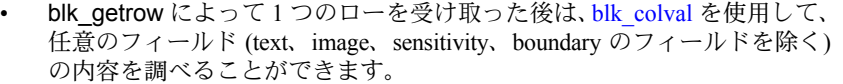

- text、image、sensitivity、および boundary のフィールドを取得するには、 blk\_gettext を使用してください。
- その後に [blk\\_sendrow](#page-162-1) ルーチンを使用して、バルク・コピー・ローを他の サーバに送ることができます。
- アプリケーションは、送られてくるすべてのローを、ローがなくなるまで blk\_getrow を使用して読み込む必要があります。
- blk\_getrow から CS\_END\_DATA が返されたら、アプリケーションは [blk\\_rowdrop](#page-154-1) を使用して、そのローに対して割り付けられた領域を削除す る必要があります。

**参照** blk colval、blk gettext、blk rowalloc

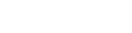

<span id="page-143-1"></span><span id="page-143-0"></span>**blk\_gettext**

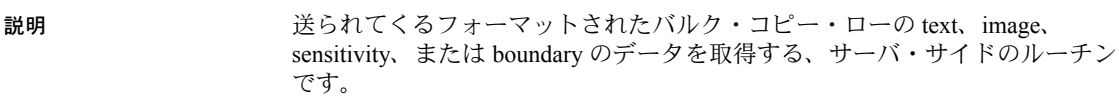

構文 CS\_RETCODE blk\_gettext(srvproc,blkdescp, rowp, bufp, bufsize, outlenp)

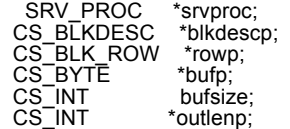

パラメータ *srvproc*

バルク・コピー・ローを送信するクライアントに関連付けられている SRV\_PROC 構造体を指すポインタです。この構造体は、Open Server のアプ リケーションとクライアント間の通信およびデータを管理するための Server-Library が使用するすべての情報を含んでいます。

#### *blkdescp*

バルク・コピー・データの情報が含まれている CS\_BLKDESC 構造体を指す ポインタです。この構造体は、あらかじめ blk\_alloc 呼び出しで割り付け、 blk\_init を呼び出して初期化しておく必要があります。この構造体は、送ら れてくるフォーマットされたバルク・コピー・ローを解釈するときに使用 します。
*rowp*

前回の blk\_getrow 呼び出しでクライアントから読み込まれ、フォーマットさ れたバルク・コピー・ローを指すポインタです。

CS BLK ROW 構造体は、クライアントから送信されたフォーマット済みバ ルク・コピー・ローを保持する隠し構造体です。

*bufp*

Bulk-Library によって text、image、sensitivity、または boundary データが入 れられるアプリケーション・バッファを指すポインタです。

*bufsize*

*bufp* が指す領域のバイト単位のサイズです。

*outlenp*

CS\_INT 変数を指すポインタです。この変数は、blk\_gettext を使用して実際 に読み込まれるバイトの数に設定されます。*bufsize* よりも小さい値となる こともあります。ローのすべての text、image、sensitivity、または boundary の部分が読み込まれたかどうかを調べるには、CS\_END\_DATA のリターン・ コードをチェックしてください。*\*outlenp* 値が *bufsize* よりも小さくても、必 ずしもローの終わりを示さないことがあります。たとえば、outlenp 値が、 ローの最後のカラムではない text、image、sensitivity、または boundary の部 分の終わりを示すことがあります。

戻り値 blk\_gettext は、次の値を返します。

<span id="page-144-2"></span><span id="page-144-1"></span><span id="page-144-0"></span>

| 戻り値         | 意味                                                                                                    |
|-------------|----------------------------------------------------------------------------------------------------|
| CS SUCCEED  | ルーチンが正常に終了した。                                                                                                    |
| CS END DATA | 現在送られてきているバルク・コピー・ローに、それ以上の<br>text、image、sensitivity、または boundary のデータがない。<br>blk getrow を呼び出して次のバルク・コピー・ローを取得する。 |
| CS FAIL     | ルーチンが失敗した。                                                                                                    |

- 使用法 blk\_gettext は、ゲートウェイ・アプリケーションで有用なサーバ・サイド のルーチンです。
	- このルーチンは、[blk\\_getrow](#page-142-0) と [blk\\_colval](#page-131-0) を使用して、フォーマットされた バルク・コピー・ローを受け取り、それらを Adaptive Server Enterprise に 送ります。このルーチンは、ローの text、image、sensitivity、または boundary の部分を取得します。
- バルク・コピー・ローはフォーマットされています。そのため、すべての text、image、sensitivity、または boundary のフィールドは、これ以外の型の フィールドの後のローの終わりにあります。Adaptive Server Enterprise に ローを送るには、最初に blk\_getrow を呼び出して、ローの中でこれ以外 の型のフィールドを含むすべての部分を取得してください。次に blk\_colval を呼び出し、これ以外の型のフィールドを含んでいるローの部 分を取得して保管します。このデータの送り先を決めてから、[blk\\_sendrow](#page-162-0) を使用してリモート・サーバに送ってください。次に [blk\\_gettext](#page-143-0) を呼び出 して、text、image、sensitivity、または boundary のデータをアプリケーショ ン・バッファにコピーします。最後に [blk\\_sendtext](#page-163-0) を呼び出して、リモー ト・サーバへこの情報を送ります。
- 送られてくるバルク·コピー·ローに text、image、sensitivity、または boundary のフィールドが含まれている場合、blk\_getrow は、CS\_BLK\_HAS\_TEXT を返します。
- <span id="page-145-2"></span>ローに text、image、sensitivity、または boundary のフィールドが含まれて いない場合に blk\_gettext を呼び出しても、誤りではありません。このルー チンは CS END DATA を返します。
- このルーチンは、[blk\\_getrow](#page-142-0) の後に呼び出してください。また、バルク・ コピー・ローを完全に読み込むために、CS\_END\_DATA を返すまでこの ルーチンを呼び出す必要があります。
- サーバにローを送る前に、ゲートウェイ・アプリケーションは、blk init を呼び出して、バルク・コピー・オペレーションの設定をしておく必要が あります。
- <span id="page-145-1"></span>• バルク・コピー・オペレーションの初期化の対象になったテーブルと、ク ライアントがバルク・コピー・インしているテーブルは、同じテーブルで なければなりません。

**参照** blk colval, blk getrow, blk gettext, blk sendtext

# <span id="page-145-3"></span><span id="page-145-0"></span>**blk\_init**

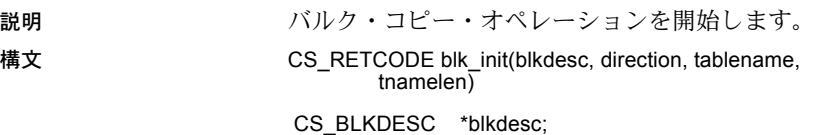

<span id="page-145-4"></span>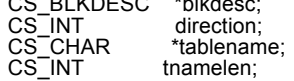

```
パラメータ blkdesc
```
バルク・コピー・オペレーションを制御する CS\_BLKDESC を指すポインタ です。アプリケーションは、[blk\\_alloc](#page-117-0) を呼び出して、CS\_BLKDESC を割り 付けます。

CS BLKDESC の親接続は、blk\_init を呼び出す時点でオープンされている必 要があります。また、保留中の結果があってはなりません。

*direction*

バルク・コピー・オペレーションの方向を示すため、次の値のいずれか 1 つ を指定します。

<span id="page-146-1"></span><span id="page-146-0"></span>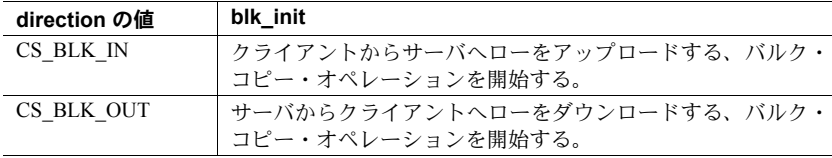

*tablename*

対象となるテーブルの名前を指すポインタです。有効なサーバ・テーブル 名は、すべて使用できます。テーブル名にはピリオド (.) やコロン (:) を含め ることはできません。

*tnamelen*

\**tablename* の長さ (バイト単位) です。\**tablename* が NULL で終了している 場合には、*tnamelen* を CS\_NULLTERM として渡してください。

戻り値 blk\_init は、次の値を返します。

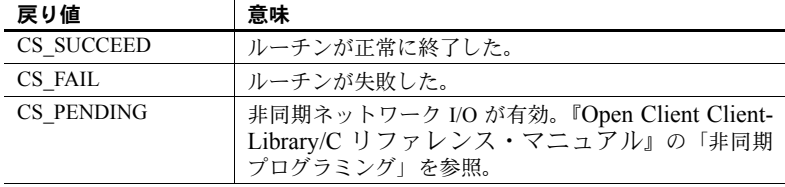

失敗の主な理由は、存在しないテーブルを指定することです。

#### 例

```
/\star ** BulkCopyIn()
 ** Ex tabname is globally defined.
  */
  CS_STATIC CS_RETCODE 
  BulkCopyIn(connection)
 CS_CONNECTION *connection;
  {
     CS_BLKDESC *blkdesc;
     CS DATAFMT datafmt; /* variable descriptions */
     Blk Data *dptr; /* data for transfer */
```

```
CS INT datalen[5]; /* variable data length */
 CS_INT len;
CS INT numrows;
 /*
 ** Ready to start the bulk copy in now that all the 
 ** connections have been made and have a table name.
 ** Start by getting the bulk descriptor and
 ** initializing.
 */
if (blk alloc(connection, BLK VERSION 100, &blkdesc)
     != CS_SUCCEED)
 {
    ex_error("BulkCopyIn:blk_alloc() failed");
     return CS_FAIL;
 }
 if (blk_init(blkdesc, CS_BLK_IN,
           Ex_tabname, strlen(Ex_tabname)) == CS FAIL)
 {
    ex_error("BulkCopyIn:blk_init() failed");
     return CS_FAIL;
 }
 /*
** Bind the variables to the columns and send the rows,
 ** and then clean up.
 */
 ...CODE DELETED.....
 return CS_SUCCEED;
```
}

- 使用法 blk\_init は、バルク・コピー・オペレーションを開始します。
	- blk\_init は、クライアント・サイドのルーチンです。ただし、クライアン トのみのアプリケーションとゲートウェイ・アプリケーションの両方で必 要です。
	- 同じ接続で複数の CS\_BLKDESC 構造体と CS\_COMMAND 構造体が存在 できますが、一度にアクティブにできる CS\_BLKDESC 構造体または CS\_COMMAND 構造体は 1 つだけです。
		- 接続を他のオペレーションで使用するには、blk\_init で開始したバル ク・コピー・オペレーションを完了させる必要があります。
		- 他の Client-Library または Bulk-Library コマンドの結果を開始、送信、 処理するために接続が使用されるときには、バルク・コピー・オペ レーションは起動できません。

<span id="page-148-3"></span><span id="page-148-1"></span><span id="page-148-0"></span>• バルク・コピー・オペレーションが完了したら、バルク・コピー・オペ レーションの完了を示すマークを付け、内部の Bulk-Library データ構造体 をクリーンアップするために、アプリケーションは、*type* を CS\_BLK\_ALL に設定して blk done を呼び出す必要があります。

**参照** blk alloc、blk bind、blk done、blk rowxfer mult

#### <span id="page-148-2"></span>**blk\_props** 説明 バルク記述子構造体のプロパティを設定または取得します。 構文 CS\_RETCODE blk\_props(blkdesc, action, property, buffer, buflen, outlen) CS\_BLKDESC \*blkdesc;<br>CS\_INT action: CS\_INT<br>CS\_INT property: CS\_VOID \*buffer;<br>CS\_INT buflen; CS<sup>T</sup>INT \*outlen: パラメータ *blkdesc* CS BLKDESC 構造体を指すポインタです。バルク記述子構造体には、バル ク・コピー・オペレーションに関する情報が含まれます。blk\_alloc はバル ク記述子構造体を割り付けます。

#### *action* の値

次の記号定数のいずれかです。

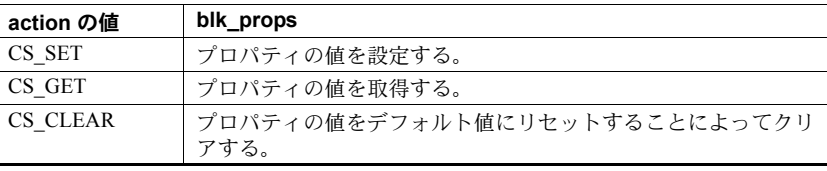

*property*

対象であるプロパティを示す定数です。表 [4-6 \(140](#page-149-0) ページ) に、有効な *property* 定数の一覧を示し、各プロパティについて説明します。

*buffer*

プロパティ値を設定する場合、*buffer* はプロパティの設定に使用する値を指 します。

プロパティ値を取得する場合、*buffer* は blk\_props が要求された情報を入れ る領域を示します。

値の C データ型はプロパティによって異なります。対象となるプロパティ のデータ型については、表 [4-6 \(140](#page-149-0) ページ) を参照してください。

*buflen*

一般に、*buflen* は \**buffer* のバイト単位の長さです。

プロパティ値を設定する場合、\**buffer* の値が NULL で終了している場合に は、*buflen* を CS\_NULLTERM として渡します。

\**buffer* が固定長または記号値の場合、*buflen* を CS\_UNUSED として渡します。

#### *outlen*

整数変数を指すポインタです。

プロパティ値を設定する場合、*outlen* は使用されません。この場合、NULL として渡してください。

プロパティ値が取得され、*outlen* が提供された場合、blk\_props は \**outlen* を 要求された情報の長さ (バイト単位) に設定します。

情報の大きさが *buflen* バイトを超える場合は、\**outlen* の値を使用すると、 その情報を保持するために必要なバイト数を判断できます。

戻り値 blk\_props は、次の値を返します。

<span id="page-149-2"></span>

| 戻り値        | 意味            |
|------------|---------------|
| CS SUCCEED | ルーチンが正常に終了した。 |
| CS FAIL    | ルーチンが失敗した。    |

- 使用法 バルク記述子プロパティは特定のバルク・コピー・オペレーションの内容 を定義します。
	- アプリケーションが Bulk-Library プロパティを設定する場合、このアプリ ケーションは、blk alloc を呼び出してバルク記述子構造体を割り付けた 後、特定のバルク・コピー・オペレーションを開始するために [blk\\_init](#page-145-0) を 呼び出す前に、プロパティを設定する必要があります。
	- アプリケーションは、blk\_props を使用して次のプロパティを設定または 取得できます。

<span id="page-149-3"></span><span id="page-149-0"></span>表 *4-6: Client/Server* バルク記述子プロパティ

<span id="page-149-1"></span>

| プロパティ名          | 説明                          | *buffer の値               | 適用対象        | 注意                                                                                                    |
|-----------------|-----------------------------|--------------------------|-------------|----------------------------------------------------------------------------------------------------|
| <b>BLK CONV</b> | クライアントによって実<br>行される文字セット変換。 | CS TRUE または<br>CS FALSE. | コピーイン<br>のみ | 現在のサーバ接続<br>で文字セット変換<br>が行われないよう<br>にするには、<br><b>CS NOCHARSET</b><br>CNV REQDを<br>CS TRUE に設定<br>する。『Open<br>Client Client-<br>Library/C $\cup$ $\triangledown$ $\triangledown$<br>レンス・マニュ<br>アル』の<br>ct con props<br>を参照。 |

<span id="page-150-11"></span><span id="page-150-10"></span><span id="page-150-9"></span><span id="page-150-8"></span><span id="page-150-7"></span><span id="page-150-6"></span><span id="page-150-5"></span><span id="page-150-4"></span><span id="page-150-3"></span><span id="page-150-2"></span><span id="page-150-1"></span><span id="page-150-0"></span>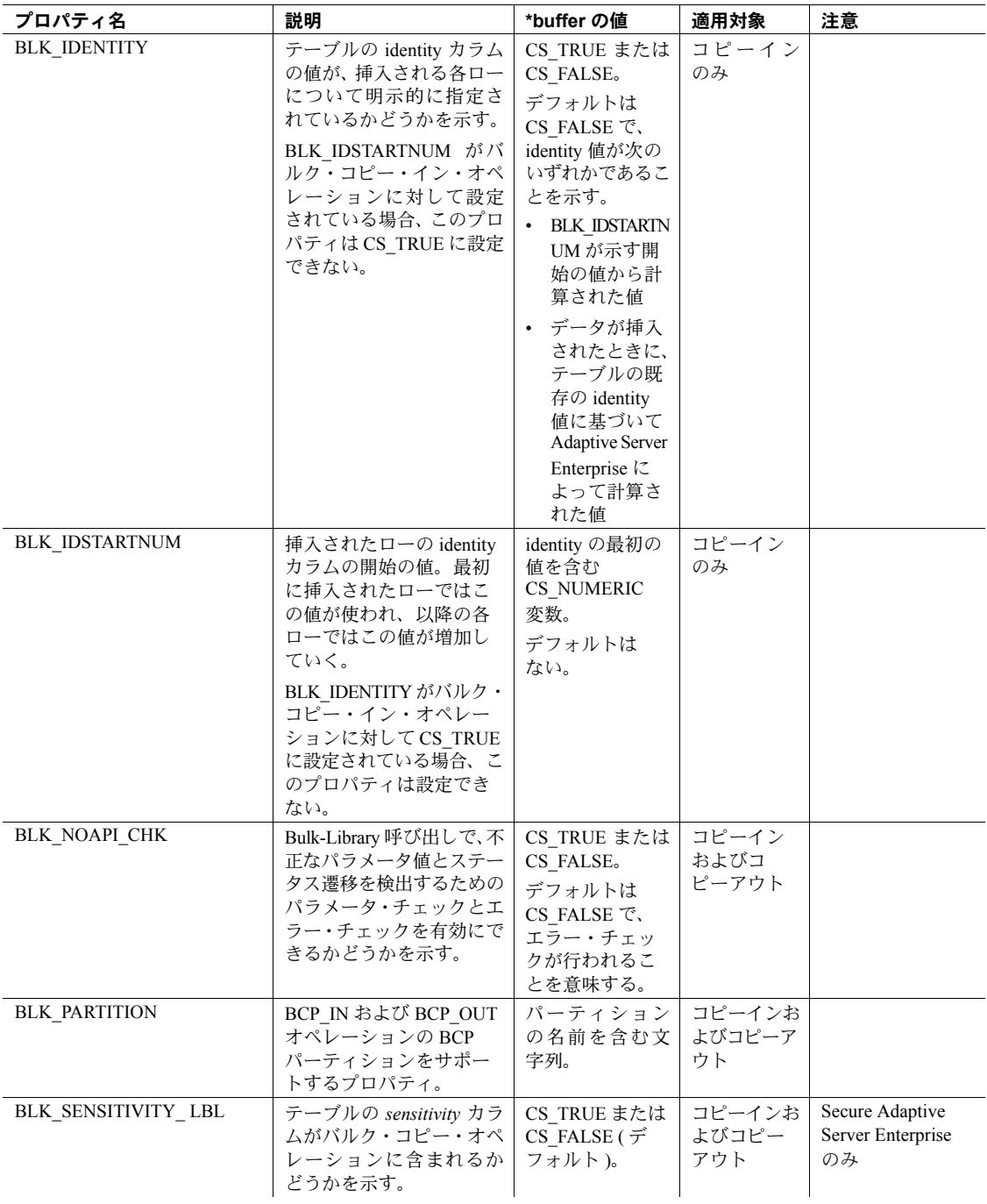

<span id="page-151-2"></span><span id="page-151-0"></span>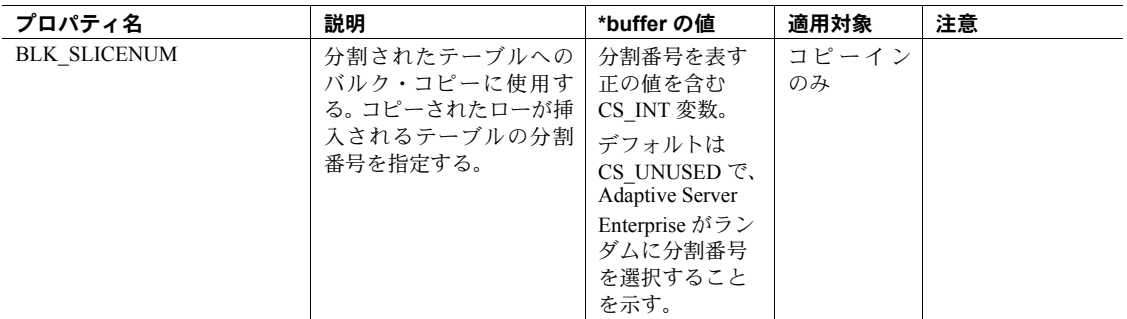

BLK\_IDENTITY プロパティ

- BLK\_IDENTITY は、テーブルの identity カラムがバルク・コピー・イン・ オペレーションに含まれるかどうかを決定します。
- BLK\_IDENTITY はバルク・コピー・アウト・オペレーションには影響し ません。
- BLK\_IDENTITY が CS\_TRUE の場合、アプリケーションは identity カラム へのデータを提供しなければなりません。

<span id="page-151-1"></span>BLK\_IDENTITY が CS\_FALSE の場合、アプリケーションは identity カラ ムへのデータを提供する必要はありません。この場合、サーバがデフォル ト値をカラムに提供します。

BLK\_IDENTITY を有効にするには、対象となるデータベース・テーブル に対して identity insert を on に設定します。これは、identity カラムへの 値の挿入を許可します。バルク・コピー・オペレーションが完了すると、 テーブルの identity\_insert オプションはオフに設定されます。

『ASE リファレンス・マニュアル』を参照してください。

BLK\_NOAPI\_CHK プロパティ

- BLK\_NOAPI\_CHK を、CS\_TRUE に設定すると、Bulk-Libary 呼び出しの パラメータ・チェックとステータス・チェックを無効にできます。デフォ ルトは CS\_FALSE であり、各 Bulk-Library 呼び出しのパラメータ・チェッ クとステータス・チェックは有効になります。エラー・チェックは、次の 2 種類です。
	- 「パラメータ・チェック」は、アプリケーションが正しいパラメータ と正しいパラメータの組み合わせを呼び出しに渡したかどうかを判 断します。
	- 「ステータス・チェック」は、必要な順序で呼び出しが行われたこと を確認します。たとえば、[blk\\_init](#page-145-0) は [blk\\_bind](#page-119-0) よりも前に呼び出され る必要があります。

デフォルトのエラー・チェックは、アプリケーションが適切な方法で Bulk-Library ルーチンを呼び出していることを確認します。API チェックが有効 になっていると、アプリケーションが使用上のエラーを処理し、エラーを 発見したルーチンが CS\_FAIL を返すときに、エラー・メッセージが表示 されます。

警告! API チェックが無効になっていると、Bulk-Library の使用方法エ ラーが発生し、これによって予期しない動作や、プログラムのクラッシュ が発生することがあります。

- アプリケーションが十分にテストされ、完全にデバッグされていれば、API チェックを無効にした方がパフォーマンスを改善できます。また、Bulk-Library は最大限の効果を引き出すために Client-Library を内部で呼び出す ことから、Client-Library での API チェックを無効にする必要もあります (無効にするには CS\_NOAPI\_CHK コンテキスト・プロパティを CS\_TRUE に設定して ct\_config を呼び出します)。
- BLK\_NOAPI CHK は、ネットワーク・エラーや変換オーバフローなどの エラーのように、十分に動作するアプリケーションでも起こり得るエラー のテストには影響しません。

BLK\_SENSITIVITY\_LBL プロパティ

- BLK\_SENSITIVITY\_LBL は、Secure Adaptive Server Enterprise への、およ び Secure Adaptive Server Enterprise からのバルク・コピー・オペレーショ ンを実行するアプリケーションで有効です。
- <span id="page-152-3"></span><span id="page-152-2"></span>• BLK\_SENSITIVITY\_LBL は *sensitivity* カラムのデータがバルク・コピー・ オペレーションに含まれるかどうかを決定します。デフォルトでは、 *sensitivity* カラム・データはバルク・コピー・オペレーションに含まれま せん。
- BLK SENSITIVITY LBL は、バルク・コピー・インとバルク・コピー・ア ウトの両方に影響します。
- BLK\_SENSITIVITY\_LBL が CS\_TRUE の場合、アプリケーションはバル ク・コピー・イン・オペレーションで *sensitivity* カラムにデータを提供し なければなりません。またバルク・コピー・アウト・オペレーションで は、アプリケーションは *sensitivity* カラムのデータを受け取ります。

<span id="page-152-1"></span><span id="page-152-0"></span>BLK\_SENSITIVITY\_LBL が CS\_FALSE の場合、アプリケーションはバル ク・コピー・イン・オペレーションで *sensitivity* カラムにデータを提供す る必要はありません。また、バルク・コピー・アウト・オペレーションで は、*sensitivity* カラムからのデータを受け取りません。

• BLK\_SENSITIVITY\_LBL は、Secure Adaptive Server Enterprise のコピーに のみ適用できます。BLK\_SENSITIVITY\_LBL が CS\_TRUE の場合に、アプ リケーションが標準の Adaptive Server Enterprise に対してバルク・コピー・ オペレーションをしようとすると、blk\_init は失敗します。

- *sensitivity* カラムへのコピーを実行するアプリケーション・ユーザに対し て、Secure Adaptive Server Enterprise 上で bcpin\_labels\_role の役割がアク ティブにされている必要があります。bcpin\_labels\_role が接続のユーザに 対してアクティブでない場合、blk\_init は失敗します。
- Secure Adaptive Server Enterprise のマニュアルを参照してください。

#### BLK\_PARTITION プロパティ

- 提供できる名前は 1 つだけです。単一の BLKLIB オペレーションは常に、 テーブル全体または単一のパーティションを処理します。パーティション 名を指定しないと、BLKLIB は、特定のパーティションではなくテーブル 全体を処理します。
- このプロパティは BCP\_IN オペレーションと BCP OUT オペレーション の両方に対して使用できます。BLK\_PARTITION または BLK\_SLICENUM のどちらかを使用できます。一方を設定すると、他方はクリアされます。
- <span id="page-153-3"></span><span id="page-153-1"></span>• BLK\_PARTITION プロパティでは、CS\_VERSION\_155 または BLK\_VERSION\_155 を設定する必要はありません。

参照 **blk** alloc、blk init

<span id="page-153-2"></span><span id="page-153-0"></span>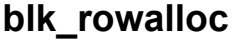

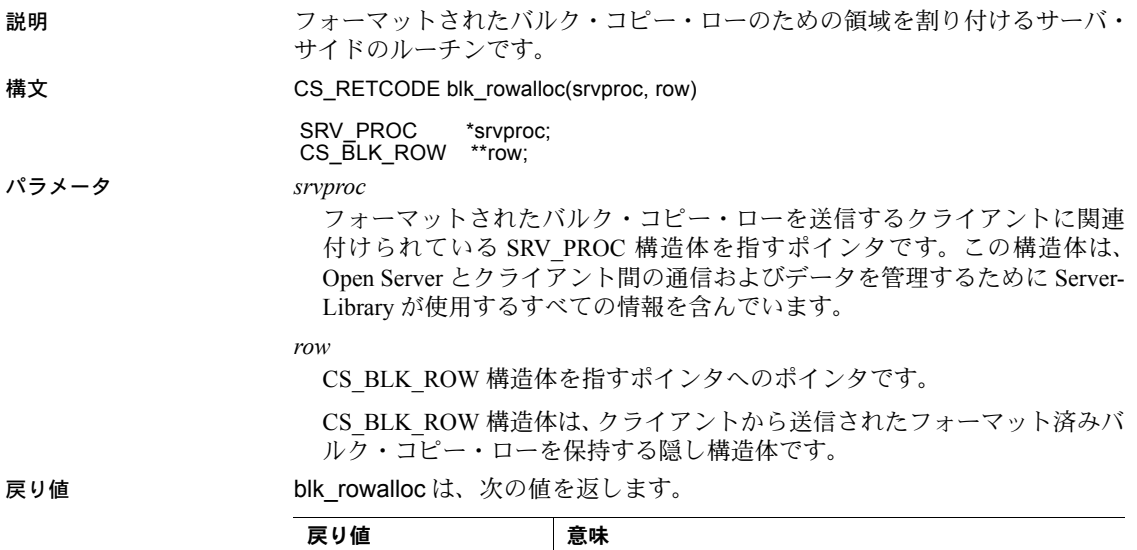

CS\_SUCCEED ルーチンが正常に終了した。 CS\_FAIL ルーチンが失敗した。

<span id="page-154-4"></span>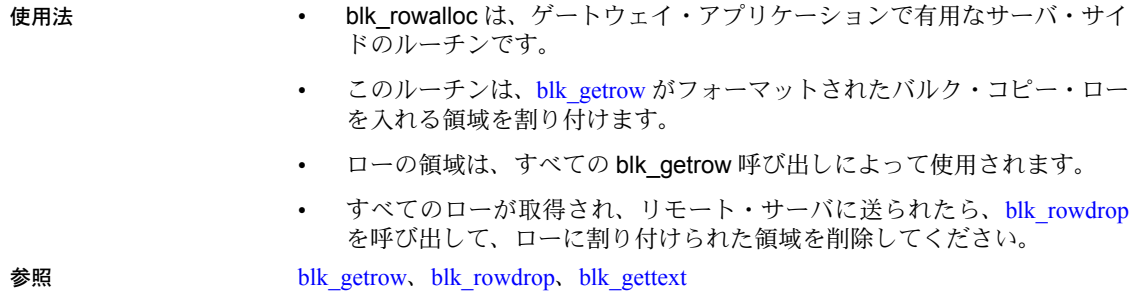

#### <span id="page-154-6"></span><span id="page-154-5"></span><span id="page-154-3"></span><span id="page-154-2"></span><span id="page-154-1"></span><span id="page-154-0"></span>**blk\_rowdrop** 説明 フォーマットされたバルク・コピー・ローに対して、以前に割り付けられた領 域を解放するサーバ・サイドのルーチンです。 構文 CS\_RETCODE blk\_rowdrop(srvproc, row) SRV\_PROC \*srvproc: CS\_BLK\_ROW \*row; パラメータ *srvproc* フォーマットされたバルク・コピー・ローを送信するクライアントに関連 付けられている SRV\_PROC 構造体を指すポインタです。この構造体は、 Open Server のアプリケーションとクライアント間の通信およびデータを管 理するために Server-Library が使用するすべての情報を含んでいます。 *row* [blk\\_rowalloc](#page-153-0) の呼び出しによって割り付けられた CS\_BLK\_ROW 構造体 (隠 し構造体) を指すポインタです。 戻り値 blk rowdrop は、次の値を返します。 使用法 しゅうしょう blk\_rowdrop は、ゲートウェイ・アプリケーションで有用なサーバ・サイ ドのルーチンです。 • このルーチンは、[blk\\_rowalloc](#page-153-0) によって以前に割り付けられた領域を解放 します。 • このルーチンは、すべてのフォーマットされたバルク・コピー・ローが取 得され、リモート・サーバに送られた後に呼び出さなければなりません。 参照 [blk\\_getrow](#page-142-0)、[blk\\_rowalloc](#page-153-0)、[blk\\_gettext](#page-143-0) 戻り値 意味 CS\_SUCCEED ルーチンが正常に終了した。 CS\_FAIL I ルーチンが失敗した。

# <span id="page-155-0"></span>**blk\_rowxfer**

説明 マンス ローの数を指定または受信せずに、バルク・コピー・オペレーション時に1つ 以上のローを転送します。

構文 CS\_RETCODE blk\_rowxfer(blkdesc)

<span id="page-155-4"></span>CS\_BLKDESC \*blkdesc;

パラメータ *blkdesc*

バルク・コピー・オペレーションの制御ブロックの役目を果たす CS\_BLKDESC を指すポインタです。blk\_alloc は CS\_BLKDESC 構造体を割 り付けます。

戻り値 blk\_rowxfer は、次の値を返します。

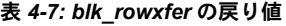

<span id="page-155-3"></span><span id="page-155-2"></span><span id="page-155-1"></span>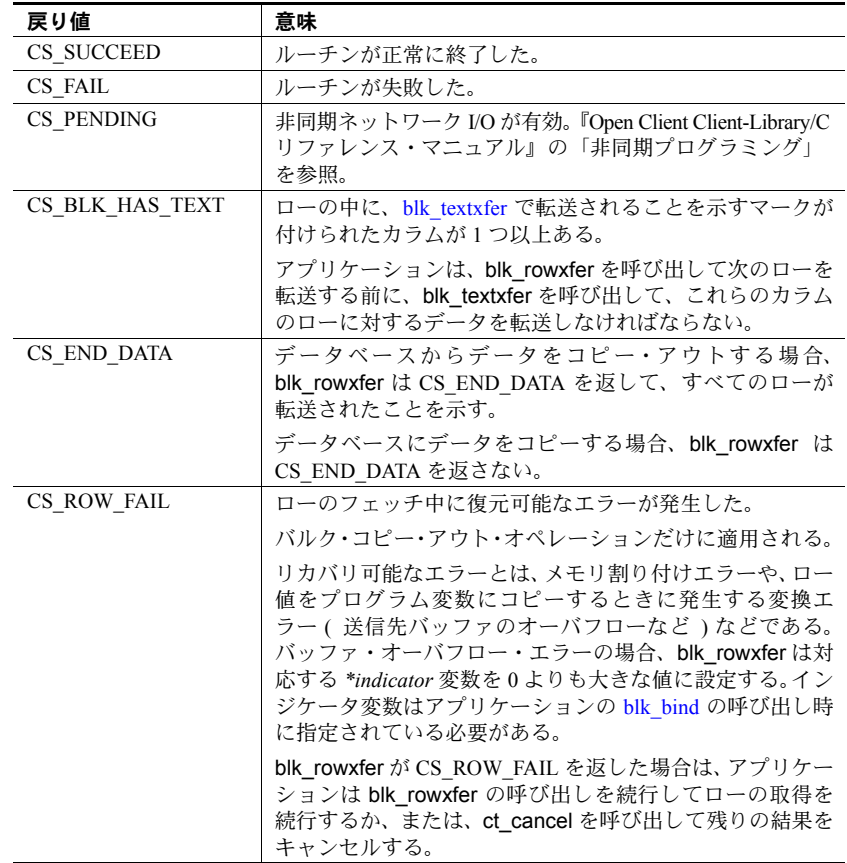

例

```
/*
  ** BulkCopyIn()
 ** BLKDATA and DATA_END are defined in the bulk copy
  ** example program.
  */
  CS_STATIC CS_RETCODE 
  BulkCopyIn(connection)
 CS_CONNECTION *connection;
  {
     CS_BLKDESC *blkdesc;
      CS_DATAFMT datafmt;/* variable descriptions */
     Blk Data *dptr;/* data for transfer */
     CS INTdatalen[5];/* variable data length */
      CS_INT len;
     CS INT numrows;
    / \star ** Ready to start the bulk copy in now that all the
      ** connections have been made and have a table name.
      ** Start by getting the bulk descriptor initializing.
      */
      ...CODE DELETED.....
     /*
      ** Now to bind the variables to the columns and
      ** transfer the data
      */
      datafmt.locale = 0;
     datafmt.count = 1;dptr = BLKDATA; while (dptr->pub_id != DATA_END)
      {
          datafmt.datatype = CS_INT_TYPE;
          datafmt.maxlength = sizeof(CS_INT);
          datalen[0] = CS_UNUSED;
         if (blk bind(blkdesc, 1, &datafmt, &dptr->pub id,
               &datalen[0], NULL) != CS_SUCCEED)
\left\{ \begin{array}{cc} 0 & 0 \\ 0 & 0 \end{array} \right\}ex_error("BulkCopyIn:blk_bind(1) failed");
               return CS_FAIL;
 }
           datafmt.datatype = CS_CHAR_TYPE;
          datafmt.maxlength = MAX PUBNAME - 1;
          datalen[1] = strlen(dptr->pub_name);
          if (blk bind(blkdesc, 2, &datafmt, dptr->pub_name,
                &datalen[1], NULL) != CS_SUCCEED)
\left\{ \begin{array}{cc} 0 & 0 \\ 0 & 0 \end{array} \right\}
```

```
ex_error("BulkCopyIn:blk_bind(2) failed");
                   return CS_FAIL;
     }
              datafmt.maxlength = MAX PUBCITY - 1;datalen[2] = strlen(dptr->pub city);
              if (blk bind(blkdesc, 3, &datafmt, dptr->pub city,
                    &datalen[2], NULL) != CS_SUCCEED)
    \left\{ \begin{array}{cc} 0 & 0 \\ 0 & 0 \end{array} \right\}ex_error("BulkCopyIn:blk_bind(3) failed");
                   return CS_FAIL;
     }
              datafmt.maxlength = MAX PUBST - 1;datalen[3] = strlen(dptr->pub st);
              if (blk bind(blkdesc, 4, &datafmt, dptr->pub st,
                    &datalen[3], NULL) != CS_SUCCEED)
    \left\{ \begin{array}{cc} 0 & 0 \\ 0 & 0 \end{array} \right\}ex_error("BulkCopyIn:blk_bind(4) failed");
                   return CS_FAIL;
     }
              datafmt.maxlength = MAX BIO - 1;datalen[4] = strlen((char *)dptr->pub bio);
              if (blk bind(blkdesc, 5, &datafmt, dptr->pub bio,
                    &datalen[4], NULL) != CS_SUCCEED)
    \left\{ \begin{array}{cc} 0 & 0 \\ 0 & 0 \end{array} \right\}ex_error("BulkCopyIn:blk_bind(5) failed");
                  return CS_FAIL;
     }
              if (blk rowxfer (blkdesc) == CS_FAIL)
    \left\{ \begin{array}{cc} 0 & 0 \\ 0 & 0 \end{array} \right\}ex_error("BulkCopyIn:blk_rowxfer() failed");
                   return CS_FAIL;
     }
               dptr++;
          }
          /* ALL the rows sent so clear up */
          ...CODE DELETED.....
          return CS_SUCCEED;
使用法 • blk_rowxfer は、クライアント・サイドのルーチンです。
                        • blk_rowxfer の実行結果は、NULL row_count パラメータで blk_rowxfer_mult
                            を呼び出した場合の結果と同じです。
                             blk_rowxfer_mult を参照してください。
参照 blk bind、blk rowxfer mult、blk textxfer
```
<span id="page-157-1"></span><span id="page-157-0"></span>}

# <span id="page-158-1"></span><span id="page-158-0"></span>**blk\_rowxfer\_mult**

<span id="page-158-2"></span>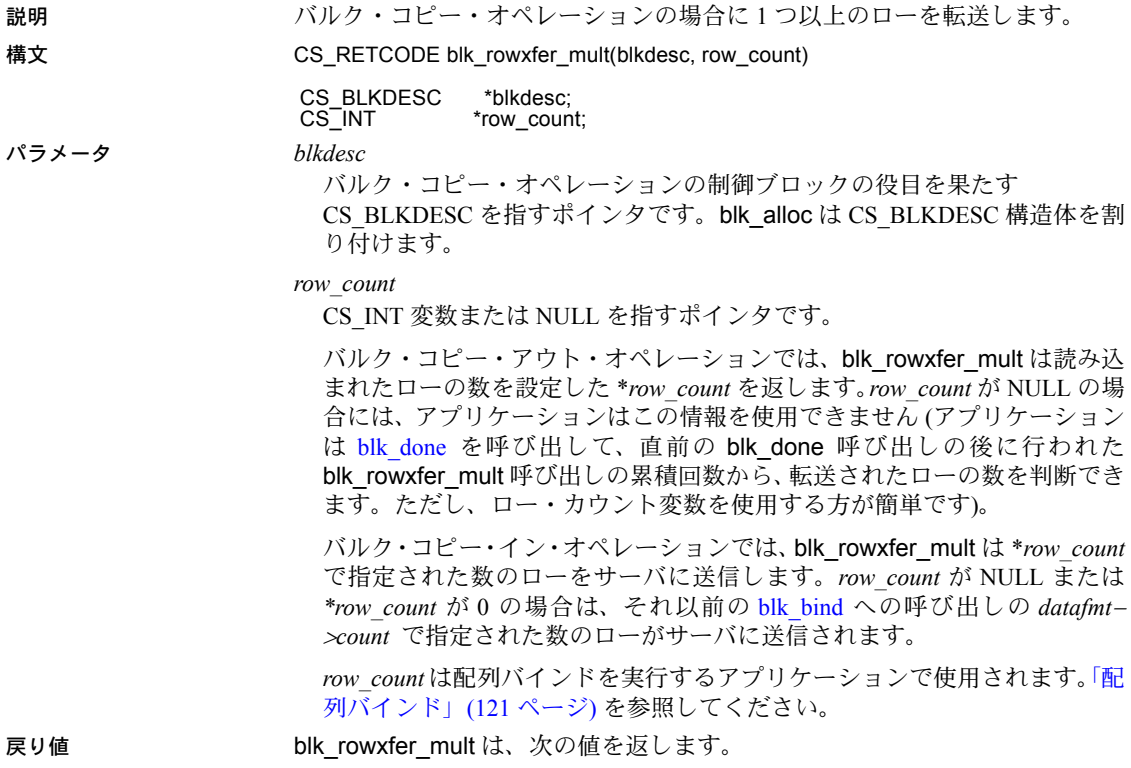

<span id="page-159-4"></span><span id="page-159-3"></span><span id="page-159-2"></span>

| 戻り値             | 意味                                                                                                    |
|-----------------|----------------------------------------------------------------------------------------------------|
| CS SUCCEED      | ルーチンが正常に終了した。                                                                                                    |
| CS FAIL         | ルーチンが失敗した。                                                                                                    |
| CS_PENDING      | 非同期ネットワーク I/O が有効。『Open Client Client-Library/C<br>リファレンス・マニュアル』の「非同期プログラミング」<br>を参照。                                                                                                    |
| CS_BLK_HAS_TEXT | ローの中に、blk textxfer で転送されることを示すマークが<br>付けられたカラムが1つ以上ある。                                                                                                    |
|                 | アプリケーションは、blk textxferを呼び出して次のローを<br>転送する前に、blk rowxfer multを呼び出して、これらの<br>カラムのローのデータを転送する必要がある。                                                                                                    |
| CS END DATA     | データベースからデータをコピー・アウトする場合、<br>blk_rowxfer_mult は CS END DATA を返して、すべての<br>ローが転送されたことを示す。                                                                                                    |
|                 | データベースヘデータをコピー・インする場合、<br>blk_rowxfer_mult は CS_END_DATA を返さない。                                                                                                    |
| CS ROW FAIL     | ローのフェッチ中に復元可能なエラーが発生した。バル<br>ク・コピー・アウト・オペレーションだけに適用される。                                                                                                    |
|                 | blk_rowxfer_multは *row_count を設定して、転送されたロー<br>の数(エラーのあるローを含む)を示す。エラーのあるロー<br>より後のローは転送されない。次に blk rowxfer mult を呼<br>び出すと、エラーが発生したローの次のローから読み込み<br>を開始する。                                                                      |
|                 | リカバリ可能なエラーとは、メモリ割り付けエラーや、<br>ロー値をプログラム変数にコピーするときに発生する変換<br>エラー(送信先バッファのオーバフローなど)などである。<br>バッファ・オーバフロー・エラーの場合、blk_rowxfer_mult<br>は対応する *indicator 変数を0よりも大きな値に設定する。<br>インジケータ変数は、アプリケーションの blk bind の呼び<br>出しで事前に指定されている必要がある。 |
|                 | blk rowxfer mult が CS ROW FAIL を返すと、アプリケー<br>ションは blk_rowxfer_mult の呼び出しを続行してローの<br>取得を続けるか、または ct_cancel を呼び出して残りの結<br>果をキャンセルできる。                                                                                            |

表 *4-8: blk\_rowxfer\_mult* の戻り値

<span id="page-159-1"></span><span id="page-159-0"></span>blk\_rowxfer\_mult の失敗の主な理由は、変換エラーです。

- 使用法 blk\_rowxfer\_mult は、クライアント・サイドのルーチンです。
	- アプリケーションは、blk\_rowxfer\_mult を呼び出して [\(blk\\_bind](#page-119-0) によって バインドされた) プログラム変数とデータベース・テーブルとの間でロー を転送します。
		- バルク・コピー・イン・オペレーションでは、blk\_rowxfer\_mult はプ ログラム変数からデータベースへデータをコピーします。
- バルク・コピー・アウト・オペレーションでは、blk\_rowxfer\_multは データベースからデータをコピーし、このデータをプログラム変数に 入れます。
- アプリケーション変数は、blk\_rowxfer\_mult でテーブル・カラムの内容の 読み込みと書き込みができるように、最初に [blk\\_bind](#page-119-0) によってテーブル・ カラムにバインドされる必要があります。

*blk\_rowxfer\_mult* とバルク・コピー・イン・オペレーション

- データベースにローを転送するために、アプリケーションは blk\_rowxfer\_mult を繰り返し呼び出して、プログラム変数からデータベー ス・テーブルに値を転送します。データをデータベース・テーブルに転送 するときに使用する Bulk-Library 呼び出し順序については[、「バルク・コ](#page-108-0) [ピー・イン・オペレーションのプログラム構造」](#page-108-0)(99 ページ ) を参照して ください。
- バルク・コピー・イン・オペレーション中に、blk\_rowxfer\_mult の \**row\_count* パラメータの値が、blk\_bind に (datafmt->count で) 渡された配列の長さを 上書きします。呼び出しごとに転送されるローの数は、次のように判断で きます。
	- アプリケーションが *row\_count* パラメータとしてロー・カウント変数 のアドレスを渡すと、blk\_rowxfer\_mult は、*datafmt*−>*count* または \**row\_count* のどちらか少ない件数のローを転送します。
	- アプリケーションが *row\_count* を NULL で渡す場合、blk\_rowxfer\_mult は常に *datafmt*−>*count* の数のローを転送します。

たとえば、アプリケーションが 103 個のローをアップロードしており、配 列バインドを使用して 1 回に 10 個のローを転送していた場合には、アプ リケーションは次のように処理を行います。

- [blk\\_bind](#page-119-0) のすべての呼び出しで *datafmt*−>*count* を 10 にして渡します。
- blk\_rowxfer\_mult の 1 回目から 10 回目までの呼び出しでは、\**row\_count* を 10 に設定します。
- blk\_rowxfer\_mult の最後の呼び出しに対して、\**row\_count* を 3 に設定 します。
- 大量の text や image のカラム値を含むロー・データをアップロードする には、配列バインドは使わずに blk\_textxfer を blk\_rowxfer\_mult とともに 使用すると、一度に大量の値のまとまりを送信できます。詳細について は、「大量の text 値または image [値のまとまりでの転送」](#page-161-0)(152 ページ) を参 照してください。
- blk\_rowxfer\_mult が CS\_FAIL を返す場合には、バルク・コピー・イン・オ ペレーションは自動的には終了しません。問題のあるローを訂正するか破 棄した後で、アプリケーションは blk\_rowxfer\_mult の呼び出しを続行でき ます。

#### *blk\_rowxfer\_mult* とバルク・コピー・アウト・オペレーション

- データベースからローを転送するために、アプリケーションは blk\_rowxfer\_mult を繰り返し呼び出してサーバからカラム値を読み込み、 それらをプログラム変数に入れます。データベース・テーブルからデータ を読み込むときの Bulk-Library 呼び出し順序については[、「バルク・コ](#page-110-0) [ピー・アウト・オペレーションのプログラム構造」](#page-110-0)(101 ページ) を参照し てください。
- データベースからバルク・コピー・アウトする場合の blk\_rowxfer\_mult の 使用方法は、Client-Library の ct\_fetch ルーチンの使用方法に似ています。
- blk rowxfer mult で読み込まれるローの数は、アプリケーションの [blk\\_bind](#page-119-0) 呼び出しで *datafmt*−>*count* として渡される値によって判断されます。 blk\_rowxfer\_mult は、この数のローを読み込み、プログラム変数へデータ を書き込みます。

blk\_rowxfer\_mult への最後の呼び出し (テーブルの最後のローを取り出す 呼び出し) の場合や、データが取り出される間にエラーが発生した場合に は、読み込まれるローの数が少ない可能性があります。最後の呼び出しの 場合は、リターン・コード CS END DATA で示されます。エラーが発生 した場合は、CS\_ROW\_FAIL で示されます。どちらの場合も、blk\_rowxfer\_mult から返される \**row\_count* は、実際に読み込まれたロー数に設定されてい ます。

• 大量の text や image のカラム値を含むロー・データをダウンロードする には、配列バインドは使わずに blk\_textxfer を blk\_rowxfer\_mult とともに 使用して、一度に大量の値のまとまりを読み込むことができます。詳細に ついては次の項を参照してください。

#### <span id="page-161-3"></span><span id="page-161-1"></span><span id="page-161-0"></span>大量の *text* 値または *image* 値のまとまりでの転送

- 配列バインドが有効でない場合に、アプリケーションでは、[blk\\_textxfer](#page-166-0) を blk\_rowxfer\_mult とともに使用すると、大量の text や image の値を含む ローを転送できます。この実行方法の詳細については、「[Bulk-Library](#page-104-0) クラ [イアントのプログラミング」](#page-104-0)(95 ページ) を参照してください。
- <span id="page-161-2"></span>• 大量の text カラムや image カラムのあるテーブルの場合、アプリケーショ ンでは、すべてのデータを一括転送するよりも、text や image データを固 定長のまとまりに分割して転送する方が便利なことがよくあります。も し、カラムをすべて一度に転送するのであれば、アプリケーションは値を すべてそのまま保持するのに十分なバッファ領域を確保する必要があり ます。
- 大量のカラム値をまとまりで転送するには、次の点に注意します。
	- アプリケーションはカラムに対する[blk\\_bind](#page-119-0) 呼び出しで *buffer*を NULL として渡します。この設定は、このカラムのデータが [blk\\_textxfer](#page-166-0) を 使用して転送されることを指定します。バルク・コピー・イン・オペ レーションでは、[blk\\_bind](#page-119-0) の \**datalen* パラメータでカラム値の長さを 指定する必要もあります。
- アプリケーションはローを転送するために blk rowxfer mult を呼び 出します。blk\_rowxfer\_mult は CS\_BLK\_HAS\_TEXT を返します。こ れは、Bulk-Library が、このローに、[blk\\_textxfer](#page-166-0) で転送されるデータ がさらにあると予想していることを示します。
- <span id="page-162-4"></span><span id="page-162-1"></span>• アプリケーションは、転送を必要とする各カラムに対して、 blk textxfer が CS\_END\_DATA を返して、このカラムのデータがすべ て転送されたことを示すまで、[blk\\_textxfer](#page-166-0) をループで呼び出します。

参照 blk bind、blk textxfer

<span id="page-162-2"></span><span id="page-162-0"></span>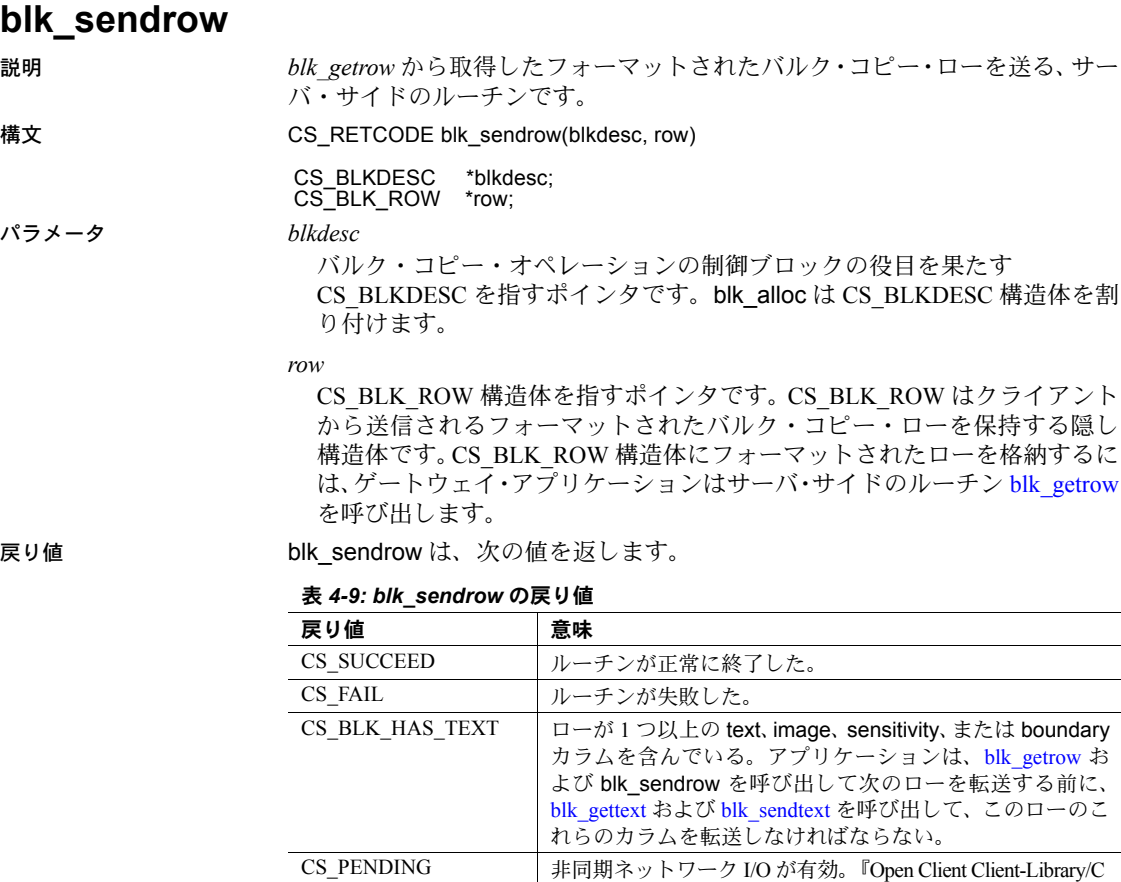

参照。

<span id="page-162-3"></span>リファレンス・マニュアル』の「非同期プログラミング」を

<span id="page-163-5"></span><span id="page-163-2"></span>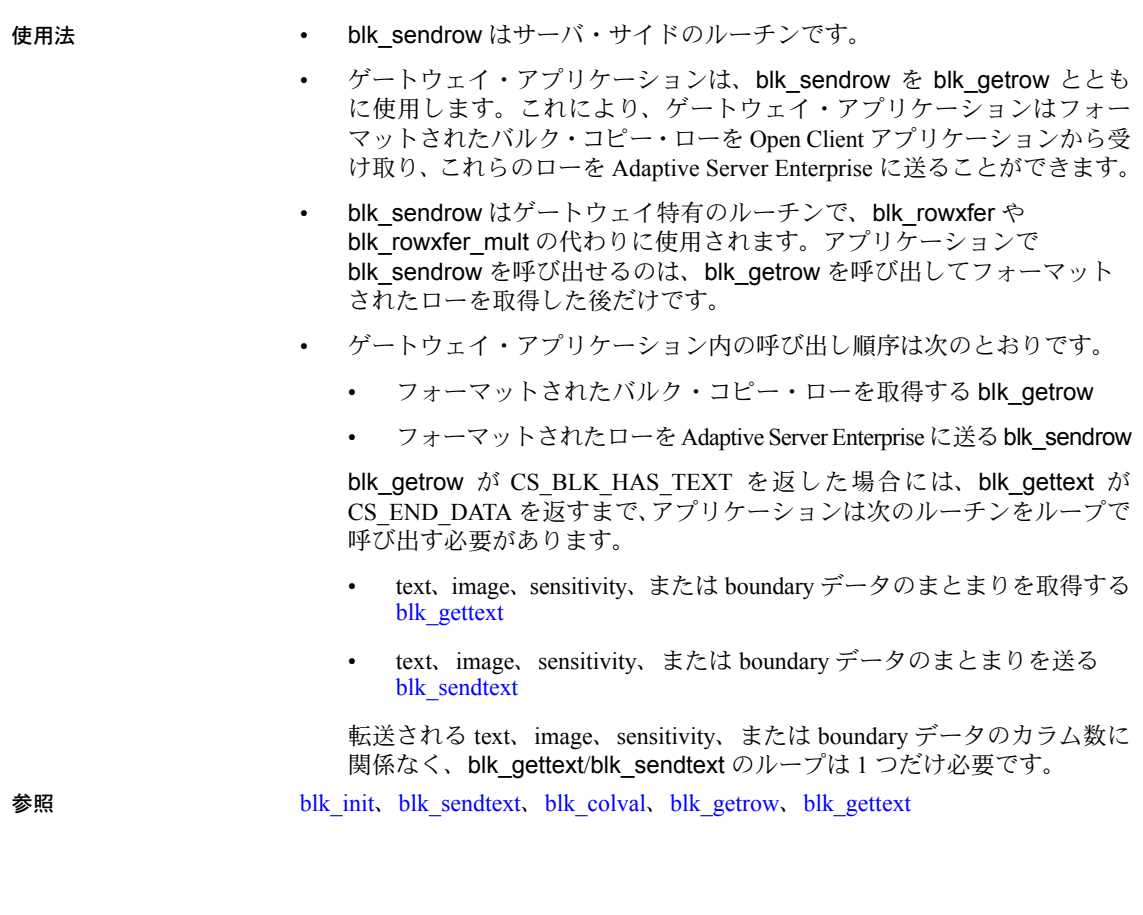

#### 説明 [blk\\_getrow](#page-142-0) で取得した、フォーマットされたバルク・コピー・ロー内の text、 image、sensitivity、または boundary のデータを送る、サーバ・サイドのルーチ ンです。 構文 CS\_RETCODE blk\_sendtext(blkdesc, row, buffer, buflen) CS\_BLKDESC \*blkdesc;<br>CS\_BLK\_ROW \*row; CS\_BLK\_ROW \*row;<br>CS\_BYTE \*buffer; CS\_INT buflen; パラメータ *blkdesc* バルク・コピー・オペレーションの制御ブロックの役目を果たす CS\_BLKDESC を指すポインタです。blk\_alloc は CS\_BLKDESC 構造体を割 り付けます。

<span id="page-163-4"></span><span id="page-163-3"></span><span id="page-163-1"></span><span id="page-163-0"></span>**blk\_sendtext**

*row*

CS\_BLK\_ROW 構造体を指すポインタです。CS\_BLK\_ROW 構造体は、クラ イアントから送信されたフォーマット済みバルク・コピー・ローを保持す る隠し構造体です。CS\_BLK\_ROW 構造体にフォーマットされたローを格納 するには、ゲートウェイ・アプリケーションは [blk\\_getrow](#page-142-0) を呼び出します。

*buffer*

blk\_sendtext が、text、image、sensitivity、または boundary データのまとま りを取得する領域を指すポインタです。

*buflen*

\**buffer* データ領域の長さ (バイト単位) です。

戻り値 blk\_sendtext は、次の値を返します。

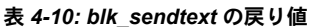

<span id="page-164-0"></span>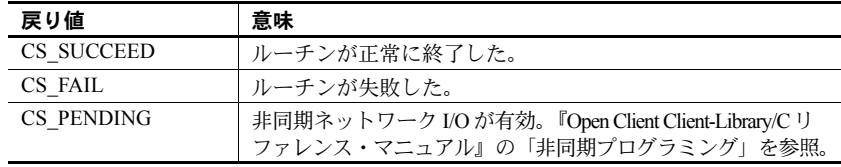

- 使用法 blk\_sendtext はクライアント・サイドのルーチンです。
	- ゲートウェイ・アプリケーションは、blk\_sendtext を [blk\\_gettext](#page-143-0) とともに 使用します。これにより、ゲートウェイ・アプリケーションはフォーマッ トされたバルク・コピー・ローの text、image、sensitivity、または boundary データのまとまりを Open Client アプリケーションから受け取り、これら のデータを Adaptive Server Enterprise に送ることができます。
	- blk sendtext は、blk textxfer の代わりに使用できるゲートウェイ特有の ルーチンです。アプリケーションは、blk\_gettext を呼び出して、フォーマッ トされたローの中の text、image、sensitivity、または boundary データのま とまりを取得した後にだけ blk\_sendtext を呼び出すことができます。
	- ゲートウェイ・アプリケーション内の呼び出し順序は次のとおりです。
		- フォーマットされたバルク・コピー・ローを取得する [blk\\_getrow](#page-142-0)
		- フォーマットされたローを Adaptive Server Enterprise に送る [blk\\_sendrow](#page-162-0)

<span id="page-164-1"></span>blk sendrow が CS\_BLK\_HAS\_TEXT を返した場合には、blk\_gettext が CS END DATA を返すまで、アプリケーションは次のルーチンをループで 呼び出す必要があります。

- text、image、sensitivity、または boundary データのまとまりを取得する [blk\\_gettext](#page-143-0)
- text、image、sensitivity、または boundary データのまとまりを送る blk\_sendtext

<span id="page-165-5"></span><span id="page-165-1"></span><span id="page-165-0"></span>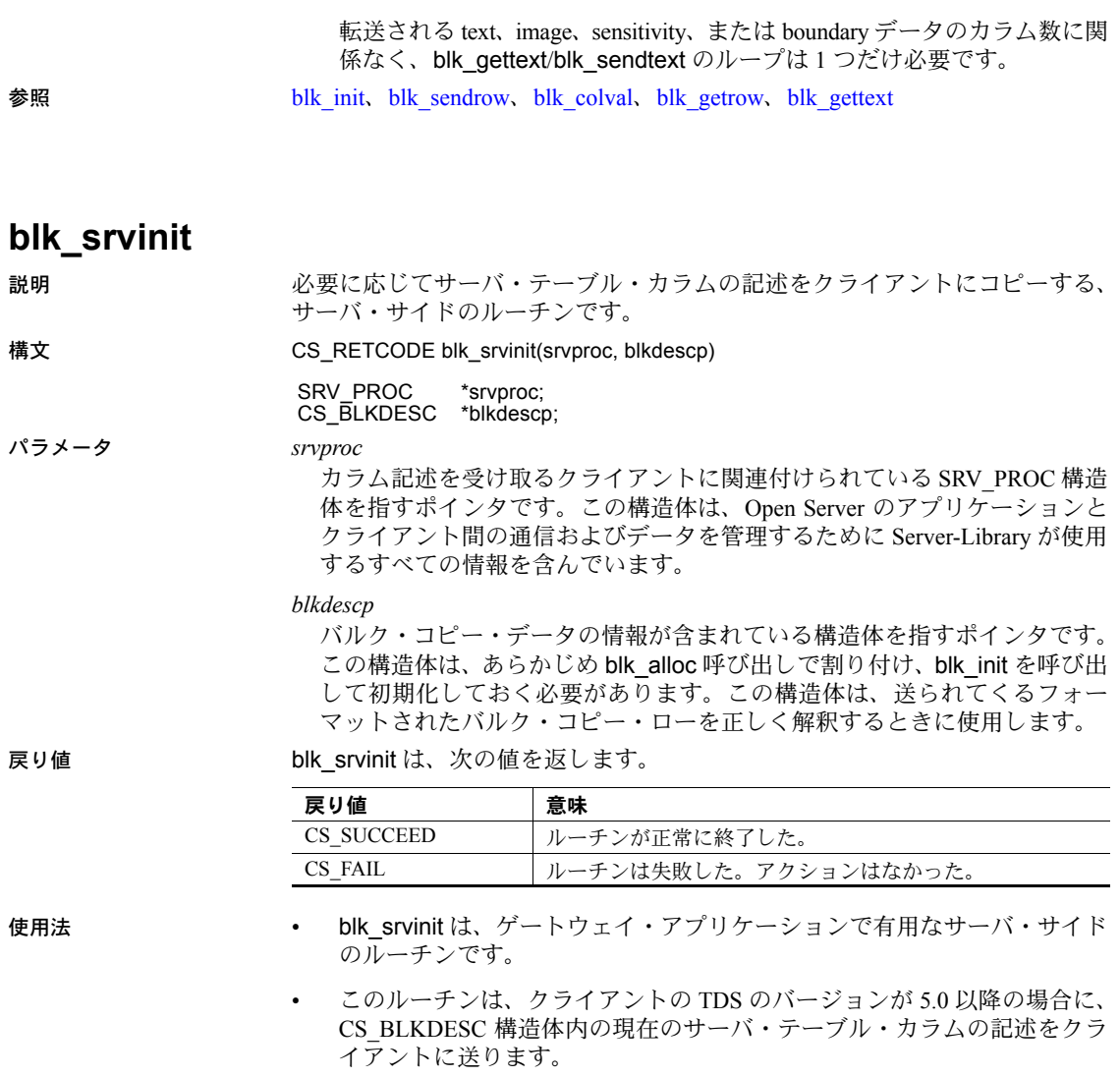

- <span id="page-165-6"></span><span id="page-165-3"></span><span id="page-165-2"></span>• クライアントからの「バルク挿入要求」に応答するときに、 SRV\_LANGUAGE イベント・ハンドラの中からこのルーチンを呼び出す 必要があります。
- <span id="page-165-4"></span>• blk\_srvinit が正常にクライアントに記述を返すと、Open Server アプリケー ションの SRV\_BULK イベント・ハンドラは、クライアントからのバルク・ データの読み込みを開始できます。イベント・ハンドラは最初に [blk\\_rowalloc](#page-153-0) を呼び出し、次に [blk\\_getrow](#page-142-0) と [blk\\_sendrow](#page-162-0) をループで呼び 出して、バルク・コピー・ローを転送します。

<span id="page-166-3"></span><span id="page-166-1"></span>• [blk\\_init](#page-145-0) が CS\_BLKDESC 構造体に記述を格納するため、ゲートウェイ・ア プリケーションは、blk srvinit を呼び出す前に blk init を呼び出さなけれ ばなりません。

参照 [blk\\_init](#page-145-0)、[blk\\_getrow](#page-142-0)、[blk\\_rowalloc](#page-153-0)、[blk\\_sendrow](#page-162-0)

<span id="page-166-2"></span><span id="page-166-0"></span>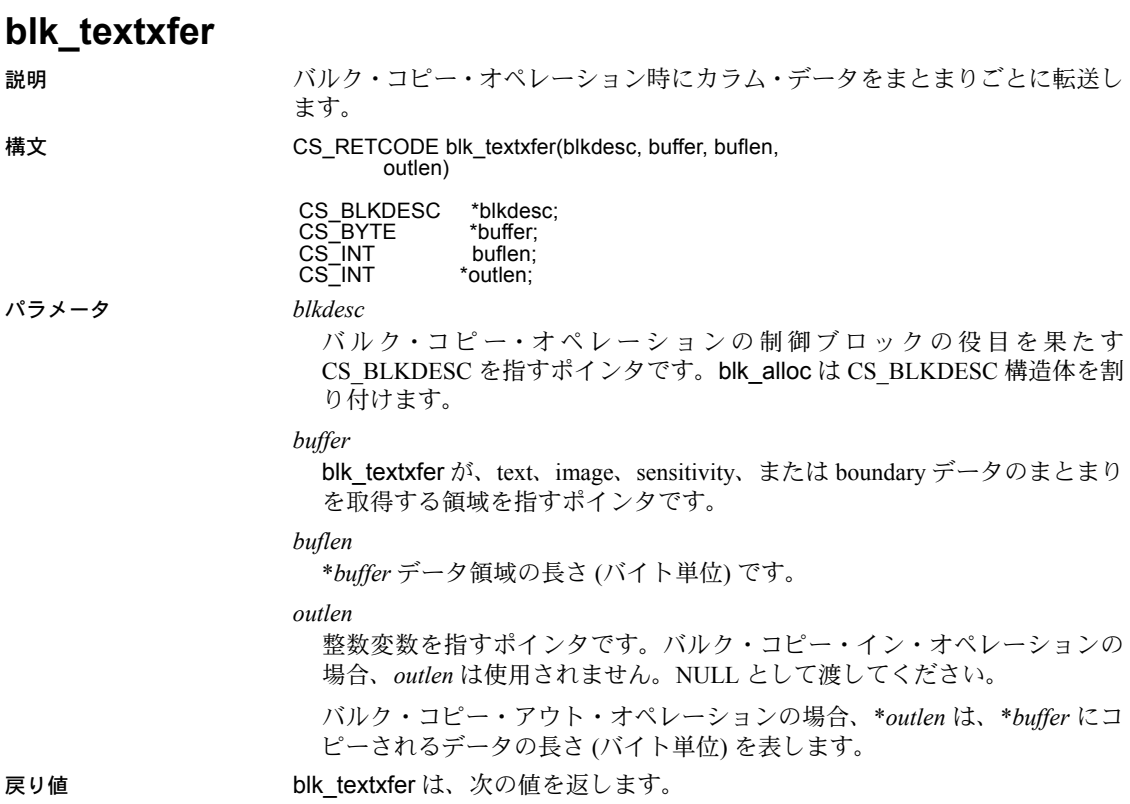

<span id="page-167-0"></span>

| 戻り値               | 意味                                                                                                    |
|-------------------|----------------------------------------------------------------------------------------------------|
| CS SUCCEED        | ルーチンが正常に終了した。                                                                                                    |
| CS FAIL           | ルーチンが失敗した。                                                                                                    |
| CS END DATA       | データベースからデータをコピーする場合、blk textxfer は<br>CS END DATA を返して、すべてのカラム値が送られたこと<br>を示す。<br>データベースにデータをコピーする場合、blk textxfer は、<br>blk bind の *datalen に等しい量のデータが送られたときに<br>CS END DATA を返す。 |
| <b>CS PENDING</b> | 非同期ネットワーク I/O が有効。『Open Client Client-Library/C<br>リファレンス・マニュアル』の「非同期プログラミング」を<br>参照。                                                                                             |

表 *4-11: blk\_textxfer* の戻り値

例

```
 /*
               ** BulkCopyIn()
              \star \star ** BLKDATA and DATA_END are defined in the bulk copy
               ** example program.
               */
               CS_STATIC CS_RETCODE 
               BulkCopyIn(connection)
              CS CONNECTION *connection;
\left\{ \begin{array}{cc} 0 & 0 & 0 \\ 0 & 0 & 0 \\ 0 & 0 & 0 \\ 0 & 0 & 0 \\ 0 & 0 & 0 \\ 0 & 0 & 0 \\ 0 & 0 & 0 \\ 0 & 0 & 0 \\ 0 & 0 & 0 \\ 0 & 0 & 0 \\ 0 & 0 & 0 \\ 0 & 0 & 0 & 0 \\ 0 & 0 & 0 & 0 \\ 0 & 0 & 0 & 0 \\ 0 & 0 & 0 & 0 & 0 \\ 0 & 0 & 0 & 0 & 0 \\ 0 & 0 & 0 & 0 & 0 \\ 0 & 0 & 0 & 0 & 0 \\ 0 & 0 & 0 & 0 & 0CS_BLKDESC *blkdesc;
                     CS_DATAFMT datafmt; /* variable descriptions */
                     Blk Data *dptr; /* data for transfer */
                     CS INT datalen[5]; /* variable data length */
                     CS INT len;
                     CS INT numrows;
                      /*
                      ** Ready to start the bulk copy in now that all the
                      ** connections have been made and have a table name.
                     ** Start by getting the bulk descriptor initializing.
\star/ ...CODE DELETED.....
                      /* Bind columns and transfer rows */
                     dptr = BLKDATA; while (dptr->pub_id != DATA_END)
 {
                           datafmt.datatype = CS_INT_TYPE;
                           datafmt.count = 1;datafmt.maxlength = sizeof(CS_INT);
                           datalen[0] = CS UNUSED;
```

```
if (blk bind(blkdesc, 1, &datafmt, &dptr->pub_id,
                           &datalen[0], NULL) != CS_SUCCEED)
 {
                          ex_error("BulkCopyIn:blk_bind(1) failed");
                           return CS_FAIL;
 }
                    datafmt.datatype = CS CHAR TYPE;
                     datafmt.maxlength = MAX PUBNAME - 1;datalen[1] = strlen(dptr->pub_name);
                     if (blk bind(blkdesc, 2, &datafmt, dptr->pub_name,
                            &datalen[1], NULL) != CS_SUCCEED)
 {
                          ex_error("BulkCopyIn:blk_bind(2) failed");
                           return CS_FAIL;
 }
                     datafmt.maxlength = MAX PUBCITY - 1;
                     datalen[2] = strlen(dptr->pub city);
                     if (blk bind(blkdesc, 3, &datafmt, dptr->pub city,
                            &datalen[2], NULL) != CS_SUCCEED)
 {
                         ex_error("BulkCopyIn:blk_bind(3) failed");
                          return CS_FAIL;
 }
                     datafmt.maxlength = MAX PUBST - 1;datalen[3] = strlen(dptr->pub st);
                     if (blk bind(blkdesc, 4, &datafmt, dptr->pub_st,
                            &datalen[3], NULL) != CS_SUCCEED)
{
                         ex_error("BulkCopyIn:blk_bind(4) failed");
                          return CS_FAIL;
 }
                      datafmt.datatype = CS_TEXT_TYPE;
                    datafmt.maxlength = MAX BIO - 1;
                    datalen[4] = strlen((char *)dptr->pub bio);
                     if (blk bind(blkdesc, 5, &datafmt, NULL,
                            &datalen[4], NULL) != CS_SUCCEED)
{
                          ex_error("BulkCopyIn:blk_bind(5) failed");
                          return CS_FAIL;
 }
                      if (blk_rowxfer (blkdesc) == CS_FAIL)
{1 \over 2} (b) {1 \over 2} (c) {1 \over 2} (c) {1 \over 2} (c) {1 \over 2} (c) {1 \over 2} (c) {1 \over 2} (c) {1 \over 2} (c) {1 \over 2} (c) {1 \over 2} (c) {1 \over 2} (c) {1 \over 2} (c) {1 \over 2} (c) {1 \over 2} (c) {1 \over 2} (c) {1 \over 2} (
                          ex_error("BulkCopyIn:EX_BLK - Failed on ¥
                               blk rowxfer.");
                          return CS_FAIL;
 }
                     if (blk textxfer(blkdesc, dptr->pub bio,
                         datalen[4], &len) == CS FAIL)
{
                         ex_error("BulkCopyIn:blk_rowxfer() failed");
                           return CS_FAIL;
```

```
 }
                 dptr++;
 }
            /* ALL the rows sent so clear up */ ...CODE DELETED.....
             return CS_SUCCEED;
```
<span id="page-169-1"></span>}

- 使用法 blk\_textxfer はクライアント・サイドのルーチンです。
	- blk textxfer は、大量の text または image の値を転送します。しかし、 blk textxfer ではデータ変換は実行されません。単にデータを転送するだ けです。
	- アプリケーションには、バルク・コピー・オペレーション時に text および image 値を転送する方法として、次の 2 とおりの方法があります。
		- アプリケーションは、text または image のデータを一般のデータと同 様に扱うことができます。つまり、アプリケーションは、カラムをプ ログラム変数にバインドし、[blk\\_rowxfer\\_mult](#page-158-0) を使用してローを転送 できます。通常、この方法は少量の text または image の値の場合に は便利ですが、大量の値を転送する場合は便利ではありません。 blk\_rowxfer\_mult を使用して値全体を転送する場合、アプリケーショ ンは、カラム値全体を保持できる十分な大きさのプログラム変数を割 り付ける必要があります。
		- blk\_textxfer を使用すれば、アプリケーションは text または image の データを複数のまとまりに分割して転送できます。この方法を使用す ると、アプリケーションは転送する値よりも小さい転送バッファを使 用できます。
	- 特定のカラムを、blk textxfer を使用して転送することを示すには、その カラムに対して [blk\\_bind](#page-119-0) を呼び出すときに *buffer* パラメータに NULL を 指定します。データベース内へ転送する場合は、blk\_bind の *\*datalen* パラ メータとして、値の合計の長さを渡します。
	- 詳細については、「第3章 [バルク・コピー」を](#page-102-0)参照してください。

#### <span id="page-169-2"></span><span id="page-169-0"></span>バルク・コピー・イン・オペレーションでの *blk\_textxfer* の使用

アプリケーションの blk bind 呼び出しはカラム順である必要はありませ んが、blk\_textxfer のカラムのデータは、カラム順に転送する必要があり ます。

たとえば、アプリケーションがカラム 3 および 4 をバインドし、blk\_textxfer で転送するカラムとしてカラム 2 および 1 にマークを付けたとします。ア プリケーションは、まず [blk\\_rowxfer\\_mult](#page-158-0) を呼び出してカラム 3 および 4 のデータをコピーします。次に、カラム1に対して blk\_textxfer を呼び出 してこのカラムのデータを転送してから、カラム 2 に対して blk\_textxfer を呼び出す必要があります。

• データベースにデータをコピーする場合、text、image、boundary、または sensitivity データ型のカラムに、blk\_textxfer で転送するためのマークを付 けると、後続の同じ型のすべてのカラムにも、blk\_textxfer で転送するた めのマークを付ける必要があります。

たとえば、アプリケーションは、ロー内の最初の text カラムに blk\_textxfer で転送するためのマークを付けた場合、後続の text カラムをプログラム変 数にバインドすることはできません。

- データベースにデータをコピーする場合、アプリケーションは、すべての text または image の値を転送するために必要な回数だけ blk\_textxfer を呼 び出さなければなりません。
- <span id="page-170-2"></span>バルク・コピー・アウト・オペレーションでの *blk\_textxfer* の使用
- blk textxfer を使用してデータベースからデータをコピーする場合には、 バインドされたカラムに続くカラムだけを blk textxfer で転送できます。 つまり、blk textxfer で転送されるカラムは、ローの終わりにある必要が あります。

<span id="page-170-1"></span><span id="page-170-0"></span>たとえば、アプリケーションは、ロー内の最初の2つのカラムをプログラ ム変数へバインドして、3番目のカラムに blk\_textxfer で転送するための マークを付けた場合、4 番目のカラムをバインドすることはできません。

• データベースからデータをコピーする場合、すべてのカラム値がコピーさ れると、blk textxfer が CS\_END\_DATA を返します。

参照 blk bind、blk rowxfer mult

blk\_textxfer

# 索引

# **A**

action [CS\\_CLEAR 13](#page-22-0) CS GET 13 [CS\\_SET 13](#page-22-2) [Adaptive Server Enterprise](#page-105-0) バルク・コピー・オプ ション 96 ANSI スタイルのバインド ANSI [スタイルのバインドが有効な場合](#page-90-0) 81

### **B**

[bcpin\\_labels\\_role](#page-111-0) 役割 102 bkpublic.h [ヘッダ・ファイル](#page-103-0) 94 blk alloc 108, [110](#page-119-1) [コード例](#page-119-2) 110 [失敗の原因](#page-118-0) 109 [呼び出す前の処理](#page-119-3) 110 blk bind 110, [122](#page-131-1) blk rowxfer の使用 118 blk textxfe の使用 118 [コード例](#page-131-2) 122 [配列バインド](#page-130-1) 121 [バインドのクリア](#page-129-0) 120 [バルク・コピー・アウト・オペレーションの使用](#page-128-0) 方法 119 [バルク・コピー・イン・オペレーションの使用](#page-127-2) 方法 118 [プログラム変数のデータベース・カラムへのバ](#page-119-5) インド 110 [blk\\_colval 122,](#page-131-3) [123](#page-132-0) [BLK\\_CONV](#page-149-1) プロパティ 140 blk default 124, [125](#page-134-0) [呼び出す場合](#page-133-1) 124 [呼び出せない場合](#page-134-1) 125 blk describe 125, [128](#page-137-1) CS DATAFMT [フィールドの設定](#page-134-3) 125 目的 [127,](#page-136-0) [128](#page-137-2)

[blk\\_done 128,](#page-137-3) [131](#page-140-0) [コード例](#page-140-1) 131 [バルク・コピー・アウト・オペレーションの使用](#page-140-2) 方法 131 [バルク・コピー・イン・オペレーションの使用](#page-139-0) 方法 130 blk drop 131, [132](#page-141-0) [コード例](#page-141-1) 132 [呼び出す場合](#page-141-2) 132 [blk\\_getrow 133,](#page-142-1) [134](#page-143-1) blk gettext との違い 134 [次の処理](#page-143-3) 134 [blk\\_gettext 134,](#page-143-4) [136](#page-145-1) blk getrow と blk colval の使用 135 [呼び出す場合](#page-145-2) 136 [BLK\\_IDENTITY](#page-150-0) プロパティ 141 [BLK\\_IDSTARTNUM](#page-150-1) プロパティ 141 [blk\\_init 136,](#page-145-3) [139](#page-148-0) [コード例](#page-148-1) 139 [BLK\\_NOAPI\\_CHK](#page-150-2) プロパティ 141 [BLK\\_PARTITION](#page-150-3) プロパティ 141 blk props 139, [144](#page-153-1) [呼び出す場合](#page-149-2) 140 blk rowalloc 144, [145](#page-154-1) blk rowdrop 145 [呼び出す場合](#page-154-3) 145 [blk\\_rowxfer 146,](#page-155-0) [148](#page-157-0) blk bind の使用 118 blk textxfe の使用 152 [コード例](#page-157-1) 148 [blk\\_rowxfer\\_mult 149,](#page-158-1) [153](#page-162-1) [失敗の原因](#page-159-0) 150 目的 [150](#page-159-1) [blk\\_sendrow 153,](#page-162-2) [154](#page-163-1) blk rowxfer [の代わりに使用](#page-163-2) 154 blk sendtext 154, [156](#page-165-0) blk gettext [とともに使用](#page-164-0) 155 blk textxfer [の代わりに使用](#page-164-1) 155 BLK SENSITIVITY LBL プロパティ 102, [141](#page-150-4) [BLK\\_SLICENUM](#page-151-0) プロパティ 142 blk srvinit 156, [157](#page-166-1) [バルク挿入要求に対する応答での呼び出し](#page-165-2) 156

#### 索引

[blk\\_textxfer 157,](#page-166-2) [161](#page-170-0) [blk\\_bind](#page-127-4) の使用 118 blk rowxfer mult の使用 152 [コード例](#page-170-1) 161 [バルク・コピー・アウト・オペレーションの使用](#page-170-2) 方法 161 [バルク・コピー・イン・オペレーションの使用](#page-169-0) 方法 160 [BLK\\_VERSION\\_100 Bulk-Library](#page-117-2) のバージョン・インジ ケータ 108 [BLK\\_VERSION\\_110 Bulk-Library](#page-117-3) のバージョン・インジ ケータ 108 boundary [送られてくるフォーマットされたバルク・コピー・ロー](#page-143-5) の boundary 部分の取得 134 [フォーマットされたバルク・コピー・ロー内の](#page-163-4) boundary データの送信 154 Bulk-Library 互換性のある Client-Library [バージョン・レベル](#page-117-4) 108 [対象となるバージョン・レベル](#page-117-5) 108

# **C**

```
CCS BIT TYPE データ型の型 82
Client-Library コールバック
  インストール 21
CS 12HOUR 情報タイプ 50
CS_ADD 算術演算 10
CS_APPNAME プロパティ 14
CS_BIGDATETIME_TYPE 46, 82
CS_BIGTIME_TYPE 46, 82
CS BINARY TYPE データ型の型 82
オペレーション 128
CS BLK BATCH オペレーション 128
CS BLK CANCEL オペレーション 128
CS_BLK_HAS_TEXT 戻り値 133, 146, 150, 153
CS_BLK_IN バルク・コピーの方向 137
バルク・コピーの方向 137
CS_BLK_ROW 構造体 133
CS_BLKDESC 構造体
 による使用 156
  割り付け 108
 割り付け解除 110, 131
CS BOUNDARY TYPE データ型の型 82
cs_calc 10, 11
  失敗の原因 11
CS CHAR TYPE データ型の型 82
CS CLEAR action の値 13
```
CS CLEAR [オペレーション](#page-52-0) 43 CS\_CLIENTMSG\_TYPE [構造体またはメッセージの](#page-51-0) タイプ 42 cs cmp 11, [12](#page-21-2) [失敗の原因](#page-21-3) 12 [cs\\_config 12,](#page-21-2) [23](#page-32-0) ct\_config と [srv\\_props](#page-26-0) の違い 17 [CS\\_CONFIG\\_FILE](#page-23-1) プロパティ 14 [CS\\_CONTEXT](#page-12-0) 構造体 3 [カスタマイズ](#page-12-1) 3, [37](#page-46-0) 内容 [37](#page-46-1) [目的](#page-12-2) 3 [割り付け](#page-12-3) 3, [35,](#page-44-0) [40](#page-49-0) [割り付け解除](#page-12-4) 3, [37,](#page-46-2) [38](#page-47-0) cs conv mult  $24, 26$  $24, 26$ [失敗の原因](#page-33-1) 24 cs convert  $26, 34$  $26, 34$ [失敗の原因](#page-41-0) 32 [cs\\_ctx\\_alloc 38](#page-47-1) cs ctx global との違い 37 [コード例](#page-46-4) 37 [失敗の原因](#page-45-0) 36 [呼び出す場合](#page-11-0) 2 [cs\\_ctx\\_drop 38,](#page-47-1) [39](#page-48-0) [コード](#page-47-2) 38 [呼び出せない場合](#page-48-1) 39 [cs\\_ctx\\_global 39,](#page-48-2) [41](#page-50-0) [失敗の原因](#page-50-1) 41 目的 [41](#page-50-2) CS\_CURRENT\_CONNECTION オブジェクト [現在の接続の取得](#page-84-0) 75 [CS\\_DATAFMT](#page-12-5) 構造体 3 blk bind [によって使用されるフィールド](#page-120-0) 111 cs\_convert [によって使用されるフィールド](#page-36-0) 27 [CS\\_DATE 51,](#page-60-0) [53](#page-62-0) CS DATE TYPE データ型の型 12, [46,](#page-55-2) [82](#page-91-6) CS DATEORDER 情報タイプ 50 CS\_DATEREC 構造体 定義 [46](#page-55-3) CS DATES DMY1 変換フォーマット 52 CS DATES DMY1 YYYY 変換フォーマット 53 CS DATES DMY2 変換フォーマット 53 CS DATES DMY2 YYYY 変換フォーマット 53 CS DATES DMY3 変換フォーマット 53 CS DATES DMY3 YYYY 変換フォーマット 54 [CS\\_DATES\\_DMY4](#page-63-1) 変換フォーマット 54 CS DATES DMY4 YYYY 変換フォーマット 54 CS DATES DYM1 変換フォーマット 53 CS DATES HMS 変換フォーマット 52

CS DATES LONG 変換フォーマット 52 CS DATES MDY1 変換フォーマット 53 CS DATES MDY1 YYYY 変換フォーマット 53 CS DATES MDY2 変換フォーマット 53 [CS\\_DATES\\_MDY2\\_YYYY](#page-62-9) 変換フォーマット 53 CS DATES MDY3 変換フォーマット 54 CS DATES MDY3 YYYY 変換フォーマット 54 CS DATES MYD1 変換フォーマット 53 CS DATES SHORT 変換フォーマット 52 CS DATES YDM1 変換フォーマット 53 CS DATES YMD1 変換フォーマット 53 CS DATES YMD1 YYYY 変換フォーマット 53 CS DATES YMD2 変換フォーマット 53 CS DATES YMD2 YYYY 変換フォーマット 53 CS DATES YMD3 変換フォーマット 54 CS DATES YMD3 YYYY 変換フォーマット 54 CS DATES YMDTHMS23 変換フォーマット 54 CS DATETIME TYPE データ型の型 12, [46,](#page-55-4) [82](#page-91-7) [CS\\_DATETIME4\\_TYPE](#page-21-6) データ型の型 12, [46,](#page-55-5) [82](#page-91-8) CS DAYNAME 情報タイプ 50 CS DECIMAL TYPE データ型の型 10, [12,](#page-21-7) [82](#page-91-9) [CS\\_DEFAULT\\_IFILE](#page-23-2) プロパティ 14 説明 [23](#page-32-1) cs diag  $41, 46$  $41, 46$ [コンテキスト単位のメッセージ処理](#page-53-0) 44 [失敗の原因](#page-51-1) 42 CS\_DIV [算術演算](#page-19-3) 10 CS DT CONVFMT 情報タイプ 50 cs dt crack 48 [CS\\_DATEREC](#page-55-7) 構造体 46 [cs\\_dt\\_info 48,](#page-57-1) [55](#page-64-0) [各国言語のロケール情報の設定](#page-60-1) 51 [失敗の原因](#page-59-4) 50 CS EBADXLT 戻り値 69, [79](#page-88-0) CS EDIVZERO 戻り値 69.[79](#page-88-1) CS EDOMAIN 戻り値 69, [79](#page-88-2) [CS\\_END\\_DATA](#page-142-4) 戻り値 133, [135,](#page-144-1) [146,](#page-155-2) [150,](#page-159-3) [158](#page-167-0) [CS\\_ENOXLT](#page-78-3) 戻り値 69, [79](#page-88-3) [CS\\_EOVERFLOW](#page-78-4) 戻り値 69, [79](#page-88-4) CS EPRECISION 戻り値 69, [79](#page-88-5) [CS\\_ESCALE](#page-78-6) 戻り値 69, [79](#page-88-6) CS ESTYLE 戻り値 69, [79](#page-88-7) CS ESYNTAX 戻り値 69, [79](#page-88-8) CS EUNDERFLOW 戻り値 69, [79](#page-88-9) [CS\\_EXTERNAL\\_CONFIG](#page-23-3) プロパティ 14 [CS\\_EXTRA\\_INF](#page-23-4) プロパティ 14 [インライン・メッセージ処理](#page-16-0) 7, [44](#page-53-1) 説明 [19](#page-28-0) CS FLOAT TYPE データ型の型 82 CS GET action の値 13

Common Libraries リファレンス・マニュアル **165**

CS\_GET [オペレーション](#page-52-1) 43 CS IMAGE TYPE データ型の型 82 CS\_INIT [オペレーション](#page-52-2) 43 CS INT TYPE データ型の型 82 CS LC ALL [ローカライゼーション情報タイプ](#page-68-0) 59 CS LC COLLATE [ローカライゼーション情報タ](#page-68-1) イプ 59 CS LC CTYPE [ローカライゼーション情報タイプ](#page-68-2) 59 CS LC MESSAGE [ローカライゼーション情報タ](#page-68-3) イプ 59 CS\_LC\_TIME [ローカライゼーション情報タイプ](#page-68-4) 59 [CS\\_LIBTCL\\_CFG](#page-23-5) プロパティ 14 説明 [22](#page-31-0) cs loc alloc 55, [56](#page-65-0) [失敗の原因](#page-65-1) 56 cs loc drop  $56, 57$  $56, 57$ [CS\\_LOC\\_PROP](#page-23-6) プロパティ 14 説明 [19](#page-28-1) cs locale  $57, 63$  $57, 63$ [言語名、文字セット名、ソート順名の使用](#page-71-0) 62 [失敗の原因](#page-69-0) 60 [CS\\_LOCALE](#page-12-6) 構造体 3 CS\_CONTEXT [構造体との対応](#page-28-2) 19 [構造体が割り付け解除された場合](#page-66-1) 57, [62](#page-71-1) [使用中の場合](#page-66-2) 57 [初期化](#page-70-0) 61 [初期化した構造体の使用](#page-70-1) 61 定義 [19](#page-28-3) [ローカライゼーション値でのロード](#page-67-0) 58 [ロケール名の取得](#page-67-1) 58 [割り付け](#page-28-4) 19, [56](#page-65-2) [割り付け解除](#page-66-3) 57 cs manage convert 64, [69](#page-78-10) [失敗の原因](#page-74-0) 65 CS MEM ERROR 戻り値 69, [79](#page-88-10) [CS\\_MESSAGE\\_CB](#page-24-0) プロバティ 15 説明 [20](#page-29-0) CS MONEY TYPE データ型の型 10, [12,](#page-21-8) [82](#page-91-13) CS MONEY4 TYPE データ型の型 10, [12,](#page-21-9) [82](#page-91-14) [CS\\_MONTH](#page-59-5) 情報タイプ 50 CS MSGLIMIT オペレーション 43 [CS\\_MULT](#page-19-6) 算術演算 10 CS NOMSG 戻り値 42 [返される場合](#page-54-0) 45 [CS\\_NUMERIC\\_TYPE](#page-19-7) データ型の型 10, [12,](#page-21-10) [82](#page-91-15) CS\_OBJDATA 構造体 定義 [72](#page-81-0)

cs objects 69, [75](#page-84-1) 5 [つの部分から構成されるキーの使用](#page-83-0) 74 [扱われる一致のタイプ](#page-84-2) 75 [オブジェクト・データ構造体](#page-81-1) 72 [オブジェクトの保存、取得、クリア](#page-79-0) 70 [オブジェクト名構造体](#page-79-1) 70 [呼び出す場合](#page-83-1) 74 [呼び出せない場合](#page-84-3) 75 CS\_OBJNAME 構造体 定義 [70](#page-79-1) [CS\\_REAL\\_TYPE](#page-91-16) データ型の型 82 [CS\\_ROW\\_FAIL](#page-155-3) 戻り値 146, [150](#page-159-4) CS SENSITIVITY TYPE データ型の型 82 CS SET action の値 13 [cs\\_set\\_convert 75,](#page-84-4) [80](#page-89-0) [失敗の原因](#page-86-0) 77 cs setnull 80, [82](#page-91-18) [失敗の原因](#page-89-2) 80 CS SHORTMONTH 情報タイプ 50 CS SMALLINT TYPE データ型の型 82 CS STATUS [オペレーション](#page-52-4) 43 cs strbuild 85 cs strcmp 85, [87](#page-96-0) [CS\\_SUB](#page-19-8) 算術演算 10 CS SYB CHARSET [ローカライゼーション情報タイプ](#page-68-5) 59 CS SYB LANG [ローカライゼーション情報タイプ](#page-68-6) 59 CS SYB LANG CHARSET ローカライゼーション情報 タイプ 59 CS SYB SORTORDER [ローカライゼーション情報](#page-68-8) タイプ 59 [CS\\_SYBASE\\_HOME](#page-24-1) プロパティ 15 説明 [22](#page-31-1) [CS\\_TEXT\\_TYPE](#page-91-20) データ型の型 82 [CS\\_TIME 51,](#page-60-0) [53](#page-62-0) [cs\\_time 87,](#page-96-0) [89](#page-98-0) [失敗の原因](#page-97-0) 88 CS TIME TYPE データ型の型 12, [46](#page-55-8) CS TINYINT TYPE データ型の型 82 [CS\\_USERDATA](#page-24-2) プロパティ 15 説明 [21](#page-30-1) CS USERTYPE 定数 77 CS VARBINARY TYPE データ型の型 82 CS VARCHAR TYPE データ型の型 82 [CS\\_VERSION](#page-25-0) プロパティ 16 説明 [23](#page-32-2) [有効値](#page-32-3) 23 CS\_VERSION\_100 [バージョン番号インジケータ](#page-44-1) 35, [40](#page-49-1) CS\_VERSION\_110 [バージョン番号インジケータ](#page-44-2) 35, [40](#page-49-2) [CS\\_WILDCARD](#page-84-5) 定数 75

cs will convert 89, [92](#page-101-0) [コード例](#page-101-1) 92 CS-Library API [引数をチェックするプロパティ](#page-30-2) 21 Client-Library と Server-Library [アプリケーションでの](#page-10-0) 使用 1 [インライン・エラー処理](#page-51-3) 42 [エラー処理](#page-13-0) 4 [使用方法](#page-11-1) 2 [定義](#page-10-1) 1 [プロパティ](#page-22-6) 13 [メッセージ・コールバックのインストール](#page-29-1) 20 [メッセージ・コールバックの例](#page-15-0) 6 [メッセージ・コールバック・プロパティ](#page-29-2) 20 [メッセージ・コールバック・プロパティを使用した](#page-29-3) エラー処理 20 cspublic.h [ヘッダ・ファイル](#page-11-2) 2 ct config cs config と [srv\\_props](#page-26-1) の違い 17 ctos.c [サンプル・プログラム](#page-115-0) 106 ctpublic.h [ヘッダ・ファイル](#page-11-3) 2

#### **I**

identity カラム [BLK\\_IDENTITY](#page-150-5) プロパティ 141 [BLK\\_IDSTARTNUM](#page-150-6) プロパティ 141 [バルク・コピー・オペレーション](#page-151-1) 142

# **N**

NULL データ NULL [代入値の定義](#page-89-3) 80 NULL [変換元値の変換](#page-90-1) 81

### **O**

ospublic.h [ヘッダ・ファイル](#page-11-4) 2

# **S**

```
Secure Adaptive Server
  bcpin_labels_role 役割 102BLK SENSITIVITY LBL プロパティ 143
  sensitivity ラベル 101
  バルク・コピー 101
sensitivity カラム
  bcpin_labels_role 役割 102
  送られてくるフォーマットされたバルク・コピー・
     ローの sensitivity 部分の取得 134
  フォーマットされたバルク・コピー・ロー内の
    sensitivity データの送信 154
sensitivity ラベル 101
  BLK_SENSITIVITY_LBL プロパティ 143
  sensitivity がバルク・コピー・オペレーションに含
     まれるかどうか 143
システム・プロシージャ 96
SQLCA 構造体
  メッセージの取得 7
SQLCA_TYPE 構造体タイプ 42
SQLCODE 構造体
  メッセージの取得 7
SQLCODE_TYPE 構造体タイプ 42
SQLSTATE 構造体
  メッセージの取得 7
SQLSTATE TYPE 構造体のタイプ 42
イベント・ハンドラ 103
  blk srvinit の使用 156
  機能 105
srv_get_text 106
SRV IMAGELOAD 要求タイプ 106
イベント・ハンドラ 103
  イベント・ハンドラからの blk_srvinit の
    呼び出し 156
  機能 104
srv_props
  cs_config と ct_config の違い 17
srv_text_info 106
SRV TEXTLOAD 要求タイプ 106
SRV_UNITEXTLOAD 要求タイプ 106
```
# **T**

```
text および image データ
 text または image ストリームの送信 103
 送られてくるフォーマットされたバルク・コピー・
    ローの text または image 部分の取得 134
 バルク・コピー・オペレーション時のローの
    転送 152
 フォーマットされたバルク・コピー・ロー内の text 
    および image データの送信 154
 まとまりとしてのデータの転送 160
 まとまりとしてのローの転送 152
```
### あ

値 [データ値の比較](#page-20-2) 11 [アルファベット順文字列比較](#page-95-0) 86

### い

```
イベント・ハンドラ
 SRV_BULK 103
 SRV_LANGUAGE 103
インライン・メッセージ処理
 cs\_diag 5
 CS_EXTRA_INF プロパティ 7, 44
 管理 42
  コンテキスト単位のメッセージ処理 44
  初期化 7, 44
 初期化の影響 5
  メッセージ数の制限 45
  メッセージのクリア 45
  メッセージの取得 44, 45, 46
 利点 5
```
# え

```
エラー処理
 cs_config 5
 cs diag 5
 CS_NOAPI_CHK 引数チェック・プロパティ 21
 インライン・メッセージ処理 6
 エラー処理方法 4, 43
 エラー処理方法の切り換え 5, 43
 メッセージ・コールバック 5
 メッセージ破棄 5
演算
 算術演算の実行 10
```
### お

オペレーション [バルク・コピー・オペレーションの開始](#page-145-4) 136

# か

[隠し構造体](#page-12-7) 3 [加算演算](#page-19-10) 10 カラム [カラム記述のクライアントへのコピー](#page-165-5) 156 [カラムの記述の取得](#page-134-4) 125 [カラムのデフォルト値の取得](#page-133-2) 124 [転送するカラムのマーク付け](#page-169-2) 160 [フォーマットされたバルク・コピー・ローからのカラム](#page-131-4) 値の取得 122 [プログラム変数とデータベース・カラムのバイ](#page-119-5) ンド 110 [まとまりとしてのカラム・データの転送](#page-166-3) 157

### き

記述 [カラム記述のクライアントへのコピー](#page-165-5) 156 [カラムの記述の取得](#page-134-4) 125

### け

ゲートウェイ・アプリケーション blk getrow 133 blk gettext 135 blk rowalloc 145 [blk\\_rowdrop 145](#page-154-5) blk sendrow 154 blk sendtext 155 blk srvinit 156 言語メッセージ文字列 構築 [83](#page-92-0) [言語メッセージ文字列の構築](#page-92-0) 83 [減算演算](#page-19-11) 10

#### こ

構造体 [CS\\_BLK\\_ROW 133](#page-142-3) [CS\\_CONTEXT 3](#page-12-0) [CS\\_DATAFMT 3](#page-12-8) [CS\\_LOCALE 3](#page-12-9) [隠し構造体](#page-12-7) 3 [取得したメッセージ情報を格納する構造体](#page-53-5) 44 [バルク記述子構造体のプロパティの設定と取得](#page-148-3) 139 構造体のタイプ [CS\\_CLIENTMSG\\_TYPE 42](#page-51-7) [SQLCA\\_TYPE 42](#page-51-8) [SQLCODE\\_TYPE 42](#page-51-9) [SQLSTATE\\_TYPE 42](#page-51-10) [コンテキスト構造体「](#page-12-10)CS\_CONTEXT 構造体」参照 3 [コンテキスト構造体のカスタマイズ](#page-46-0) 37 [コンテキスト・プロパティ](#page-26-3) 17 [値の変更](#page-12-1) 3

### さ

算術演算 CS ADD 10 CS DIV 10 CS MULT 10 [CS\\_SUB 10](#page-19-15) 実行 [10](#page-19-9) サンプル・プログラム [ctos.c 106](#page-115-0)

# し

```
時刻
  現在の時刻の取得 87
自動的なデータ型変換 32
照合順
  変更 85
乗算演算 10
情報タイプ
  CS_12HOUR 50
 CS_DATEORDER 50
  CS_DAYNAME 50
  CS_DT_CONVFMT 50
  CS MONTH 50
  CS_SHORTMONTH 50
除算演算 10
```
### せ

接続 [現在の接続の取得](#page-84-6) 75

# そ

[ソートされたリストに基づく文字列比較](#page-95-0) 86 ソート順 CS CONTEXT 構造体の変更 87 CS\_LOCALE [構造体の変更](#page-96-3) 87

# た

代入値 ANSI [スタイルのバインドが有効な場合の非](#page-90-2) NULL 代入値 81 NULL [代入値の定義](#page-89-3) 80 [コンテキスト・レベルでの定義](#page-90-3) 81 [デフォルトの](#page-90-4) NULL 代入値 81

#### つ

[追加情報プロパティ](#page-28-5) 19

# て

データ [まとまりとしてのカラムの転送](#page-166-3) 157 [まとまりとしてのデータの転送](#page-161-2) 152 データ型 [CS\\_DATE 51,](#page-60-0) [53](#page-62-0) CS TIME 51, [53](#page-62-0) CS USERTYPE [以上の値として定義するユーザ定義](#page-86-2) データ型 77 [ユーザ定義データ型の](#page-87-0) NULL 代入値定義 78 [ユーザ定義データ型の作成](#page-86-3) 77 データ型の型 [CS\\_BIGDATETIME\\_TYPE 12,](#page-21-12) [82](#page-91-24) [CS\\_BIGTIME\\_TYPE 12,](#page-21-13) [82](#page-91-25) [CS\\_BINARY\\_TYPE 82](#page-91-26) [CS\\_BIT\\_TYPE 82](#page-91-27) [CS\\_BOUNDARY\\_TYPE 82](#page-91-28) CS CHAR TYPE 82 [CS\\_DATE\\_TYPE 12](#page-21-14) [CS\\_DATETIME\\_TYPE 12,](#page-21-15) [82](#page-91-30) [CS\\_DATETIME4\\_TYPE 12,](#page-21-16) [82](#page-91-31) [CS\\_DECIMAL\\_TYPE 10,](#page-19-18) [12,](#page-21-17) [82](#page-91-32) [CS\\_FLOAT\\_TYPE 82](#page-91-33) [CS\\_IMAGE\\_TYPE 82](#page-91-34) [CS\\_INT\\_TYPE 82](#page-91-35) CS MONEY TYPE 10, [12,](#page-21-18) [82](#page-91-36) [CS\\_MONEY4\\_TYPE 10,](#page-19-20) [12,](#page-21-19) [82](#page-91-37) [CS\\_NUMERIC\\_TYPE 10,](#page-19-21) [12,](#page-21-20) [82](#page-91-38) [CS\\_REAL\\_TYPE 82](#page-91-39) [CS\\_SENSITIVITY\\_TYPE 82](#page-91-40) [CS\\_SMALLINT\\_TYPE 82](#page-91-41) [CS\\_TEXT\\_TYPE 82](#page-91-42) CS TIME TYPE 12 [CS\\_TINYINT\\_TYPE 82](#page-91-43) [CS\\_VARBINARY\\_TYPE 82](#page-91-44) [CS\\_VARCHAR\\_TYPE 82](#page-91-45) データ値 [オブジェクトとオブジェクトに関連するデータの保](#page-79-2) 存、取得、クリア 70 [データ型間の変換](#page-35-1) 26 比較 [11](#page-20-2) デフォルト [カラムのデフォルト値の取得](#page-133-2) 124 転送 [バルク・コピー・オペレーション時のロー](#page-155-4) 146, [149](#page-158-2) [まとまりとしてのカラム・データ](#page-166-3) 157

### に

日時 [言語特有の日時情報の設定と取得](#page-58-0) 49 [内部フォーマットで保管した日時値](#page-57-2) 48 [マシン読み込み可能日時値をユーザ・アクセス可能](#page-55-10) フォーマットへ変換 46

## ね

ネイティブ言語のメッセージ文字列 構築 [83](#page-92-0)

## は

[バージョン・レベル・プロパティ](#page-31-2) 22 [配列バインド](#page-129-1) 120 [バルク・コピー・オペレーション時のローの転送](#page-161-3) 152 バインド 「[blk\\_bind](#page-127-5)」参照 118 バルク記述子構造体 [プロパティの設定と取得](#page-148-3) 139 [割り付け](#page-117-6) 108 バルク記述子構造体のプロパティ [BLK\\_CONV 140](#page-149-3) [BLK\\_IDENTITY 141](#page-150-7) [BLK\\_IDSTARTNUM 141](#page-150-8) [BLK\\_NOAPI\\_CHK 141](#page-150-9) [BLK\\_PARTITION 141](#page-150-10) [BLK\\_SENSITIVITY\\_LBL 141](#page-150-11) BLK SLICENUM 142 バルク・コピー 1 [つ以上のローの転送](#page-155-4) 146, [149](#page-158-2) [Adaptive Server Enterprise](#page-105-2) バルク・コピー・ オプション 96 bkpublic.h [ヘッダ・ファイル](#page-103-1) 94 BLK SENSITIVITY LBL プロパティ 102 ctos.c [サンプル・プログラム](#page-115-6) 106 [identity](#page-151-1) カラム 142 [Secure Adaptive Server](#page-110-2) とのデータのコピー 101 sensitivity [カラム・データ](#page-152-3) 143 sp\_dboption [システム・プロシージャ](#page-105-1) 96 [writetext](#page-112-1) 要求 103 [イベント・ハンドラを使用した要求の処理](#page-112-2) 103 [送られてくるフォーマットされたバルク・コピー・](#page-143-5) ローの text、image、sensitivity、boundary 部分の 取得 134

[記述子構造体の割り付け解除](#page-140-4) 131 [クライアント・サイドのバルク・コピー・](#page-104-1) ルーチン 95 [クライアント・サイド・ルーチンのエラー処理](#page-105-3) 96 [高速転送](#page-105-4) 96 [サーバ・サイドのバルク・コピー・ルーチン](#page-111-4) 102 [サーバ・サイド・ルーチンのエラー処理](#page-112-3) 103 [サンプル・プログラム](#page-115-7) 106 [代替方法より優位な点](#page-105-5) 96 [データベースからのデータのコピー・アウト](#page-108-1) 99 [データベースへのデータのコピー](#page-105-6) 96 [配列バインド](#page-161-1) 152 [バルク・コピー・オプション](#page-105-2) 96 [バルク・コピー・オペレーションの各ローの](#page-111-5) 調査 102 [バルク・コピー・オペレーションまたはバッチの完](#page-137-7) 了のマーク付け 128 [バルク・コピー要求](#page-112-1) 103 [バルク要求のタイプ](#page-112-4) 103 [フォーマットされたバルク・コピー・ローからのカ](#page-131-4) ラム値の取得 122 [フォーマットされたバルク・コピー・ロー内の](#page-163-4) text、 image、sensitivity、boundary データの送信 154 [フォーマットされたバルク・コピー・ローの取得と](#page-142-6) 保管 133 [フォーマットされたバルク・コピー・ローの](#page-162-4) 送信 153 [フォーマットされたバルク・コピー・ローのための](#page-153-3) 領域の割り付け 144 [フォーマットされたバルク・コピー・ロー領域の](#page-154-6) 解放 145 [まとまりでの](#page-161-2) text データと image データの転送 152 [まとまりとしてのカラム・データの転送](#page-166-3) 157 目的 [95](#page-104-2) [リカバリの確実性](#page-105-7) 96 [ロー挿入のログ](#page-105-8) 96 [バルク・コピー・オプション](#page-105-2) 96 バルク・コピー・オペレーション [CS\\_BLK\\_ALL 128](#page-137-8) [CS\\_BLK\\_BATCH 128](#page-137-9) [CS\\_BLK\\_CANCEL 128](#page-137-10) 開始 [136](#page-145-4) [キャンセル](#page-139-1) 130 バルク・コピー要求のタイプ [SRV\\_IMAGELOAD 106](#page-115-8) [SRV\\_TEXTLOAD 106](#page-115-8)
### ひ

比較 [データ値](#page-20-0) 11 [文字列](#page-94-0) 85 [日付、現在の日付の取得](#page-96-0) 87 表 [52,](#page-61-0) [54](#page-63-0)

## ふ

プログラム変数 [データベース・カラムとのバインド](#page-119-0) 110 プロパティ [CS\\_APPNAME 14](#page-23-0) [CS\\_CONFIG\\_FILE 14](#page-23-1) [CS\\_DEFAULT\\_IFILE 14](#page-23-2) [CS\\_EXTERNAL\\_CONFIG 14](#page-23-3) [CS\\_EXTRA\\_INF 14](#page-23-4) [CS\\_LIBTCL\\_CFG 14](#page-23-5) [CS\\_LOC\\_PROP 14](#page-23-6) [CS\\_MESSAGE\\_CB 15](#page-24-0) [CS\\_SYBASE\\_HOME 15](#page-24-1) [CS\\_USERDATA 15](#page-24-2) CS VERSION 16 CS-Library [プロパティの設定と取得](#page-22-0) 13 [バルク記述子構造体のプロパティの設定と](#page-148-0) 取得 139

#### へ

[ヘッダ・ファイル](#page-11-0) 2 [bkpublic.h 94](#page-103-0)  $\text{cspublic.h}$  2 [ctpublic.h 2](#page-11-2) [ospublic.h 2](#page-11-3) 変換 ct bind [による自動的なデータ型変換の設定](#page-41-0) 32 [カスタム変換ルーチンのインストール](#page-41-1) 32, [76](#page-85-0) [カスタム変換ルーチンの機能](#page-86-0) 77 [カスタム変換ルーチンのクリア](#page-87-0) 78 [カスタム変換ルーチンの定義](#page-87-1) 78 [データ型変換が可能であるかの調査](#page-41-2) 32 [データ型間の変換](#page-35-0) 26 [特定のデータ型変換の可能性](#page-99-0) 90 [標準データ型とユーザ定義データ型の変換](#page-41-3) 32

[マシン読み込み可能日時値をユーザ・アクセス可能](#page-55-0) フォーマットへ変換 46 [文字セット](#page-33-0) 24 [文字セット間のデータ変換](#page-42-0) 33 [例外動作](#page-41-4) 32 変換カラム および BLK CONVプロパティ 140 変換乗算子 cs\_manage\_convert [によるインストール](#page-73-0) 64 定義 [25](#page-34-0) 変数 [プログラム変数とデータベース・カラムのバイ](#page-119-0) ンド 110

#### ま

```
マーク付け
 転送するカラム 160
 バルク・コピー・オペレーションまたはバッチの
   完了 128
```
#### め

```
メッセージ・コールバック
 cs_config 5
 定義 5
 メッセージ・コールバックのインストール方法の
   効果 5
 有効な戻り値 6
 利点 4
 例 6
メッセージ文字列
 言語メッセージ文字列の構築 83
```
## も

文字セット [カスタム変換ルーチンをインストールする場合](#page-75-0) 66 変換 [33,](#page-42-1) [66](#page-75-1) 文字列 [言語メッセージ文字列の構築](#page-92-0) 83 [指定されたソート順による比較](#page-94-0) 85

#### ゆ

ユーザ定義データ型 CS USERTYPE 以上の値 77 [ユーザ割り付けデータ・プロパティ](#page-30-0) 21

# ろ

ロー [送られてくるフォーマットされたバルク・コピー・](#page-143-0) ローの text、image、sensitivity、boundary 部分の 取得 134 [バルク・コピー・オペレーション時の](#page-155-0) 1 つ以上のローの 転送 [146,](#page-155-0) [149](#page-158-0) [フォーマットされたバルク・コピー・ローからのカラム](#page-131-0) 値の取得 122 [フォーマットされたバルク・コピー・ロー内の](#page-163-0) text、 image、sensitivity、boundary データの送信 154 [フォーマットされたバルク・コピー・ローの取得と](#page-142-0) 保管 133 [フォーマットされたバルク・コピー・ローの送信](#page-162-0) 153 [フォーマットされたバルク・コピー・ローのための領域](#page-153-0) の割り付け 144 [フォーマットされたバルク・コピー・ロー領域の](#page-154-0) 解放 145 ローカライゼーション [CS\\_LOCALE](#page-66-0) 構造体 57 [カスタム・ローカライゼーション値の定義](#page-65-0) 56 [デフォルトのローカライゼーション情報](#page-28-0) 19 [有効な言語名、文字セット名、ソート順名](#page-72-0) 63 [ローカライゼーション値で定義するもの](#page-65-1) 56 ローカライゼーション情報タイプ [CS\\_LC\\_ALL 59](#page-68-0) CS LC\_COLLATE 59 CS LC CTYPE 59 [CS\\_LC\\_MESSAGE 59](#page-68-3) CS LC TIME 59 CS SYB CHARSET 59 CS SYB LANG 59 [CS\\_SYB\\_LANG\\_CHARSET 59](#page-68-5) CS SYB SORTORDER 59 [ロケール情報プロパティ](#page-28-1) 19 ロケール名 CS\_LOCALE [構造体からの取得](#page-67-0) 58 CS LOCALE [構造体をロードするために使用したロケー](#page-71-0) ル名の取得 62 参照 [62](#page-71-1) 定義 [60](#page-69-0)

#### わ

割り付け [CS\\_BLKDESC](#page-117-0) 構造体 108 [CS\\_CONTEXT](#page-44-0) 構造体 35, [40](#page-49-0) [CS\\_LOCALE](#page-65-2) 構造体 56 割り付け解除 [CS\\_BLKDESC](#page-140-0) 構造体 131 [CS\\_CONTEXT](#page-47-0) 構造体 38 [CS\\_LOCALE](#page-66-1) 構造体 57 [フォーマットされたバルク・コピー・ローの](#page-154-0) 領域 [145](#page-154-0)